# Programming Language Extended Rexx

# Dallas Draft November 1998

Caution: The developers of this standard have requested that holders of patents that may be required for the implementation of the standard disclose such patents to the publisher. However, neither the developers nor the publisher have undertaken a patent search to identify which, if any, patents may apply to this standard.

As of the date of publication of this standard and following calls for identification of patents that may be required for the implementation of the standard, no such claims have been made. No further patent search is conducted by the developer or publisher in respect of any standard it processes. No

representation is made or implied that licenses are not required to avoid infringement in the use of this standard.

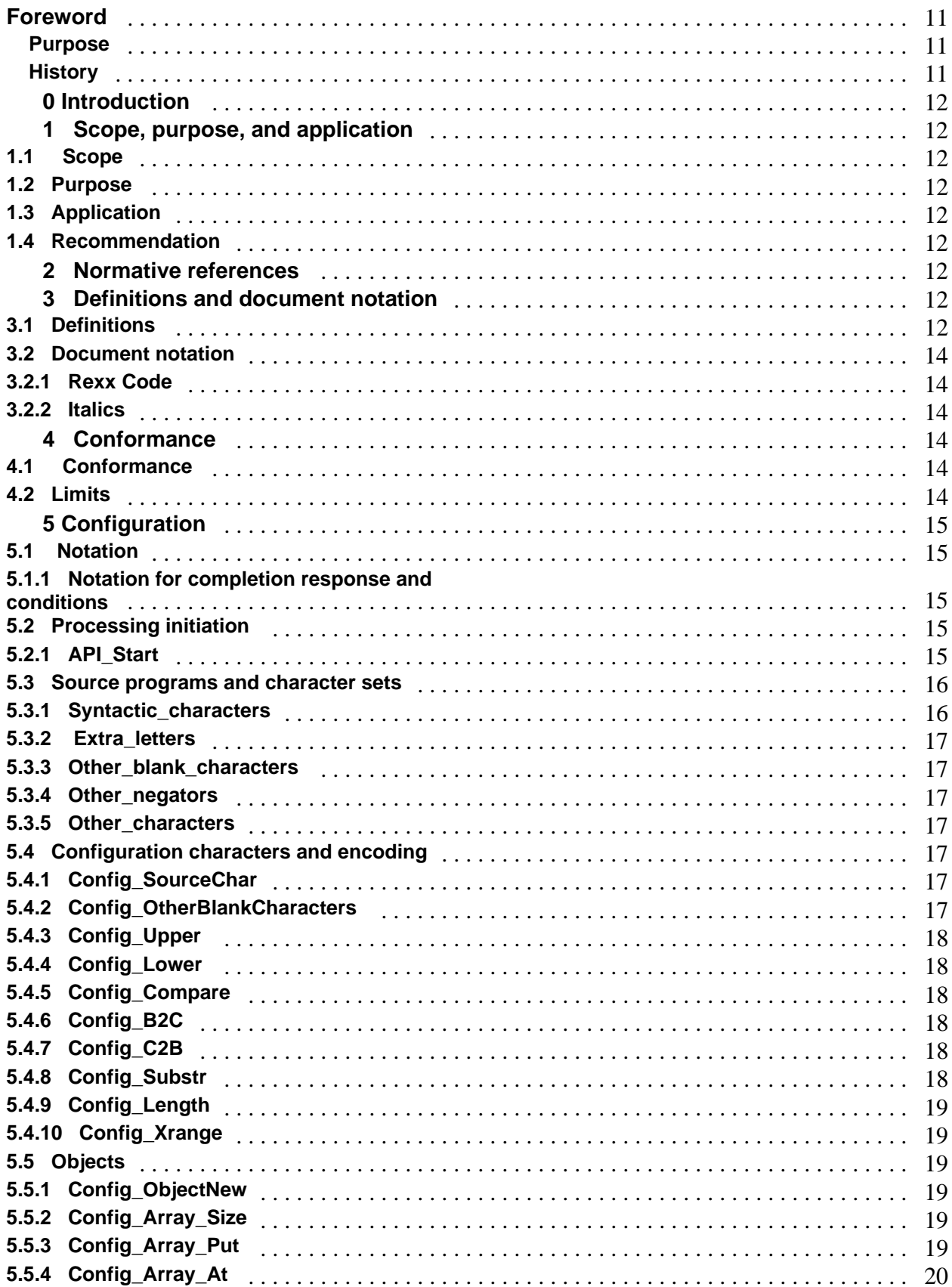

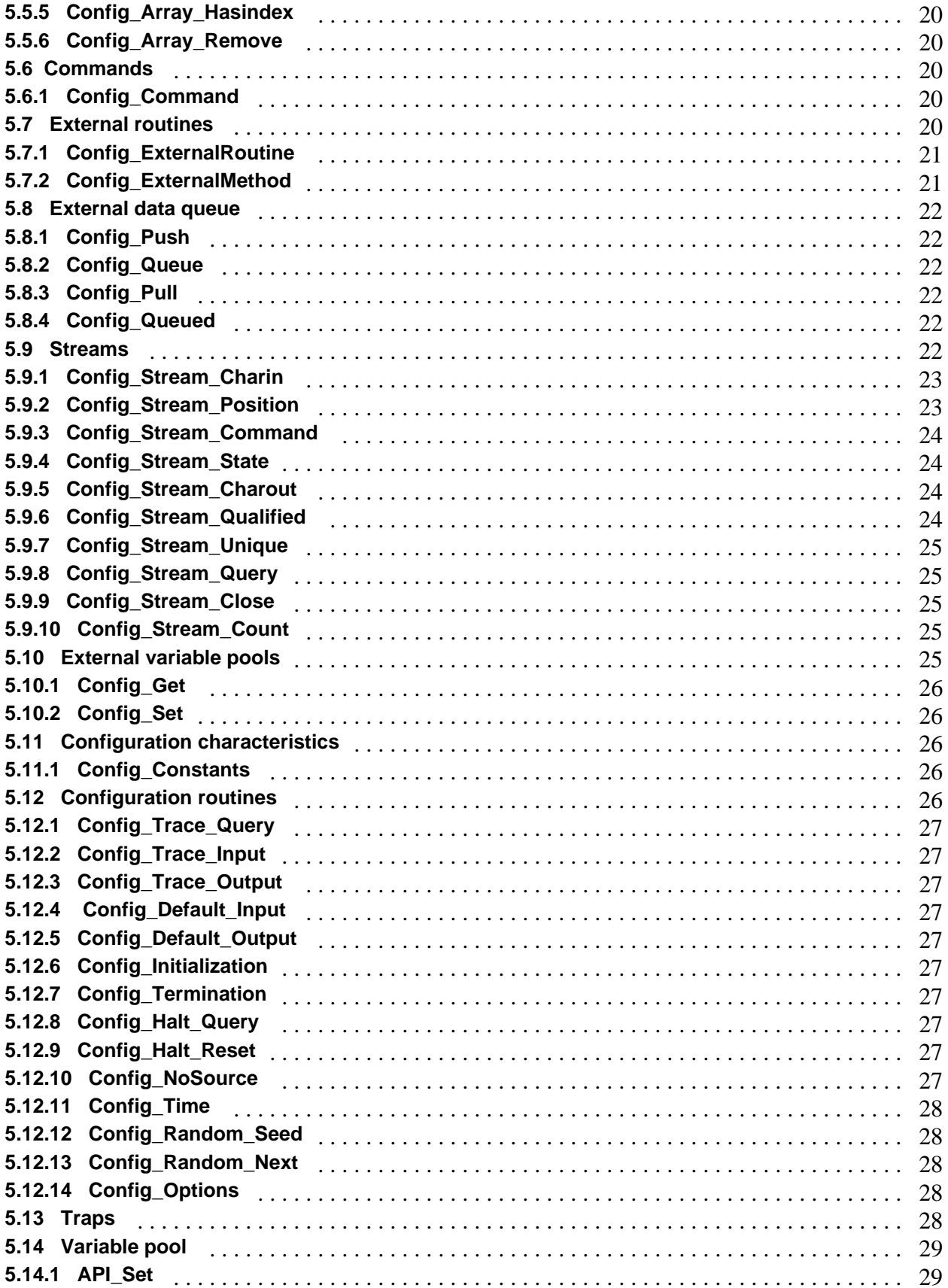

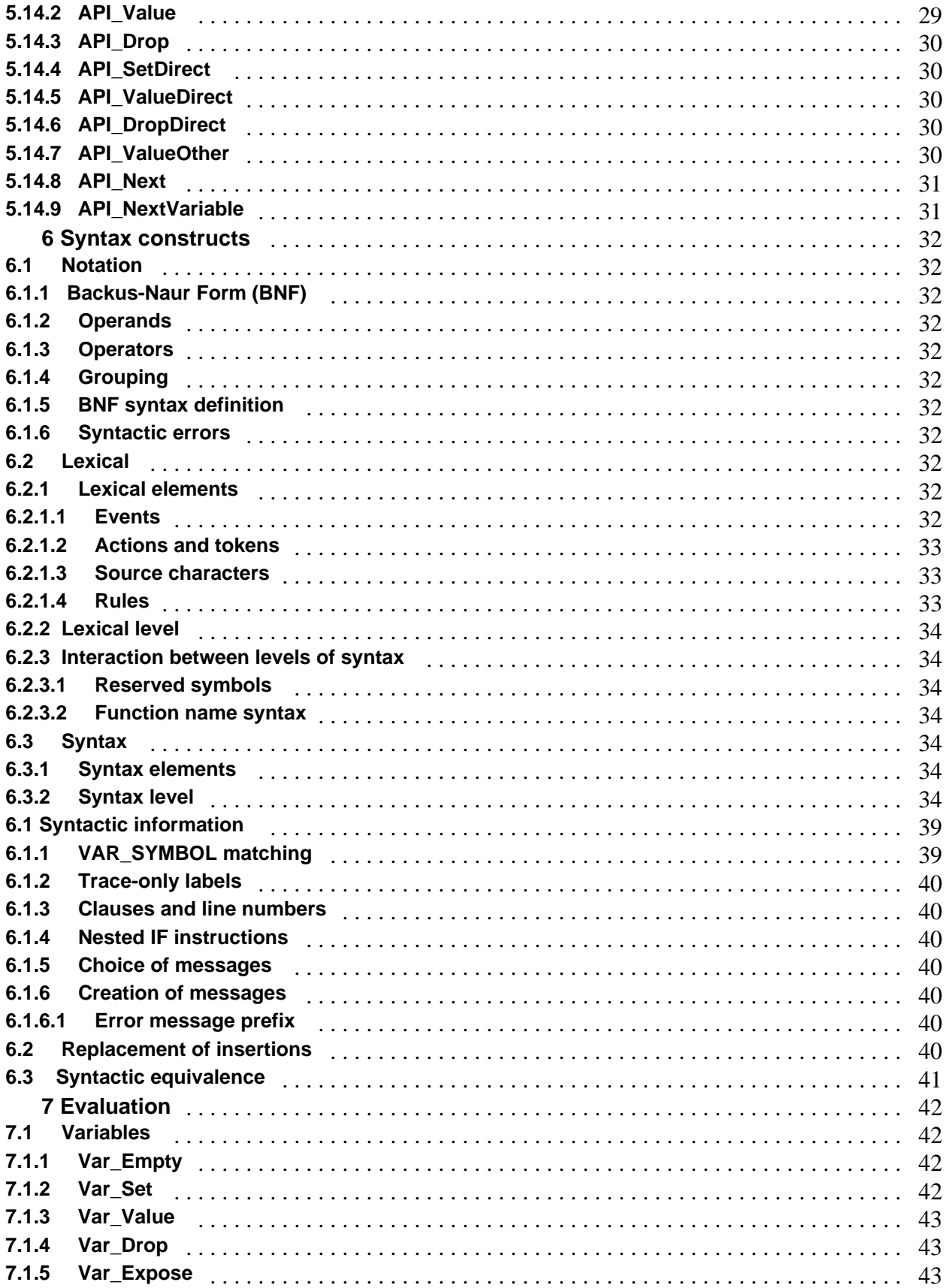

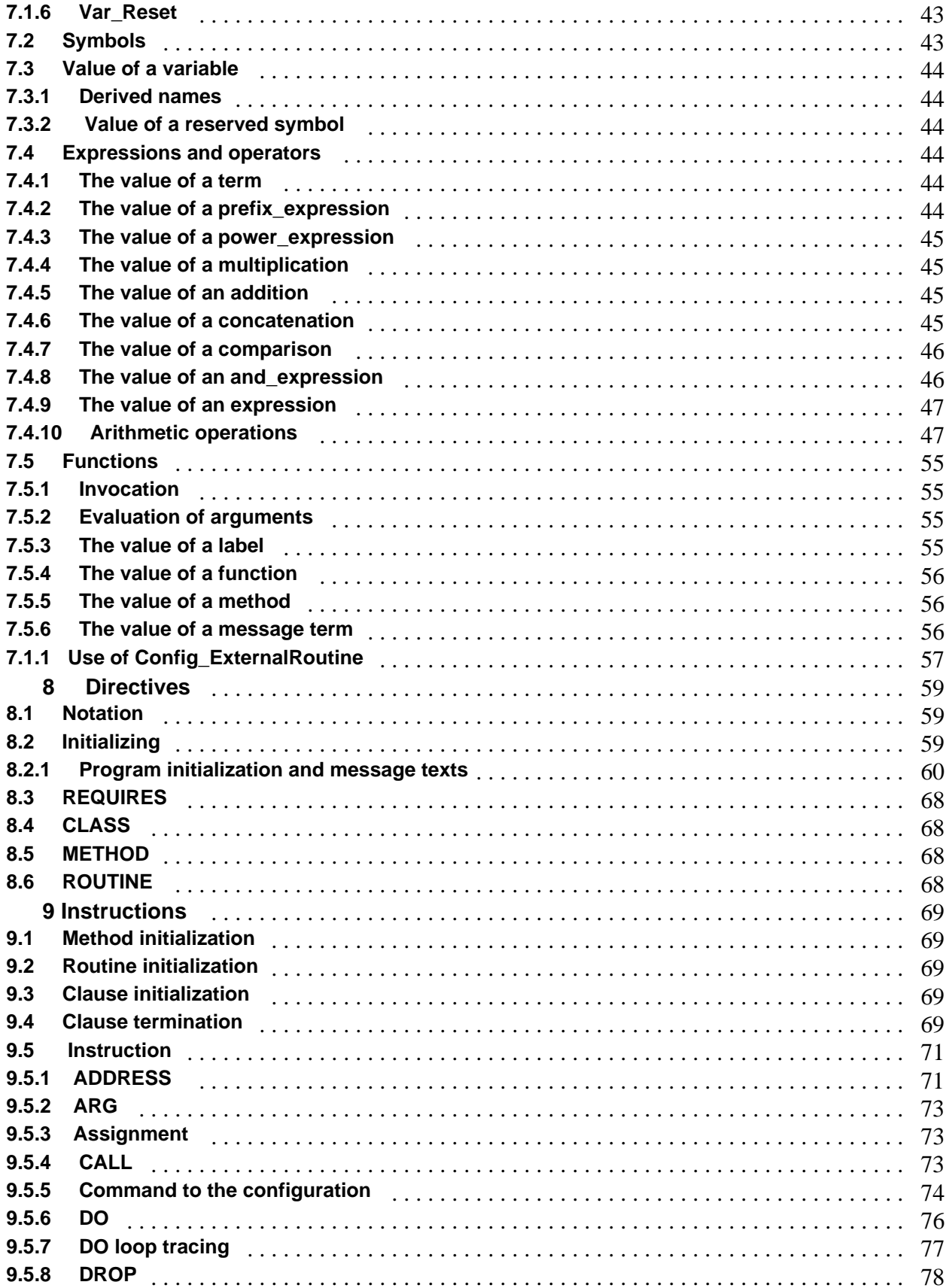

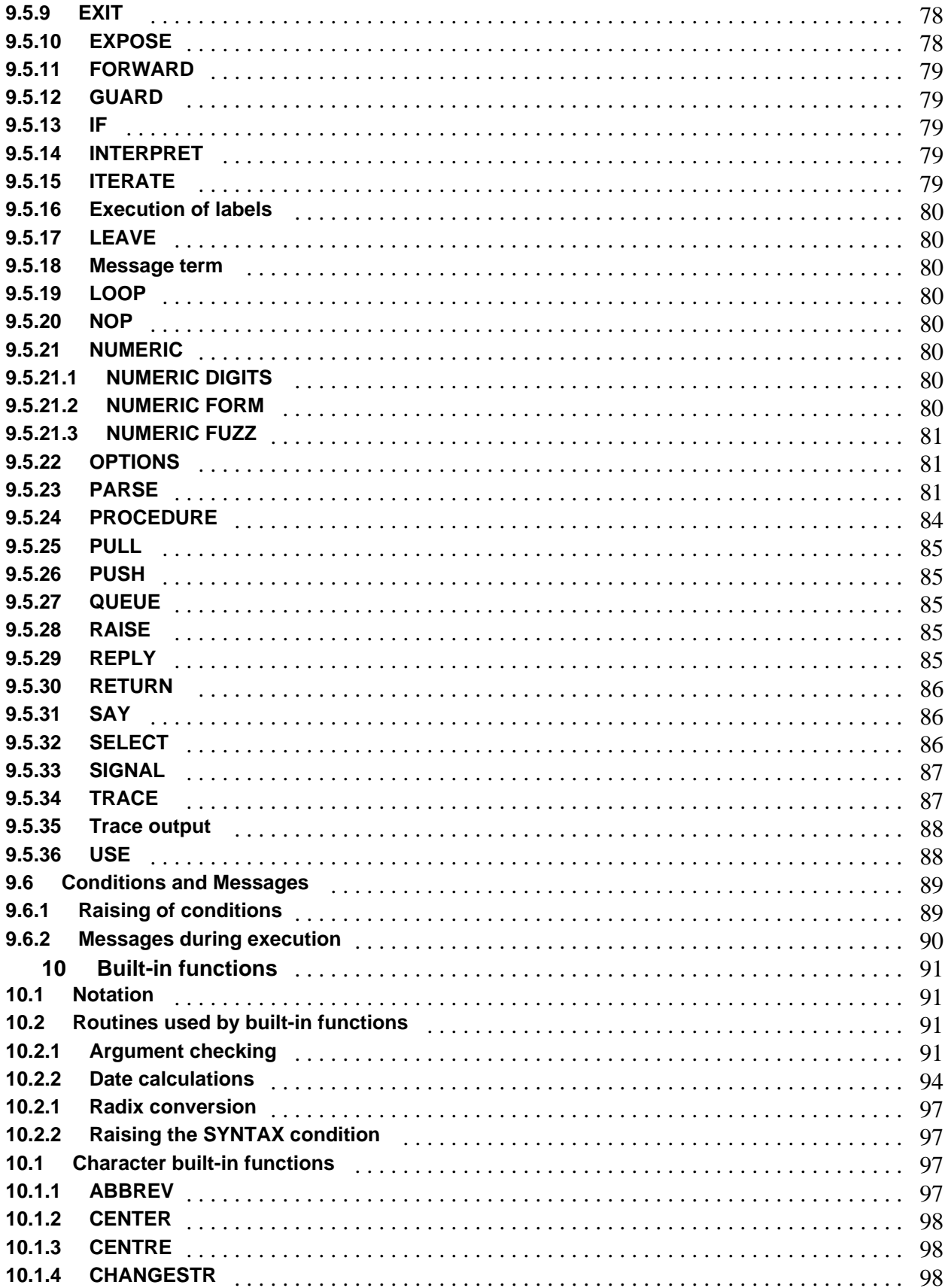

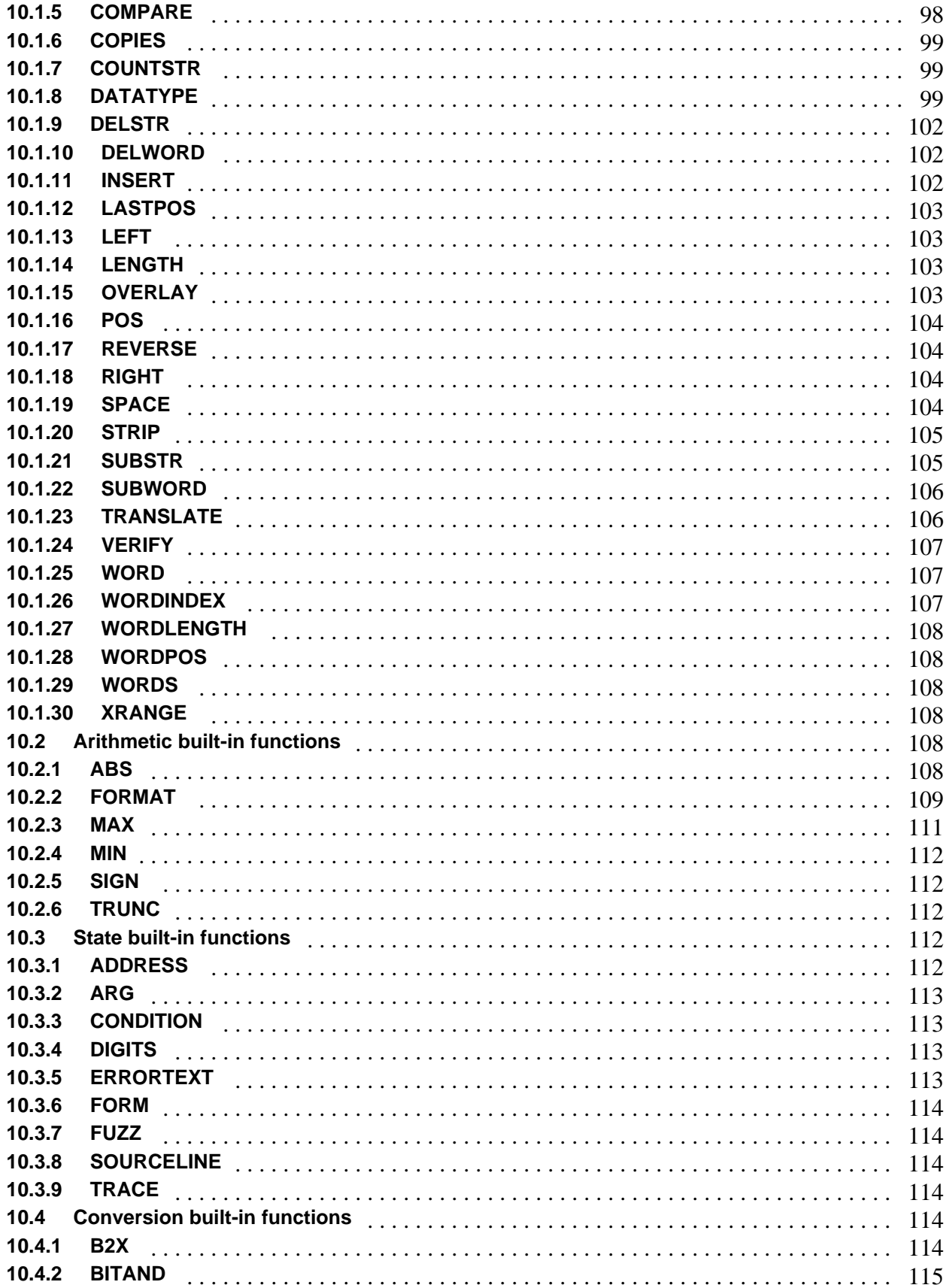

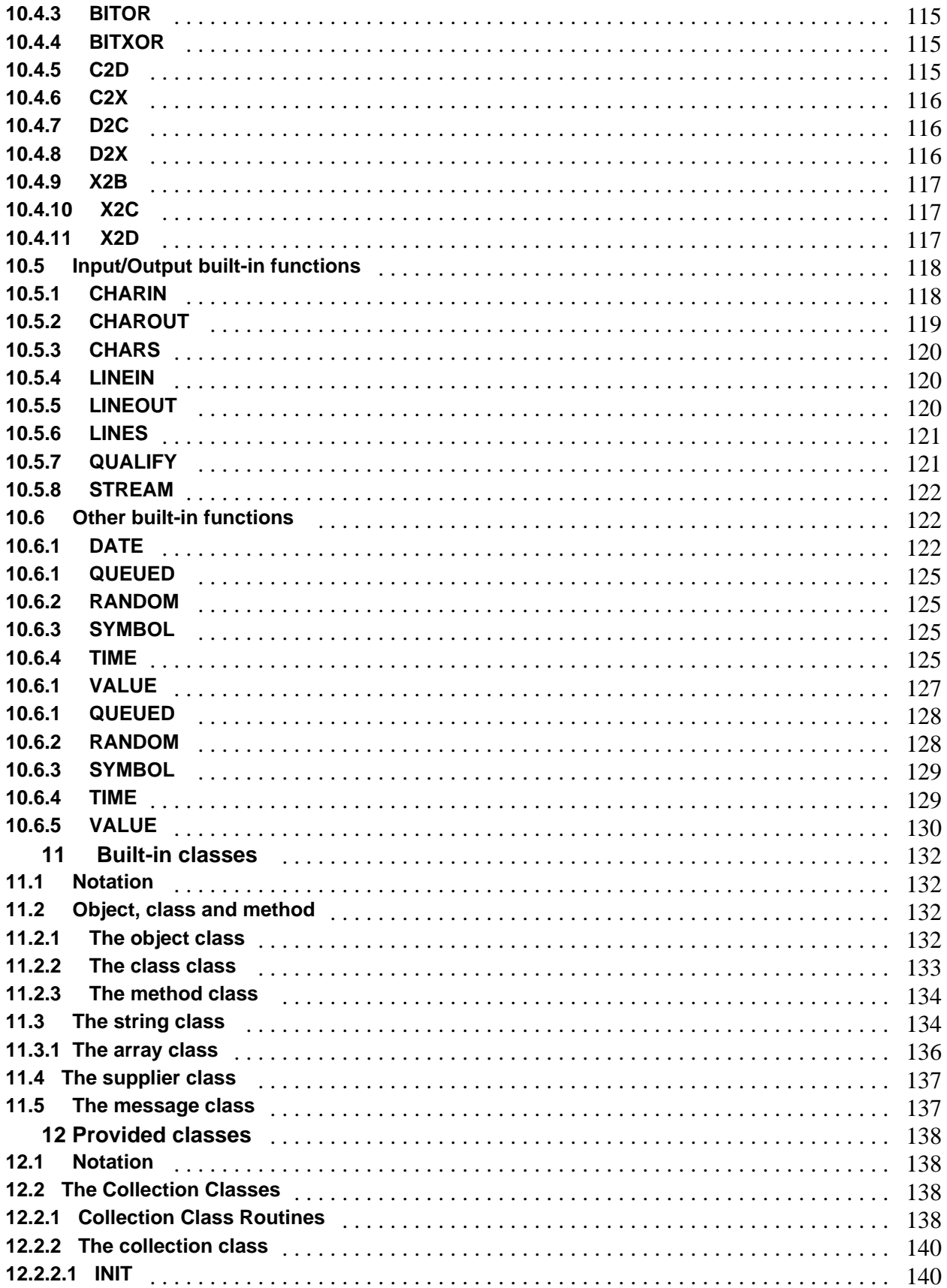

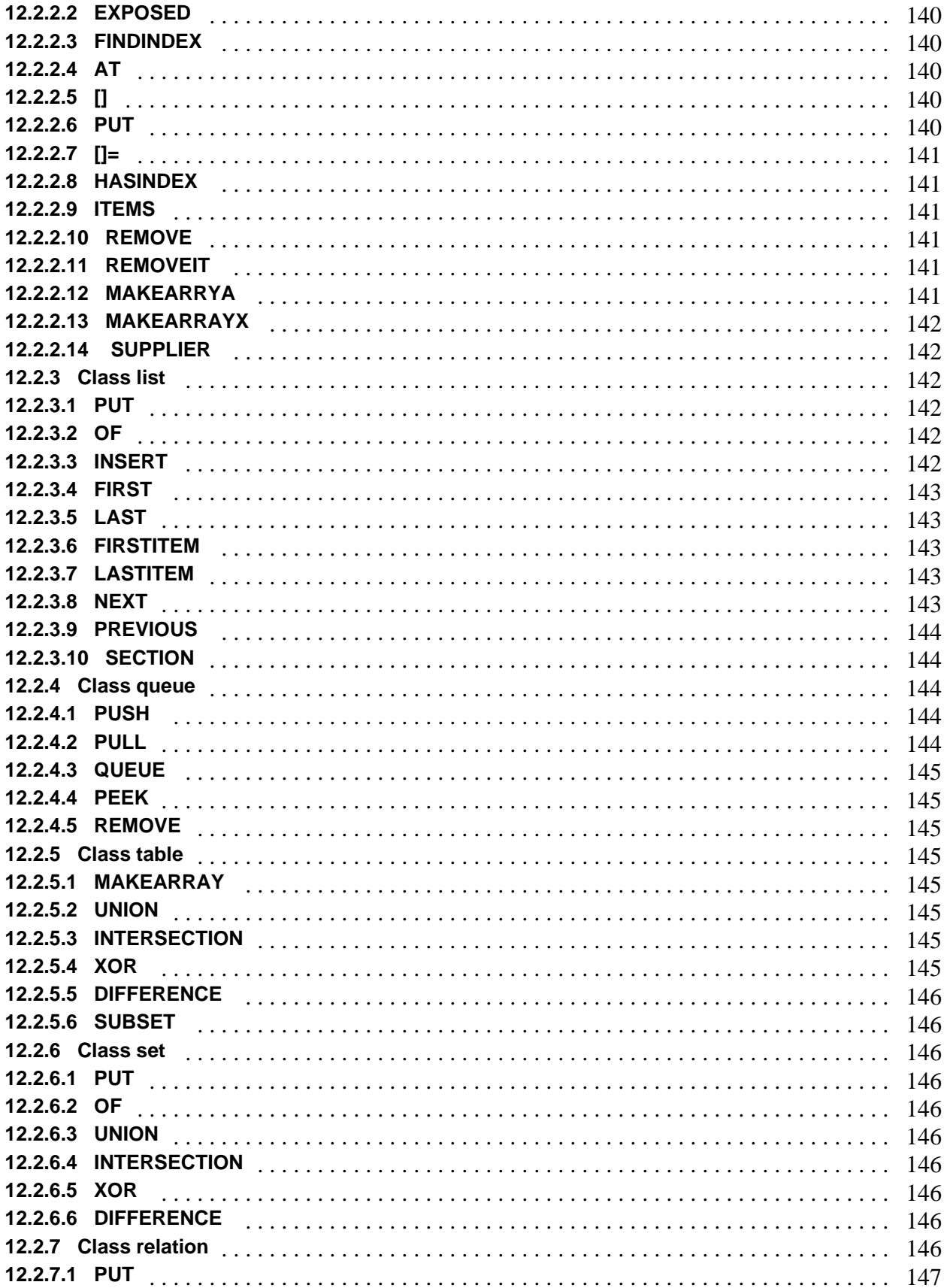

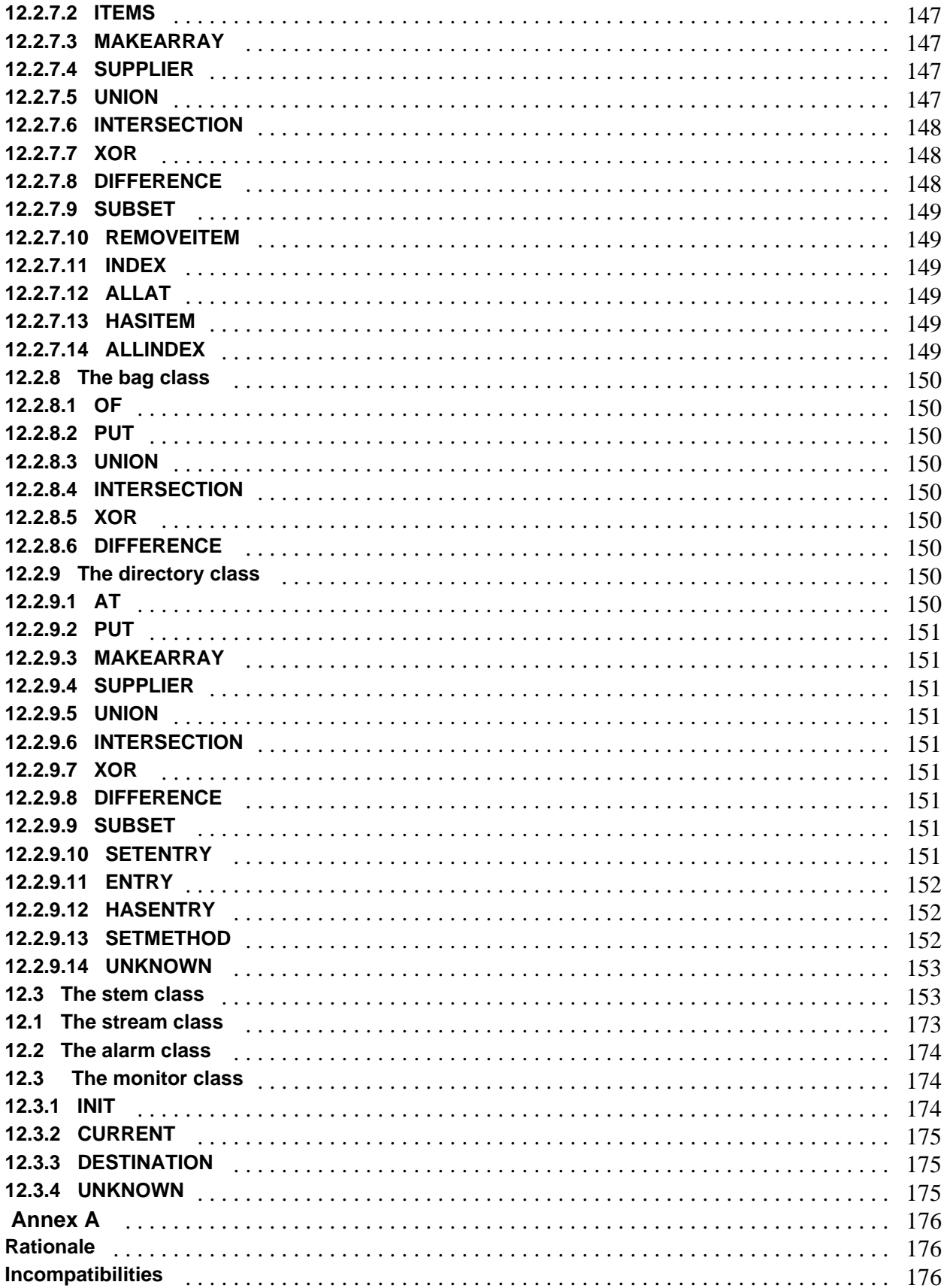

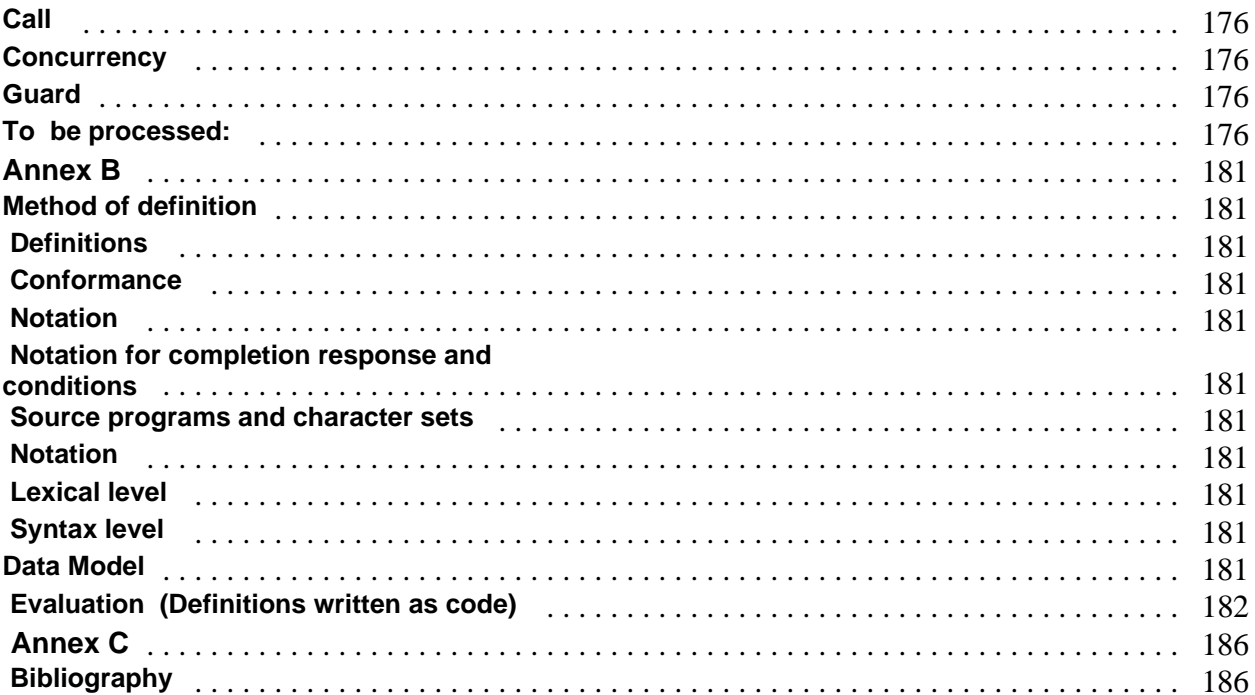

# **Foreword**

#### **Purpose**

This standard provides an unambiguous definition of the programming language Rexx. Its purpose is to facilitate portability of Rexx programs for use on a wide variety of computer systems.

#### **History**

The computer programming language Rexx was designed by Mike Cowlishaw to satisfy the following principal aims:

- to provide a highly readable command programming language for the benefit of programmers and program readers, users and maintainers;
- to incorporate within this language program design features such as natural data typing and control structures which would contribute to rapid, efficient and accurate program development;
- to define a language whose implementations could be both reliable and efficient on a wide variety of computing platforms.

In November, 1990, X3 announced the formation of a new technical committee, X3J18, to develop an American National Standard for Rexx. This standard was published as ANSI X3.274-1996.

The popularity of "Object Oriented" programming, and the need for Rexx to work with objects created in various ways, led to Rexx extensions and to a second X3J18 project which produced this standard. *(Ed hopefully)*

Committee lists *(Here)*

This standard was prepared by the Technical Development Committee for Rexx, X3J18. There are annexes in this standard; they are informative and are not considered part of this standard.

Suggestions for improvement of this standard will be welcome. They should be sent to the Information Technology Industry Council, 1250 Eye Street, NW, Washington DC 20005-3922. This standard was processed and approved for submittal to ANSI by the Accredited Standards Committee on Information Processing Systems, NCITS. Committee approval of this standard does not necessarily imply that all committee members voted for its approval. At the time it approved this standard, the NCITS Committee had the following members:

#### *To be inserted*

The people who contributed to Technical Committee J18 on Rexx, which developed this standard, include:

# **0 Introduction**

This standard provides an unambiguous definition of the programming language Rexx.

# **1 Scope, purpose, and application**

#### **1.1 Scope**

This standard specifies the semantics and syntax of the programming language Rexx by specifying requirements for a conforming language processor. The scope of this standard includes

- the syntax and constraints of the Rexx language;

- the semantic rules for interpreting Rexx programs;

- the restrictions and limitations that a conforming language processor may impose;

- the semantics of configuration interfaces.

This standard does not specify - the mechanism by which Rexx programs are

transformed for use by a data-processing system;

- the mechanism by which Rexx programs are invoked for use by a data-processing system;

- the mechanism by which input data are transformed for use by a Rexx program;

- the mechanism by which output data are transformed after being produced by a Rexx program;

- the encoding of Rexx programs;

- the encoding of data to be processed by Rexx programs;

- the encoding of output produced by Rexx programs;

- the size or complexity of a program and its data that will exceed the capacity of any specific data-processing system or the capacity of a particular language processor;

- all minimal requirements of a data-processing system that is capable of supporting a conforming language processor;

- the syntax of the configuration interfaces.

#### **1.2 Purpose**

The purpose of this standard is to facilitate portability of Rexx programs for use on a wide variety of configurations.

#### **1.3 Application**

This standard is applicable to Rexx language processors.

#### **1.4 Recommendation**

It is recommended that before detailed reading of this standard, a reader should first be familiar with the Rexx language, for example through reading one of the books about Rexx. It is also

recommended that the annexes should be read in conjunction with this standard.

# **2 Normative references**

There are no standards which constitute provisions of this American National Standard.

# **3 Definitions and document notation**

*Lots more for NetRexx*

# **3.1 Definitions**

**3.1.1 application programming interface:**

A set of functions which allow access to some Rexx facilities from non-Rexx programs.

#### **3.1.2 arguments:**

The expressions (separated by commas) between the parentheses of a function call or following the name on a CALL instruction. Also the corresponding values which may be accessed by a function or routine, however invoked.

#### **3.1.3 built-in function:**

A function (which may be called as a subroutine) that is defined in section nnn of this standard and can be used directly from a program.

# **3.1.4 character string:**

A sequence of zero or more characters.

#### **3.1.5 clause:**

A section of the program, ended by a semicolon. The semicolon may be implied by the end of a line or by some other constructs.

# **3.1.6 coded:**

A coded string is a string which is not necessarily comprised of characters. Coded strings can occur as arguments to a program, results of external routines and commands, and the results of some built-in functions, such as D2C.

#### **3.1.7 command:**

A clause consisting of just an expression is an instruction known as a command. The expression is evaluated and the result is passed as a command string to some external environment.

#### **3.1.8 condition:**

A specific event, or state, which can be trapped by CALL ON or SIGNAL ON.

#### **3.1.9 configuration:**

Any data-processing system, operating system and software used to operate a language processor.

#### **3.1.10 conforming language processor:**

A language processor which obeys all the provisions of this standard.

#### **3.1.11 construct:**

A named syntax grouping, for example "expression", "do\_specification".

#### **3.1.12 default error stream:**

An output stream, determined by the configuration, on which error messages are written.

#### **3.1.13 default input stream:**

An input stream having a name which is the null string. The use of this stream may be implied.

#### **3.1.14 default output stream:**

An output stream having a name which is the null string. The use of this stream may be implied.

#### **3.1.15 direct symbol:**

A symbol which, without any modification, names a variable in a variable pool.

#### **3.1.16 directive:**

Clauses which begin with two colons are directives. Directives are not executable, they indicate the structure of the program. Directives may also be written with the two colons implied.

#### **3.1.17 dropped:**

A symbol which is in an unitialized state, as opposed to having had a value assigned to it, is described as dropped. The names in a variable pool have an attribute of 'dropped' or 'not-dropped'.

#### **3.1.18 encoding:**

The relation between a character string and a corresponding number. The encoding of character strings is determined by the configuration.

# **3.1.19 end-of-line:**

An event that occurs during the scanning of a source program. Normally the end-of-lines will relate to the lines shown if the configuration lists the program. They may, or may not, correspond to characters in the source program.

#### **3.1.20 environment:**

The context in which a command may be executed. This is comprised of the environment name, details of the resource that will provide input to the command, and details of the resources that will receive output of the command.

#### **3.1.21 environment name:**

 The name of an external procedure or process that can execute commands. Commands are sent to the current named environment, initially selected externally but then alterable by using the ADDRESS instruction.

#### **3.1.22 error number:**

A number which identifies a particular situation which has occurred during processing. The message prose associated with such a number is defined by this standard.

#### **3.1.23 exposed:**

 Normally, a symbol refers to a variable in the most recently established variable pool. When this is not the case the variable is referred to as an exposed variable.

#### **3.1.24 expression:**

The most general of the constructs which can be evaluated to produce a single string value.

#### **3.1.25 external data queue:**

A queue of strings that is external to REXX programs in that other programs may have access to the queue whenever REXX relinquishes control to some other program.

#### **3.1.26 external routine:**

A function or subroutine that is neither built-in nor in the same program as the CALL instruction or function call that invokes it.

#### **3.1.27 external variable pool:**

A named variable pool supplied by the configuration which can be accessed by the VALUE built-in function.

#### **3.1.28 function:**

Some processing which can be invoked by name and will produce a result. This term is used for both Rexx functions (see nnn) and functions provided by the configuration (see n).

#### **3.1.29 identifier:**

#### The name of a construct.

#### **3.1.30 implicit variable:**

A tailed variable which is in a variable pool solely as a result of an operation on its stem. The names in a variable pool have an attribute of 'implicit' or 'not-implicit'.

#### **3.1.31 instruction:**

 One or more clauses that describe some course of action to be taken by the language processor.

#### **3.1.32 internal routine:**

A function or subroutine that is in the same program as the CALL instruction or function call that invokes it.

#### **3.1.33 keyword:**

 This standard specifies special meaning for some tokens which consist of letters and have particular spellings, when used in particular contexts. Such tokens, in these contexts, are keywords.

#### **3.1.34 label:**

A clause that consists of a single symbol or a literal followed by a colon.

#### **3.1.35 language processor:**

Compiler, translator or interpreter working in combination with a configuration.

#### **3.1.36 notation function:**

A function with the sole purpose of providing a notation for describing semantics, within this standard. No Rexx program can invoke a notation function.

#### **3.1.37 null clause:**

A clause which has no tokens.

#### **3.1.38 null string:**

 A character string with no characters, that is, a string of length zero.

# **3.1.39 production:**

The definition of a construct, in Backus-Naur form.

# **3.1.40 return code:**

A string that conveys some information about the command that has been executed. Return codes usually indicate the success or failure of the

command but can also be used to represent other information.

#### **3.1.41 routine:**

Some processing which can be invoked by name. **3.1.42 state variable:** 

A component of the state of progress in processing a program, described in this standard by a named variable. No Rexx program can directly access a state variable.

#### **3.1.43 stem:**

 If a symbol naming a variable contains a period which is not the first character, the part of the symbol up to and including the first period is the stem.

#### **3.1.44 stream:**

Named streams are used as the sources of input and the targets of output. The total semantics of such a stream are not defined in this standard and will depend on the configuration. A stream may be a permanent file in the configuration or may be something else, for example the input from a keyboard.

#### **3.1.45 string:**

For many operations the unit of data is a string. It may, or may not, be comprised of a sequence of characters which can be accessed individually.

#### **3.1.46 subcode:**

The decimal part of an error number.

#### **3.1.47 subroutine:**

An internal, built-in, or external routine that may or may not return a result string and is invoked by the CALL instruction. If it returns a result string the subroutine can also be invoked by a function call, in which case it is being called as a function.

#### **3.1.48 symbol:**

A sequence of characters used as a name, see nnn. Symbols are used to name variables, functions, etc.

#### **3.1.49 tailed name:**

The names in a variable pool have an attribute of 'tailed' or 'non-tailed'. Otherwise identical names are distinct if their attributes differ. Tailed names are normally the result of replacements in the tail of a symbol, the part that follows a stem.

#### **3.1.50 token:**

The unit of low-level syntax from which high-level constructs are built. Tokens are literal strings, symbols, operators, or special characters.

#### **3.1.51 trace:**

A description of some or all of the clauses of a program, produced as each is executed.

#### **3.1.52 trap:**

A function provided by the user which replaces or augments some normal function of the language processor.

#### **3.1.53 variable pool:**

 A collection of the names of variables and their associated values.

#### **3.2 Document notation 3.2.1 Rexx Code**

Some Rexx code is used in this standard. This code shall be assumed to have its private set of variables. Variables used in this code are not directly accessible by the program to be processed. Comments in the code are not part of the provisions of this standard.

#### **3.2.2 Italics**

Throughout this standard, except in Rexx code, references to the constructs defined in section nnn are italicized.

#### **4 Conformance**

#### **4.1 Conformance**

A conforming language processor shall not implement any variation of this standard except where this standard permits. Such permitted variations shall be implemented in the manner prescribed by this standard and noted in the documentation accompanying the processor. A conforming processor shall include in its accompanying documentation

- a list of all definitions or values for the features in this standard which are specified to be dependent on the configuration.

- a statement of conformity, giving the complete reference of this standard (ANSI X3.274-1996) with which conformity is claimed.

#### **4.2 Limits**

Aside from the items listed here (and the assumed limitation in resources of the configuration), a conforming language processor shall not put numerical limits on the content of a program. Where a limit expresses the limit on a number of digits, it shall be a multiple of three. Other limits shall be one of the numbers one, five or twenty five, or any of these multiplied by some power of ten.

Limitations that conforming language processors may impose are:

- NUMERIC DIGITS values shall be supported up to a value of at least nine hundred and ninety nine.

- Exponents shall be supported. The limit of the absolute value of an exponent shall be at least as large as the largest number that can be expressed without an exponent in nine digits.

- String lengths shall be supported. The limit on the length shall be at least as large as the largest number that can be expressed without an exponent in nine digits.- String literal length shall be supported up to at least two hundred and fifty.

- Symbol length shall be supported up to at least two hundred and fifty.

# **5 Configuration**

Any implementation of this standard will be functioning within a configuration. In practice, the boundary between what is implemented especially to support Rexx and what is provided by the system will vary from system to system. This clause describes what they shall together do to provide the configuration for the Rexx language processing which is described in this standard.

*We don't want to add undue "magic" to this section. It seems we will need the concept of a "reference" (equivalent to a machine address) so that this section can at least have composite objects as arguments. (As it already does but these are not Rexx objects)*

*Possibly we could unify "reference" with "variable pool number" since object one-to-one with its variable pool is a fair model. That way we don't need a new primitive for comparison of two references.*

*JAVA is only a "reference" for NetRexx so some generalized JAVA-like support is needed for that. It would provide the answers to what classes were in the context, what their method signatures were etc.*

# **5.1 Notation**

The interface to the configuration is described in terms of functions. The notation for describing the interface functionally uses the name given to the function, followed by any arguments. This does not constrain how a specific implementation provides the function, nor does it imply that the order of arguments is significant for a specific implementation.

The names of the functions are used throughout this standard; the names used for the arguments are used only in this clause and nnn.

The name of a function refers to its usage. A function whose name starts with

- Config\_ is used only from the language processor when processing programs;
- API\_ is part of the application programming interface and is accessible from programs which are not written in the Rexx language;

- Trap\_ is not provided by the language processor but may be invoked by the language processor. As its result, each function shall return a completion Response. This is a string indicating how the function behaved. The completion response may be the character 'N' indicating the normal behavior occurred; otherwise the first character is an indicator of a different behavior and the remainder shall be suitable as a human-readable description of the function's behavior.

This standard defines any additional results from Config\_ functions as made available to the language processor in variables. This does not constrain how a particular implementation should return these results.

#### **5.1.1 Notation for completion response and conditions**

As alternatives to the normal indicator 'N', each function may return a completion response with indicator 'X' or 'S'; other possible indicators are described for each function explicitly. The indicator 'X' means that the function failed because resources were exhausted. The indicator 'S' shows that the configuration was unable to perform the function.

Certain indicators cause conditions to be raised. The possible raising of these conditions is implicit in the use of the function; it is not shown explicitly when the functions are used in this standard.

The implicit action is

**call #Raise 'SYNTAX', Message, Description**

where:

#Raise raises the condition, see nnn.

Message is determined by the indicator in the completion response. If the indicator is 'X' then Message is 5.1. If the indicator is 'S' then Message is 48.1.

Description is the description in the completion response.

The 'SYNTAX' condition 5.1 can also be raised by any other activity of the language processor.

#### **5.2 Processing initiation**

The processing initiation interface consists of a function which the configuration shall provide to invoke the language processor.

*We could do REQUIRES in a macro-expansion way by adding an argument to Config\_SourceChar to specify the* source file. However, I'm assuming we will prefer to recursively "run" each required file. One of the results of that will *be the classes and methods made public by that REQUIRES subject.* 

#### **5.2.1 API\_Start**

Syntax:

**API\_Start(How, Source, Environment, Arguments, Streams, Traps, Provides)** where:

How is one of 'COMMAND', 'FUNCTION', or 'SUBROUTINE' and indicates how the program is invoked.

*What does OOI say for How when running REQUIREd files?*

Source is an identification of the source of the program to be processed.

Environment is the initial value of the environment to be used in processing commands. This has components for the name of the environment and how the input and output of commands is to be directed.

Arguments is the initial argument list to be used in processing. This has components to specify the number of arguments, which arguments are omitted, and the values of arguments that are not omitted.

Streams has components for the default input stream to be used and the default output streams to be used.

Traps is the list of traps to be used in processing (see nnn). This has components to specify whether each trap is omitted or not.

Semantics:

This function starts the execution of a Rexx program.

If the program was terminated due to a RETURN or EXIT instruction without an expression the completion response is 'N'.

If the program was terminated due to a RETURN or EXIT instruction with an expression the indicator in the completion response is 'R' and the description of the completion response is the value of the expression.

If the program was terminated due to an error the indicator in the completion response is 'E' and the description in the completion response comprises information about the error that terminated processing.

If How was 'REQUIRED' and the completion response was not 'E', the Provides argument is set to reference classes made available. See nnn for the semantics of these classes.

#### **5.3 Source programs and character sets**

The configuration shall provide the ability to access source programs (see nnn).

Source programs consist of characters belonging to the following categories:

- syntactic\_characters;
- extra\_letters;
- other\_blank\_characters;
- other negators;
- other characters.

A character shall belong to only one category.

#### **5.3.1 Syntactic\_characters**

The following characters represent the category of characters called syntactic\_characters, identified by their names. The glyphs used to represent them in this document are also shown. Syntactic\_characters shall be available in every configuration:

- & ampersand;
- ' apostrophe, single quotation mark, single quote;
- \* asterisk, star;
- 
- blank, space;<br>- A-Z capita capital letters A through Z;
- : colon;
- , comma;
- 0-9 digits zero through nine;
- $-$  = equal sign;
- ! exclamation point, exclamation mark;
- > greater-than sign;
- - hyphen, minus sign;
- < less-than sign;
- [ left bracket, left square bracket;
- ( left parenthesis;
- % percent sign;
- period, decimal point, full stop, dot;
- + plus sign;
- ? question mark;
- " quotation mark, double quote:
- \ reverse slant, reverse solidus, backslash;
- ] right bracket, right square bracket;
- ) right parenthesis;
- -; semicolon:
- / slant, solidus, slash;
- a-z small letters a through z;
- $\sim$  tilde, twiddle;
- \_ underline, low line, underscore;
- | vertical line, bar, vertical bar.

#### **5.3.2 Extra\_letters**

A configuration may have a category of characters in source programs called extra\_letters. Extra\_letters are determined by the configuration.

#### **5.3.3 Other\_blank\_characters**

A configuration may have a category of characters in source programs called other\_blank\_characters. Other\_blank\_characters are determined by the configuration. Only the following characters represent possible characters of this category:

- carriage return;
- form feed:
- horizontal tabulation:
- new line:
- vertical tabulation.

#### **5.3.4 Other\_negators**

A configuration may have a category of characters in source programs called other negators. Other negators are determined by the configuration. Only the following characters represent possible characters of this category. The glyphs used to represent them in this document are also shown:

- ^ circumflex accent, caret;
- $-$  not sign.

#### **5.3.5 Other\_characters**

A configuration may have a category of characters in source programs called other\_characters. Other characters are determined by the configuration.

#### **5.4 Configuration characters and encoding**

The configuration characters and encoding interface consists of functions which the configuration shall provide which are concerned with the encoding of characters.

The following functions shall be provided:

- Config\_SourceChar;
- Config\_OtherBlankCharacters;
- Config\_Upper;
- Config\_Compare;
- Config\_B2C;
- Config\_C2B;
- Config\_Substr;
- Config\_Length;
- Config\_Xrange.

# **5.4.1 Config\_SourceChar**

#### Syntax:

**Config\_SourceChar()**

Semantics:

Supply the characters of the source program in sequence, together with the EOL and EOS events. The EOL event represents the end of a line. The EOS event represents the end of the source program. The EOS event must only occur immediately after an EOL event. Either a character or an event is supplied on each invocation, by setting #Outcome.

If this function is unable to supply a character because the source program encoding is incorrect the indicator of the completion response is 'E' and the description of the completion information is the encoding which is incorrect, in hexadecimal notation.

#### **5.4.2 Config\_OtherBlankCharacters**

Syntax:

**Config\_OtherBlankCharacters()**

Semantics:

Get other blank characters (see nnn).

Set #Outcome to a string of zero or more distinct characters in arbitrary order. Each character is one that the configuration considers equivalent to the character Blank for the purposes of parsing.

#### **5.4.3 Config\_Upper**

Syntax:

**Config\_Upper(Character)**

where:

Character is the character to be translated to uppercase.

Semantics:

Translate Character to uppercase. Set #Outcome to the translated character. Characters which have been subject to this translation are referred to as being in uppercase. Config\_Upper applied to a character in uppercase must not change the character.

#### **5.4.4 Config\_Lower**

Syntax:

**Config\_Lower(Character)**

where:

Character is the character to be translated to lowercase.

Semantics:

Translate Character to lowercase. Set #Outcome to the translated character. Characters which have been subject to this translation are referred to as being in lowercase. Config Lower applied to a character in lowercase must not change the character. Config\_Upper of the outcome of Config Lower(Character) shall be the original character.

#### **5.4.5 Config\_Compare**

Syntax:

**Config\_Compare(Character1, Character2)**

where:

Character1 is the character to be compared with Character2.

Character2 is the character to be compared with Character1.

Semantics:

Compare two characters. Set #Outcome to

- 'equal' if Character1 is equal to Character2;
- 'greater' if Character1 is greater than Character2;
- 'lesser' if Character1 is less than Character2.

The function shall exhibit the following characteristics. If Config\_Compare(a,b) produces

- 'equal' then Config\_Compare(b,a) produces 'equal';
- 'greater' then Config Compare(b,a) produces 'lesser';
- 'lesser' then Config Compare(b,a) produces 'greater';
- 'equal' and Config Compare(b,c) produces 'equal' then Config Compare(a,c) produces 'equal';

- 'greater' and Config\_Compare(b,c) produces 'greater' then Config\_Compare(a,c) produces 'greater';

- 'lesser' and Config\_Compare(b,c) produces 'lesser' then Config\_Compare(a,c) produces 'lesser';

- 'equal' then Config\_Compare(a,c) and Config\_Compare(b,c) produce the same value.

Syntactic characters which are different characters shall not compare equal by Config\_Compare, see nnn.

**5.4.6 Config\_B2C** Syntax: **Config\_B2C(Binary)** where:

Binary is a sequence of digits, each '0' or '1'. The number of digits shall be a multiple of eight. Semantics:

Translate Binary to a coded string. Set #Outcome to the resulting string. The string may, or may not, correspond to a sequence of characters.

# **5.4.7 Config\_C2B**

Syntax:

**Config\_C2B(String)**

where: String is a string.

Semantics:

Translate String to a sequence of digits, each '0' or '1'. Set #Outcome to the result. This function is the inverse of Config\_B2C.

#### **5.4.8 Config\_Substr**

Syntax:

**Config\_Substr(String, n)**

where:

String is a string.

n is an integer identifying a position within String.

Semantics:

Copy the n-th character from String. The leftmost character is the first character. Set #Outcome to the resulting character.

If this function is unable to supply a character because there is no n-th character in String the indicator of the completion response is 'M'.

If this function is unable to supply a character because the encoding of String is incorrect the indicator of the completion response is 'E' and the description of the completion information is the encoding which is incorrect, in hexadecimal notation.

#### **5.4.9 Config\_Length**

Syntax:

**Config\_Length(String)**

where:

String is a string.

#### Semantics:

Set #Outcome to the length of the string, that is, the number of characters in the string. If this function is unable to determine a length because the encoding of String is incorrect, the indicator of the completion response is 'E' and the description of the completion information is the encoding which is incorrect, in hexadecimal notation.

#### **5.4.10 Config\_Xrange**

Syntax:

**Config\_Xrange(Character1, Character2)**

where:

Character1 is the null string, or a single character.

Character2 is the null string, or a single character.

Semantics:

If Character1 is the null string then let LowBound be a lowest ranked character in the character set according to the ranking order provided by Config\_Compare; otherwise let LowBound be Character1. If Character2 is the null string then let HighBound be a highest ranked character in the character set according to the ranking order provided by Config\_Compare; otherwise let HighBound be Character2If #Outcome after Config\_Compare(LowBound,HighBound) has a value of

- 'equal' then #Outcome is set to LowBound;

- 'lesser' then #Outcome is set to the sequence of characters between LowBound and HighBound inclusively, in ranking order;

- 'greater' then #Outcome is set to the sequence of characters HighBound and larger, in ranking order, followed by the sequence of characters LowBound and smaller, in ranking order.

#### **5.5 Objects**

The objects interface consists of functions which the configuration shall provide for creating objects. **5.5.1 Config\_ObjectNew**

Syntax: **Config\_ObjectNew** Semantics:

Set #Outcome to be a reference to an object. The object shall be suitable for use as a variable pool, see nnn. This function shall never return a value in #Outcome which compares equal with the value returned on another invokation of the function.

```
5.5.2 Config_Array_Size
Syntax:
Config_Array_Size(Object, size)
  where:
      Object is an object.
      Size is an integer greater or equal to 0.
Semantics:
   The configuration should prepare to deal efficiently with the object as an array with indexes having
   values up to the value of size.
5.5.3 Config_Array_Put
Syntax:
Config_Array_Put(Array, Item, Index)
  where:
      Array is an array.
      Item is an object
      Index is an integer greater or equal to 1.
Semantics:
   The configuration shall record that the array has Item associated with Index.
5.5.4 Config_Array_At
Syntax:
Config_Array_At(Array, Index)
  where:
      Array is an array.
      Index is an integer greater or equal to 1.
Semantics:
   The configuration shall return the item that the array has associated with Index.
5.5.5 Config_Array_Hasindex
Syntax:
Config_Array_At(Array, Index)
  where:
      Array is an array.
      Index is an integer greater or equal to 1.
Semantics:
   Return '1' if there is an item in Array associated with Index, '0' otherwise.
5.5.6 Config_Array_Remove
Syntax:
Config_Array_At(Array, Index)
  where:
      Array is an array.
      Index is an integer greater or equal to 1.
Semantics:
    After this operation, no item is associated with the Index in the Array.
5.6 Commands
The commands interface consists of a function which the configuration shall provide for strings to be
passed as commands to an environment.
See nnn and nnn for a description of language features that use commands.
5.6.1 Config_Command
Syntax:
Config_Command(Environment, Command)
  where:
```
Environment is the environment to be addressed. It has components for:

- the name of the environment;

- the name of a stream from which the command will read its input. The null string indicates use of the default input stream;

- the name of a stream onto which the command will write its output. The null string indicates use of the default output stream. There is an indication of whether writing is to APPEND or REPLACE; - the name of a stream onto which the command will write its error output. The null string indicates

use of the default error output stream. There is an indication of whether writing is to APPEND or REPLACE.

Command is the command to be executed.

Semantics:

Perform a command.

- set the indicator to 'E' or 'F' if the command ended with an ERROR condition, or a FAILURE condition, respectively;

- set #RC to the return code string of the command.

#### **5.7 External routines**

The external routines interface consists of a function which the configuration shall provide to invoke external routines.

See nnn and nnn for a description of the language features that use external routines.

#### **5.7.1 Config\_ExternalRoutine**

Syntax:

**Config\_ExternalRoutine(How, NameType, Name, Environment, Arguments, Streams, Traps)** where:

How is one of 'FUNCTION' or 'SUBROUTINE' and indicates how the external routine is to be invoked.

NameType is a specification of whether the name was provided as a symbol or as a string literal. Name is the name of the routine to be invoked.

Environment is an environment value with the same components as on API\_Start.

Arguments is a specification of the arguments to the routine, with the same components as on API\_Start.

Streams is a specification of the default streams, with the same components as on API\_Start.

Traps is the list of traps to be used in processing, with the same components as on API\_Start. Semantics:

Invoke an external routine. Set #Outcome to the result of the external routine, or set the indicator of the completion response to 'D' if the external routine did not provide a result.

If this function is unable to locate the routine the indicator of the completion response is 'U'. As a result SYNTAX condition 43.1 is raised implicitly.

If How indicated that a result from the routine was required but the routine did not provide one the indicator of the completion response is 'H'. As a result SYNTAX condition 44.1 is raised implicitly. If How indicated that a result from the routine was required but the routine provided one that was too long (see #Limit\_String in nnn) the indicator of the completion response is 'L'. As a result SYNTAX condition 52 is raised implicitly.

If the routine failed in a way not indicated by some other indicator the indicator of the completion response is 'F'. As a result SYNTAX condition 40.1 is raised implicitly.

#### **5.7.2 Config\_ExternalMethod**

*OOI has external classes explicitly via the ::CLASS abc EXTERNAL mechanism. Analogy with classic would also allow the subject of ::REQUIRES to be coded in non-Rexx. However ::REQUIRES subject is coded, we need to gather in knowledge of its method names because of the search algorithm that determines which method is called. Hence reasonable that the ultimate external call is to a method. Perhaps combine Config\_ExternalRoutine with Config\_ExternalMethod.*

*There is a terminology clash on "environment". Perhaps easiest to change the classic to "address\_environment". (And make it part of new "environment"?)*

*There are terminology decisions to make about "files", "programs", and "packages". Possibly "program" is the thing you run (and we don't say what it means physically), "file" is a unit of scope (ROUTINEs in current file before those in REQUIREd), and "package" we don't use (since a software package from a shop would probably have several files but not everything to run a program.) Using "file" this way may not be too bad since we used "stream" rather than "file" in the classic definition.*

*The How parameter will need 'METHOD' as a value. Should API\_Start also allow 'METHOD'. If we pass the new Environment we don't have to pass Streams separately.*

*Text of Config\_ExternalMethod waiting on such decisions.*

Syntax:

**Config\_ExternalMethod(How, NameType, Name, Environment, Arguments, Streams, Traps)** where:

How is one of 'FUNCTION' or 'SUBROUTINE' and indicates how the external routine is to be invoked.

NameType is a specification of whether the name was provided as a symbol or as a string literal. Name is the name of the routine to be invoked.

Environment is an environment value with the same components as on API\_Start.

Arguments is a specification of the arguments to the routine, with the same components as on API\_Start.

Streams is a specification of the default streams, with the same components as on API\_Start.

Traps is the list of traps to be used in processing, with the same components as on API\_Start. Semantics:

Invoke an external routine. Set #Outcome to the result of the external routine, or set the indicator of the completion response to 'D' if the external routine did not provide a result.

If this function is unable to locate the routine the indicator of the completion response is 'U'. As a result SYNTAX condition 43.1 is raised implicitly.

If How indicated that a result from the routine was required but the routine did not provide one the indicator of the completion response is 'H'. As a result SYNTAX condition 44.1 is raised implicitly. If How indicated that a result from the routine was required but the routine provided one that was too long (see #Limit\_String in nnn) the indicator of the completion response is 'L'. As a result SYNTAX condition 52 is raised implicitly.

If the routine failed in a way not indicated by some other indicator the indicator of the completion response is 'F'. As a result SYNTAX condition 40.1 is raised implicitly.

#### **5.8 External data queue**

The external data queue interface consists of functions which the configuration shall provide to manipulate an external data queue mechanism.

See nnn, nnn, nnn, nnn, and nnn for a description of language features that use the external data queue. The configuration shall provide an external data queue mechanism. The following functions shall be provided:

- Config Push;
- Config\_Queue;
- Config\_Pull;
- Config\_Queued.

The configuration may permit the external data queue to be altered in other ways. In the absence of such alterations the external data queue shall be an ordered list. Config\_Push adds the specified string to one end of the list, Config\_Queue to the other. Config\_Pull removes a string from the end that Config\_Push adds to unless the list is empty.

#### **5.8.1 Config\_Push**

Syntax:

**Config\_Push(String)**

where:

String is the value to be retained in the external data queue.

Semantics:

Add String as an item to the end of the external data queue from which Config Pull will remove an item.

#### **5.8.2 Config\_Queue**

Syntax:

**Config\_Queue(String)**

where:

String is the value to be retained in the external data queue.

Semantics:

Add String as an item to the opposite end of the external data queue from which Config\_Pull will remove an item.

#### **5.8.3 Config\_Pull**

#### Syntax:

**Config\_Pull()**

Semantics:

Retrieve an item from the end of the external data queue to which Config\_Push adds an element to the list. Set #Outcome to the value of the retrieved item.

If no item could be retrieved the indicator of the completion response is 'F'.

#### **5.8.4 Config\_Queued**

Syntax:

**Config\_Queued()**

Semantics:

Get the count of items in the external data queue. Set #Outcome to that number.

#### **5.9 Streams**

The streams interface consists of functions which the configuration shall provide to manipulate streams. See nnn, nnn, and nnn for a description of language features which use streams.

Streams are identified by names and provide for the reading and writing of data. They shall support the concepts of characters, lines, positioning, default input stream and default output stream.

The concept of a persistent stream shall be supported and the concept of a transient stream may be supported. A persistent stream is one where the content is not expected to change except when the stream is explicitly acted on. A transient stream is one where the data available is expected to vary with time.

The concepts of binary and character streams shall be supported. The content of a character stream is expected to be characters.

The null string is used as a name for both the default input stream and the default output stream. The null string names the default output stream only when it is an argument to the Config Stream Charout operation.

The following functions shall be provided:

- Config\_Stream\_Charin;
- Config\_Stream\_Position;
- Config\_Stream\_Command;
- Config\_Stream\_State;
- Config\_Stream\_Charout;
- Config\_Stream\_Qualified;
- Config\_Stream\_Unique;
- Config\_Stream\_Query;
- Config\_Stream\_Close;
- Config\_Stream\_Count.

The results of these functions are described in terms of the following stems with tails which are stream names:

- #Charin\_Position.Stream;
- #Charout Position.Stream;
- #Linein\_Position.Stream;
- #Lineout Position.Stream.

**5.9.1 Config\_Stream\_Charin**

Syntax:

**Config\_Stream\_Charin(Stream, OperationType)**

where:

Stream is the name of the stream to be processed.

OperationType is one of 'CHARIN', 'LINEIN', or 'NULL'.

Semantics:

Read from a stream. Increase #Linein\_Position.Stream by one when the end-of-line indication is encountered. Increase #Charin\_Position.Stream when the indicator will be 'N'.

If OperationType is 'CHARIN' the state variables describing the stream will be affected as follows: when the configuration is able to provide data from a transient stream or the character at position #Charin\_Position.Stream of a persistent stream then #Outcome shall be set to contain the data. The indicator of the response shall be 'N';

- when the configuration is unable to return data because the read position is at the end of a persistent stream then the indicator of the response shall be 'O';

- when the configuration is unable to return data from a transient stream because no data is available and no data is expected to become available then the indicator of the response shall be 'O';

- otherwise the configuration is unable to return data and does not expect to be able to return data by waiting; the indicator of the response shall be 'E'.

The data set in #Outcome will either be a single character or will be a sequence of eight characters, each '0' or '1'. The choice is decided by the configuration. The eight character sequence indicates a binary stream, see nnn.

If OperationType is 'LINEIN' then the action is the same as if Operation had been 'CHARIN' with the following additional possibility. If end-of-line is detected any character (or character sequence) which is an embedded indication of the end-of-line is skipped. The characters skipped contribute to the change of #Charin\_Position.Stream. #Outcome is the null string.

If OperationType is 'NULL' then the stream is accessed but no data is read.

#### **5.9.2 Config\_Stream\_Position**

Syntax:

**Config\_Stream\_Position(Stream, OperationType, Position)** where:

Stream is the name of the stream to be processed.

Operation is 'CHARIN', 'LINEIN', 'CHAROUT', or 'LINEOUT'.

Position indicates where to position the stream.

Semantics:

If the operation is 'CHARIN' or 'CHAROUT' then Position is a character position, otherwise Position is a line position.

If Operation is 'CHARIN' or 'LINEIN' and the Position is beyond the limit of the existing data then the indicator of the completion response shall be 'R'. Otherwise if Operation is 'CHARIN' or 'LINEIN' set #Charin\_Position.Stream to the position from which the next Config\_Stream\_Charin on the stream shall read, as indicated by Position. Set #Linein Position.Stream to correspond with this position. If Operation is 'CHAROUT' or 'LINEOUT' and the Position is more than one beyond the limit of existing data then the indicator of the response shall be 'R'. Otherwise if Operation is 'CHAROUT' or 'LINEOUT' then #Charout\_Position.Stream is set to the position at which the next

Config\_Stream\_Charout on the stream shall write, as indicated by Position. Set

#Lineout\_Position.Stream to correspond with this position.

If this function is unable to position the stream because the stream is transient then the indicator of the completion response shall be 'T'.

#### **5.9.3 Config\_Stream\_Command**

Syntax:

**Config\_Stream\_Command(Stream, Command)**

where:

Stream is the name of the stream to be processed.

Command is a configuration-specific command to be performed against the stream.

Semantics:

Issue a configuration-specific command against a stream. This may affect all state variables describing Stream which hold position information. It may alter the effect of any subsequent operation on the specified stream. If the indicator is set to 'N', #Outcome shall be set to information from the command.

#### **5.9.4 Config\_Stream\_State**

Syntax:

**Config\_Stream\_State(Stream)**

where:

Stream is the name of the stream to be queried.

Semantics:

Set the indicator to reflect the state of the stream. Return an indicator equal to the indicator that an immediately subsequent Config\_Stream\_Charin(Stream, 'CHARIN') would return. Alternatively, return an indicator of 'U'.

The remainder of the response shall be a configuration-dependent description of the state of the stream.

#### **5.9.5 Config\_Stream\_Charout**

Syntax:

**Config\_Stream\_Charout(Stream, Data)**

where:

Stream is the name of the stream to be processed.

Data is the data to be written, or 'EOL' to indicate that an end-of-line indication is to be written, or a null string. In the first case, if the stream is a binary stream then Data will be eight characters, each '0' or '1', otherwise Data will be a single character.

#### Semantics:

When Data is the null string, no data is written.

Otherwise write to the stream. The state variables describing the stream will be affected as follows: - when the configuration is able to write Data to a transient stream or at position

#Charout\_Position.Stream of a persistent stream then the indicator in the response shall be 'N'. When Data is not 'EOL' then #Charout\_Position.Stream is increased by one. When Data is 'EOL', then #Lineout Position.Stream is increased by one and #Charout Position.Stream is increased as necessary to account for any end-of-line indication embedded in the stream;

- when the configuration is unable to write Data the indicator is set to 'E'.

#### **5.9.6 Config\_Stream\_Qualified**

Syntax:

**Config\_Stream\_Qualified(Stream)**

where:

Stream is the name of the stream to be processed.

Semantics:

Set #Outcome to some name which identifies Stream.

Return a completion response with indicator 'B' if the argument is not acceptable to the configuration as identifying a stream.

#### **5.9.7 Config\_Stream\_Unique**

Syntax:

**Config\_Stream\_Unique()**

Semantics:

Set #Outcome to a name that the configuration recognizes as a stream name. The name shall not be a name that the configuration associates with any existing data.

#### **5.9.8 Config\_Stream\_Query**

Syntax:

**Config\_Stream\_Query(Stream)**

where:

Stream is the name of the stream to be queried.

Semantics:

Set #Outcome to 'B' if the stream is a binary stream, or to 'C' if it is a character stream.

#### **5.9.9 Config\_Stream\_Close**

Syntax:

**Config\_Stream\_Close(Stream)**

where:

Stream is the name of the stream to be closed.

Semantics:

#Charout\_Position.Stream and #Lineout\_Position.Stream are set to 1 unless the stream has existing data, in which case they are set ready to write immediately after the existing data.

If this function is unable to position the stream because the stream is transient then the indicator of the completion response shall be 'T'.

#### **5.9.10 Config\_Stream\_Count**

Syntax:

**Config\_Stream\_Count(Stream, Operation, Option)**

where:

Stream is the name of the stream to be counted.

Operation is 'CHARS', or 'LINES'.

Option is 'N' or 'C'.

Semantics:

If the option is 'N', #Outcome is set to zero if:

- the file is transient and no more characters (or no more lines if the Operation is 'LINES') are expected to be available, even after waiting;

- the file is persistent and no more characters (or no more lines if the Operation is 'LINES') can be obtained from this stream by Config\_Stream\_Charin before use of some function which resets #Charin\_Position.Stream and #Linein\_Position.Stream.

If the option is 'N' and #Outcome is set nonzero, #Outcome shall be 1, or be the number of characters (or the number of lines if Operation is 'LINES') which could be read from the stream before resetting. If the option is 'C', #Outcome is set to zero if:

- the file is transient and no characters (or no lines if the Operation is 'LINES') are available without waiting;

- the file is persistent and no more characters (or no more lines if the Operation is 'LINES') can be obtained from this stream by Config\_Stream\_Charin before use of some function which resets #Charin\_Position.Stream and #Linein\_Position.Stream.

If the option is 'C' and #Outcome is set nonzero, #Outcome shall be the number of characters (or the number of lines if the Operation is 'LINES') which can be read from the stream without delay and before resetting.

#### **5.10 External variable pools**

The external variable pools interface consists of functions which the configuration shall provide to manipulate variables in external variable pools.

See nnn for the VALUE built-in function which uses external variable pools.

The configuration shall provide an external variable pools mechanism. The following functions shall be provided:

- Config\_Get;

- Confia Set.

The configuration may permit the external variable pools to be altered in other ways.

#### **5.10.1 Config\_Get**

Syntax:

**Config\_Get(Poolid, Name)**

where:

Poolid is an identification of the external variable pool.

Name is the name of a variable.

#### Semantics:

Get the value of a variable with name Name in the external variable pool Poolid. Set #Outcome to this value.

If Poolid does not identify an external pool provided by this configuration, the indicator of the completion response is 'P'.

If Name is not a valid name of a variable in the external pool, the indicator of the completion response is 'F'.

#### **5.10.2 Config\_Set**

Syntax:

**Config\_Set(Poolid, Name, Value)**

where:

Poolid is an identification of the external variable pool.

Name is the name of a variable.

Value is the value to be assigned to the variable.

Semantics:

Set a variable with name Name in the external variable pool Poolid to Value.

If Poolid does not identify an external pool provided by this configuration, the indicator of the completion response is 'P'.

If Name is not a valid name of a variable in the external pool, the indicator of the completion response is 'F'.

#### **5.11 Configuration characteristics**

The configuration characteristics interface consists of a function which the configuration shall provide which indicates choices decided by the configuration.

# **5.11.1 Config\_Constants**

Syntax: **Config\_Constants()**

Semantics:

Set the values of the following state variables:

- if there are any built-in functions which do not operate at NUMERIC DIGITS 9, then set variables #Bif Digits. (with various tails which are the names of those built-in functions) to the values to be used;

- set variables #Limit\_Digits, #Limit\_EnvironmentName, #Limit\_ExponentDigits, #Limit\_Literal, #Limit\_MessageInsert, #Limit\_Name, #Limit\_String, #Limit\_TraceData to the relevant limits. A configuration shall allow a #Limit\_MessageInsert value of 50 to be specified. A configuration shall allow a #Limit\_TraceData value of 250 to be specified;

- set #Configuration to a string identifying the configuration;

- set #Version to a string identifying the language processor. It shall have five words. Successive words shall be separated by a blank character. The first four letters of the first word shall be 'REXX'. The second word shall be the four characters '5.00'. The last three words comprise a date. This shall be in the format which is the default for the DATE() built-in function.

- set .nil to a value which compares unequal with any other value that can occur in execution. *- set .local .kernel .system?*

#### **5.12 Configuration routines**

The configuration routines interface consists of functions which the configuration shall provide which provide functions for a language processor.

The following functions shall be provided:

- Config\_Trace\_Query;
- Config\_Trace\_Input;
- Config\_Trace\_Output;
- Config Default Input;
- Config Default Output;
- Config Initialization;
- Config\_Termination;
- Config\_Halt\_Query;
- Config\_Halt\_Reset;
- Config\_NoSource;
- Config\_Time;
- Config\_Random\_Seed;
- Config\_Random\_Next.

#### **5.12.1 Config\_Trace\_Query**

Syntax:

**Config\_Trace\_Query()**

Semantics:

Indicate whether external activity is requesting interactive tracing. Set #Outcome to 'Yes' if interactive tracing is currently requested. Otherwise set #Outcome to 'No'.

#### **5.12.2 Config\_Trace\_Input**

Syntax:

**Config\_Trace\_Input()**

Semantics:

Set #Outcome to a value from the source of trace input. The source of trace input is determined by the configuration.

**5.12.3 Config\_Trace\_Output**

Syntax:

**Config\_Trace\_Output(Line)** where: Line is a string.

Semantics:

Write String as a line to the destination of trace output. The destination of trace output is defined by the configuration.

#### **5.12.4 Config\_Default\_Input**

Syntax:

**Config\_Default\_Input()** Semantics:

Set #Outcome to the value that LINEIN( ) would return.

### **5.12.5 Config\_Default\_Output**

Syntax:

**Config\_Default\_Output(Line)**

where:

Line is a string.

Semantics:

Write the string as a line in the manner of LINEOUT( ,Line).

#### **5.12.6 Config\_Initialization**

Syntax:

**Config\_Initialization()**

Semantics:

This function is provided only as a counterpart to Trap\_Initialization; in itself it does nothing except return the response. An indicator of 'F' gives rise to Msg3.1.

# **5.12.7 Config\_Termination**

Syntax: **Config\_Termination()**

Semantics:

This function is provided only as a counterpart to Trap\_Termination; in itself it does nothing except return the response. An indicator of 'F' gives rise to Msg2.1.

# **5.12.8 Config\_Halt\_Query**

Syntax:

**Config\_Halt\_Query()**

Semantics:

Indicate whether external activity has requested a HALT condition to be raised. Set #Outcome to 'Yes' if HALT is requested. Otherwise set #Outcome to 'No'.

#### **5.12.9 Config\_Halt\_Reset**

Syntax:

**Config\_Halt\_Reset()** Semantics:

Reset the configuration so that further attempts to cause a HALT condition will be recognized.

**5.12.10 Config\_NoSource**

Syntax:

**Config\_NoSource()**

Semantics:

Indicate whether the source of the program may or may not be output by the language processor. Set #NoSource to '1' to indicate that the source of the program may not be output by the language processor, at various points in processing where it would otherwise be output. Otherwise, set #NoSource to '0'.

A configuration shall allow any program to be processed in such a way that Config\_NoSource() sets #NoSource to '0'. A configuration may allow any program to be processed in such a way that Config\_NoSource() sets #NoSource to '1'.

# **5.12.11 Config\_Time**

Syntax:

**Config\_Time()**

# Semantics:

Get a time stamp. Set #Time to a string whose value is the integer number of microseconds that have elapsed between 00:00:00 on January first 0001 and the time that Config\_Time is called, at longitude zero. Values sufficient to allow for any date in the year 9999 shall be supported. The value returned may be an approximation but shall not be smaller than the value returned by a previous use of the function.

Set #Adjust<Index "#Adjust" # "" > to an integer number of microseconds. #Adjust<Index "#Adjust" # "" > reflects the difference between the local date/time and the date/time corresponding to #Time. #Time + #Adjust<Index "#Adjust" # "" > is the local date/time.

# **5.12.12 Config\_Random\_Seed**

Syntax:

**Config\_Random\_Seed(Seed)**

where:

Seed is a sequence of up to #Bif\_Digits.RANDOM digits.

Semantics:

Set a seed, so that subsequent uses of Config\_Random\_Next will reproducibly return quasi-random numbers.

#### **5.12.13 Config\_Random\_Next**

Syntax:

**Config\_Random\_Next(Min, Max)**

where:

Min is the lower bound, inclusive, on the number returned in #Outcome.

Max is the upper bound, inclusive, on the number returned in #Outcome.

Semantics:

Set #Outcome to a quasi-random nonnegative integer in the range Min to Max.

## **5.12.14 Config\_Options**

Syntax:

**Config\_Options(String)**

where:

String is a string.

Semantics:

No effect beyond the effects common to all Config invocations. The value of the string will have come from an OPTIONS instruction, see nnn.

#### **5.13 Traps**

The trapping interface consists of functions which may be provided by the caller of API\_Start (see nnn) as a list of traps. Each trap may be specified or omitted. The language processor shall invoke a specified trap before, or instead of, using the corresponding feature of the language processor itself. This correspondence is implied by the choice of names; that is, a name beginning Trap\_ will correspond to a name beginning Config when the remainder of the name is the same. Corresponding functions are called with the same interface, with one exception. The exception is that a trap may return a null string. When a trap returns a null string, the corresponding Config\_ function is invoked; otherwise the invocation of the trap replaces the potential invocation of the Config\_ function.

In the rest of this standard, the trapping mechanism is not shown explicitly. It is implied by the use of a Config\_ function.

The names of the traps are

- Trap\_Command;
- Trap\_ExternalRoutine;
- Trap\_Push;
- Trap\_Queue;
- Trap\_Pull;
- Trap\_Queued;
- Trap\_Trace\_Query;
- Trap\_Trace\_Input;
- Trap\_Trace\_Output;
- Trap\_Default\_Input;
- Trap\_Default\_Output;
- Trap\_Initialization;
- Trap\_Termination;
- Trap\_Halt\_Query;
- Trap Halt Reset.
- **5.14 Variable pool**

#### *How does this fit with variables as properties?*

The variable pool interface consists of functions which the configuration shall provide to manipulate the variables and to obtain some characteristics of a Rexx program.

These functions can be called from programs not written in Rexx \_ commands and external routines invoked from a Rexx program, or traps invoked from the language processor.

All the functions comprising the variable pool interface shall return with an indication of whether an error occurred. They shall return indicating an error and have no other effect, if #API\_Enabled has a value of '0' or if the arguments to them fail to meet the defined syntactic constraints.

These functions interact with the processing of clauses. To define this interaction, the functions are described here in terms of the processing of variables, see nnn.

Some of these functions have an argument which is a symbol. A symbol is a string. The content of the string shall meet the syntactic constraints of the left hand side of an assignment. Conversion to uppercase and substitution in compound symbols occurs as it does for the left hand side of an assignment. The symbol identifies the variable to be operated upon.

Some of the functions have an argument which is a direct symbol. A direct symbol is a string. The content of this string shall meet the syntactic constraints of a VAR\_SYMBOL in uppercase with no periods or it shall be the concatenation of a part meeting the syntactic constraints of a stem in uppercase, and a part that is any string. In the former case the symbol identifies the variable to be operated upon. In the latter case the variable to be operated on is one with the specified stem and a tail which is the remainder of the direct symbol.

Functions that have an argument which is symbol or direct symbol shall return an indication of whether the identified variable existed before the function was executed.

Clause nnn defines functions which manipulate Rexx variable pools. Where possible the functions comprising the variable pool interface are described in terms of the appropriate invocations of the functions defined in nnn. The first parameter on these calls is the state variable #Pool. If these Var\_ functions do not return an indicator 'N', 'R', or 'D' then the API\_ function shall return an error indication.

#### **5.14.1 API\_Set**

Syntax: **API\_Set(Symbol, Value)** where: Symbol is a symbol. Value is the string whose value is to be assigned to the variable. Semantics: Assign the value of Value to the variable identified by Symbol. If Symbol contains no periods or contains one period as its last character: **Var\_Set(#Pool, Symbol, '0', Value)** Otherwise: **Var\_Set(#Pool, #Symbol, '1', Value)** where: #Symbol is Symbol after any replacements in the tail as described by nnn. **5.14.2 API\_Value** Syntax: **API\_Value(Symbol)** where: Symbol is a symbol. Semantics: Return the value of the variable identified by Symbol. If Symbol contains no periods or contains one period as its last character this is the value of #Outcome after: **Var\_Value(#Pool, Symbol, '0')** Otherwise the value of #Outcome after: **Var\_Value(#Pool, #Symbol, '1')** where: #Symbol is Symbol after any replacements in the tail as described by nnn. **5.14.3 API\_Drop** Syntax: **API\_Drop(Symbol)**

where: Symbol is a symbol. Semantics: Drop the variable identified by Symbol. If Symbol contains no periods or contains one period as its last character: **Var\_Drop(#Pool, Symbol, '0')** Otherwise: **Var\_Drop(#Pool, #Symbol, '1')** where: #Symbol is Symbol after any replacements in the tail as described by nnn. **5.14.4 API\_SetDirect** Syntax: **API\_SetDirect(Symbol, Value)** where: Symbol is a direct symbol. Value is the string whose value is to be assigned to the variable. Semantics: Assign the value of Value to the variable identified by Symbol. If the Symbol contains no period: **Var\_Set(#Pool, Symbol, '0', Value)** Otherwise: **Var\_Set(#Pool, Symbol, '1', Value) 5.14.5 API\_ValueDirect** Syntax: **API\_ValueDirect(Symbol)** where: Symbol is a direct symbol. Semantics: Return the value of the variable identified by Symbol. If the Symbol contains no period: **Var\_Value(#Pool, Symbol, '0')** Otherwise: **Var\_Value(#Pool, Symbol, '1') 5.14.6 API\_DropDirect** Syntax: **API\_DropDirect(Symbol)** where: Symbol is a direct symbol. Semantics: Drop the variable identified by Symbol. If the Symbol contains no period: **Var\_Drop(#Pool, Symbol, '0')** Otherwise: **Var\_Drop(#Pool, Symbol, '1') 5.14.7 API\_ValueOther** Syntax: **API\_ValueOther(Qualifier)** where: Qualifier is an indication distinguishing the result to be returned including any necessary further qualification. Semantics: Return characteristics of the program, depending on the value of Qualifier. The possibilities for the value to be returned are: - the value of #Source; - the value of #Version; - the largest value of n such that #ArgExists.1.n is '1', see nnn; - the value of #Arg.1.n where n is an integer value provided as input. **5.14.8 API\_Next** Syntax: **API\_Next()** Semantics:

Returns both the name and the value of some variable in the variable pool that does not have the attribute 'dropped' or the attribute 'implicit' and is not a stem; alternatively return an indication that there is no suitable name to return. When API\_Next is called it will return a name that has not previously been returned; the order is undefined. This process of returning different names will restart whenever the Rexx processor executes Var\_Reset.

# **5.14.9 API\_NextVariable**

Syntax:

**API\_NextVariable()** Semantics:

Returns both the name and the value of some variable in the variable pool that does not have the attribute 'dropped' or the attribute 'implicit'; alternatively, return an indication that there is no suitable name to return. When API\_NextVariable is called it will return data about a variable that has not previously been returned; the order is undefined. This process of returning different names will restart whenever the Rexx processor executes Var\_Reset. In addition to the name and value, an indication of whether the variable was 'tailed' will be returned.

# **6 Syntax constructs**

# **6.1 Notation**

# **6.1.1 Backus-Naur Form (BNF)**

The syntax constructs in this standard are defined in Backus-Naur Form (BNF). The syntax used in these BNF productions has

- a left-hand side (called identifier);
- the characters ':=';
- a right-hand side (called bnf\_expression).

The left-hand side identifies syntactic constructs. The right-hand side describes valid ways of writing a specific syntactic construct.

The right-hand side consists of operands and operators, and may be grouped.

#### **6.1.2 Operands**

Operands may be terminals or non-terminals. If an operand appears as identifier in some other production it is called a non-terminal, otherwise it is called a terminal. Terminals are either literal or symbolic.

Literal terminals are enclosed in quotes and represent literally (apart from case) what must be present in the source being described.

Symbolic terminals formed with lower case characters represent something which the configuration may, or may not, allow in the source program, see nnn, nnn, nnn, nnn.

Symbolic terminals formed with uppercase characters represent events and tokens, see nnn and nnn. **6.1.3 Operators**

The following lists the valid operators, their meaning, and their precedence; the operator listed first has the highest precedence; apart from precedence recognition is from left to right:

- the postfix plus operator specifies one or more repetitions of the preceding construct;
- abuttal specifies that the preceding and the following construct must appear in the given order;
- the operator '|' specifies alternatives between the preceding and the following constructs.

# **6.1.4 Grouping**

Parentheses and square brackets are used to group constructs. Parentheses are used for the purpose of grouping only. Square brackets specify that the enclosed construct is optional.

#### **6.1.5 BNF syntax definition**

```
The BNF syntax, described in BNF, is:<br>production := identifier
production := identifier ':=' bnf_expression
bnf_expression := abuttal | bnf_expression '|' abuttal
abuttal := [abuttal] bnf_primary
                   bnf_primary := '[' bnf_expression ']' | '(' bnf_expression ')' | literal |
identifier | message_identifier | bnf_primary '+'
```
#### **6.1.6 Syntactic errors**

The syntax descriptions (see nnn and nnn) make use of message identifiers which are shown as Msgnn.nn or Msgnn, where nn is a number. These actions produce the correspondingly numbered error messages (see nnn and nnn).

#### **6.2 Lexical**

The lexical level processes the source and provides tokens for further recognition by the top syntax level. **6.2.1 Lexical elements**

# **6.2.1.1 Events**

The fully-capitalized identifiers in the BNF syntax (see nnn) represent events. An event is either supplied by the configuration or occurs as result of a look-ahead in left-to-right parsing. The following events are defined:

- EOL occurs at the end of a line of the source. It is provided by Config\_SourceChar, see nnn;

- EOS occurs at the end of the source program. It is provided by Config\_SourceChar;

- RADIX occurs when the character about to be scanned is 'X' or 'x' or 'B' or 'b' not followed by a *general\_letter*, or a *digit*, or '.';

- CONTINUE occurs when the character about to be scanned is ',', and the characters after the ',' up to EOL represent a repetition of *comment* or *blank*, and the EOL is not immediately followed by an EOS;
- EXPONENT\_SIGN occurs when the character about to be scanned is '+' or '-', and the characters to the left of the sign, currently parsed as part of *Const\_symbol*, represent a *plain\_number* followed by 'E' or 'e', and the characters to the right of the sign represent a repetition of *digit* not followed by a *general\_letter* or '.'.

*- I would put ASSIGN here for the leftmost '=' in a clause that is not within parentheses or brackets. But Simon not happy with message term being an assignment?*

#### **6.2.1.2 Actions and tokens**

Mixed case identifiers with an initial capital letter cause an action when they appear as operands in a production. These actions perform further tests and create tokens for use by the top syntax level. The following actions are defined:

- *Special* supplies the source recognized as *special* to the top syntax level;

- *Eol* supplies a semicolon to the top syntax level;

- *Eos* supplies an end of source indication to the top syntax level;

- *Var\_symbol* supplies the source recognized as *Var\_symbol* to the top syntax level, as keywords or VAR\_SYMBOL tokens, see nnn. The characters in a *Var\_symbol* are converted by Config\_Upper to uppercase. Msg30.1 shall be produced if *Var\_symbol* contains more than #Limit\_Name characters, see nnn;

- *Const\_symbol* supplies the source recognized as *Const\_symbol* to the top syntax level. If it is a number it is passed as a NUMBER token, otherwise it is passed as a CONST\_SYMBOL token. The characters in a *Const\_symbol* are converted by Config\_Upper to become the characters that comprise that NUMBER or CONST\_SYMBOL. Msg30.1 shall be produced if *Const\_symbol* contains more than #Limit\_Name characters;

- *Embedded\_quotation\_mark* records an occurrence of two consecutive quotation marks within a *string* delimited by quotation marks for further processing by the String action;

- *Embedded\_apostrophe* records an occurrence of two consecutive apostrophes within a *string* delimited by apostrophes for further processing by the String action;

- *String* supplies the source recognized as *String* to the top syntax level as a STRING token. Any occurrence of *Embedded\_quotation\_mark* or *Embedded\_apostrophe* is replaced by a single quotation mark or apostrophe, respectively. Msg30.2 shall be produced if the resulting string contains more than #Limit\_Literal characters:

- *Binary* string supplies the converted binary string to the top syntax level as a STRING token, after checking conformance to the *binary\_string* syntax. If the *binary\_string* does not contain any occurrence of a *binary\_digit*, a string of length 0 is passed to the top syntax level. The occurrences of *binary\_digit* are concatenated to form a number in radix 2. Zero or 4 digits are added at the left if necessary to make the number of digits a multiple of 8. If the resulting number of digits exceeds 8 times #Limit\_Literal then Msg30.2 shall be produced. The binary digits are converted to an encoding, see nnn. The encoding is supplied to the top syntax level as a STRING token;

- *Hex\_string* supplies the converted hexadecimal string to the top syntax level as a STRING token, after checking conformance to the *hex\_string* syntax. If the *hex\_string* does not contain any occurrence of a *hex\_digit*, a string of length 0 is passed to the top syntax level. The occurrences of *hex\_digit* are each converted to a number with four binary digits and concatenated. 0 to 7 digits are added at the left if necessary to make the number of digits a multiple of 8. If the resulting number of digits exceeds 8 times #Limit\_Literal then Msg30.2 shall be produced. The binary digits are converted to an encoding. The encoding is supplied to the top syntax level as a STRING token;

- *Operator* supplies the source recognized as *Operator* (excluding characters that are not *operator\_char* ) to the top syntax level. Any occurrence of an *other\_negator* within *Operator* is supplied as  $\forall$ ;

- *Blank* records the presence of a blank. This may subsequently be tested (see nnn).

Constructions of type *Number*, *Const\_symbol*, *Var\_symbol* or *String* are called operands. **6.2.1.3 Source characters**

The source is obtained from the configuration by the use of Config\_SourceChar (see nnn). If no character is available because the source is not a correct encoding of characters, message Msg22.1 shall be produced.

The terms *extra\_letter*, *other\_blank\_character*, *other\_negator*, and *other\_character* used in the productions of the lexical level refer to characters of the groups extra\_letters (see nnn),

other\_blank\_characters (see nnn), other\_negators (see nnn) and other\_characters (see nnn), respectively.

# **6.2.1.4 Rules**

In scanning, recognition that causes an action (see nnn) only occurs if no other recognition is possible, except that *Embedded\_apostrophe* and *Embedded\_quotation\_mark* actions occur wherever possible.

# **6.2.2 Lexical level**

# **6.2.3 Interaction between levels of syntax**

 When the lexical process recognizes tokens to be supplied to the top level, there can be changes made or tokens added. Recognition is performed by the lexical process and the top level process in a synchronized way. The tokens produced by the lexical level can be affected by what the top level syntax has recognized. Those tokens will affect subsequent recognition by the top level. Both processes operate on the characters and the tokens in the order they are produced. The term "context" refers to the progress of the recognition at some point, without consideration of unprocessed characters and tokens. If a token which is '+', '-', '\' or '(' appears in a lexical level context (other than after the keyword 'PARSE') where the keyword 'VALUE' could appear in the corresponding top level context, then 'VALUE' is passed to the top level before the token is passed.

If an '=' *operator char* appears in a lexical level context where it could be the '=' of an *assignment* or *message\_instruction* in the corresponding top level context then it is recognized as the '=' of that instruction. (It will be outside of brackets and parentheses, and any *Var\_symbol* immediately preceding it is passed as a VAR\_SYMBOL). If an operand is followed by a colon token in the lexical level context then the operand only is passed to the top level syntax as a LABEL, provided the context permits a LABEL. Except where the rules above determine the token passed, a *Var\_symbol* is passed as a terminal (a keyword) rather than as a VAR\_SYMBOL under the following circumstances:

- if the symbol is spelled 'WHILE' or 'UNTIL' it is a keyword wherever a VAR\_SYMBOL would be part of an *expression* within a *do\_specification*;

- if the symbol is spelled 'TO' , 'BY', or 'FOR' it is a keyword wherever a VAR\_SYMBOL would be part of an *expression* within a *do\_rep*;

- if the symbol is spelled 'WITH' it is a keyword wherever a VAR\_SYMBOL would be part of a *parsevalue*, or part of an *expression* or *taken\_constant* within *address*;

- if the symbol is spelled 'THEN' it is keyword wherever a VAR\_SYMBOL would be part of an *expression* immediately following the keyword 'IF' or 'WHEN'.

Except where the rules above determine the token passed, a *Var\_symbol* is passed as a keyword if the spelling of it matches a keyword which the top level syntax recognizes in its current context, otherwise the *Var\_symbol* is passed as a VAR\_SYMBOL token.

In a context where the top level syntax could accept a '||' token as the next token, a '||' operator or a ' ' operator may be inferred and passed to the top level provided that the next token from the lexical level is a left parenthesis or an operand that is not a keyword. If the blank action has recorded the presence of one or more blanks to the left of the next token then the ' ' operator is inferred. Otherwise, a '||' operator is inferred, except if the next token is a left parenthesis following an *operand* (see nnn); in this case no operator is inferred.

When any of the keywords 'OTHERWISE', 'THEN', or 'ELSE' is recognized, a semicolon token is supplied as the following token. A semicolon token is supplied as the previous token when the 'THEN' keyword is recognized. A semicolon token is supplied as the token following a LABEL.

# **6.2.3.1 Reserved symbols**

A *Const\_symbol* which starts with a period and is not a *Number* shall be spelled .MN, .RESULT, .RC, .RS, or .SIGL otherwise Msg50.1 is issued.

# **6.2.3.2 Function name syntax**

A *symbol* which is the leftmost component of a *function* shall not end with a period, otherwise Msg51.1 is issued.

# **6.3 Syntax**

# **6.3.1 Syntax elements**

The tokens generated by the actions described in nnn form the basis for recognizing larger constructs. **6.3.2 Syntax level**

**starter:=x3j18**

```
x3j18:=program Eos | Msg35.1
program := [label_list][ncl][requires+][prolog_instruction+]
                 (class_definition [requires+])+
  requires := 'REQUIRES' ( taken_constant | Msg19.8 ) ';'+
 prolog_instruction:= (package | import | options) ncl
 package := 'PACKAGE'( NAME | Msgnn )
 import := 'IMPORT' ( NAME | Msgnn ) ['.']
 options := 'OPTIONS' ( symbol+ | Msgnn )
 ncl := null_clause+ | Msg21.1
null clause := ';' [label list]
       la\overline{b}el list := (LABEL ';')+
class_definition := class [property_info][method_definition+]
  class := 'CLASS' ( taken_constant | Msg19.12 ) [class_option+]
                      ['INHERIT' ( taken_constant | Msg19.13 )+] ncl
 class_option := visibility | modifier | 'BINARY' | 'DEPRECATED'
 | 'EXTENDS' ( NAME | Msgnn )
 | 'USES' ( NAMElist | Msgnn )
                    | 'IMPLEMENTS' ( NAMElist | Msgnn )
                    | external | metaclass | submix /* | 'PUBLIC' */
    external := 'EXTERNAL' (STRING | Msg19.14)
    metaclass := 'METACLASS' ( taken_constant | Msg19.15 )
   submix := 'MIXINCLASS' ( taken constant | Msg19.16 )
                      | 'SUBCLASS' ( taken_constant | Msg19.17 )
    visibility := 'PUBLIC' | 'PRIVATE'
                   modifier := 'ABSTRACT' | 'FINAL' | 'INTERFACE' | 'ADAPTER'
 NAMElist := NAME [(',' ( NAME | Msgnn ) )+]
 property_info := numeric | property_assignment | properties | trace
 numeric := 'NUMERIC' (numeric_digits | numeric_form | Msg25.15)
      numeric_digits:= 'DIGITS' [expression]
      numeric_form := 'FORM' ['ENGINEERING' | 'SCIENTIFIC']
  property_assignment := NAME | assignment
  properties := 'PROPERTIES' ( properties_option+ | Msgnn)
    properties_option := properties_visibility | properties_modifier
      properties_visibility := 'INHERITABLE' | 'PRIVATE' | 'PUBLIC' |
'INDIRECT'
 properties_modifier := 'CONSTANT' | 'STATIC' | 'VOLATILE' | 'TRANSIENT'
 trace := 'TRACE' ['ALL' | 'METHODS' | 'OFF' | 'RESULTS']
method_definition := (method [expose ncl]| routine)
                       balanced
  expose := 'EXPOSE' variable_list
                  := 'METHOD' (taken constant | Msg19.9)
                      [ '(' assigncommalist | Msgnn ( ')' | Msgnn )]
                      [method_option+] ncl
    assigncommalist := assignment [(',' ( assignment | Msgnn ) )+]
 method_option := method_visibility | method_modifier | 'PROTECT'
 | 'RETURNS' ( term | Msgnn )
                     | 'SIGNAL' ( termcommalist | Msgnn )
                     | 'DEPRECATED'
                    | 'CLASS' | 'ATTRIBUTE' | /*'PRIVATE' | */ guarded
        guarded := 'GUARDED' | 'UNGUARDED'
      method_visibility := 'INHERITABLE' | 'PRIVATE' | 'PUBLIC' | 'SHARED'
      method_modifier := 'ABSTRACT' | 'CONSTANT' | 'FINAL' | 'NATIVE' |
'STATIC'
      termcommalist := term [(',' ( term | Msgnn ) )+]
  routine := 'ROUTINE' ( taken_constant | Msg19.11 ) ['PUBLIC'] ncl
 balanced:= instruction list ['END' Msg10.1]
    instruction_list:= instruction+
/* The second part is about groups */
instruction := group | single_instruction ncl
group := do ncl | if | loop ncl | select ncl
  do := do_specification ncl [instruction+] [group_handler]
                   ('END' [NAME] | Eos Msg14.1 | Msg35.1)
    group_option := 'LABEL' ( NAME | Msgnn ) | 'PROTECT' ( term | Msgnn )
```

```
 group handler := catch | finally | catch finally
                   catch := 'CATCH' [ NAME '=' ] ( NAME | Msgnn) ncl [instruction+]
/* FINALLY implies a semicolon. */
   finally := 'FINALLY' ncl ( instruction+ | Msgnn )
                   if := 'IF' expression [ncl] (then | Msg18.1)
                   [else]
     then := 'THEN' ncl
                   (instruction | EOS Msg14.3 | 'END' Msg10.5)
     else := 'ELSE' ncl
                   (instruction | EOS Msg14.4 | 'END' Msg10.6)
   loop := 'LOOP' [group_option+] [repetitor] [conditional] ncl
                      instruction+ [group_handler]
                      loop_ending
    loop ending := 'END' [VAR_SYMBOL] | EOS Msg14.n | Msg35.1
   conditional := 'WHILE' whileexpr | 'UNTIL' untilexpr
     untilexpr := expression
                  := expression
   repetitor := assignment [count_option+] | expression | over |
'FOREVER'
     count_option := loopt | loopb | loopf
       loopt := 'TO' expression
       loopb := 'BY' expression
       loopf := 'FOR' expression
     over := VAR_SYMBOL 'OVER' expression
                    | NUMBER 'OVER' Msg31.1
                    | CONST_SYMBOL 'OVER' (Msg31.2 | Msg31.3)
select := 'SELECT' [group_option+] ncl select_body [group_handler]
                   ('END' [NAME Msg10.4] | EOS Msg14.2 | Msg7.2)
     select_body := (when | Msg7.1) [when+] [otherwise]
     when^- := 'WHEN' expression [ncl] (then | Msg18.2)
       otherwise := 'OTHERWISE' ncl [instruction+]
/* Third part is for single instructions. */
single_instruction:= assignment | message_instruction | keyword_instruction
  command<br>assignment := VAR SY
                   assignment := VAR_SYMBOL '#' expression
                    | NUMBER '#' Msg31.1
                     | CONST_SYMBOL '#' (Msg31.2 | Msg31.3)
  message_instruction := message_term | message_term '#' expression
 keyword instruction:= address \top arg | call \top drop | exit
                     | interpret | iterate | leave
                     | nop | numeric | options
                     | parse | procedure | pull | push | queue
 | raise | reply | return | say | signal | trace | use
 | 'THEN' Msg8.1 | 'ELSE' Msg8.2
                    | 'WHEN' Msg9.1 | 'OTHERWISE' Msg9.2
   command := expression
address := 'ADDRESS' [(taken_constant [expression]
 | Msg19.1 | valueexp) [ 'WITH' connection]]
 taken_constant := symbol | STRING
   valueexp := 'VALUE' expression
   connection := ad_option+
     ad_option := error | input | output | Msg25.5
       error := 'ERROR' (resourceo | Msg25.14)
       input := 'INPUT' (resourcei | Msg25.6)
         resourcei := resources | 'NORMAL'
      Output := 'OUTPUT' (resourceo | Msg25.7)<br>resourceo := 'APPEND' (resources | Msg25.8)
        resourceo := 'APPEND' (resources) | 'REPLACE' (resources | Msg25.9)
                    | resources | 'NORMAL'
resources := 'STREAM' (VAR_SYMBOL | Msg53.1)
                   | 'STEM' (VAR_SYMBOL | Msg53.2)
  \begin{array}{lll} \n\text{vref} & \text{:=} & \cdot \text{(' var symbol (')'} & \text{Msg46.1)} \\
\text{var symbol} & \text{:=} & \text{VAR SYMBOL} & \text{Msg20.1}\n\end{array}\cdot= VAR SYMBOL | Msg20.1
```

```
arg := 'ARG' [template list]
                 call := 'CALL' (callon_spec|
                  (taken_constant | vref | Msg19.2)[expression_list])
   callon_spec := 'ON' (callable_condition | Msg25.1)
                  ['NAME' (symbol_constant_term | Msg19.3)]
                   | 'OFF' (callable_condition | Msg25.2)
     symbol_constant_term := term
     callable_condition:= 'ANY' | 'ERROR' | 'FAILURE' | 'HALT' | 'NOTREADY'
                   | 'USER' ( symbol_constant_term | Msg19.18 )
    condition := callable_condition | 'LOSTDIGITS'
                  | 'NOMETHOD' | 'NOSTRING' | 'NOVALUE' | 'SYNTAX'
   expression_list := expr | [expr] ',' [expression_list]
do_specification := do_simple | do_repetitive
   do_simple := 'DO' [group_option+]
   do_repetitive := do_simple (dorep | conditional | dorep conditional)
    dorep := 'FOREVER' | repetitor
drop := 'DROP' variable_list
variable list := (vref | var symbol)+
exit := 'EXIT' [expression]
forward := 'FORWARD' [forward_option+ | Msg25.18]
   forward_option := 'CONTINUE' | ArrayArgOption |
                   MessageOption | ClassOption | ToOption
    ArrayArgOption:='ARRAY' arguments | 'ARGUMENTS' term
    MessageOption :='MESSAGE' term
    ClassOption :='CLASS' term
    ToOption :='TO' term
guard := 'GUARD' ('ON' | Msg25.22) [('WHEN' | Msg25.21)
expression]
                         | ( 'OFF' | Msg25.19) [('WHEN' | Msg25.21)
expression]
interpret := 'INTERPRET' expression
iterate := 'ITERATE' [VAR_SYMBOL | Msg20.2]
leave := 'LEAVE' [VAR_SYMBOL | Msg20.2]
nop := 'NOP'
numeric := 'NUMERIC' (numeric_digits | numeric_form
                  | numeric_fuzz | Msg25.15)
  numeric_digits := 'DIGITS' [expression]
                  numeric_form := 'FORM' [numeric_form_suffix]
   numeric form suffix:=('ENGINEERING'|'SCIENTIFIC'|valueexp | Msg25.11)
  numeric_fuzz := 'FUZZ' [expression]
options := 'OPTIONS' expression
parse := 'PARSE' [translations] (parse type
|Msg25.12)[template_list]
  translations := 'CASELESS' ['UPPER' | 'LOWER']
                  | ('UPPER' | 'LOWER') ['CASELESS']
   parse_type := parse_key | parse_value | parse_var | term
   parse key := 'ARG' | 'PULL' | 'SOURCE' | 'LINEIN'
                  | 'VERSION'
    parse_value := 'VALUE' [expression] ('WITH' | Msg38.3)
   parse<sup>-</sup>var := 'VAR' var symbol
   template := NAME [( [pattern] NAME)+]
 pattern:= STRING | [indicator] NUMBER | [indicator] '(' symbol ')'
 indicator := '+' | '-' | '='
procedure := 'PROCEDURE' [expose | Msg25.17]<br>pull := 'PULL' [template list]
pull := 'PULL' [template list]
push := 'PUSH' [expression]
queue := 'QUEUE' [expression]
raise := 'RAISE' conditions (raise_option | Msg25.24)
   conditions := 'ANY' | 'ERROR' term | 'FAILURE' term
                  | 'HALT'| 'LOSTDIGITS' | 'NOMETHOD' | 'NOSTRING' |
'NOTREADY'
                  | 'NOVALUE' | 'PROPAGATE' | 'SYNTAX' term
                  | 'USER' ( symbol_constant_term | Msg19.18) | Msg25.23
   raise_option := ExitRetOption | Description | ArrayOption
```

```
 ExitRetOption := 'EXIT' [term] | 'RETURN' [term]
     Description :='DESCRIPTION' term
     ArrayOption := 'ADDITIONAL' term | 'ARRAY' arguments
reply := 'REPLY' [ expression]
return := 'RETURN' [expression]
say := 'SAY' [expression]
signal := 'SIGNAL' (signal_spec | valueexp
example 1 symbol constant term | Msg19.4)
  signal\ spec := 'ON' \overline{(condition \mid msg25.3)} ['NAME' (symbol_constant_term | Msg19.3)]
                   \sqrt{ 'OFF' (condition | Msg25.4)
trace := 'TRACE' [(taken_constant | Msg19.6) | valueexp]
use := 'USE' ('ARG' | Msg25.26) [use_list]
  use list := VAR SYMBOL | [VAR<sup>_</sup>SYMBOL] ','<sup>-</sup>[use list]
/* Note: The next part describes templates. */
template_list := template | [template] ',' [template_list]
 template := (trigger | target | Msg38.1)+
    target := VAR_SYMBOL | '.'
    trigger := pattern | positional
      pattern := STRING | vrefp
        vrefp := '(' (VAR_SYMBOL | Msg19.7) (')' | Msg46.1)
      positional := absolute_positional | relative_positional
        absolute_positional:= NUMBER | '=' position
          position := NUMBER | vrefp | Msg38.2
      relative_positional:= ('+' | '-') position
/* Note: The final part specifies the various forms of symbol, and
expression. */
                   symbol := VAR_SYMBOL | CONST_SYMBOL | NUMBER
expression := expr [(',' Msq37.1) | (')' Msq37.2 )]
  expr : = expr alias
     expr_alias := and_expression
                    | expr_alias or_operator and_expression
       or_operator := '|' | '&&'
       and_expression := comparison | and_expression '&' comparison
comparison := concatenation
                    | comparison comparison_operator concatenation
   comparison_operator:= normal_compare | strict_compare
    normal\ \complement \complement \complement \complement \complement \complement \newcommand{\od}{{\mathfrak{R}}^n} := ' =' \ \Vert \ \urcorner \searrow \urcorner \ \Vert \ \urcorner \swarrow \succ \ \Vert \ \urcorner \swarrow \ \Vert \ \urcorner \swarrow \ \Vert \ \urcorner \swarrow \ \Vert \ \urcorner \searrow \urcorner | '<=' | '\>' | '\<'
                  s:= '==' | '\==<sup>|</sup> | '\>>' | '<<' | '>>=' | '<<='<br>| '\>>' | '\<<'
 | '\>>' | '\<<'
concatenation := addition
                    | concatenation (' ' | '||') addition
addition := multiplication
                    | addition additive_operator multiplication
 additive_operator:= '+' | '-'
multiplication := power_expression
                    | multiplication multiplicative_operator
power expression
 multiplicative_operator:= '*' | '/' | '//' | '%'
power expression := prefix expression
                    | power_expression '**' prefix_expression
   prefix_expression := ('+' | '-' | '\') prefix_expression
                    | term | Msg35.1
/* "Stub" has to be identified semantically? */
    term := simple term [ '.' ( term | Msgnn )]
      simple term := symbol <math>\sqrt{STR} states invoke indexed
                      | '(' expression ( ')' | Msg36 )
                      | initializer
                     | message_term '##'
       message_term:= term ('~' | '~~') method_name [arguments]
                    | term '['[ expression_list ] (']' | Msg36.2)
```

```
 method name:=(taken constant | Msg19.19)
                        [':' ( VAR_SYMBOL | Msg19.21 )]
/* Method-call without arguments is syntactically like symbol. */
/* Editor - not sure of my notes about here. */
invoke := (symbol | STRING) arguments
 arguments := '#(' [expression_list] (')' | Msg36)
    expression_list := expression | [expression] ',' [expression_list]
indexed := (symbol | STRING) indices
  indices := '#[' [expression_list] (']' | Msg36.n)
initializer := '['expression_list (']' | Msg36.n)
```
# **6.1 Syntactic information**

# **6.1.1 VAR\_SYMBOL matching**

Any VAR\_SYMBOL in a *do\_ending* must be matched by the same VAR\_SYMBOL occurring at the start of an *assignment* contained in the *do\_specification* of the *do* that contains both the *do\_specification* and the *do\_ending*, as described in nnn.

If there is a VAR\_SYMBOL in a *do\_ending* for which there is no *assignment* in the corresponding *do\_specification* then message Msg10.3 is produced and no further activity is defined.

If there is a VAR\_SYMBOL in a *do\_ending* which does not match the one occurring in the *assignment* then message Msg10.2 is produced and no further activity is defined.

An *iterate* or *leave* must be contained in the *instruction\_list* of some *do* with a *do\_specification* which is *do\_repetitive*, otherwise a message (Msg28.2 or Msg28.1 respectively) is produced and no further activity is defined.

If an *iterate* or *leave* contains a VAR\_SYMBOL there must be a matching VAR\_SYMBOL in a *do\_specification*, otherwise a message (Msg28.1, Msg28.2, Msg28.3 or Msg28.4 appropriately) is produced and no further activity is defined. The matching VAR\_SYMBOL will occur at the start of an *assignment* in the *do\_specification*. The *do\_specification* will be associated with a *do* by nnn. The *iterate* or *leave* will be a single *instruction* in an *instruction\_list* associated with a *do* by nnn. These two dos shall be the same, or the latter nested one or more levels within the former. The number of levels is called the nesting\_correction and influences the semantics of the *iterate* or *leave*. It is zero if the two dos are the same. The nesting\_correction for *iterates* or *leaves* that do not contain VAR\_SYMBOL is zero.

# **6.1.2 Trace-only labels**

Instances of LABEL which occur within a *grouping\_instruction* and are not in a *ncl* at the end of that *grouping\_instruction* are instances of trace-only labels.

# **6.1.3 Clauses and line numbers**

The activity of tracing execution is defined in terms of clauses. A program consists of clauses, each clause ended by a semicolon special token. The semicolon may be explicit in the program or inferred. The line number of a clause is one more than the number of EOL events recognized before the first token of the clause was recognized.

# **6.1.4 Nested IF instructions**

The syntax specification nnn allows 'IF' instructions to be nested and does not fully specify the association of an 'ELSE' keyword with an 'IF' keyword. An 'ELSE' associates with the closest prior 'IF' that it can associate with in conformance with the syntax.

# **6.1.5 Choice of messages**

The specifications nnn and nnn permit two alternative messages in some circumstances. The following rules apply:

- Msg15.1 shall be preferred to Msg15.3 if the choice of Msg15.3 would result in the replacement for the insertion being a blank character;

- Msg15.2 shall be preferred to Msg15.4 if the choice of Msg15.4 would result in the replacement for the insertion being a blank character;

- Msg31.3 shall be preferred to Msg31.2 if the replacement for the insertion in the message starts with a period;

- Preference is given to the message that appears later in the list: Msg21.1, Msg27.1, Msg25.16, Msg36, Msg38.3, Msg35.1, other messages.

# **6.1.6 Creation of messages**

The message\_identifiers in clause 6 correlate with the tails of stem #ErrorText., which is initialized in nnn to identify particular messages. The action of producing an error message will replace any insertions in the message text and present the resulting text, together with information on the origin of the error, to the configuration by writing on the default error stream.

Further activity by the language processor is permitted, but not defined by this standard.

The effect of an error during the writing of an error message is not defined.

# **6.1.6.1 Error message prefix**

The error message selected by the message number is preceded by a prefix. The text of the prefix is #ErrorText.0.1 except when the error is in source that execution of an interactive trace interpret instruction (see nnn) is processing, in which case the text is #ErrorText.0.2. The insert called <value> in these texts is the message number. The insert called <linenumber> is the line number of the error. The line number of the error is one more than the number of EOL events encountered before the error was detectable, except for messages Msg6.1, Msg14, Msg14.1, Msg14.2, Msg14.3, and Msg14.4. For Msg6.1 it is one more than the number of EOL events encountered before the line containing the unmatched '/\*'. For the others, it is the line number of the clause containing the keyword referenced in the message text.

The insert called <source> is the value provided on the API\_Start function which started processing of the program, see nnn.

# **6.2 Replacement of insertions**

Within the text of error messages, an insertion consists of the characters '<', '>', and what is between those characters. There will be a word in the insertion that specifies the replacement text, with the following meaning:

- if the word is 'hex-encoding' and the message is not Msg23.1 then the replacement text is the value of the leftmost character which caused the source to be syntactically incorrect. The value is in hexadecimal notation;

- if the word is 'token' then the replacement text is the part of the source program which was recognized as the detection token, or in the case of Msg31.1 and Msg31.2, the token before the detection token.

The detection token is the leftmost token for which the program up to and including the token could not be parsed as the left part of a *program* without causing a message. If the detection token is a semicolon that was not present in the source but was supplied during recognition then the replacement is the previous token;

- if the word is 'position' then the replacement text is a number identifying the detection character. The detection character is the leftmost character in the *hex\_string* or *binary\_string* which did not match the required syntax. The number is a count of the characters in the string which preceded the detection character, including the initial quote or apostrophe. In deciding the leftmost blank in a quoted string of radix 'X' or 'B' that is erroneous not that:

A blank as the first character of the quoted string is an error.

The leftmost embedded sequence of blanks can validly follow any number of non-blank characters. Otherwise a blank run that follows an odd numbered sequence of non-blanks (or a number not a multiple of four in the case of radix 'B') is not valid.

If the string is invalid for a reason not described above, the leftmost blank of the rightmost sequence of blanks is the invalid blank to be referenced in the message;

- if the word is 'char' then the replacement text is the detection character;

- if the word is 'linenumber' then the replacement text is the line number of a clause associated with the error. The wording of the message text specifies which clause that is;

- if the word is 'keywords' then the replacement text is a list of the keywords that the syntax would allow at the context where the error occurred. If there are two keywords they shall be separated by the four characters ' or '. If more, the last shall be preceded by the three characters 'or ' and the others shall be followed by the two characters ', '. The keywords will be uppercased and in alphabetical order.

Replacement text is truncated to #Limit\_MessageInsert characters if it would otherwise be longer than that, except for a keywords replacement. When an insert is both truncated and appears within quotes in the message, the three characters '...' are inserted in the message after the trailing quote.

# **6.3 Syntactic equivalence**

If a message\_term contains a '[' it is regarded as an equivalent message\_term without a '[', for execution. The equivalent is term~'[]'(expression\_list). See nnn. If a message\_instruction has the construction message\_term '=' expression it is regarded as equivalent to a message\_term with the same components as the message\_term left of the '=', except that the taken\_constant has an '=' character appended and arguments has the expression from the right of the '=' as an extra first argument. See nnn.

# **7 Evaluation**

The syntax section describes how expressions and the components of expressions are written in a program. It also describes how operators can be associated with the strings, symbols and function results which are their operands.

This evaluation section describes what values these components have in execution, or how they have no value because a condition is raised.

This section refers to the DATATYPE built-in function when checking operands, see nnn. Except for considerations of limits on the values of exponents, the test:

**datatype(Subject) == 'NUM'**

is equivalent to testing whether the subject matches the syntax:

**num := [blank+] ['+' | '-'] [blank+] number [blank+]** 

For the syntax of *number* see nnn.

When the matching subject does not include a '-' the value is the value of the number in the match, otherwise the value is the value of the expression (0 - number).

The test:

**datatype(Subject , 'W')**

is a test that the Subject matches that syntax and also has a value that is "whole", that is has no non-zero fractional part.

When these two tests are made and the Subject matches the constraints but has an exponent that is not in the correct range of values then a condition is raised:

**call #Raise 'SYNTAX', 41.7, Subject**

This possibility is implied by the uses of DATATYPE and not shown explicitly in the rest of this section nnn.

# **7.1 Variables**

The values of variables are held in variable pools. The capabilities of variable pools are listed here, together with the way each function will be referenced in this definition.

The notation used here is the same as that defined in sections nnn and nnn, including the fact that the Var\_ routines may return an indicator of 'N', 'S' or 'X'.

Each possible name in a variable pool is qualified as tailed or non-tailed name; names with different qualification and the same spelling are different items in the pool. For those Var\_ functions with a third argument this argument indicates the qualification; it is '1' when addressing tailed names or '0' when addressing non-tailed names.

Each item in a variable pool is associated with three attributes and a value. The attributes are 'dropped' or 'not-dropped', 'exposed' or 'not-exposed' and 'implicit' or 'not-implicit'.

A variable pool is associated with a reference denoted by the first argument, with name Pool. The value of Pool may alter during execution. The same name, in conjunction with different values of Pool, can correspond to different values.

# **7.1.1 Var\_Empty**

# **Var\_Empty(Pool)**

The function sets the variable pool associated with the specified reference to the state where every name is associated with attributes 'dropped', 'implicit' and 'not-exposed'.

# **7.1.2 Var\_Set**

# **Var\_Set(Pool, Name, '0', Value)**

The function operates on the variable pool with the specified reference. The name is a non-tailed name. If the specified name has the 'exposed' attribute then Var\_Set operates on the variable pool referenced by #Upper in this pool and this rule is applied to that pool. When the pool with attribute 'not-exposed' for this name is determined the specified value is associated with the specified name. It also associates the attributes 'not-dropped' and 'not-implicit'. If that attribute was previously 'not-dropped' then the indicator returned is 'R'. The name is a stem if it contains just one period, as its rightmost character. When the name is a stem Var Set(Pool,TailedName, '1',Value) is executed for all possible valid tailed names which have Name as their stem, and then those tailed-names are given the attribute 'implicit'. **Var\_Set(Pool, Name, '1', Value)**

The function operates on the variable pool with the specified reference. The name is a tailed name. The left part of the name, up to and including the first period, is the stem. The stem is a non-tailed name. If the specified stem has the 'exposed' attribute then Var\_Set operates on the variable pool referenced by #Upper in this pool and this rule is applied to that pool. When the pool with attribute 'not-exposed' for the stem is determined the name is considered in that pool. If the name has the 'exposed' attribute then the

variable pool referenced by #Upper in the pool is considered and this rule applied to that pool. When the pool with attribute 'not-exposed' is determined the specified value is associated with the specified name. It also associates the attributes 'not-dropped' and 'not-implicit' . If that attribute was previously 'not-dropped' then the indicator returned is 'R'.

# **7.1.3 Var\_Value**

# **Var\_Value(Pool, Name, '0')**

The function operates on the variable pool with the specified reference. The name is a non-tailed name. If the specified name has the 'exposed' attribute then Var\_Value operates on the variable pool referenced by #Upper in this pool and this rule is applied to that pool. When the pool with attribute 'not-exposed' for this name is determined the indicator returned is 'D' if the name has 'dropped' associated, 'N' otherwise. In the former case #Outcome is set equal to Name, in the latter case #Outcome is set to the value most recently associated with the name by Var\_Set.

#### **Var\_Value(Pool, Name, '1')**

The function operates on the variable pool with the specified reference. The name is a tailed name. The left part of the name, up to and including the first period, is the stem. The stem is a non-tailed name. If the specified stem has the 'exposed' attribute then Var\_Value operates on the variable pool referenced by #Upper in this pool and this rule is applied to that pool. When the pool with attribute 'not-exposed' for the stem is determined the name is considered in that pool. If the name has the 'exposed' attribute then the variable pool referenced by #Upper in the pool is considered and this rule applied to that pool. When the pool with attribute 'not-exposed' is determined the indicator returned is 'D' if the name has 'dropped' associated, 'N' otherwise. In the former case #Outcome is set equal to Name, in the latter case #Outcome is set to the value most recently associated with the name by Var Set.

# **7.1.4 Var\_Drop**

# **Var\_Drop(Pool, Name, '0')**

The function operates on the variable pool with the specified reference. The name is a non-tailed name. If the specified name has the 'exposed' attribute then Var Drop operates on the variable pool referenced by #Upper in this pool and this rule is applied to that pool. When the pool with attribute 'not-exposed' for this name is determined the attribute 'dropped' is associated with the specified name. Also, when the name is a stem, Var\_Drop(Pool,TailedName,'1') is executed for all possible valid tailed names which have Name as a stem.

# **Var\_Drop(Pool, Name, '1')**

The function operates on the variable pool with the specified reference. The name is a tailed name. The left part of the name, up to and including the first period, is the stem. The stem is a non-tailed name. If the specified stem has the 'exposed' attribute then Var Drop operates on the variable pool referenced by #Upper in this pool and this rule is applied to that pool. When the pool with attribute 'not-exposed' for the stem is determined the name is considered in that pool. If the name has the 'exposed' attribute then the variable pool referenced by #Upper in the pool is considered and this rule applied to that pool. When the pool with attribute 'not-exposed' is determined the attribute 'dropped' is associated with the specified name.

# **7.1.5 Var\_Expose**

#### **Var\_Expose(Pool, Name, '0')**

The function operates on the variable pool with the specified reference. The name is a non-tailed name. The attribute 'exposed' is associated with the specified name. Also, when the name is a stem,

Var\_Expose(Pool,TailedName,'1') is executed for all possible valid tailed names which have Name as a stem.

#### **Var\_Expose(Pool, Name, '1')**

The function operates on the variable pool with the specified reference. The name is a tailed name. The attribute 'exposed' is associated with the specified name.

# **7.1.6 Var\_Reset**

#### **Var\_Reset(Pool)**

The function operates on the variable pool with the specified reference. It establishes the effect of subsequent API\_Next and API\_NextVariable functions (see sections nnn and nnn). A Var\_Reset is implied by any API\_ operation other than API\_Next and API\_NextVariable.

# **7.2 Symbols**

For the syntax of a symbol see nnn.

The value of a symbol which is a *NUMBER* or a *CONST\_SYMBOL* which is not a reserved symbol is the content of the appropriate token.

The value of a *VAR\_SYMBOL* which is "taken as a constant" is the *VAR\_SYMBOL* itself, otherwise the *VAR\_SYMBOL* identifies a variable and its value may vary during execution.

Accessing the value of a symbol which is not "taken as a constant" shall result in trace output, see nnn: **if #Tracing.#Level == 'I' then call #Trace Tag**

where Tag is '>L>' unless the symbol is a VAR\_SYMBOL which, when used as an argument to Var\_Value, does not yield an indicator 'D'. In that case, the Tag is '>V>'.

# **7.3 Value of a variable**

If *VAR\_SYMBOL* does not contain a period, or contains only one period as its last character, the value of the variable is the value associated with *VAR\_SYMBOL* in the variable pool, that is #Outcome after **Var\_Value(Pool,VAR\_SYMBOL,'0')**

If the indicator is 'D', indicating the variable has the 'dropped' attribute, the NOVALUE condition is raised; see nnn and nnn for exceptions to this.

**#Response = Var\_Value(Pool, VAR\_SYMBOL, '0')**

**if left(#Response,1) == 'D' then call #Raise 'NOVALUE', VAR\_SYMBOL, ''**

If *VAR\_SYMBOL* contains a period which is not its last character, the value of the variable is the value associated with the derived name.

# **7.3.1 Derived names**

A derived name is derived from a *VAR\_SYMBOL* as follows:

**VAR\_SYMBOL := Stem Tail**

```
Stem := PlainSymbol '.'
```

```
Tail := (PlainSymbol | '.' [PlainSymbol]) ['.' [PlainSymbol]]+
PlainSymbol := (general_letter | digit)+
```
The derived name is the concatenation of:

- the Stem, without further evaluation;
- the Tail, with the PlainSymbols replaced by the values of the symbols. The value of a PlainSymbol which does not start with a digit is #Outcome after
- **Var\_Value(Pool,PlainSymbol,'0')**

These values are obtained without raising the NOVALUE condition.

If the indicator from the Var Value was not 'D' then:

**if #Tracing.#Level == 'I' then call #Trace '>C>'**

The value associated with a derived name is obtained from the variable pool, that is #Outcome after: **Var\_Value(Pool,Derived\_Name,'1')**

If the indicator is 'D', indicating the variable has the 'dropped' attribute, the NOVALUE condition is raised; see nnn for an exception.

# **7.3.2 Value of a reserved symbol**

The value of a reserved symbol is the value of a variable with the corresponding name in the reserved pool, see nnn.

# **7.4 Expressions and operators**

*Add a load of string coercions. Equality can operate on non-strings. What if one operand non-string?*

# **7.4.1 The value of a term**

See nnn for the syntax of a *term*.

The value of a *STRING* is the content of the token; see nnn.

The value of a *function* is the value it returns, see nnn.

If a *term* is a *symbol* or *STRING* then the value of the *term* is the value of that *symbol* or *STRING*.

If a *term* contains an *expr\_alias* the value of the *term* is the value of the *expr\_alias*, see nnn.

# **7.4.2 The value of a prefix\_expression**

If the *prefix\_expression* is a *term* then the value of the *prefix\_expression* is the value of the *term*, otherwise let rhs be the value of the prefix\_expression within it \_ see nnn

If the *prefix\_expression* has the form '+' *prefix\_expression* then a check is made:

**if datatype(rhs)\=='NUM' then**

 **call #Raise 'SYNTAX',41.3, rhs, '+'**

and the value is the value of  $(0 + r)$ .

If the *prefix\_expression* has the form '-' *prefix\_expression* then a check is made:

**if datatype(rhs)\=='NUM' then**

 **call #Raise 'SYNTAX',41.3,rhs, '-'**

and the value is the value of (0 - rhs).

If a *prefix\_expression* has the form *not prefix\_expression* then

**if rhs \== '0' then if rhs \=='1' then call #Raise 'SYNTAX', 34.6, not, rhs**

See nnn for the value of the third argument to that #Raise.

If the value of rhs is '0' then the value of the prefix\_expression value is '1', otherwise it is '0'.

If the *prefix\_expression* is not a *term* then:

**if #Tracing.#Level == 'I' then call #Trace '>P>'**

# **7.4.3 The value of a power\_expression**

See nnn for the syntax of a *power\_expression*.

If the *power\_expression* is a *prefix\_expression* then the value of the *power\_expression* is the value of the *prefix\_expression*.

Otherwise, let lhs be the value of *power\_expression* within it, and rhs be the value of *prefix\_expression* within it.

**if datatype(lhs)\=='NUM' then call #Raise 'SYNTAX',41.1,lhs,'\*\*'**

**if \datatype(rhs,'W') then call #Raise 'SYNTAX',26.1,rhs,'\*\*'**

The value of the *power\_expression* is

**ArithOp(lhs,'\*\*',rhs)**

If the *power\_expression* is not a *prefix\_expression* then:

**if #Tracing.#Level == 'I' then call #Trace '>O>'**

#### **7.4.4 The value of a multiplication**

See nnn for the syntax of a *multiplication*.

If the *multiplication* is a *power\_expression* then the value of the *multiplication* is the value of the *power\_expression*.

Otherwise, let lhs be the value of *multiplication* within it, and rhs be the value of *power\_expression* within it.

**if datatype(lhs)\=='NUM' then**

 **call #Raise 'SYNTAX',41.1,lhs,multiplicative\_operation if datatype(rhs)\=='NUM' then**

 **call #Raise 'SYNTAX',41.2,rhs,multiplicative\_operation**

The value of the *multiplication* is

**ArithOp(lhs,multiplicative\_operation,rhs)**

If the *multiplication* is not a *power\_expression* then:

**if #Tracing.#Level == 'I' then call #Trace '>O>'**

# **7.4.5 The value of an addition**

See nnn for the syntax of *addition*.

If the *addition* is a *multiplication* then the value of the *addition* is the value of the *multiplication.* Otherwise, let lhs be the value of *addition* within it, and rhs be the value of the *multiplication* within it. Let operation be the *additive\_operator*.

**if datatype(lhs)\=='NUM' then**

 **call #Raise 'SYNTAX', 41.1, lhs, operation**

**if datatype(rhs)\=='NUM' then**

 **call #Raise 'SYNTAX', 41.2, rhs, operation**

If either of rhs or lhs is not an integer then the value of the *addition* is

**ArithOp(lhs,operation,rhs)**

Otherwise if the operation is '+' and the length of the integer lhs+rhs is not greater than #Digits.#Level then the value of *addition* is

**lhs+rhs**

Otherwise if the operation is '-' and the length of the integer lhs-rhs is not greater than #Digits.#Level then the value of *addition* is

**lhs-rhs**

Otherwise the value of the *addition* is

**ArithOp(lhs,operation,rhs)**

If the *addition* is not a *multiplication* then:

**if #Tracing.#Level == 'I' then call #Trace '>O>'**

# **7.4.6 The value of a concatenation**

See nnn for the syntax of a *concatenation*.

If the *concatenation* is an *addition* then the value of the *concatenation* is the value of the *addition*.

Otherwise, let lhs be the value of *concatenation* within it, and rhs be the value of the *additive\_expression* within it.

If the *concatenation* contains '||' then the value of the *concatenation* will have the following characteristics:

- Config\_Length(Value) will be equal to Config\_Length(lhs)+Config\_Length(rhs).
- #Outcome will be 'equal' after each of:

- Config\_Compare(Config\_Substr(lhs,n),Config\_Substr(Value,n)) for values of n not less than 1 and not more than Config Length(lhs);

- Config\_Compare(Config\_Substr(rhs,n),Config\_Substr(Value,Config\_Length(lhs)+n)) for values of n not less than 1 and not more than Config\_Length(rhs).

Otherwise the value of the *concatenation* will have the following characteristics:

- Config Length(Value) will be equal to Config Length(lhs)+1+Config Length(rhs).
- #Outcome will be 'equal' after each of:

- Config\_Compare(Config\_Substr(lhs,n),Config\_Substr(Value,n)) for values of n not less than 1 and not more than Config\_Length(lhs);

- Config\_Compare(' ',Config\_Substr(Value,Config\_Length(lhs)+1));

- Config\_Compare(Config\_Substr(rhs,n),Config\_Substr(Value,Config\_Length(lhs)+1+n)) for values of n not less than 1 and not more than Config\_Length(rhs).

If the *concatenation* is not an *addition* then:

**if #Tracing.#Level == 'I' then call #Trace '>O>'**

# **7.4.7 The value of a comparison**

See nnn for the syntax of a *comparison*.

If the *comparison* is a *concatenation* then the value of the *comparison* is the value of the *concatenation*. Otherwise, let lhs be the value of the *comparison* within it, and rhs be the value of the *concatenation* within it.

If the *comparison* has a *comparison\_operator* that is a *strict\_compare* then the variable #Test is set as follows:

#Test is set to 'E'. Let Length be the smaller of Config\_Length(lhs) and Config\_Length(rhs). For values of n greater than 0 and not greater than Length, if any, in ascending order, #Test is set to the uppercased first character of #Outcome after:

Config\_Compare(Config\_Substr(lhs),Config\_Substr(rhs)).

If at any stage this sets #Test to a value other than 'E' then the setting of #Test is complete. Otherwise, if Config\_Length(lhs) is greater than Config\_Length(rhs) then #Test is set to 'G' or if Config\_Length(lhs) is less than Config\_Length(rhs) then #Test is set to 'L'.

If the *comparison* has a *comparison\_operator* that is a *normal\_compare* then the variable #Test is set as follows:

```
if datatype(lhs)\== 'NUM' | datatype(rhs)\== 'NUM' then do 
   /* Non-numeric non-strict comparison */
                                   /* ExtraBlanks not stripped */
  \begin{array}{ll} \text{Ins}=\text{strip}(\text{Ins}, \quad 'B', \quad '')\\ \text{rhs}=\text{strip}(\text{rhs}, \quad 'B', \quad '') \end{array} if length(lhs)>length(rhs) then rhs=left(rhs,length(lhs))
                                    else lhs=left(lhs,length(rhs))
   if lhs>>rhs then #Test='G'
                  else if lhs<<rhs then #Test='L'
                                      else #Test='E'
   end
else do /* Numeric comparison */
   if left(-lhs,1) == '-' & left(+rhs,1) \== '-' then #Test='G'
  else if left(-rhs,1) == '-' & left(+lhs,1) \== '-' then #Test='L'
         else do
            Difference=lhs - rhs /* Will never raise an arithmetic condition. */
            if Difference > 0 then #Test='G'
            else if Difference < 0 then #Test='L'
                                        else #Test='E'
            end
```

```
 end
```
The value of #Test, in conjunction with the *operator* in the *comparison*, determines the value of the *comparison*.

The value of the *comparison* is '1' if

- #Test is 'E' and the *operator* is one of '=', '==', '>=', '<=', '\>', '\<', '>>=', '<<=', '\>>', or '\<<';
- #Test is 'G' and the *operator* is one of '>', '>=', '\c', '\=', '<>', '><', '\==', '>>', '>>=', or '\<<';
- #Test is 'L' and the *operator* is one of '<', '<=', '\>', '\=', '<>', '><', '\==', '<<', '<<=', or '\>>'.
- In all other cases the value of the *comparison* is '0'.

If the *comparison* is not a *concatenation* then:

**if #Tracing.#Level == 'I' then call #Trace '>O>'**

# **7.4.8 The value of an and\_expression**

See nnn for the syntax of an *and\_expression*.

If the *and\_expression* is a *comparison* then the value of the *and\_expression* is the value of the *comparison*.

Otherwise, let lhs be the value of the *and\_expression* within it, and rhs be the value of the *comparison* within it.

**if lhs \== '0' then if lhs \== '1' then call #Raise 'SYNTAX',34.5,lhs,'&'** if rhs  $\leftarrow$   $=$  '0' then if rhs  $\leftarrow$   $=$  '1' then call #Raise 'SYNTAX', 34.6, rhs, '&' **Value='0' if lhs == '1' then if rhs == '1' then Value='1'** If the *and\_expression* is not a *comparison* then: **if #Tracing.#Level == 'I' then call #Trace '>O>' 7.4.9 The value of an expression**

See nnn for the syntax of an *expression*.

The value of an *expression*, or an *expr*, is the value of the *expr\_alias* within it.

If the *expr\_alias* is an *and\_expression* then the value of the *expr\_alias* is the value of the *and\_expression*. Otherwise, let lhs be the value of the *expr\_alias* within it, and rhs be the value of the *and\_expression* within it.

**if lhs \== '0' then if lhs \== '1' then call #Raise 'SYNTAX',34.5,lhs,or\_operator** if rhs  $\setminus$ == '0' then if rhs  $\setminus$ == '1' then  **call #Raise 'SYNTAX',34.6,rhs,or\_operator Value='1' if lhs == '0' then if rhs == '0' then Value='0'** If the *or\_operator* is '&&' then **if lhs == '1' then if rhs == '1' then Value='0'** If the *expr\_alias* is not an *and\_expression* then: **if #Tracing.#Level == 'I' then call #Trace '>O>'**

The value of an *expression* or *expr* shall be traced when #Tracing.#Level is 'R'. The tag is '>=>' when the value is used by an assignment and '>>>' when it is not.

**if #Tracing.#Level == 'R' then call #Trace Tag**

 **when Operator == '\*' then call Multiply**

#### **7.4.10 Arithmetic operations**

The user of this standard is assumed to know the results of the binary operators '+' and '-' applied to signed or unsigned integers.

The code of ArithOp itself is assumed to operate under a sufficiently high setting of numeric digits to avoid exponential notation.

 **ArithOp:**

 **arg Number1, Operator, Number2 /\* The Operator will be applied to Number1 and Number2 under the numeric settings #Digits.#Level, #Form.#Level, #Fuzz.#Level \*/ /\* The result is the result of the operation, or the raising of a 'SYNTAX' or 'LOSTDIGITS' condition. \*/ /\* Variables with digit 1 in their names refer to the first argument of the operation. Variables with digit 2 refer to the second argument. Variables with digit 3 refer to the result. \*/ /\* The quotations and page numbers are from the first reference in Annex C of this standard. \*/ /\* The operands are prepared first. (Page 130) Function Prepare does this, separating sign, mantissa and exponent. \*/ v = Prepare(Number1,#Digits.#Level) parse var v Sign1 Mantissa1 Exponent1 v = Prepare(Number2,#Digits.#Level) parse var v Sign2 Mantissa2 Exponent2 /\* The calculation depends on the operator. The routines set Sign3 Mantissa3 and Exponent3. \*/ Comparator = '' select**

```
 when Operator == '/' then call DivType
 when Operator == '**' then call Power
 when Operator == '%' then call DivType
 when Operator == '//' then call DivType
  otherwise call AddSubComp
  end
  call PostOp /* Assembles Number3 */
  if Comparator \== '' then do
/* Comparison requires the result of subtraction made into a logical */
/* value. */
  t = '0' select
   when left(Number3,1) == '-' then
     if wordpos(Comparator, \langle \langle - \rangle \langle - \rangle \langle - \rangle \= \>') > 0 then t = '1'
   when Number3 \leftarrow \leftarrow 10' then
      if wordpos(Comparator,'> >= <> >< \= \<') > 0 then t = '1'
    otherwise
    if wordpos(Comparator, \Rightarrow = = < \< \\Rightarrow') > 0 then t = '1'
    end
   Number3 = t
   end
  return Number3 /* From ArithOp */
/* Activity before every operation: */
Prepare: /* Returns Sign Mantissa and Exponent */
/* Preparation of operands, Page 130 */
/* "...terms being operated upon have leading zeros removed (noting the
position of any decimal point, and leaving just one zero if all the digits in
the number are zeros) and are then truncated to DIGITS+1 significant digits
(if necessary)..." */
   arg Number, Digits
   /* Blanks are not significant. */
   /* The exponent is separated */
   parse upper value space(Number,0) with Mantissa 'E' Exponent
   if Exponent == '' then Exponent = '0'
   /* The sign is separated and made explicit. */
   Sign = '+' /* By default */
   if left(Mantissa,1) == '-' then Sign = '-'
   if verify(left(Mantissa,1),'+-') = 0 then Mantissa = substr(Mantissa,2)
   /* Make the decimal point implicit; remove any actual Point from the
   mantissa. */
   p = pos('.',Mantissa)
   if p > 0 then Mantissa = delstr(Mantissa,p,1)
            else p = 1+length(Mantissa)
   /* Drop the leading zeros */
   do q = 1 to length(Mantissa) - 1
   if substr(Mantissa,q,1) \== '0' then leave
   p = p - 1
    end q
   Mantissa = substr(Mantissa,q)
   /* Detect if Mantissa suggests more significant digits than DIGITS
   caters for. */
   do j = Digits+1 to length(Mantissa)
     if substr(Mantissa,j,1) \== '0' then call #Raise 'LOSTDIGITS', Number
     end j
   /* Combine exponent with decimal point position, Page 127 */
   /* "Exponential notation means that the number includes a power of ten
   following an 'E' that indicates how the decimal point will be shifted. Thus
   4E9 is just a shorthand way of writing 4000000000 " */
```

```
 /* Adjust the exponent so that decimal point would be at right of
   the Mantissa. */
  Exponent = Exponent - (length(Mantissa) - p + 1)
   /* Truncate if necessary */
   t = length(Mantissa) - (Digits+1)
  if t > 0 then do
    Exponent = Exponent + t
    Mantissa = left(Mantissa,Digits+1)
     end
  if Mantissa == '0' then Exponent = 0
return Sign Mantissa Exponent
/* Activity after every operation. */
/* The parts of the value are composed into a single string, Number3. */
PostOp:
  /* Page 130 */
  /* 'traditional' rounding */
  t = length(Mantissa3) - #Digits.#Level
 if t > 0 then do
     /* 'traditional' rounding */
    Mantissa3 = left(Mantissa3,#Digits.#Level+1) + 5
     if length(Mantissa3) > #Digits.#Level+1 then
        /* There was 'carry' */
       Exponent3 = Exponent3 + 1
    Mantissa3 = left(Mantissa3,#Digits.#Level)
    Exponent3 = Exponent3 + t
    end
  /* "A result of zero is always expressed as a single character '0' "*/
  if verify(Mantissa3,'0') = 0 then Number3 = '0'
 else do
 if Operator == '/' | Operator == '**' then do
 /* Page 130 "For division, insignificant trailing zeros are removed
     after rounding." */
      /* Page 133 "... insignificant trailing zeros are removed." */
 do q = length(Mantissa3) by -1 to 2
 if substr(Mantissa3,q,1) \== '0' then leave
        Exponent3 = Exponent3 + 1
        end q
     Mantissa3 = substr(Mantissa3,1,q)
     end
     if Floating() == 'E' then do /* Exponential format */
      Exponent3 = Exponent3 + (length(Mantissa3)-1)
       /* Page 136 "Engineering notation causes powers of ten to be expressed as a
      multiple of 3 - the integer part may therefore range from 1 through
       999." */
       g = 1
       if #Form.#Level == 'E' then do
       /* Adjustment to make exponent a multiple of 3 */
        g = Exponent3//3 /* Recursively using ArithOp as
                           an external routine. */
         if g < 0 then g = g + 3
        Exponent3 = Exponent3 - g
         g = g + 1
         if length(Mantissa3) < g then
           Mantissa3 = left(Mantissa3,g,'0')
         end /* Engineering */
       /* Exact check on the exponent. */
 if Exponent3 > #Limit_ExponentDigits then
 call #Raise 'SYNTAX', 42.1, Number1, Operator, Number2
       if -#Limit_ExponentDigits > Exponent3 then
         call #Raise 'SYNTAX', 42.2, Number1, Operator, Number2
       /* Insert any decimal [point. */
```

```
 if length(Mantissa3) \= g then Mantissa3 = insert('.',Mantissa3,g)
       /* Insert the E */
       if Exponent3 >= 0 then Number3 = Mantissa3'E+'Exponent3
                        else Number3 = Mantissa3'E'Exponent3
       end /* Exponent format */
     else do /* 'pure number' notation */
       p = length(Mantissa3) + Exponent3 /* Position of the point within
                                        Mantissa */
       /* Add extra zeros needed on the left of the point. */
       if p < 1 then do
        Mantissa3 = copies('0',1 - p)||Mantissa3
        p = 1
        end
       /* Add needed zeros on the right. */
       if p > length(Mantissa3) then
         Mantissa3 = Mantissa3||copies('0',p-length(Mantissa3))
       /* Format with decimal point. */
       Number3 = Mantissa3
       if p < length(Number3) then Number3 = insert('.',Mantissa3,p)
                              else Number3 = Mantissa3
       end /* pure */
     if Sign3 == '-' then Number3 = '-'Number3
    end /* Non-Zero */
 return
/* This tests whether exponential notation is needed. */
Floating:
 /* The rule in the reference has been improved upon. */
  t = ''
  if Exponent3+length(Mantissa3) > #Digits.#Level then t = 'E'
  if length(Mantissa3) + Exponent3 < -5 then t = 'E'
  return t
/* Add, Subtract and Compare. */
AddSubComp: /* Page 130 */
  /* This routine is used for comparisons since comparison is
 defined in terms of subtraction. Page 134 */
  /* "Numeric comparison is affected by subtracting the two numbers(calculating
  the difference) and then comparing the result with '0'." */
 NowDigits = #Digits.#Level
 if Operator \=='+' & Operator \== '-' then do
    Comparator = Operator
    /* Page 135 "The effect of NUMERIC FUZZ is to temporarily reduce the value
   of NUMERIC DIGITS by the NUMERIC FUZZ value for each numeric comparison" */
   NowDigits = NowDigits - #Fuzz.#Level
   end
  /* Page 130 "If either number is zero then the other number ... is used as
  the result (with sign adjustment as appropriate). */
 if Mantissa2 == '0' then do /* Result is the 1st operand */
  Sign3=Sign1; Mantissa3 = Mantissa1; Exponent3 = Exponent1
  return ''
  end
  if Mantissa1 == '0' then do /* Result is the 2nd operand */
  Sign3 = Sign2; Mantissa3 = Mantissa2; Exponent3 = Exponent2
  if Operator \== '+' then if Sign3 = '+' then Sign3 = '-'
                                          else Sign3 = '+'
  return ''
  end
/* The numbers may need to be shifted into alignment. */
/* Change to make the exponent to reflect a decimal point on the left,
so that right truncation/extension of mantissa doesn't alter exponent. */
 Exponent1 = Exponent1 + length(Mantissa1)
 Exponent2 = Exponent2 + length(Mantissa2)
/* Deduce the implied zeros on the left to provide alignment. */
```

```
 Align1 = 0
   Align2 = Exponent1 - Exponent2
   if Align2 > 0 then do /* Arg 1 provides a more significant digit */
     Align2 = min(Align2,NowDigits+1) /* No point in shifting further. */
     /* Shift to give Arg2 the same exponent as Arg1 */
     Mantissa2 = copies('0',Align2) || Mantissa2
    Exponent2 = Exponent1
     end
   if Align2 < 0 then do /* Arg 2 provides a more significant digit */
     /* Shift to give Arg1 the same exponent as Arg2 */
     Align1 = -Align2
     Align1 = min(Align1,NowDigits+1) /* No point in shifting further. */
     Align2 = 0
    Mantissa1 = copies('0',Align1) || Mantissa1
     Exponent1 = Exponent2
     end
/* Maximum working digits is NowDigits+1. Footnote 41. */
  SigDigits = max(length(Mantissa1),length(Mantissa2))
 SigDigits = min(SigDigits,NowDigits+1)
/* Extend a mantissa with right zeros, if necessary. */
 Mantissa1 = left(Mantissa1,SigDigits,'0')
 Mantissa2 = left(Mantissa2,SigDigits,'0')
/* The exponents are adjusted so that
the working numbers are integers, ie decimal point on the right. */
 Exponent3 = Exponent1-SigDigits
  Exponent1 = Exponent3
 Exponent2 = Exponent3
  if Operator = '+' then
       Mantissa3 = (Sign1 || Mantissa1) + (Sign2 || Mantissa2)
  else Mantissa3 = (Sign1 || Mantissa1) - (Sign2 || Mantissa2)
  /* Separate the sign */
  if Mantissa3 < 0 then do
    Sign3 = '-'
    Mantissa3 = substr(Mantissa3,2)
    end
  else Sign3 = '+'
  /* "The result is then rounded to NUMERIC DIGITS digits if necessary,
  taking into account any extra (carry) digit on the left after addition,
 but otherwise counting from the position corresponding to the most
  significant digit of the terms being added or subtracted." */
  if length(Mantissa3) > SigDigits then SigDigits = SigDigits+1
  d = SigDigits - NowDigits /* Digits to drop. */
  if d <= 0 then return
  t = length(Mantissa3) - d /* Digits to keep. */
  /* Page 130. "values of 5 through 9 are rounded up, values of 0 through 4 are
  rounded down." */
  if t > 0 then do
     /* 'traditional' rounding */
     Mantissa3 = left(Mantissa3, t + 1) + 5
     if length(Mantissa3) > t+1 then
        /* There was 'carry' */
        /* Keep the extra digit unless it takes us over the limit. */
        if t < NowDigits then t = t+1
                         else Exponent3 = Exponent3+1
     Mantissa3 = left(Mantissa3,t)
     Exponent3 = Exponent3 + d
     end /* Rounding */
  else Mantissa3 = '0'
  return /* From AddSubComp */
/* Multiply operation: */
Multiply: /* p 131 */
```

```
 /* Note the sign of the result */
  if Sign1 == Sign2 then Sign3 = '+'
                    else Sign3 = '-'
  /* Note the exponent */
 Exponent3 = Exponent1 + Exponent2
  if Mantissa1 == '0' then do
   Mantissa3 = '0'
   return
    end
  /* Multiply the Mantissas */
 Mantissa3 = ''
  do q=1 to length(Mantissa2)
  Mantissa3 = Mantissa3'0'
   do substr(Mantissa2,q,1)
    Mantissa3 = Mantissa3 + Mantissa1
     end
   end q
 return /* From Multiply */
/* Types of Division: */
DivType: /* p 131 */
  /* Check for divide-by-zero */
 if Mantissa2 == '0' then call #Raise 'SYNTAX', 42.3
  /* Note the exponent of the result */
 Exponent3 = Exponent1 - Exponent2
 /* Compute (one less than) how many digits will be in the integer
part of the result. */
 IntDigits = length(Mantissa1) - Length(Mantissa2) + Exponent3
  /* In some cases, the result is known to be zero. */
  if Mantissa1 = 0 | (IntDigits < 0 & Operator = '%') then do
   Mantissa3 = 0
    Sign3 = '+'
   Exponent3 = 0
   return
    end
  /* In some cases, the result is known to be to be the first argument. */
  if IntDigits < 0 & Operator == '//' then do
   Mantissa3 = Mantissa1
    Sign3 = Sign1
   Exponent3 = Exponent1
   return
    end
  /* Note the sign of the result. */
  if Sign1 == Sign2 then Sign3 = '+'
                    else Sign3 = '-'
  /* Make Mantissa1 at least as large as Mantissa2 so Mantissa2 can be
  subtracted without causing leading zero to result. Page 131 */
  a = 0
  do while Mantissa2 > Mantissa1
   Mantissa1 = Mantissa1'0'
   Exponent3 = Exponent3 - 1
    a = a + 1
   end
  /* Traditional divide */
 Mantissa3 = ''
  /* Subtract from part of Mantissa1 that has length of Mantissa2 */
 x = left(Mantissa1,length(Mantissa2))
  y = substr(Mantissa1,length(Mantissa2)+1)
  do forever
    /* Develop a single digit in z by repeated subtraction. */
    z = 0
    do forever
     x = x - Mantissa2
      if left(x,1) == '-' then leave
      z = z + 1
      end
   x = x + Mantissa2 /* Recover from over-subtraction */
    /* The digit becomes part of the result */
   Mantissa3 = Mantissa3 || z
   if Mantissa3 == '0' then Mantissa3 = '' /* A single leading
```

```
 zero can happen. */
    /* x||y is the current residue */
    if y == '' then if x = 0 then leave /* Remainder is zero */
    if length(Mantissa3) > #Digits.#Level then leave /* Enough digits
                                                        in the result */
    /* Check type of division */
    if Operator \== '/' then do
      if IntDigits = 0 then leave
      IntDigits = IntDigits - 1
      end
    /* Prepare for next digit */
    /* Digits come from y, until that is exhausted. */
 /* When y is exhausted an extra zero is added to Mantissa1 */
 if y == '' then do
     y = '0'
      Exponent3 = Exponent3 - 1
      a = a + 1
     end
  x = x \mid \mid \text{ left}(y,1) y = substr(y,2)
    end /* Iterate for next digit. */
 Remainder = x \mid yExponent3 = Exponent3 + length(y) /* The loop may have been left early. */ /* Leading zeros are taken off the Remainder. */
  do while length(Remainder) > 1 & Left(Remainder,1) == '0'
    Remainder = substr(Remainder,2)
    end
  if Operator \== '/' then do
    /* Check whether % would fail, even if operation is // */
    /* Page 133. % could fail by needing exponential notation */
    if Floating() == 'E' then do
      if Operator == '%' then MsgNum = 26.11
                          else MsgNum = 26.12
      call #Raise 'SYNTAX', MsgNum, Number1 , Number2, #Digits.#Level
      end
    end
  if Operator == '//' then do
     /* We need the remainder */
     Sign3 = Sign1
    Mantissa3 = Remainder
    Exponent3 = Exponent1 - a
     end
 return /* From DivType */
/* The Power operation: */
Power: /* page 132 */
/* The second argument should be an integer */
 if \WholeNumber2() then call #Raise 'SYNTAX', 26.8, Number2
/* Lhs to power zero is always 1 */
  if Mantissa2 == '0' then do
     Sign3 = '+'
    Mantissa3 = '1'
    Exponent3 = '0'
     return
     end
  /* Pages 132-133 The Power algorithm */
 Rhs = left(Mantissa2,length(Mantissa2)+Exponent2,'0')/* Explicit
                                                     integer form */
 L = length(Rhs)
 b = X2B(D2X(Rhs)) /* Makes Rhs in binary notation */
  /* Ignore initial zeros */
  do q = 1 by 1
  if \text{substr}(b,q,1) \ == '0' then leave
    end q
  a = 1
  do forever
  /* Page 133 "Using a precision of DIGITS+L+1" */
  if substr(b,q,1) == '1' then do
     a = Recursion('*',Sign1 || Mantissa1'E'Exponent1)
```

```
 if left(a,2) == 'MN' then signal PowerFailed
     end
   /* Check for finished */
   if q = length(b) then leave
   /* Square a */
   a = Recursion('*',a)
   if left(a,2) == 'MN' then signal PowerFailed
   q = q + 1
  end
  /* Divide into one for negative power */
  if Sign2 == '-' then do
     Sign2 = '+'
     a = Recursion('/')
    if left(a,2) == 'MN' then signal PowerFailed
    end
  /* Split the value up so that PostOp can put it together with rounding */
  Parse value Prepare(a,#Digits.#Level+L+1) with Sign3 Mantissa3 Exponent3
   return
PowerFailed:
/* Distinquish overflow and underflow */
  RCWas = substr(a, 4) if Sign2 = '-' then if RcWas == '42.1' then RcWas = '42.2'
                                           else RcWas = '42.1'
   call #Raise 'SYNTAX', RcWas, Number1, '**', Number2
   /* No return */
WholeNumber2:
   numeric digits Digits
    if #Form.#Level == 'S' then numeric form scientific
                            else numeric form engineering
    return datatype(Number2,'W')
Recursion: /* Called only from '**' */
   numeric digits #Digits.#Level + L + 1
   signal on syntax name Overflowed
/* Uses ArithOp again under new numeric settings. */
  if arg(1) == '/' then return 1 / a
                    else return a * arg(2)
Overflowed:
   return 'MN '.MN
```
# **7.5 Functions**

# **7.5.1 Invocation**

Invocation occurs when a *function* or a *message\_term* or a *call* is evaluated. Invocation of a function may result in a value, in which case:

**if #Tracing.#Level == 'I' then call #Trace '>F>'** 

Invocation of a *message\_term* may result in a value, in which case:

**if #Tracing.#Level == 'I' then call #Trace '>M>'** 

# **7.5.2 Evaluation of arguments**

The argument positions are the positions in the *expression\_list* where syntactically an *expression* occurs or could have occurred. Let ArgNumber be the number of an argument position, counting from 1 at the left; the range of ArgNumber is all whole numbers greater than zero.

For each value of ArgNumber, #ArgExists.#NewLevel.ArgNumber is set '1' if there is an *expression* present, '0' if not.

From the left, if #ArgExists.#NewLevel.ArgNumber is '1' then #Arg.#NewLevel.ArgNumber is set to the value of the corresponding *expression*. If #ArgExists.#NewLevel.ArgNumber is '0' then

#Arg.#NewLevel.ArgNumber is set to the null string.

#ArgExists.#NewLevel.0 is set to the largest ArgNumber for which #ArgExists.#NewLevel.ArgNumber is '1', or to zero if there is no such value of ArgNumber.

# **7.5.3 The value of a label**

The value of a *LABEL*, or of the *taken\_constant* in the *function* or *call\_instruction*, is taken as a constant, see nnn. If the *taken\_constant* is not a *string\_literal* it is a reference to the first *LABEL* in the program which has the same value. The comparison is made with the '==' operator.

If there is such a matching label and the label is trace-only (see nnn) then a condition is raised: **call #Raise 'SYNTAX', 16.3, taken\_constant** 

If there is such a matching label, and the label is not trace-only, execution continues at the label with routine initialization (see nnn). This is execution of an internal routine.

If there is no such matching label, or if the *taken\_constant* is a *string\_literal*, further comparisons are made.

If the value of the *taken\_constant* matches the name of some built-in function then that built-in function is invoked. The names of the built-in functions are defined in section nnn and are in uppercase.

If the value does not match any built-in function name, Config\_ExternalRoutine is used to invoke an external routine.

Whenever a matching label is found, the variables SIGL and .SIGL are assigned the value of the line number of the clause which caused the search for the label. In the case of an invocation resulting from a condition occurring that shall be the clause in which the condition occurred.

**Var\_Set(#Pool, 'SIGL', '0', #LineNumber) Var\_Set(0 , '.SIGL', '0', #LineNumber)**

The name used in the invocation is held in #Name.#Level for possible use in an error message from the RETURN clause, see nnn

# **7.5.4 The value of a function**

A built-in function completes when it returns from the activity defined in section nnn. The value of a built-in function is defined in section nnn.

An internal routine completes when #Level returns to the value it had when the routine was invoked. The value of the internal function is the value of the *expression* on the *return* which completed the routine. The value of an external function is determined by Config\_ExternalRoutine.

# **7.5.5 The value of a method**

A built-in method completes when it returns from the activity defined in section n. The value of a built-in method is defined in section n.

An internal method completes when #Level returns to the value it had when the routine was invoked. The value of the internal method is the value of the *expression* on the *return* which completed the method. The value of an external method is determined by Config\_ExternalMethod.

#### **7.5.6 The value of a message term**

See nnn for the syntax of a *message\_term*. The value of the *term* within a *message\_term* is called the receiver.

The receiver and any arguments of the term are evaluated, in left to right order.

**r = #evaluate(message\_term, term)**

If the message term contains '~~' the value of the message term is the receiver. *Any effect on .Result?*

Otherwise the value of a *message\_term* is the value of the method it invokes. The method invoked is determined by the receiver and the *taken\_constant* and *symbol*.

**t = #Instance(message\_term, taken\_constant)**

If there is a *symbol*, it is subject to a constraints.

**if #contains(message\_term, symbol) then do**

 **if r <> #Self then** 

```
 call #Raise 'SYNTAX', nn.n
```
 **/\* OOI: "Message search overrides can only be used from methods of the target object." \*/**

The search will progress from the object to its class and superclasses.

**/\* This is going to be circular because it describes the message lookup algorithm and also uses messages. However for the messages in this code the message names are chosen to be unique to a method so there is no need to use this algorithm in deciding which method is intended. \*/**

**/\* message\_term ::= receiver '~' taken\_constant ':' VAR\_SYMBOL arguments \*/**

**/\* This code reflects OOI - the arguments on the message don't affect the method choice. \*/**

**/\* This code selects a method based on its arguments, receiver, taken\_constant, and symbol. \*/**

**/\* This code is used in a context where #Self is the receiver of the method invocation which the subject message\_term is running under. \*/**

#### **SelectMethod:**

```
/* If symbol given, receiver must be self. */
  if arg(3,'E') then if arg(1)\==#Self then signal error /* syntax number? */
 t = arg(2) /* Will have been uppercased, unless a literal. */
 x = arg(1) /* Cursor through places to look for the method. */
  Mixing = 1 /* Off for potential mixins ignored because symbol given. */ 
  Mixins = .array~new /* to note any Mixins involved. */
   /* Look in the method table of the object, if no 'symbol' given. */
  if arg(3,'E') then do
    Mixing = 0 
    end 
   else do
    m = x~#MethodTable[t]
    if m \== .nil then return m
    end
  do until x==.object
     /* Follow the class hierarchy. */
    x = x~class
     /* Note any mixins for later reference. */
    Mix = x~Inherited /* An array, ordered as the directive left-to-right. */
     if Mix \== .nil then /* Append to the record. */
       do j=1 to Mix~dimension(1)
         Mixins[Mixins~dimension(1)+1] = Mix[j]
         end
     if Mixing do
       /* Consider mixins only for superclasses of 'symbol'. */
       do j=1 to Mixins~dimension(1)
         /* Look at the baseclass of each. */
         /* That is closest superclass not a mixin. */
         s = Mixins[j]~class
         do while s~Mixin /* Assert stop at .object if not before. */
           s=s~class
           end
         if s==x then do
           m=Mixins[j]~#MethodTable[t]
           if m \== .nil then return m
           end
         end j
       end /* Mixing */
     if arg(3,'E') then if arg(3)==x then do
     Mixing=1
     end 
     if Mixing do
       /* Consider non-Mixins */
      m = x~#InstanceMethodTable[t]
      if m \== .nil then return m
      end
    x=x~superclass
     end
   /* Try for UNKNOWN instead */
   if t == 'UNKNOWN' then return .nil 
  if \arg(3,'E') then return = SelectMethod arg(1),'UNKNOWN'
                  else return = SelectMethod arg(1),'UNKNOWN',arg(3)
```
#### **7.1.1 Use of Config\_ExternalRoutine**

The values of the arguments to the use of Config\_ExternalRoutine, in order, are: The argument How is 'SUBROUTINE' if the invocation is from a *call*, 'FUNCTION' if the invocation is from a *function*.

The argument NameType is '1' if the *taken\_constant* is a *string\_literal*, '0' otherwise.

The argument Name is the value of the *taken\_constant*.

The argument Environment is the value of this argument on the API\_Start which started this execution. The argument Arguments is the #Arg. and #ArgExists. data.

The argument Streams is the value of this argument on the API\_Start which started this execution. The argument Traps is the value of this argument on the API\_Start which started this execution. Var\_Reset is invoked and #API\_Enabled set to '1' before use of Config\_ExternalRoutine. #API\_Enabled is set to '0' after.

The response from Config\_ExternalRoutine is processed. If no conditions are (implicitly) raised, #Outcome is the value of the function.

# **8 Directives**

The syntax constructs which are introduced by the optional '::' token are known as directives.

# **8.1 Notation**

Notation functions are functions which are not directly accessible as functions in a program but are used in this standard as a notation for defining semantics.

Some notation functions allow reference to syntax constructs defined in nnn. Which instance of the syntax construct in the program is being referred to is implied; it is the one for which the semantics are being specified.

The BNF\_primary referenced may be directly in the *production* or in some component referenced in the *production*, recursively. The components are considered in left to right order. **#Contains(Identifier, BNF\_primary)**

where:

Identifier is an *identifier* in a *production* (see nnn) defined in nnn.

BNF\_primary is a *bnf\_primary* (see nnn) in a *production* defined in nnn.

Return '1' if the *production* identified by *Identifier* contained a *bnf\_primary* identified by BNF\_primary, otherwise return '0'.

#### **#Instance(Identifier, BNF\_primary)**

where:

Identifier is an *identifier* in a *production* defined in nnn.

BNF\_primary is a *bnf\_primary* in a *production* defined in nnn.

Returns the content of the particular instance of the BNF\_primary. If the BNF\_primary is a VAR\_SYMBOL this is referred to as the symbol "taken as a constant."

#### **#Evaluate(Identifier, BNF\_primary)**

where:

Identifier is an *identifier* in a *production* defined in nnn.

BNF\_primary is a *bnf\_primary* in a *production* defined in nnn.

Return the value of the BNF\_primary in the *production* identified by Identifier.

# **#Execute(Identifier, BNF\_primary)**

where:

Identifier is an *identifier* in a *production* defined in nnn.

BNF\_primary is a *bnf\_primary* in a *production* defined in nnn.

Perform the instructions identified by the BNF\_primary in the *production* identified by Identifier.

# **#Parses(Value, BNF\_primary)**

where:

Value is a *string*

BNF\_primary is a *bnf\_primary* in a *production* defined in nnn.

Return '1' if Value matches the definition of the BNF\_primary, by the rules of clause 6, '0' otherwise.

**#Clause(Label)**

where:

Label is a label in code used by this standard to describe processing. Return an identification of that label. The value of this identification is used only by the #Goto notation function.

# **#Goto(Value)**

where:

Value identifies a label in code used by this standard to describe processing. The description of processing continues at the identified label.

#### **#Retry()**

This notation is used in the description of interactive tracing to specify re-execution of the clause just previously executed. It has the effect of transferring execution to the beginning of that clause, with state variable #Loop set to the value it had when that clause was previously executed.

#### **8.2 Initializing**

*Some of the initializing, now grouped in classic section 8.2.1 will have to come here so that we have picked up anything from the START\_API that needs to be passed on to the execution of REQUIRES subject. We will be using some operations that are forward reference to what was section nnn.*

#### **8.2.1 Program initialization and message texts**

Processing of a program begins when API\_Start is executed. A pool becomes current for the reserved variables.

 **call Config\_ObjectNew #ReservedPool = #Outcome** 

 **#Pool = #ReservedPool**

*Is it correct to make the reserved variables and the builtin objects in the same pool?*

Some of the values which affect processing of the program are parameters of API\_Start: #HowInvoked is set to 'COMMAND', 'FUNCTION' or 'SUBROUTINE' according to the first parameter of API\_Start.

#Source is set to the value of the second parameter of API\_Start.

The third parameter of API\_Start is used to determine the initial active environment.

The fourth parameter of API. Start is used to determine the arguments. For each argument position #ArgExists.1.ArgNumber is set '1' if there is an argument present, '0' if not. ArgNumber is the number of the argument position, counting from 1. If #ArgExists.1.ArgNumber is '1' then #Arg.1.ArgNumber is set to the value of the corresponding argument. If #ArgExists.1.ArgNumber is '0' then #Arg.1.Arg is set to the null string. #ArgExists.1.0 is set to the largest n for which #ArgExists.1.n is '1', or to zero if there is no such value of n.

Some of the values which affect processing of the program are provided by the configuration: **call Config\_OtherBlankCharacters**

```
#AllBlanks<Index "#AllBlanks" # "" > = ' '#Outcome /* "Real" blank concatenated with
others */
#Bif_Digits. = 9
```
**call Config\_Constants**

**.true = '1'**

**.false = '0'**

*Objects in our model are only distinquished by the values within their pool so we can construct the builtin classes incomplete and then complete them with directives.*

*Can we initialize the methods of .nil by directives?* 

**call Config\_ObjectNew**

**.List = #Outcome**

**call var\_set .List, #IsClass, '0', '1' call var\_set .List, #ID, '0', 'List'** 

Some of the state variables set by this call are limits, and appear in the text of error messages. The relation between message numbers and message text is defined by the following list, where the message number appears immediately before an  $=$  and the message text follows in quotes.<br>  $*$ Expectest.  $=$   $\frac{1}{1}$ 

 **#ErrorText. = ''**

```
 #ErrorText.0.1 = 'Error <value> running <source>, line <linenumber>: '
 #ErrorText.0.2 = 'Error <value> in interactive trace: '
 #ErrorText.0.3 = 'Interactive trace. "Trace Off" to end debug. ',
                  'ENTER to continue.'
 #ErrorText.2 = 'Failure during finalization'
 #ErrorText.2.1 = 'Failure during finalization: <description>'
 #ErrorText.3 = 'Failure during initialization'
 #ErrorText.3.1 = 'Failure during initialization: <description>'
 #ErrorText.4 = 'Program interrupted'
 #ErrorText.4.1 = 'Program interrupted with HALT condition: <description>'
 #ErrorText.5 = 'System resources exhausted'
 #ErrorText.5.1 = 'System resources exhausted: <description>'
 #ErrorText.6 = 'Unmatched "/*" or quote'
 #ErrorText.6.1 = 'Unmatched comment delimiter ("/*")'
```
 **#ErrorText.6.2 = "Unmatched single quote (')" #ErrorText.6.3 = 'Unmatched double quote (")' #ErrorText.7 = 'WHEN or OTHERWISE expected' #ErrorText.7.1 = 'SELECT on line <linenumber> requires WHEN;', 'found "<token>"' #ErrorText.7.2 = 'SELECT on line <linenumber> requires WHEN, OTHERWISE,', 'or END; found "<token>"' #ErrorText.7.3 = 'All WHEN expressions of SELECT on line <linenumber> are', 'false; OTHERWISE expected' #ErrorText.8 = 'Unexpected THEN or ELSE' #ErrorText.8.1 = 'THEN has no corresponding IF or WHEN clause' #ErrorText.8.2 = 'ELSE has no corresponding THEN clause' #ErrorText.9 = 'Unexpected WHEN or OTHERWISE' #ErrorText.9.1 = 'WHEN has no corresponding SELECT' #ErrorText.9.2 = 'OTHERWISE has no corresponding SELECT' #ErrorText.10 = 'Unexpected or unmatched END' #ErrorText.10.1= 'END has no corresponding DO or SELECT' #ErrorText.10.2= 'END corresponding to DO on line <linenumber>', 'must have a symbol following that matches', 'the control variable (or no symbol);', 'found "<token>"' #ErrorText.10.3= 'END corresponding to DO on line <linenumber>', 'must not have a symbol following it because', 'there is no control variable;', 'found "<token>"' #ErrorText.10.4= 'END corresponding to SELECT on line <linenumber>', 'must not have a symbol following;', 'found "<token>"' #ErrorText.10.5= 'END must not immediately follow THEN' #ErrorText.10.6= 'END must not immediately follow ELSE' #ErrorText.13 = 'Invalid character in program' #ErrorText.13.1= 'Invalid character "('<hex-encoding>'X)" in program' #ErrorText.14 = 'Incomplete DO/SELECT/IF' #ErrorText.14.1= 'DO instruction requires a matching END' #ErrorText.14.2= 'SELECT instruction requires a matching END' #ErrorText.14.3= 'THEN requires a following instruction' #ErrorText.14.4= 'ELSE requires a following instruction' #ErrorText.15 = 'Invalid hexadecimal or binary string' #ErrorText.15.1= 'Invalid location of blank in position', '<position> in hexadecimal string' #ErrorText.15.2= 'Invalid location of blank in position', '<position> in binary string' #ErrorText.15.3= 'Only 0-9, a-f, A-F, and blank are valid in a', 'hexadecimal string; found "<char>"' #ErrorText.15.4= 'Only 0, 1, and blank are valid in a', 'binary string; found "<char>"' #ErrorText.16 = 'Label not found' #ErrorText.16.1= 'Label "<name>" not found' #ErrorText.16.2= 'Cannot SIGNAL to label "<name>" because it is', 'inside an IF, SELECT or DO group' #ErrorText.16.3= 'Cannot invoke label "<name>" because it is', 'inside an IF, SELECT or DO group' #ErrorText.17 = 'Unexpected PROCEDURE' #ErrorText.17.1= 'PROCEDURE is valid only when it is the first', 'instruction executed after an internal CALL', 'or function invocation' #ErrorText.17.2= 'The EXPOSE instruction is valid only when it is the first', 'instruction executed after a method invocation' #ErrorText.18 = 'THEN expected' #ErrorText.18.1= 'IF keyword on line <linenumber> requires', 'matching THEN clause; found "<token>"' #ErrorText.18.2= 'WHEN keyword on line <linenumber> requires',**

 **'matching THEN clause; found "<token>"'**

 **#ErrorText.19 = 'String or symbol expected' #ErrorText.19.1= 'String or symbol expected after ADDRESS keyword;', 'found "<token>"' #ErrorText.19.2= 'String or symbol expected after CALL keyword;', 'found "<token>"' #ErrorText.19.3= 'String or symbol expected after NAME keyword;', 'found "<token>"' #ErrorText.19.4= 'String or symbol expected after SIGNAL keyword;', 'found "<token>"' #ErrorText.19.6= 'String or symbol expected after TRACE keyword;', 'found "<token>"' #ErrorText.19.7= 'Symbol expected in parsing pattern;', 'found "<token>"' #ErrorText.19.8= 'String or symbol expected after REQUIRES;', 'found "<token>"' #ErrorText.19.9= 'String or symbol expected after METHOD;', 'found "<token>"' #ErrorText.19.11='String or symbol expected after ROUTINE;', 'found "<token>"' #ErrorText.19.12='String or symbol expected after CLASS;', 'found "<token>"' #ErrorText.19.13='String or symbol expected after INHERIT;', 'found "<token>"' #ErrorText.19.15='String or symbol expected after METACLASS;', 'found "<token>"' #ErrorText.19.16='String or symbol expected after MIXINCLASS;', 'found "<token>"' #ErrorText.19.17='String or symbol expected after SUBCLASS;', 'found "<token>"'** *Unsound now we are using 'term'?*  **#ErrorText.20 = 'Name expected' #ErrorText.20.1= 'Name required; found "<token>"' #ErrorText.20.2= 'Found "<token>" where only a name is valid' #ErrorText.20.3= 'Found "<token>" where only a name or '(' is valid' #ErrorText.21 = 'Invalid data on end of clause' #ErrorText.21.1= 'The clause ended at an unexpected token;', 'found "<token>"' #ErrorText.22 = 'Invalid character string' #ErrorText.22.1= "Invalid character string '<hex-encoding>'X" #ErrorText.23 = 'Invalid data string' #ErrorText.23.1= "Invalid data string '<hex-encoding>'X" #ErrorText.24 = 'Invalid TRACE request' #ErrorText.24.1= 'TRACE request letter must be one of', '"ACEFILNOR"; found "<value>"' #ErrorText.25 = 'Invalid sub-keyword found' #ErrorText.25.1= 'CALL ON must be followed by one of the', 'keywords <keywords>; found "<token>"' #ErrorText.25.2= 'CALL OFF must be followed by one of the', 'keywords <keywords>; found "<token>"' #ErrorText.25.3= 'SIGNAL ON must be followed by one of the', 'keywords <keywords>; found "<token>"' #ErrorText.25.4= 'SIGNAL OFF must be followed by one of the', 'keywords <keywords>; found "<token>"' #ErrorText.25.5= 'ADDRESS WITH must be followed by one of the', 'keywords <keywords>; found "<token>"' #ErrorText.25.6= 'INPUT must be followed by one of the', 'keywords <keywords>; found "<token>"' #ErrorText.25.7= 'OUTPUT must be followed by one of the', 'keywords <keywords>; found "<token>"' #ErrorText.25.8= 'APPEND must be followed by one of the', 'keywords <keywords>; found "<token>"'**

```
 #ErrorText.25.9= 'REPLACE must be followed by one of the',
                  'keywords <keywords>; found "<token>"'
 #ErrorText.25.11='NUMERIC FORM must be followed by one of the',
                  'keywords <keywords>; found "<token>"'
 #ErrorText.25.12='PARSE must be followed by one of the',
                   'keywords <keywords>; found "<token>"'
 #ErrorText.25.13='UPPER must be followed by one of the',
                  'keywords <keywords>; found "<token>"'
 #ErrorText.25.14='ERROR must be followed by one of the',
                   'keywords <keywords>; found "<token>"'
 #ErrorText.25.15='NUMERIC must be followed by one of the',
                  'keywords <keywords>; found "<token>"'
 #ErrorText.25.16='FOREVER must be followed by one of the',
                  'keywords <keywords> or nothing; found "<token>"'
 #ErrorText.25.17='PROCEDURE must be followed by the keyword',
                  'EXPOSE or nothing; found "<token>"'
 #ErrorText.25.18='FORWARD must be followed by one of the the keywords',
                  '<keywords>; found "<token>"'
 #ErrorText.26 = 'Invalid whole number'
 #ErrorText.26.1= 'Whole numbers must fit within current DIGITS',
                  'setting(<value>); found "<value>"' 
 #ErrorText.26.2= 'Value of repetition count expression in DO instruction',
                  'must be zero or a positive whole number;',
                  'found "<value>"'
 #ErrorText.26.3= 'Value of FOR expression in DO instruction',
                  'must be zero or a positive whole number;',
                  'found "<value>"'
 #ErrorText.26.4= 'Positional pattern of parsing template',
                  'must be a whole number; found "<value>"'
 #ErrorText.26.5= 'NUMERIC DIGITS value',
                  'must be a positive whole number; found "<value>"'
 #ErrorText.26.6= 'NUMERIC FUZZ value',
                  'must be zero or a positive whole number;',
                  'found "<value>"'
 #ErrorText.26.7= 'Number used in TRACE setting',
                  'must be a whole number; found "<value>"'
 #ErrorText.26.8= 'Operand to right of the power operator ("**")',
                  'must be a whole number; found "<value>"'
 #ErrorText.26.11='Result of <value> % <value> operation would need',
                   'exponential notation at current NUMERIC DIGITS <value>'
 #ErrorText.26.12='Result of % operation used for <value> // <value>',
                  'operation would need',
                  'exponential notation at current NUMERIC DIGITS <value>'
 #ErrorText.27 = 'Invalid DO syntax'
 #ErrorText.27.1= 'Invalid use of keyword "<token>" in DO clause'
 #ErrorText.28 = 'Invalid LEAVE or ITERATE'
 #ErrorText.28.1= 'LEAVE is valid only within a repetitive DO loop'
 #ErrorText.28.2= 'ITERATE is valid only within a repetitive DO loop'
 #ErrorText.28.3= 'Symbol following LEAVE ("<token>") must',
                  'either match control variable of a current',
                  'DO loop or be omitted'
 #ErrorText.28.4= 'Symbol following ITERATE ("<token>") must',
                  'either match control variable of a current',
                  'DO loop or be omitted'
 #ErrorText.29 = 'Environment name too long'
 #ErrorText.29.1= 'Environment name exceeds',
                  #Limit_EnvironmentName 'characters; found "<name>"'
 #ErrorText.30 = 'Name or string too long'
 #ErrorText.30.1= 'Name exceeds' #Limit_Name 'characters'
 #ErrorText.30.2= 'Literal string exceeds' #Limit_Literal 'characters'
 #ErrorText.31 = 'Name starts with number or "."'
 #ErrorText.31.1= 'A value cannot be assigned to a number;',
                  'found "<token>"'
 #ErrorText.31.2= 'Variable symbol must not start with a number;',
                  'found "<token>"'
 #ErrorText.31.3= 'Variable symbol must not start with a ".";',
                  'found "<token>"'
```
 **#ErrorText.33 = 'Invalid expression result' #ErrorText.33.1= 'Value of NUMERIC DIGITS ("<value>")', 'must exceed value of NUMERIC FUZZ "(<value>)"' #ErrorText.33.2= 'Value of NUMERIC DIGITS ("<value>")', 'must not exceed' #Limit\_Digits #ErrorText.33.3= 'Result of expression following NUMERIC FORM', 'must start with "E" or "S"; found "<value>"' #ErrorText.34 = 'Logical value not "0" or "1"' #ErrorText.34.1= 'Value of expression following IF keyword', 'must be exactly "0" or "1"; found "<value>"' #ErrorText.34.2= 'Value of expression following WHEN keyword', 'must be exactly "0" or "1"; found "<value>"' #ErrorText.34.3= 'Value of expression following WHILE keyword', 'must be exactly "0" or "1"; found "<value>"' #ErrorText.34.4= 'Value of expression following UNTIL keyword', 'must be exactly "0" or "1"; found "<value>"' #ErrorText.34.5= 'Value of expression to left', 'of logical operator "<operator>"', 'must be exactly "0" or "1"; found "<value>"' #ErrorText.34.6= 'Value of expression to right', 'of logical operator "<operator>"', 'must be exactly "0" or "1"; found "<value>"' #ErrorText.35 = 'Invalid expression' #ErrorText.35.1= 'Invalid expression detected at "<token>"' #ErrorText.36 = 'Unmatched "(" in expression' #ErrorText.37 = 'Unexpected "," or ")"' #ErrorText.37.1= 'Unexpected ","' #ErrorText.37.2= 'Unmatched ")" in expression' #ErrorText.38 = 'Invalid template or pattern' #ErrorText.38.1= 'Invalid parsing template detected at "<token>"' #ErrorText.38.2= 'Invalid parsing position detected at "<token>"' #ErrorText.38.3= 'PARSE VALUE instruction requires WITH keyword' #ErrorText.40 = 'Incorrect call to routine' #ErrorText.40.1= 'External routine "<name>" failed' #ErrorText.40.3= 'Not enough arguments in invocation of <bif>;', 'minimum expected is <argnumber>' #ErrorText.40.4= 'Too many arguments in invocation of <bif>;', 'maximum expected is <argnumber>' #ErrorText.40.5= 'Missing argument in invocation of <bif>;', 'argument <argnumber> is required' #ErrorText.40.9= '<bif> argument <argnumber>', 'exponent exceeds' #Limit\_ExponentDigits 'digits;', 'found "<value>"' #ErrorText.40.11='<bif> argument <argnumber>', 'must be a number; found "<value>"' #ErrorText.40.12='<bif> argument <argnumber>', 'must be a whole number; found "<value>"' #ErrorText.40.13='<bif> argument <argnumber>', 'must be zero or positive; found "<value>"' #ErrorText.40.14='<bif> argument <argnumber>', 'must be positive; found "<value>"' #ErrorText.40.17='<bif> argument 1', 'must have an integer part in the range 0:90 and a', 'decimal part no larger than .9; found "<value>"' #ErrorText.40.18='<bif> conversion must', 'have a year in the range 0001 to 9999' #ErrorText.40.19='<bif> argument 2, "<value>", is not in the format', 'described by argument 3, "<value>"' #ErrorText.40.21='<bif> argument <argnumber> must not be null' #ErrorText.40.23='<bif> argument <argnumber>', 'must be a single character; found "<value>"' #ErrorText.40.24='<bif> argument 1', 'must be a binary string; found "<value>"' #ErrorText.40.25='<bif> argument 1', 'must be a hexadecimal string; found "<value>"'**

```
 #ErrorText.40.26='<bif> argument 1',
                     'must be a valid symbol; found "<value>"'
   #ErrorText.40.27='<bif> argument 1',
                     'must be a valid stream name; found "<value>"'
   #ErrorText.40.28='<bif> argument <argnumber>,',
                     'option must start with one of "<optionslist>";',
                     'found "<value>"'
   #ErrorText.40.29='<bif> conversion to format "<value>" is not allowed' 
   #ErrorText.40.31='<bif> argument 1 ("<value>") must not exceed 100000'
   #ErrorText.40.32='<bif> the difference between argument 1 ("<value>") and',
                     'argument 2 ("<value>") must not exceed 100000'
   #ErrorText.40.33='<bif> argument 1 ("<value>") must be less than',
                     'or equal to argument 2 ("<value>")'
   #ErrorText.40.34='<bif> argument 1 ("<value>") must be less than',
                     'or equal to the number of lines',
 'in the program (<sourceline()>)'
 #ErrorText.40.35='<bif> argument 1 cannot be expressed as a whole number;',
                     'found "<value>"'
   #ErrorText.40.36='<bif> argument 1',
                     'must be the name of a variable in the pool;',
                     'found "<value>"'
   #ErrorText.40.37='<bif> argument 3',
                     'must be the name of a pool; found "<value>"'
   #ErrorText.40.38='<bif> argument <argnumber>',
                     'is not large enough to format "<value>"'
   #ErrorText.40.39='<bif> argument 3 is not zero or one; found "<value>"'
   #ErrorText.40.41='<bif> argument <argnumber>',
                     'must be within the bounds of the stream;',
                     'found "<value>"'
   #ErrorText.40.42='<bif> argument 1; cannot position on this stream;',
                      'found "<value>"'
   #ErrorText.40.45='<bif> argument <argnumber> must be a single',
                     'non-alphanumeric character or the null string; ',
                     '"found <value>"' 
   #ErrorText.40.46='<bif> argument 3, "<value>", is a format incompatible',
                     'with separator specified in argument <argnumber>'
   #ErrorText.41 = 'Bad arithmetic conversion'
   #ErrorText.41.1= 'Non-numeric value ("<value>")',
                     'to left of arithmetic operation "<operator>"'
   #ErrorText.41.2= 'Non-numeric value ("<value>")',
                     'to right of arithmetic operation "<operator>"'
   #ErrorText.41.3= 'Non-numeric value ("<value>")',
                     'used with prefix operator "<operator>"'
   #ErrorText.41.4= 'Value of TO expression in DO instruction',
                     'must be numeric; found "<value>"'
   #ErrorText.41.5= 'Value of BY expression in DO instruction',
                     'must be numeric; found "<value>"'
   #ErrorText.41.6= 'Value of control variable expression of DO instruction',
 'must be numeric; found "<value>"'
 #ErrorText.41.7= 'Exponent exceeds' #Limit_ExponentDigits 'digits;',
                     'found "<value>"'
   #ErrorText.42 = 'Arithmetic overflow/underflow'
   #ErrorText.42.1= 'Arithmetic overflow detected at',
                     '"<value> <operation> <value>";',
                     'exponent of result requires more than',
                     #Limit_ExponentDigits 'digits'
   #ErrorText.42.2= 'Arithmetic underflow detected at',
                     '"<value> <operation> <value>";',
                     'exponent of result requires more than',
                     #Limit_ExponentDigits 'digits'
   #ErrorText.42.3= 'Arithmetic overflow; divisor must not be zero'
   #ErrorText.43 = 'Routine not found'
   #ErrorText.43.1= 'Could not find routine "<name>"'
   #ErrorText.44 = 'Function did not return data'
   #ErrorText.44.1= 'No data returned from function "<name>"'
   #ErrorText.45 = 'No data specified on function RETURN'
   #ErrorText.45.1= 'Data expected on RETURN instruction because',
```
 **'routine "<name>" was called as a function' #ErrorText.46 = 'Invalid variable reference' #ErrorText.46.1= 'Extra token ("<token>") found in variable', 'reference; ")" expected' #ErrorText.47 = 'Unexpected label' #ErrorText.47.1= 'INTERPRET data must not contain labels;', 'found "<name>"' #ErrorText.48 = 'Failure in system service' #ErrorText.48.1= 'Failure in system service: <description>' #ErrorText.49 = 'Interpretation Error' #ErrorText.49.1= 'Interpretation Error: <description>' #ErrorText.50 = 'Unrecognized reserved symbol' #ErrorText.50.1= 'Unrecognized reserved symbol "<token>"' #ErrorText.51 = 'Invalid function name' #ErrorText.51.1= 'Unquoted function names must not end with a period;', 'found "<token>"' #ErrorText.52 = 'Result returned by "<name>" is longer than', #Limit\_String 'characters' #ErrorText.53 = 'Invalid option' #ErrorText.53.1= 'Variable reference expected', 'after STREAM keyword; found "<token>"' #ErrorText.53.2= 'Variable reference expected', 'after STEM keyword; found "<token>"' #ErrorText.53.3= 'Argument to STEM must have one period,', 'as its last character; found "<name>"' #ErrorText.54 = 'Invalid STEM value' #ErrorText.54.1= 'For this use of STEM, the value of "<name>" must be a', 'count of lines; found: "<value>"'** If the activity defined by clause 6 does not produce any error message, execution of the program continues.  **call Config\_NoSource** If Config\_NoSource has set #NoSource to '0' the lines of source processed by clause 6 are copied to

#SourceLine. , with #SourceLine.0 being a count of the lines and #SourceLine.n for n=1 to #SourceLine.0 being the source lines in order.

If Config\_NoSource has set #NoSource to '1' then #SourceLine.0 is set to 0. The following state variables affect tracing:

```
 #InhibitPauses = 0
  #InhibitTrace = 0
  #AtPause = 0 /* Off until interactive input being received. */ 
  #Trace_QueryPrior = 'No'
An initial variable pool is established:
  call Config_ObjectNew 
  #Pool = #Outcome
#Pool1 = #Pool
  call Var_Empty #Pool
 call Var_Reset #Pool
  #Level = 1 /* Level of invocation */
  #NewLevel = 2
  #IsFunction.#Level = (#HowInvoked == 'FUNCTION')
For this first level, there is no previous level from which values are inherited. The relevant fields are
initialized.
                        /* Numeric Digits */
  #Form.#Level = 'SCIENTIFIC' /* Numeric Form */
  #Fuzz.#Level = 0 /* Numeric Fuzz */
  #StartTime.#Level = '' /* Elapsed time boundary */
  #LineNumber = ''
  #Tracing.#Level = 'N'
  #Interactive.#Level = '0'
```
An environment is provided by the API\_Start to become the initial active environment to which commands will be addressed. The alternate environment is made the same:  **/\* Call the environments ACTIVE, ALTERNATE, TRANSIENT where these are never-initialized state variables. Similarly call the redirections I O and E \*/ call EnvAssign ALTERNATE, #Level, ACTIVE, #Level** Conditions are initially disabled:  **#Enabling.SYNTAX.#Level = 'OFF' #Enabling.HALT.#Level = 'OFF' #Enabling.ERROR.#Level = 'OFF' #Enabling.FAILURE.#Level = 'OFF' #Enabling.NOTREADY.#Level = 'OFF' #Enabling.NOVALUE.#Level = 'OFF' #Enabling.LOSTDIGITS.#Level = 'OFF' #PendingNow.HALT.#Level = 0 #PendingNow.ERROR.#Level = 0 #PendingNow.FAILURE.#Level = 0 #PendingNow.NOTREADY.#Level = 0 /\* The following field corresponds to the results from the CONDITION built-in function. \*/ #Condition.#Level = ''** The opportunity is provided for a trap to initialize the pool.  **#API\_Enabled = '1' call Var\_Reset #Pool call Config\_Initialization**  $#API$  Enabled =  $'0'$ **8.3 REQUIRES** For each requires in order of appearence: *A use of Start\_API with #instance(requires, taken\_constant). Msg40.1 or a new if completion 'E'. Add Provides to an ordered collection. Not cyclic because .LIST can be defined without defining REQUIRES but a fairly profound forward reference.* **8.4 CLASS** For each class in order of appearence: **#ClassName = #Instance(class, taken\_constant) call var\_value #ReservedPool, '#CLASSES.'ClassName, '1' if #Indicator == 'D' then do call Config\_ObjectNew #Class = #Outcome call var\_set #ReservedPool, '#CLASSES.'ClassName, '1', #Class end else call #Raise 'SYNTAX', nn.nn, #ClassName**  *New instance of CLASS class added to list. Msg "Duplicate ::CLASS directive instruction"(?)* **8.5 METHOD** For each method in order of appearence: **call Config\_ObjectNew #Pool = #Outcome call Config\_ObjectSource(#Pool) #MethodName = #Instance(method, taken\_constant) call var\_value #Class, '#METHODS.'#MethodName, '1' if #Indicator == 'D' then call var\_set #Class, '#METHODS.'#MethodName, '1',#Pool else call #Raise 'SYNTAX', nn.nn, #MethodName, #ClassName** *GUARDED & public is default. if #contains(method, 'PRIVATE') then m~setprivate; if #contains(method, 'UNGUARDED') then m~setunguarded Why is there a keyword for GUARDED but not for PUBLIC here? Does CLASS option mean ENHANCE with Class class methods? #CurrentClass~class(#instance(method, taken\_constant), m)* 

*For ATTRIBUTE, should we actually construct source for two methods? ATTRIBUTE case needs test of null body. OOI doesn't have source (because it actually traps UNKNOWN?).*

*For EXTERNAL test for null body. Simon Nash doc says "Accessibility to external methods ... is implementation-defined". Left like that it doesn't even tell us about search order. We will need a Config\_ExternalClass to import the public names of the class.*

# **8.6 ROUTINE**

For each routine in order of appearence:

*Add name (with duplicate check) to list for this file.*

*Extra step needed in the invokation search order. Although this is nominally EXTERNAL we presumably wont use the external call mechanism. (Except perhaps when the routine was made available by a REQUIRES; in that case the PARSE SOURCE answer has to change.)* 

*I have the builtins-defined-by-directives elsewhere; it would make sense if they wound up about here.*

#### **9 Instructions**

This clause describes the execution of instructions, and how the sequence of execution can vary from the normal execution in order of appearance in the program.

Execution of the program begins with its first clause.

*If we left Routine initialization to here we can leave method initialization.*

#### **9.1 Method initialization**

There is a pool for local variables. **call Config\_ObjectNew #Pool = #Outcome** *Set self and super*

#### **9.2 Routine initialization**

If the routine is invoked as a function, #IsFunction.#NewLevel shall be set to '1', otherwise to '0'; this affects the processing of a subsequent RETURN instruction. **#AllowProcedure.#NewLevel = '1'**

Many of the initial values for a new invocation are inherited from the caller's values.

```
#Digits.#NewLevel = #Digits.#Level
#Form.#NewLevel = #Form.#Level
#Fuzz.#NewLevel = #Fuzz.#Level
```
**#StartTime.#NewLevel = #StartTime.#Level**

```
#Tracing.#NewLevel = #Tracing.#Level
#Interactive.#NewLevel = #Interactive.#Level
```

```
call EnvAssign ACTIVE, #NewLevel, ACTIVE, #Level
call EnvAssign ALTERNATE, #NewLevel, ALTERNATE, #Level
```
**do t=1 to 7**

```
 Condition = word('SYNTAX HALT ERROR FAILURE NOTREADY NOVALUE LOSTDIGITS',t)
 #Enabling.Condition.#NewLevel = #Enabling.Condition.#Level
 #Instruction.Condition.#NewLevel = #Instruction.Condition.#Level
 #TrapName.Condition.#NewLevel = #TrapName.Condition.#Level
 #EventLevel.Condition.#NewLevel = #EventLevel.Condition.#Level
 end t
```
If this invocation is not caused by a condition occurring, see nnn, the state variables for the CONDITION built-in function are copied.

```
 #Condition.#NewLevel = #Condition.#Level
   #ConditionDescription.#NewLevel = #ConditionDescription.#Level
   #ConditionExtra.#NewLevel = #ConditionExtra.#Level
   #ConditionInstruction.#NewLevel = #ConditionInstruction.#Level
Execution of the initialized routine continues at the new level of invocation.
#Level = #NewLevel
#NewLevel = #Level + 1
```
# **9.3 Clause initialization**

The clause is traced before execution: **if pos(#Tracing.#Level, 'AIR') > 0 then call #TraceSource**  The time of the first use of DATE or TIME will be retained throughout the clause. **#ClauseTime.#Level = ''** The state variable #LineNumber is set to the line number of the clause, see nnn. A clause other than a null clause or label or procedure instruction sets:<br>#AllowProcedure.#Level = '0' /\* See message 17.1 \*/ **#AllowProcedure.#Level = '0' /\* See message 17.1 \*/**

#### **9.4 Clause termination**

```
if #InhibitTrace > 0 then #InhibitTrace = #InhibitTrace - 1
```

```
Polling for a HALT condition occurs:
#Response = Config_Halt_Query()
if #Outcome == 'Yes' then do
   call Config_Halt_Reset
```
**call #Raise 'HALT', substr(#Response,2) /\* May return \*/ end**

At the end of each clause there is a check for conditions which occurred and were delayed. It is acted on if this is the clause in which the condition arose.

```
do t=1 to 4
   #Condition=WORD('HALT FAILURE ERROR NOTREADY',t)
   /* HALT can be established during HALT handling. */
   do while #PendingNow.#Condition.#Level 
      #PendingNow.#Condition.#Level = '0' 
      call #Raise
      end
   end
```
Interactive tracing may be turned on via the configuration. Only a change in the setting is significant. **call Config\_Trace\_Query**

```
if #AtPause = 0 & #Outcome == 'Yes' & #Trace_QueryPrior == 'No' then do
   /* External request for Trace '?R' */
   #Interactive.#Level = '1'
   #Tracing.#Level = 'R'
   end
#TraceQueryPrior = #Outcome
```
*Tracing just not the same with NetRexx*.

When tracing interactively, pauses occur after the execution of each clause except for CALL, DO the second or subsequent time through the loop, END, ELSE, EXIT, ITERATE, LEAVE, OTHERWISE, RETURN, SIGNAL, THEN and null clauses.

If the character '=' is entered in response to a pause, the prior clause is re-executed.

Anything else entered will be treated as a string of one or more clauses and executed by the language processor. The same rules apply to the contents of the string executed by interactive trace as do for strings executed by the INTERPRET instruction. If the execution of the string generates a syntax error, the standard message is displayed but no condition is raised. All condition traps are disabled during execution of the string. During execution of the string, no tracing takes place other than error or failure return codes from commands. The special variable RC is not set by commands executed within the string, nor is .RC.

If a TRACE instruction is executed within the string, the language processor immediately alters the trace setting according to the TRACE instruction encountered and leaves this pause point. If no TRACE instruction is executed within the string, the language processor simply pauses again at the same point in the program.

```
At a pause point:
```

```
if #AtPause = 0 & #Interactive.#Level & #InhibitTrace = 0 then do
   if #InhibitPauses > 0 then #InhibitPauses = #InhibitPauses-1
   else do
     #TraceInstruction = '0'
     do forever
       call Config_Trace_Query
       if #Outcome == 'No' & #Trace_QueryPrior == 'Yes' then do
          /* External request to stop tracing. */ 
         #Trace_QueryPrior=#Outcome
         #Interactive.#Level = '0'
         #Tracing.#Level = 'N'
         leave
         end
       if #Outcome == 'Yes' & #Trace_QueryPrior == 'No' then do
          /* External request for Trace '?R' */
         #Trace_QueryPrior = #Outcome
         #Interactive.#Level = '1'
         #Tracing.#Level = 'R'
         leave
         end
       if \#Interactive.#Level | #TraceInstruction then leave
       /* Accept input for immediate execution. */
       call Config_Trace_Input
       if length(#Outcome) = 0 | #Outcome == '=' then leave
       #AtPause = #Level
       interpret #Outcome
```

```
 #AtPause = 0
     end /* forever loop */
   if #Outcome == '=' then call #Retry /* With no return */
   end 
 end
```
# **9.5 Instruction**

## **9.5.1 ADDRESS**

For a definition of the syntax of this instruction, see nnn.

An external environment to which commands can be submitted is identified by an environment name. Environment names are specified in the ADDRESS instruction to identify the environment to which a command should be sent.

I/O can be redirected when submitting commands to an external environment. The submitted command's input stream can be taken from an existing stream or from a set of compound variables with a common stem. In the latter case (that is, when a stem is specified as the source for the commands input stream) whole number tails are used to order input for presentation to the submitted command. Stem.0 must contain a whole number indicating the number of compound variables to be presented, and stem.1 through stem.n (where n=stem.0) are the compound variables to be presented to the submitted command.

Similarly, the submitted command's output stream can be directed to a stream, or to a set of compound variables with a given stem. In the latter case (i.e., when a stem is specified as the destination) compound variables will be created to hold the standard output, using whole number tails as described above. Output redirection can specify a REPLACE or APPEND option, which controls positioning prior to the command's execution. REPLACE is the default.

I/O redirection can be persistently associated with an environment name. The term "environment" is used to refer to an environment name together with the I/O redirections.

At any given time, there will be two environments, the active environment and the alternate environment. When an ADDRESS instruction specifies a command to the environment, any specified I/O redirection applies to that command's execution only, providing a third environment for the duration of the instruction. When an ADDRESS command does not contain a command, that ADDRESS command creates a new active environment, which includes the specified I/O redirection.

The redirections specified on the ADDRESS instruction may not be possible. If the configuration is aware that the command processor named does not perform I/O in a manner compatible with the request, the value of #Env\_Type. may be set to 'UNUSED' as an alternative to 'STEM' and 'STREAM' where those values are assigned in the following code.

In the following code the particular use of #Contains(address, expression) refers to an expression immediately contained in the *address*.

```
AddrInstr:
  /* If ADDRESS keyword alone, environments are swapped. */
  if \#Contains(address,taken_constant),
   & \#Contains(address,valueexp),
   & \#Contains(address,'WITH') then do
     call EnvAssign TRANSIENT, #Level, ACTIVE, #Level
     call EnvAssign ACTIVE, #Level, ALTERNATE, #Level
     call EnvAssign ALTERNATE, #Level, TRANSIENT, #Level
     return
     end
  /* The environment name will be explicitly specified. */
  if #Contains(address,taken_constant) then
    Name = #Instance(address, taken_constant)
  else
    Name = #Evaluate(valueexp, expression)
  if length(Name) > #LimitEnvironmentName then
    call #Raise 'SYNTAX', 29.1, Name
  if #Contains(address,expression) then do
    /* The command is evaluated (but not issued) at this point. */
    Command = #Evaluate(address,expression)
    if #Tracing.#Level == 'C' | #Tracing.#Level == 'A' then do
       call #Trace '>>>'
       end
    end
```

```
 call AddressSetup /* Note what is specified on the ADDRESS instruction. */
  /* If there is no command, the persistent environment is being set. */
  if \#Contains(address,expression) then do
     call EnvAssign ACTIVE, #Level, TRANSIENT, #Level
     return
     end
  call CommandIssue Command /* See nnn */
  return /* From AddrInstr */
AddressSetup:
  /* Note what is specified on the ADDRESS instruction,
  into the TRANSIENT environment. */
  EnvTail = 'TRANSIENT.'#Level
  /* Initialize with defaults. */ 
  #Env_Name.EnvTail = ''
  #Env_Type.I.EnvTail = 'NORMAL'
  #Env_Type.O.EnvTail = 'NORMAL'
  #Env_Type.E.EnvTail = 'NORMAL'
  #Env_Resource.I.EnvTail = ''
  #Env_Resource.O.EnvTail = ''
  #Env_Resource.E.EnvTail = ''
  /* APPEND / REPLACE does not apply to input. */
  #Env_Position.I.EnvTail = 'INPUT'
  #Env_Position.O.EnvTail = 'REPLACE'
  #Env_Position.E.EnvTail = 'REPLACE'
  /* If anything follows ADDRESS, it will include the command processor name.*/
  #Env_Name.EnvTail = Name
/* Connections may be explicitly specified. */
if #Contains(address,connection) then do
 if #Contains(connection,input) then do /* input redirection */
     if #Contains(resourcei, 'STREAM') then do
       #Env_Type.I.EnvTail = 'STREAM'
       #Env_Resource.I.EnvTail=#Evaluate(resourcei, VAR_SYMBOL)
       end
     if #Contains(resourcei,'STEM') then do
       #Env_Type.I.EnvTail = 'STEM'
       Temp=#Instance(resourcei,VAR_SYMBOL)
       if \#Parses(Temp, stem /* See nnn */) then
         call #Raise 'SYNTAX', 53.3, Temp
       #Env_Resource.I.EnvTail=Temp
       end
     end /* Input */
   if #Contains(connection,output) then /* output redirection */
     call NoteTarget O
 if #Contains(connection,error) then /* error redirection */
 /* The prose on the description of #Contains specifies that the
     relevant resourceo is used in NoteTarget. */
     call NoteTarget E
   end /* Connection */
return /* from AddressSetup */
NoteTarget:
   /* Note the characteristics of an output resource. */
   arg Which /* O or E */
   if #Contains(resourceo,'STREAM') then do
     #Env_Type.Which.EnvTail='STREAM' 
     #Env_Resource.Which.EnvTail=#Evaluate(resourceo, VAR_SYMBOL)
     end
   if #Contains(resourceo,'STEM') then do
     #Env_Type.Which.EnvTail='STEM' 
     Temp=#Instance(resourceo,VAR_SYMBOL)
     if \#Parses(Temp, stem /* See nnn */) then
       call #Raise 'SYNTAX', 53.3, Temp
     #Env_Resource.Which.EnvTail=Temp
     end
```

```
 if #Contains(resourceo,append) then
     #Env_Position.Which.EnvTail='APPEND'
  return /* From NoteTarget */
EnvAssign:
/* Copy the values that name an environment and describe its
redirections. */
  arg Lhs, LhsLevel, Rhs, RhsLevel
  #Env_Name.Lhs.LhsLevel = #Env_Name.Rhs.RhsLevel
  #Env_Type.I.Lhs.LhsLevel = #Env_Type.I.Rhs.RhsLevel
  #Env_Resource.I.Lhs.LhsLevel = #Env_Resource.I.Rhs.RhsLevel
  #Env_Position.I.Lhs.LhsLevel = #Env_Position.I.Rhs.RhsLevel
 #Env_Type.O.Lhs.LhsLevel = #Env_Type.O.Rhs.RhsLevel
 #Env_Resource.O.Lhs.LhsLevel = #Env_Resource.O.Rhs.RhsLevel
  #Env_Position.O.Lhs.LhsLevel = #Env_Position.O.Rhs.RhsLevel
  #Env_Type.E.Lhs.LhsLevel = #Env_Type.E.Rhs.RhsLevel
  #Env_Resource.E.Lhs.LhsLevel = #Env_Resource.E.Rhs.RhsLevel
  #Env_Position.E.Lhs.LhsLevel = #Env_Position.E.Rhs.RhsLevel
  return
9.5.2 ARG
For a definition of the syntax of this instruction, see nnn.
The ARG instruction is a shorter form of the equivalent instruction:
PARSE UPPER ARG template_list
9.5.3 Assignment
Assignment can occur as the result of executing a clause containing an assignment (see nnn and nnn),
or as a result of executing the VALUE built-in function, or as part of the execution of a PARSE instruction.
```
Assignment involves an *expression* and a *VAR\_SYMBOL*. The value of the *expression* is determined; see nnn.

If the *VAR\_SYMBOL* does not contain a period, or contains only one period as its last character, the value is associated with the *VAR\_SYMBOL*:

**call Var\_Set #Pool,VAR\_SYMBOL,'0',Value**

Otherwise, a name is derived, see nnn. The value is associated with the derived name:

**call Var\_Set #Pool,Derived\_Name,'1',Value**

#### **9.5.4 CALL**

For a definition of the syntax of this instruction, see nnn.

The CALL instruction is used to invoke a routine, or is used to control trapping of conditions.

If a *vref* is specified that value is the name of the routine to invoke:

**if #Contains(call, vref) then**

```
 Name = #Evaluate(vref, var_symbol)
```
If a *taken\_constant* is specified, that name is used.

**if #Contains(call, taken\_constant) then**

 **Name = #Instance(call, taken\_constant)**

The name is used to invoke a routine, see nnn. If that routine does not return a result the RESULT and .RESULT variables become uninitialized:

**call Var\_Drop #Pool, 'RESULT', '0'**

**call Var\_Drop #ReservedPool, '.RESULT', '0'**

If the routine does return a result that value is assigned to RESULT and .RESULT. See nnn for an exception to assigning results.

If the routine returns a result and the trace setting is 'R' or 'I' then a trace with that result and a tag '>>>' shall be produced, associated with the call instruction.

If a *callon\_spec* is specified:

```
If #Contains(call,callon_spec) then do
   Condition = #Instance(callon_spec,callable_condition)
   #Instruction.Condition.#Level = 'CALL'
   If #Contains(callon_spec,'OFF') then
     #Enabling.Condition.#Level = 'OFF'
   else
     #Enabling.Condition.#Level = 'ON'
   /* Note whether NAME supplied. */
   If Contains(callon_spec,taken_constant) then
    Name = #Instance(callable_condition,taken_constant)
   else
     Name = Condition
   #TrapName.Condition.#Level = Name
   end
```
#### **9.5.5 Command to the configuration**

For a definition of the syntax of a command, see nnn. A command that is not part of an ADDRESS instruction is processed in the ACTIVE environment.

```
 Command = #Evaluate(command, expression) 
 if #Tracing.#Level == 'C' | #Tracing.#Level == 'A' then
    call #Trace '>>>'
 call EnvAssign TRANSIENT, #Level, ACTIVE, #Level
 call CommandIssue Command
```
CommandIssue is also used to describe the ADDRESS instruction:

```
CommandIssue:
   parse arg Cmd
   /* Issues the command, requested environment is TRANSIENT */
   /* This description does not require the command processor to understand
   stems, so it uses an altered environment. */
   call EnvAssign PASSED, #Level, TRANSIENT, #Level
   EnvTail = 'TRANSIENT.'#Level
   /* Note the command input. */
   if #Env_Type.I.EnvTail = 'STEM' then do
       /* Check reasonableness of the stem. */ 
       Stem = #Env_Resource.I.EnvTail
       Lines = value(Stem'0')
       if \datatype(Lines,'W') then
         call #Raise 'SYNTAX',54.1,Stem'0', Lines
       if Lines<0 then
         call #Raise 'SYNTAX',54.1,Stem'0', Lines
       /* Use a stream for the stem */
       #Env_Type.I.PASSED.#Level = 'STREAM'
       call Config_Stream_Unique
       InputStream = #Outcome
       #Env_Resource.I.PASSED.#Level = InputStream
       call charout InputStream , ,1
       do j = 1 to Lines
         call lineout InputStream, value(Stem || j)
         end j
       call lineout InputStream
       end
   /* Note the command output. */
   if #Env_Type.O.EnvTail = 'STEM' then do
      Stem = #Env_Resource.O.EnvTail
      if #Env_Position.O.EnvTail == 'APPEND' then do
        /* Check that Stem.0 will accept incrementing. */ 
        Lines=value(Stem'0');
        if \datatype(Lines,'W') then
          call #Raise 'SYNTAX',54.1,Stem'0', Lines
        if Lines<0 then
          call #Raise 'SYNTAX',54.1,Stem'0', Lines
        end
      else call value Stem'0',0
      /* Use a stream for the stem */
      #Env_Type.O.PASSED.#Level = 'STREAM'
      call Config_Stream_Unique
      #Env_Resource.O.PASSED.#Level = #Outcome
      end
     /* Note the command error stream. */
     if #Env_Type.E.EnvTail = 'STEM' then do
        Stem = #Env_Resource.E.EnvTail
        if #Env_Position.E.EnvTail == 'APPEND' then do
          /* Check that Stem.0 will accept incrementing. */ 
          Lines=value(Stem'0');
          if \datatype(Lines,'W') then
            call #Raise 'SYNTAX',54.1,Stem'0', Lines
          if Lines<0 then
            call #Raise 'SYNTAX',54.1,Stem'0', Lines
```

```
 end
       else call value Stem'0',0
       /* Use a stream for the stem */
      #Env_Type.E.PASSED.#Level = 'STREAM'
       call Config_Stream_Unique
       #Env_Resource.E.PASSED.#Level = #Outcome
       end
  #API_Enabled = '1'
   call Var_Reset #Pool
   /* Specifying PASSED here implies all the
       components of that environment. */
 #Response = Config_Command(PASSED, Cmd)
 #Indicator = left(#Response,1)
  Description = substr(#Response,2)
  #API_Enabled = '0'
   /* Recognize success and failure. */
  if #AtPause = 0 then do
    call value 'RC', #RC
    call Var_Set 0, '.RC', 0, #RC
    end 
  select
    when #Indicator=='N' then Temp=0
    when #Indicator=='F' then Temp=-1 /* Failure */
    when #Indicator=='E' then Temp=1 /* Error */
    end
  call Var_Set 0, '.RS', 0, Temp
   /* Process the output */
  if #Env_Type.O.EnvTail='STEM' then do /* get output into stem. */
    Stem = #Env_Resource.O.EnvTail
    OutputStream = #Env_Resource.O.PASSED.#Level 
    do while lines(OutputStream) > 0 
      call value Stem'0',value(Stem'0')+1
      call value Stem||value(Stem'0'),linein(OutputStream)
      end
    end /* Stemmed Output */
  if #Env_Type.E.EnvTail='STEM' then do /* get error output into stem. */
    Stem = #Env_Resource.E.EnvTail
    OutputStream = #Env_Resource.E.PASSED.#Level 
    do while lines(OutputStream)> 0 
      call value Stem'0',value(Stem'0')+1
      call value Stem||value(Stem'0'),linein(OutputStream)
      end
     end /* Stemmed Error output */
  if #Indicator \== 'N' & pos(#Tracing.#Level, 'CAIR') > 0 then
     call #Trace '+++'
  if (#Indicator \== 'N' & #Tracing.#Level=='E'),
     | (#Indicator=='F' & (#Tracing.#Level=='F' | #Tracing.#Level=='N')) then do
     call #Trace '>>>'
     call #Trace '+++'
     end
 #Condition='FAILURE'
 if #Indicator='F' & #Enabling.#Condition.#Level \== 'OFF' then call #Raise 'FAILURE'
, Cmd
 else if #Indicator='E' | #Indicator='F' then call #Raise 'ERROR', Cmd
 return /* From CommandIssue */
```
The configuration may choose to perform the test for message 54.1 before or after issuing the command.

### **9.5.6 DO**

For a definition of the syntax of this instruction, see nnn.

The DO instructions is used to group instructions together and optionally to execute them repeatedly. Executing a *do\_simple* has the same effect as executing a *nop*, except in its trace output. Executing the *do\_ending* associated with a *do\_simple* has the same effect as executing a *nop*, except in its trace output.

A *do\_instruction* that does not contain a *do\_simple* is equivalent, except for trace output, to a sequence of instructions in the following order.

```
#Loop = #Loop+1
#Iterate.#Loop = #Clause(IterateLabel)
#Once.#Loop = #Clause(OnceLabel)
#Leave.#Loop = #Clause(LeaveLabel)
if #Contains(do_specification,assignment) then
     #Identity.#Loop = #Instance(assignment, VAR_SYMBOL)
if #Contains(do_specification, repexpr) then
    if \datatype(repexpr,'W') then
        call #Raise 'SYNTAX', 26.2,repexpr
    else do
        #Repeat.#Loop = repexpr+0
        if #Repeat.#Loop<0 then
           call #Raise 'SYNTAX',26.2,#Repeat.#Loop
        end
if #Contains(do_specification,assignment) then do
    #StartValue.#Loop = #Evaluate(assignment,expression)
    if datatype(#StartValue.#Loop) \== 'NUM' then
        call #Raise 'SYNTAX', 41.6, #StartValue.#Loop
    #StartValue.#Loop = #StartValue.#Loop + 0
    if \#Contains(do_specification,byexpr) then
       #By.*Loop = \overline{1} end
```
The following three assignments are made in the order in which 'TO', 'BY' and 'FOR' appear in *docount*; see nnn.

```
if #Contains(do_specification, toexpr) then do
    if datatype(toexpr) \== 'NUM' then
       call #Raise 'SYNTAX', 41.4, toexpr
    #To.#Loop = toexpr+0
if #Contains(do_specification, byexpr) then do
 if datatype(byexpr)\=='NUM' then
       call #Raise 'SYNTAX', 41.5, byexpr
    #By.#Loop = byexpr+0
if #Contains(do_specification, forexpr) then do
    if \datatype(forexpr, 'W') then
       call #Raise 'SYNTAX', 26.3, forexpr
    #For.#Loop = forexpr+0
    if #For.#Loop <0 then
       call #Raise 'SYNTAX', 26.3, #For.#Loop
    end
if #Contains(do_specification,assignment) then do
    call value #Identity.#Loop, #StartValue.#Loop
    end
if #Contains(do_specification,'OVER') then do
    Value = #Evaluate(dorep, expression)
    #OverArray.#Loop = Value ~ makearray
    #Repeat.#Loop = #OverArray~items /* Count this downwards as if repexpr. */
    #Identity.#Loop = #Instance(dorep, VAR_SYMBOL)
    end
call #Goto #Once.#Loop /* to OnceLabel */
IterateLabel:
if #Contains(do_specification, untilexpr) then do
   Value = #Evaluate(untilexp, expression) 
   if Value == '1' then leave
   if Value \== '0' then call #Raise 'SYNTAX', 34.4, Value
   end
if #Contains(do_specification, assignment) then do
    t = value(#Identity.#Loop)
    if #Indicator == 'D' then call #Raise 'NOVALUE', #Identity.#Loop
    call value #Identity.#Loop, t + #By.#Loop
    end
OnceLabel:
if #Contains(do_specification, toexpr) then do
    if #By.#Loop>=0 then do
      if value(#Identity.#Loop) > #To.#Loop then leave
      end
    else do if value(#Identity.#Loop) < #To.#Loop then leave
      end 
   end
```

```
if #Contains(dorep, repexpr) | #Contains(dorep, 'OVER') then do
    if #Repeat.#Loop = 0 then leave
    #Repeat.#Loop = #Repeat.#Loop-1
    if #Contains(dorep, 'OVER') then
      call value #Identity.#Loop, #OverArray[#OverArray~items - #Repeat.#Loop]
    end
if #Contains(do_specification, forexpr) then do
    if #For.#Loop = 0 then leave
    #For.#Loop = #For.#Loop - 1
    end
if #Contains(do_specification, whileexpr) then do
   Value = #Evaluate(whileexp, expression) 
   if Value == '0' then leave
   if Value \== '1' then call #Raise 'SYNTAX', 34.3, Value
   end 
   #Execute(do_instruction, instruction_list)
TraceOfEnd:
call #Goto #Iterate.#Loop /* to IterateLabel */
LeaveLabel:
#Loop = #Loop - 1
```
### **9.5.7 DO loop tracing**

When clauses are being traced by #TraceSource, due to pos(#Tracing.#Level, 'AIR') > 0, the DO instruction shall be traced when it is encountered and again each time the IterateLabel (see nnn) is encountered. The END instruction shall be traced when the TraceOfEnd label is encountered. When expressions or intermediates are being traced they shall be traced in the order specified by nnn. Hence, in the absence of conditions arising, those executed prior to the first execution of OnceLabel shall be shown once per execution of the DO instruction; others shall be shown depending on the outcome of the tests.

The code in the DO description:

 **t = value(#Identity.#Loop)**

 **if #Indicator == 'D' then call #Raise 'NOVALUE', #Identity.#Loop**

 **call value #Identity.#Loop, t + #By.#Loop**

represents updating the control variable of the loop. That assignment is subject to tracing, and other expressions involving state variables are not. When tracing intermediates, the BY value will have a tag of  $'$ >+>'.

### **9.5.8 DROP**

For a definition of the syntax of this instruction, see nnn.

The DROP instruction restores variables to an uninitialized state.

The words of the *variable* list are processed from left to right.

A word which is a VAR\_SYMBOL, not contained in parentheses, specifies a variable to be dropped. If VAR\_SYMBOL does not contain a period, or has only a single period as its last character, the variable associated with VAR\_SYMBOL by the variable pool is dropped:

**#Response = Var\_Drop(#Pool,VAR\_SYMBOL,'0')**

If VAR\_SYMBOL has a period other than as the last character, the variable associated with

VAR SYMBOL by the variable pool is dropped by:

**#Response = Var\_Drop (#Pool,VAR\_SYMBOL,'1')**

If the word of the *variable\_list* is a VAR\_SYMBOL enclosed in parentheses then the value of the VAR SYMBOL is processed. The value is considered in uppercase:

**#Value = Config\_Upper(#Value)**

Each word in that value found by the WORD built-in function, from left to right, is subjected to this process:

If the word does not have the syntax of VAR\_SYMBOL a condition is raised:

**call #Raise 'SYNTAX', 20.1, word**

Otherwise the VAR\_SYMBOL indicated by the word is dropped, as if that VAR\_SYMBOL were a word of the *variable\_list*.

### **9.5.9 EXIT**

For a definition of the syntax of this instruction, see nnn.

The EXIT instruction is used to unconditionally complete execution of a program.

Any *expression* is evaluated:

```
if #Contains(exit, expression) then Value = #Evaluate(exit, expression)
#Level = 1
#Pool = #Pool1
```
The opportunity is provided for a final trap.

 **#API\_Enabled = '1' call Var\_Reset #Pool call Config\_Termination #API\_Enabled = '0'**

The processing of the program is complete. See nnn for what API\_Start returns as the result. If the normal sequence of execution "falls through" the end of the program; that is, would execute a further statement if one were appended to the program, then the program is terminated in the same manner as an EXIT instruction with no argument.

# **9.5.10 EXPOSE**

The expose instruction identifies variables that are not local to the method.

*We need a check that this starts method; similarities with PROCEDURE.*

For a definition of the syntax of this instruction, see nnn.

It is used at the start of a method, after method initialization, to make variables in the receiver's pool accessible:

**if \#AllowExpose then call #Raise 'SYNTAX', 17.2**

The words of the *variable* list are processed from left to right.

A word which is a VAR\_SYMBOL, not contained in parentheses, specifies a variable to be made accessible. If VAR\_SYMBOL does not contain a period, or has only a single period as its last character, the variable associated with VAR\_SYMBOL by the variable pool (as a non-tailed name) is given the attribute 'exposed'.

**call Var\_Expose #Pool, VAR\_SYMBOL, '0'** 

If VAR\_SYMBOL has a period other than as last character, the variable associated with VAR\_SYMBOL in the variable pool ( by the name derived from VAR\_SYMBOL, see nnn) is given the attribute 'exposed'. **call Var\_Expose #Pool, Derived\_Name, '1'**

If the word from the *variable\_list* is a VAR\_SYMBOL enclosed in parentheses then the VAR\_SYMBOL is exposed, as if that VAR\_SYMBOL was a word in the variable\_list. The value of the VAR\_SYMBOL is processed. The value is considered in uppercase:

**#Value = Config\_Upper(#Value)**

Each word in that value found by the WORD built-in function, from left to right, is subjected to this process:

If the word does not have the syntax of VAR\_SYMBOL a condition is raised:

**call #Raise 'SYNTAX', 20.1, word**

Otherwise the VAR\_SYMBOL indicated by the word is exposed, as if that VAR\_SYMBOL were a word of the *variable\_list*.

### **9.5.11 FORWARD**

For a definition of the syntax of this instruction, see nnn.

The FORWARD instruction is used to send a message based on the current message.

**if #Contains(forward, 'ARRAY') & #Contains(forward, 'ARGUMENTS') then** 

# **call #Raise 'SYNTAX', nn.n**

### **9.5.12 GUARD**

For a definition of the syntax of this instruction, see nnn.

The GUARD instruction is used to conditionally delay the execution of a method. **do forever**

 **Value = #Evaluate( guard, expression)**

 **if Value == '1' then leave**

 **if Value \== '0' then call #Raise 'SYNTAX', 34.7, Value**

*Drop exclusive access and wait for change*

#### **end 9.5.13 IF**

For a definition of the syntax of this instruction, see nnn.

The IF instruction is used to conditionally execute an instruction, or to select between two alternatives. The *expression* is evaluated. If the value is neither '0' nor '1' error 34.1 occurs. If the value is '1', the *instruction* in the *then* is executed. If the value is '0' and *else* is specified, the *instruction* in the *else* is executed.

In the former case, if tracing clauses, the clause consisting of the THEN keyword shall be traced in addition to the instructions.

In the latter case, if tracing clauses, the clause consisting of the ELSE keyword shall be traced in addition to the instructions.

### **9.5.14 INTERPRET**

For a definition of the syntax of this instruction, see nnn.

The INTERPRET instruction is used to execute instructions that have been built dynamically by evaluating an expression.

The *expression* is evaluated.

The HALT condition is tested for, and may be raised, in the same way it is tested at clause termination, see nnn.

The process of syntactic recognition described in clause 6 is applied, with Config\_SourceChar obtaining its results from the characters of the value, in left-to-right order, without producing any EOL or EOS events. When the characters are exhausted, the event EOL occurs, followed by the event EOS. If that recognition would produce any message then the *interpret* raises the corresponding 'SYNTAX' condition.

If the program recognized contains any LABELs then the *interpret* raises a condition:

**call #Raise 'SYNTAX',47.1,Label**

where Label is the first LABEL in the *program*.

Otherwise the *instruction\_list* in the *program* is executed.

#### **9.5.15 ITERATE**

For a definition of the syntax of this instruction, see nnn.

The ITERATE instruction is used to alter the flow of control within a repetitive DO. For a definition of the nesting correction, see nnn.

# **#Loop = #Loop - NestingCorrection**

**call #Goto #Iterate.#Loop**

### **9.5.16 Execution of labels**

The execution of a label has no effect, other than clause termination activity and any tracing. **if #Tracing.#Level=='L' then call #TraceSource**

### **9.5.17 LEAVE**

For a definition of the syntax of this instruction, see nnn. The LEAVE instruction is used to immediately exit one or more repetitive DOs. For a definition of the nesting correction, see nnn.

# **#Loop = #Loop - NestingCorrection**

**call #Goto #Leave.#Loop**

### **9.5.18 Message term**

*We can do this by reference to method invokation, just as we do CALL by reference to invoking a function.*

### **9.5.19 LOOP**

*Shares most of it's definition with repetitive DO*.

#### **9.5.20 NOP**

For a definition of the syntax of this instruction, see nnn. The NOP instruction has no effect other than the effects associated with all instructions.

### **9.5.21 NUMERIC**

For a definition of the syntax of this instruction, see nnn. The NUMERIC instruction is used to change the way in which arithmetic operations are carried out.

### **9.5.21.1 NUMERIC DIGITS**

For a definition of the syntax of this instruction, see nnn. NUMERIC DIGITS controls the precision under which arithmetic operations and arithmetic built-in functions will be evaluated.

```
if #Contains(numericdigits, expression) then
   Value = #Evaluate(numericdigits, expression)
else Value = 9
```

```
if \datatype(Value,'W') then
     call #Raise 'SYNTAX',26.5,Value
Value = Value + 0
if Value<=#Fuzz.#Level then
     call #Raise 'SYNTAX',33.1,Value
if Value>#Limit_Digits then
     call #Raise 'SYNTAX',33.2,Value
#Digits.#Level = Value
```
### **9.5.21.2 NUMERIC FORM**

For a definition of the syntax of this instruction, see nnn. NUMERIC FORM controls which form of exponential notation is to be used for the results of operations and arithmetic built-in functions.

The value of form is either taken directly from the SCIENTIFIC or ENGINEERING keywords, or by evaluating *valueexp* .

```
if \#Contains(numeric,numericsuffix) then
  Value = 'SCIENTIFIC'
else if #Contains(numericformsuffix,'SCIENTIFIC') then
            Value = 'SCIENTIFIC'
         else
            if #Contains(numericformsuffix,'ENGINEERING') then
              Value = 'ENGINEERING'
            else do
              Value = #Evaluate(numericformsuffix,valueexp)
              Value = translate(left(Value,1))
              select
                 when Value == 'S' then Value = 'SCIENTIFIC'
                 when Value == 'E' then Value = 'ENGINEERING'
                 otherwise call #Raise 'SYNTAX',33.3,Value
             end
 end
```
# **#Form.#Level = Value**

#### **9.5.21.3 NUMERIC FUZZ**

For a definition of the syntax of this instruction, see nnn. NUMERIC FUZZ controls how many digits, at full precision, will be ignored during a numeric comparison.

```
If #Contains(numericfuzz,expression) then
  Value = #Evaluate(numericfuzz,expression)
else
 Value = 0If \datatype(Value,'W') then
  call #Raise 'SYNTAX',26.6,Value
Value = Value+0
If Value < 0 then
  call #Raise 'SYNTAX',26.6,Value
If Value >= #Digits.#Level then
  call #Raise 'SYNTAX',33.1,#Digits.#Level,Value
#Fuzz.#Level = Value
```
### **9.5.22 OPTIONS**

For a definition of the syntax of this instruction, see nnn.

The OPTIONS instruction is used to pass special requests to the language processor.

The *expression* is evaluated and the value is passed to the language processor. The language processor treats the value as a series of blank delimited words. Any words in the value that are not recognized by the language processor are ignored without producing an error. **call Config\_Options(Expression)**

### **9.5.23 PARSE**

For a definition of the syntax of this instruction, see nnn.

The PARSE instruction is used to assign data from various sources to variables.

The purpose of the PARSE instruction is to select substrings of the *parse\_type* under control of the *template\_list*. If the *template\_list* is omitted, or a *template* in the list is omitted, then a template which is the null string is implied.

Processing for the PARSE instruction begins by constructing a value, the source to be parsed.

```
 ArgNum = 0
  select
   when #Contains(parse_type, 'ARG') then do
          ArgNum = 1
          ToParse = #Arg.#Level.ArgNum
          end
    when #Contains(parse_type, 'LINEIN') then ToParse = linein('')
    when #Contains(parse_type, 'PULL') then do
       /* Acquire from external queue or default input. */
       #Response = Config_Pull()
      if left(HResponse, 1) == 'F' then call Config_Default_Input
         ToParse = #Outcome
         end
    when #Contains(parse_type, 'SOURCE') then
       ToParse = #Configuration #HowInvoked #Source
     when #Contains(parse_type, 'VALUE') then
       if \#Contains(parse_value, expression) then ToParse = ''
       else ToParse = #Evaluate(parse_value, expression)
    when #Contains(parse_type, 'VAR') then
 ToParse = #Evaluate(parse_var,VAR_SYMBOL)
 when #Contains(parse_type, 'VERSION') then ToParse = #Version
    end
 Uppering = #Contains(parse, 'UPPER')
The first template is associated with this source. If there are further templates, they are matched against
null strings unless 'ARG' is specified, when they are matched against further arguments.
The parsing process is defined by the following routine, ParseData. The template_list is accessed by
ParseData as a stemmed variable. This variable Template. has elements which are null strings except
for any elements with tails 1,2,3,... corresponding to the tokens of the template list from left to right.
ParseData:
   /* Targets will be flagged as the template is examined. */
   Target.='0'
   /* Token is a cursor on the components of the template,
   moved by FindNextBreak. */
   Token = 1
   /* Tok is a cursor on the components of the template
   moved through the target variables by routine WordParse. */
   Tok = 1
do forever /* Until commas dealt with. */
   /* BreakStart and BreakEnd indicate the position in the source
   string where there is a break that divides the source. When the break
   is a pattern they are the start of the pattern and the position just
   beyond it. */
   BreakStart = 1
   BreakEnd = 1
   SourceEnd = length(ToParse) + 1
   If Uppering then ToParse = translate(ToParse)
   do while Template.Tok \== '' & Template.Tok \== ','
     /* Isolate the data to be processed on this iteration. */
     call FindNextBreak /* Also marks targets. */
     /* Results have been set in DataStart which indicates the start
     of the isolated data and BreakStart and BreakEnd which are ready
     for the next iteration. Tok has not changed. */
     /* If a positional takes the break leftwards from the end of the
     previous selection, the source selected is the rest of the string, */
     if BreakEnd <= DataStart then
       DataEnd = SourceEnd
     else
       DataEnd = BreakStart
     /* Isolated data, to be assigned from: */
     Data=substr(ToParse,DataStart,DataEnd-DataStart)
     call WordParse /* Does the assignments. */
```

```
 end /* while */
   if Template.Tok \== ',' then leave
   /* Continue with next source. */
   Token=Token+1
   Tok=Token
   if ArgNum <> 0 then do
      ArgNum = ArgNum+1
      ToParse = #Arg.ArgNum
      end
   else ToParse=''
   end
return /* from ParseData */
FindNextBreak:
   do while Template.Token \== '' & Template.Token \== ','
     Type=left(Template.Token,1)
     /* The source data to be processed next will normally start at the end of
     the break that ended the previous piece. (However, the relative
     positionals alter this.) */
     DataStart = BreakEnd
     select
       when Type='"' | Type="'" | Type='(' then do
         if Type='(' then do
           /* A parenthesis introduces a pattern which is not a constant. */
           Token = Token+1
           Pattern = value(Template.Token)
           if #Indicator == 'D' then call #Raise 'NOVALUE', Template.Token
           Token = Token+1
           end
         else
           /* The following removes the outer quotes from the
           literal pattern */
           interpret "Pattern="Template.Token
         Token = Token+1
         /* Is that pattern in the remaining source? */
         PatternPos=pos(Pattern,ToParse,DataStart)
         if PatternPos>0 then do
           /* Selected source runs up to the pattern. */
           BreakStart=PatternPos
           BreakEnd=PatternPos+length(Pattern)
           return
           end
         leave /* The rest of the source is selected. */
         end
       when datatype(Template.Token,'W') | pos(Type,'+-=') > 0 then do
         /* A positional specifies where the relevant piece of the subject
         ends. */
         if pos(Type,'+-=') = 0 then do
           /* Whole number positional */
           BreakStart = Template.Token
           Token = Token+1
           end
         else do
           /* Other forms of positional. */
           Direction=Template.Token
           Token = Token + 1
           /* For a relative positional, the position is relative to the start
           of the previous trigger, and the source segment starts there. */
           if Direction \== '=' then
              DataStart = BreakStart
           /* The adjustment can be given as a number or a variable in
           parentheses. */
           if Template.Token ='(' then do
              Token=Token + 1
              BreakStart = value(Template.Token)
              if #Indicator == 'D' then call #Raise 'NOVALUE', Template.Token
              Token=Token + 1
              end
           else BreakStart = Template.Token
```

```
 if \datatype(BreakStart,'W')
                then call #Raise 'SYNTAX', 26.4,BreakStart
           Token = Token+1
           if Direction='+'
             then BreakStart=DataStart+BreakStart
           else if Direction='-'
             then BreakStart=DataStart-BreakStart
           end
         /* Adjustment should remain within the ToParse */
         BreakStart = max(1, BreakStart)
         BreakStart = min(SourceEnd, BreakStart)
         BreakEnd = BreakStart /* No actual literal marks the boundary. */
         return
         end
       when Template.Token \== '.' & pos(Type,'0123456789.')>0 then
         /* A number that isn't a whole number. */
         call #Raise 'SYNTAX', 26.4, Template.Token
         /* Raise will not return */
       otherwise do /* It is a target, not a pattern */
         Target.Token='1'
         Token = Token+1
         end
       end /* select */
     end /* while */
     /* When no more explicit breaks, break is at the end of the source. */
     DataStart=BreakEnd
     BreakStart=SourceEnd
    BreakEnd=SourceEnd
     return /* From FindNextBreak */
WordParse:
/* The names in the template are assigned blank-delimited values from the
source string. */
   do while Target.Tok /* Until no more targets for this data. */
     /* Last target gets all the residue of the Data. */
     NextTok = Tok + 1
     if \Target.NextTok then do
       call Assign(Data)
       leave
       end
     /* Not last target; assign a word. */
     Data = strip(Data,'L')
     if Data == '' then call Assign('')
     else do
       Word = word(Data,1)
       call Assign Word
       Data = substr(Data,length(Word) + 1)
       /* The word terminator is not part of the residual data: */
       if Data \== '' then Data = substr(Data,2)
       end
    Tok = Tok + 1
    end
    Tok=Token /* Next time start on new part of template. */
    return
Assign:
    if Template.Tok=='.' then Tag='>.>'
    else do
      Tag='>=>'
      call value Template.Tok,arg(1)
      end
 /* Arg(1) is an implied argument of the tracing. */
 if #Tracing.#Level == 'R' | #Tracing.#Level == 'I' then call #Trace Tag
    return
```
#### **9.5.24 PROCEDURE**

For a definition of the syntax of this instruction, see nnn.

The PROCEDURE instruction is used within an internal routine to protect all the existing variables by making them unknown to following instructions. Selected variables may be exposed.

```
It is used at the start of a routine, after routine initialization:
if \#AllowProcedure.#Level then call #Raise 'SYNTAX', 17.1
#AllowProcedure.#Level = 0
/* It introduces a new variable pool: */
call #Config_ObjectNew
call var_set(#Outcome,'#UPPER', '0', #Pool) /* Previous #Pool is upper from the new
#Pool. */
#Pool=#Outcome
IsProcedure.#Level='1'
call Var_Empty #Pool
```
If there is a *variable\_list*, it provides access to a previous variable pool.

The words of the *variable* list are processed from left to right.

A word which is a VAR\_SYMBOL, not contained in parentheses, specifies a variable to be made accessible. If VAR\_SYMBOL does not contain a period, or has only a single period as its last character, the variable associated with VAR\_SYMBOL by the variable pool (as a non-tailed name) is given the attribute 'exposed'.

**call Var\_Expose #Pool, VAR\_SYMBOL, '0'** 

If VAR\_SYMBOL has a period other than as last character, the variable associated with VAR\_SYMBOL in the variable pool ( by the name derived from VAR\_SYMBOL, see nnn) is given the attribute 'exposed'. **call Var\_Expose #Pool, Derived\_Name, '1'**

If the word from the *variable\_list* is a VAR\_SYMBOL enclosed in parentheses then the VAR\_SYMBOL is exposed, as if that VAR\_SYMBOL was a word in the *variable\_list*. The value of the VAR\_SYMBOL is processed. The value is considered in uppercase:

**#Value = Config\_Upper(#Value)**

Each word in that value found by the WORD built-in function, from left to right, is subjected to this process:

If the word does not have the syntax of VAR\_SYMBOL a condition is raised:

**call #Raise 'SYNTAX', 20.1, word**

Otherwise the VAR\_SYMBOL indicated by the word is exposed, as if that VAR\_SYMBOL were a word of the *variable\_list*.

### **9.5.25 PULL**

For a definition of the syntax of this instruction, see nnn.

A PULL instruction is a shorter form of the equivalent instruction:

**PARSE UPPER PULL template\_list**

### **9.5.26 PUSH**

For a definition of the syntax of this instruction, see nnn.

The PUSH instruction is used to place a value on top of the stack.

**If #Contains(push,expression) then Value = #Evaluate(push,expression) else Value = '' call Config\_Push Value**

### **9.5.27 QUEUE**

For a definition of the syntax of this instruction, see nnn. The QUEUE instruction is used to place a value on the bottom of the stack.

```
If #Contains(queue,expression) then
   Value = #Evaluate(queue,expression)
else
   Value = ''
call Config_Queue Value
```
### **9.5.28 RAISE**

The RAISE instruction returns from the current method or routine and raises a condition.

# **9.5.29 REPLY**

The REPLY instruction is used to allow both the invoker of a method, and the replying method, to continue executing.

*Must set up for error of expression on subsequent RETURN.*

```
9.5.30 RETURN
```
For a definition of the syntax of this instruction, see nnn.

The RETURN instruction is used to return control and possibly a result from a program or internal routine to the point of its invocation.

The RETURN keyword may be followed by an optional expression, which will be evaluated and returned as a result to the caller of the routine.

Any *expression* is evaluated:

```
if #Contains(return,expression) then
    #Outcome = #Evaluate(return, expression)
else if #IsFunction.#Level then
    call #Raise 'SYNTAX', 45.1, #Name.#Level
```
At this point the clause termination occurs and then the following:

If the routine started with a PROCEDURE instruction then the associated pool is taken out of use: **if #IsProcedure.#Level then #Pool = #Upper** A RETURN instruction which is interactively entered at a pause point leaves the pause point. **if #Level = #AtPause then #AtPause = 0** The activity at this level is complete:  **#Level = #Level-1 #NewLevel = #Level+1** If #Level is not zero, the processing of the RETURN instruction and the invocation is complete. Otherwise processing of the program is completed: The opportunity is provided for a final trap.  **#API\_Enabled = '1'**

 **call Var\_Reset #Pool call Config\_Termination**

 $#API$   $Enable\overline{d} = '0'$ 

The processing of the program is complete. See nnn for what API\_Start returns as the result.

**9.5.31 SAY**

For a definition of the syntax of this instruction, see nnn.

The SAY instruction is used to write a line to the default output stream.

```
If #Contains(say,expression) then
  Value = Evaluate(say,expression)
else
   Value = ''
call Config_Default_Output Value
```
### **9.5.32 SELECT**

For a definition of the syntax of this instruction, see nnn.

The SELECT instruction is used to conditionally execute one of several alternative instructions.

When tracing, the clause containing the keyword SELECT is traced at this point. The #Contains(*select\_body*, *when*) test in the following description refers to the items of the optional

*when* repetition in order:

```
LineNum = #LineNumber
Ending = #Clause(EndLabel)
Value=#Evaluate(select_body, expression) /* In the required WHEN */
if Value \leftarrow== '1' & Value \leftarrow== '0' then
   call #Raise 'SYNTAX',34.2,Value
If Value=='1' then
  call #Execute when, instruction
else do
   do while #Contains(select_body, when)
      Value = #Evaluate(when, expression)
      If Value=='1' then do
         call #Execute when, instruction
         call #Goto Ending
         end
      if Value \== '0' then
         call #Raise 'SYNTAX', 34.2, Value
      end /* Of each when */
```

```
 If \#Contains(select_body, 'OTHERWISE') then
     call #Raise 'SYNTAX', 7.3, LineNum
  If #Contains(select_body, instruction_list) then
    call #Execute select_body, instruction_list
 end
```
**EndLabel:**

When tracing, the clause containing the END keyword is traced at this point.

#### **9.5.33 SIGNAL**

For a definition of the syntax of this instruction, see nnn.

The SIGNAL instruction is used to cause a change in the flow of control or is used with the ON and OFF keywords to control the trapping of conditions.

```
If #Contains(signal,signal_spec) then do
   Condition = #Instance(signal_spec,condition)
   #Instruction.Condition.#Level = 'SIGNAL'
   If #Contains(signal_spec,'OFF') then
     #Enabling.Condition.#Level = 'OFF'
   else
     #Enabling.Condition.#Level = 'ON'
   If Contains(signal_spec,taken_constant) then
    Name = #Instance(condition,taken_constant)
   else
    Name = Condition
   #TrapName.Condition.#Level = Name
   end
```
If there was a *signal\_spec* this complete the processing of the signal instruction. Otherwise:

```
 if #Contains(signal,valueexp)
```

```
 then Name = #Evaluate(valueexp, expression)
 else Name = #Instance(signal,taken_constant)
```
The Name matches the first LABEL in the program which has that value. The comparison is made with the '==' operator.

If no label matches then a condition is raised:

**call #Raise 'SYNTAX',16.1, Name**

If the name is a trace-only label then a condition is raised:

**call #Raise 'SYNTAX', 16.2, Name**

If the name matches a label, execution continues at that label after these settings:

**#Loop.#Level = 0**

```
/* A SIGNAL interactively entered leaves the pause point. */
```
**if #Level = #AtPause then #AtPause = 0**

### **9.5.34 TRACE**

For a definition of the syntax of this instruction, see nnn.

The TRACE instruction is used to control the trace setting which in turn controls the tracing of execution of the program.

The TRACE instruction is ignored if it occurs within the program (as opposed to source obtained by Config\_Trace\_Input) and interactive trace is requested (#Interactive.#Level = '1'). Otherwise: **#TraceInstruction = '1' value = '' if #Contains(trace, valueexp) then Value = #Evaluate(valueexp, expression) if #Contains(trace, taken\_constant) then Value = #Instance(trace,taken\_constant) if datatype(Value) == 'NUM' & \datatype(Value,'W') then call #Raise 'SYNTAX', 26.7, Value if datatype(Value,'W') then do /\* Numbers are used for skipping. \*/ if Value>=0 then #InhibitPauses = Value else #InhibitTrace = -Value**

#### **end**

```
else do
     if length(Value) = 0 then do
       #Interactive.#Level = '0'
       Value = 'N'
       end 
     /* Each question mark toggles the interacting. */
     do while left(Value,1)=='?'
        #Interactive.#Level = \#Interactive.#Level
        Value = substr(Value,2)
```

```
 end
 if length(Value) \= 0 then do
   Value = translate( left(Value,1) )
   if verify(Value, 'ACEFILNOR') > 0 then
     call #Raise 'SYNTAX', 24.1, Value
   if Value=='O' then #Interactive.#Level='0'
   end
 #Tracing.#Level = Value
 end
```
### **9.5.35 Trace output**

If #NoSource is '1' there is no trace output.

The routines #TraceSource and #Trace specify the output that results from the trace settings. That output is presented to the configuration by Config\_Trace\_Output as lines. Each line has a clause identifier at the left, followed by a blank, followed by a three character tag, followed by a blank, followed by the trace data.

The width of the clause identifier shall be large enough to hold the line number of the last line in the program, and no larger. The clause identifier is the source program line number, or all blank if the line number is the same as the previous line number indicated and no execution with trace Off has occurred since. The line number is right-aligned with leading zeros replaced by blank characters.

When input at a pause is being executed (#AtPause  $= 0$ ), #Trace does nothing when the tag is not '+++'.

When input at a pause is being executed, #TraceSource does nothing.

If #InhibitTrace is greater than zero, #TraceSource does nothing except decrement #InhibitTrace. Otherwise, unless the current clause is a null clause, #TraceSource outputs all lines of the source program which contain any part of the current clause, with any characters in those lines which are not part of the current clause and not other\_blank\_characters replaced by blank characters. The possible replacement of other\_blank\_characters is defined by the configuration. The tag is '\*-\*', or if the line is not the first line of the clause. '\*,\*'.

#Trace output also has a clause identifier and has a tag which is the argument to the #Trace invocation. The data is truncated, if necessary, to #Limit\_TraceData characters. The data is enclosed by quotation marks and the quoted data preceded by two blanks. If the data is truncated, the trailing quote has the three characters '...' appended.

when #Tracing.#Level is 'C' or 'E' or 'F' or 'N' or 'A' and the tag is '>>>' then the data is the value of the command passed to the environment;

when the tag is '+++' then the data is the four characters 'RC "' concatenated with  $\#RC$ concatenated with the character '"';

\_ when #Tracing.#Level is 'I' or 'R' the data is the most recently evaluated value.

Trace output can also appear as the result of a 'SYNTAX' condition occurring, irrespective of the trace setting. If a 'SYNTAX' condition occurs and it is not trapped by SIGNAL ON SYNTAX, then the clause in error shall be traced, along with a traceback. A traceback is a display of each active CALL and INTERPRET instruction, and function invocation, displayed in reverse order of execution, each with a tag of '+++'.

### **9.5.36 USE**

For a definition of the syntax of this instruction, see nnn.

The USE instruction assigns the values of arguments to variables.

*Better not say copies since COPY method has different semantics.* 

The optional VAR\_SYMBOL positions, positions 1, 2, ..., of the instruction are considered from left to right. If the position has a VAR\_SYMBOL then its value is assigned to:

### **if #ArgExists.Position then**

 **call Value VAR\_SYMBOL, #Arg.Position**

**else** 

*Messy because VALUE bif won't DROP and var\_drop needs to know if compound.* 

### **9.6 Conditions and Messages**

When an error occurs during execution of a program, an error number and message are associated with it. The error number has two parts, the error code and the error subcode. These are the integer and decimal parts of the error number. Subcodes beginning or ending in zero are not used.

Error codes in the range 1 to 90 and error subcodes up to .9 are reserved for errors described here and for future extensions of this standard.

Error number 3 is available to report error conditions occuring during the initialization phase; error number 2 is available to report error conditions during the termination phase. These are error conditions recognized by the language processor, but the circumstances of their detection is outside of the scope of this standard.

The ERRORTEXT built-in function returns the text as initialized in nnn when called with the 'Standard' option. When the 'Standard' option is omitted, implementation-dependent text may be returned. When messages are issued any message inserts are replaced by actual values.

The notation for detection of a condition is:

**call #Raise Condition, Arg2, Arg3, Arg4, Arg5, Arg6**

Some of the arguments may be omitted. In the case of condition 'SYNTAX' the arguments are the message number and the inserts for the message. In other cases the argument is a further description of the condition.

The action of the program as a result of a condition is dependent on any *signal\_spec* and *callon\_spec* in the program.

### **9.6.1 Raising of conditions**

The routine #Raise corresponds to raising a condition. In the following definition, the instructions containing SIGNAL VALUE and INTERPRET denote transfers of control in the program being processed. The instruction EXIT denotes termination. If not at an interactive pause, this will be termination of the program, see nnn, and there will be output by Config\_Trace\_Output of the message (with prefix see nnn) and tracing (see nnn). If at an interactive pause (#AtPause  $\geq 0$ ), this will be termination of the interpretation of the interactive input; there will be output by Config\_Trace\_Output of the message (without traceback) before continuing. The description of the continuation is in nnn after the "interpret #Outcome" instruction.

The instruction "interpret 'CALL' #TrapName.#Condition.#Level" below does not set the variables RESULT and .RESULT; any result returned is discarded.

```
#Raise:
/* If there is no argument, this is an action which has been delayed from the time the
condition occurred until an appropriate clause boundary. */
if \arg(1,'E') then do
      Description = #PendingDescription.#Condition.#Level
      Extra = #PendingExtra.#Condition.#Level
      end
else do 
   #Condition = arg(1) 
   if #Condition \== 'SYNTAX' then do
     Description = arg(2)
     Extra = arg(3)
     end
   else do
    Description = #Message(arg(2),arg(3),arg(4),arg(5)) 
     call Var_Set #ReservedPool, '.MN', 0, arg(2)
    Extra = \overline{V}<sup>1</sup>
     end
   end
/* The events for disabled conditions are ignored or cause termination. */
if #Enabling.#Condition.#Level == 'OFF' | #AtPause \= 0 then do
   if #Condition \== 'SYNTAX' & #Condition \== 'HALT' then 
      return /* To after use of #Raise. */ 
   if #Condition == 'HALT' then Description = #Message(4.1, Description)
     exit /* Terminate with Description as the message. */
   end 
/* SIGNAL actions occur as soon as the condition is raised. */
if #Instruction.#Condition.#Level == 'SIGNAL' then do
   #ConditionDescription.#Level = Description
   #ConditionExtra.#Level = Extra
   #ConditionInstruction.#Level = 'SIGNAL'
   #Enabling.#Condition.#Level = 'OFF'
   signal value #TrapName.#Condition.#Level
   end
/* All CALL actions are initially delayed until a clause boundary. */
```

```
if arg(1,'E') then do
    /* Events within the handler are not stacked up, except for one 
    extra HALT while a first is being handled. */
    EventLevel = #Level
    if #Enabling.#Condition.#Level == 'DELAYED' then do
       if #Condition \== 'HALT' then return
       EventLevel = #EventLevel.#Condition.#Level
       if #PendingNow.#Condition.EventLevel then return
       /* Setup a HALT to come after the one being handled. */
       end
    /* Record a delayed event. */
    #PendingNow.#Condition.EventLevel = '1'
    #PendingDescription.#Condition.EventLevel = Description
    #PendingExtra.#Condition.EventLevel = Extra
    #Enabling.#Condition.EventLevel = 'DELAYED'
   return
   end 
  /* Here for CALL action after delay. */
  /* Values for the CONDITION built-in function. */
  #Condition.#NewLevel = #Condition
  #ConditionDescription.#NewLevel = #PendingDescription.#Condition.#Level
  #ConditionExtra.#NewLevel = #PendingExtra.#Condition.#Level 
  #ConditionInstruction.#NewLevel = 'CALL'
 interpret 'CALL' #TrapName.#Condition.#Level
  #Enabling.#Condition.#Level = 'ON'
 return /* To clause termination */
```
### **9.6.2 Messages during execution**

The state function #Message corresponds to constructing a message.

This definition is for the message text in nnn. Translations in which the message inserts are in a different order are permitted.

In addition to the result defined below, the values of MsgNumber and #LineNumber shall be shown when a message is output. Also there shall be an indication of whether the error occurred in code executed at an interactive pause, see nnn.

Messages are shown by writing them to the default error stream.

```
#Message:
```

```
 MsgNumber = arg(1)
     if #NoSource then MsgNumber = MsgNumber % 1 /* And hence no inserts */
     Text = #ErrorText.MsgNumber
     Expanded = ''
     do Index = 2
        parse var Text Begin '<' Insert '>' +1 Text
        if Insert = '' then leave
        Insert = arg(Index)
        if length(Insert) > #Limit_MessageInsert then
          Insert = left(Insert,#Limit_MessageInsert)'...'
        Expanded = Expanded || Begin || Insert
     end
     Expanded = Expanded || Begin
   say Expanded
return
```
# **10 Built-in functions**

# **10.1 Notation**

The built-in functions are defined mainly through code. The code refers to state variables. This is solely a notation used in this standard.

The code refers to functions with names that start with 'Config'; these are the functions described in section nnn.

The code is specified as an external routine that produces a result from the values #Bif (which is the name of the built-in function), #Bif\_Arg.0 (the number of arguments), #Bif\_Arg.i and #Bif\_ArgExists.i (which are the argument data.)

The value of #Level is the value for the clause which invoked the built-in function.

The code either returns the result of the built-in or exits with an indication of a condition that the invocation of the built-in raises.

The code below uses built-in functions. Such a use invokes another use of this code with a new value of #Level. On these invocations, the CheckArgs function is not relevant.

Numeric settings as follows are used in the code. When an argument is being checked as a number by 'NUM' or 'WHOLENUM' the settings are those current in the caller. When an argument is being checked as an integer by an item containing 'WHOLE' the settings are those for the particular built-in function. Elsewhere the settings have sufficient numeric digits to avoid values which would require exponential notation.

### **10.2 Routines used by built-in functions**

The routine CheckArgs is concerned with checking the arguments to the built-in. The routines Time2Date and Leap are for date calculations. ReRadix is used for radix conversion. The routine Raise raises a condition and does not return.

### **10.2.1 Argument checking**

```
 /* Check arguments. Some further checks will be made in particular built-ins.*/
 /* The argument to CheckArgs is a checklist for the allowable arguments. */
 /* NUM, WHOLENUM and WHOLE have a side-effect, 'normalizing' the number. */
 /* Calls to raise syntax conditions will not return. */
 CheckArgs:
    CheckList = arg(1) /* This refers to the argument of CheckArgs. */
    /* Move the checklist information from a string to individual variables */
    ArgType. = ''
    ArgPos = 0 /* To count arguments */
    MinArgs = 0
    do j = 1 to length(CheckList)
       ArgPos = ArgPos+1
       /* Count the required arguments. */
       if substr(CheckList,j,1) == 'r' then MinArgs = MinArgs + 1
       /* Collect type information. */
       do while j < length(CheckList)
         j = j + 1
         t = substr(CheckList,j,1)
         if t==' ' then leave
         ArgType.ArgPos = ArgType.ArgPos || t
         end
       /* A single space delimits parts. */
       end j
    MaxArgs = ArgPos
    /* Check the number of arguments to the built-in, in this instance. */
    NumArgs = #Bif_Arg.0
    if NumArgs < MinArgs then call Raise 40.3, MinArgs
    if NumArgs > MaxArgs then call Raise 40.4, MaxArgs
    /* Check the type(s) of the arguments to the built-in. */
    do ArgPos = 1 to NumArgs
       if #Bif_ArgExists.ArgPos then
          call CheckType
       else
          if ArgPos <= MinArgs then call Raise 40.5, ArgPos
       end ArgPos
```

```
 /* No errors found by CheckArgs. */
    return
 CheckType:
    Value = #Bif_Arg.ArgPos
    Type = ArgType.ArgPos
    select
      when Type == 'ANY' then nop \frac{1}{2} /* Any string */
       when Type == 'NUM' then do /* Any number */
          /* This check is made with the caller's digits setting. */
          if \Cdatatype(Value, 'N') then
             if #DatatypeResult=='E' then call Raise 40.9, ArgPos, Value
                                    else call Raise 40.11, ArgPos, Value
          #Bif_Arg.ArgPos=#DatatypeResult /* Update argument copy. */
          end
       when Type == 'WHOLE' then do /* Whole number */
          /* This check is made with digits setting for the built-in. */
 if \Edatatype(Value,'W') then
 call Raise 40.12, ArgPos, Value
          #Bif_Arg.ArgPos=#DatatypeResult
          end
       when Type == 'WHOLE>=0' then do /* Non-negative whole number */
          if \Edatatype(Value,'W') then
             call Raise 40.12, ArgPos, Value
          if #DatatypeResult < 0 then
             call Raise 40.13, ArgPos, Value
          #Bif_Arg.ArgPos=#DatatypeResult
          end
       when Type == 'WHOLE>0' then do /* Positive whole number */
          if \Edatatype(Value,'W') then
             call Raise 40.12, ArgPos, Value
          if #DatatypeResult <= 0 then
             call Raise 40.14, ArgPos, Value
          #Bif_Arg.ArgPos=#DatatypeResult
          end
       when Type == 'WHOLENUM' then do /* D2X type whole number */
          /* This check is made with digits setting of the caller. */
          if \Cdatatype(Value,'W') then
             call Raise 40.12, ArgPos, Value
          #Bif_Arg.ArgPos=#DatatypeResult
          end
       when Type == 'WHOLENUM>=0' then do /* D2X Non-negative whole number */
          if \Cdatatype(Value,'W') then
             call Raise 40.12, ArgPos, Value
          if #DatatypeResult < 0 then
             call Raise 40.13, ArgPos, Value
          #Bif_Arg.ArgPos=#DatatypeResult
          end
       when Type == '0_90' then do /* Errortext */
 if \Edatatype(Value,'N') then
 call Raise 40.11, ArgPos, Value
          Value=#DatatypeResult
          #Bif_Arg.ArgPos=Value
          Major=Value % 1
          Minor=Value - Major
          if Major < 0 | Major > 90 | Minor > .9 | pos('E',Value)>0 then
             call Raise 40.17, Value /* ArgPos will be 1 */
          end
       when Type == 'PAD' then do /* Single character, usually a pad. */
          if length(Value) \= 1 then
             call Raise 40.23, ArgPos, Value
```

```
when Type == 'HEX' then \sqrt{ } /* Hexadecimal string */
          if \datatype(Value, 'X') then
             call Raise 40.25, Value /* ArgPos will be 1 */
      when Type == 'BIN' then \frac{1}{2} /* Binary string */
          if \datatype(Value,'B') then
             call Raise 40.24, Value /* ArgPos will be 1 */
       when Type == 'SYM' then /* Symbol */
          if \datatype(Value, 'S') then
             call Raise 40.26, Value /* ArgPos will be 1 */
       when Type == 'STREAM' then do
         call Config_Stream_Qualify Value
         if left(#Response, 1) == 'B' then
           call Raise 40.27, Value /* ArgPos will be 1 */ 
         end
       when Type = 'ACEFILNOR' then do /* Trace */
          Val = Value
          /* Allow '?' alone */
          if Val \== '?' then do
            /* Allow leading '?' */
            if left(Val,1) == '?' then Val = substr(Val,2) 
            if pos(translate(left(Val, 1)), 'ACEFILNOR') = 0 then
             call Raise 40.28, ArgPos, Type, Val
            end
          end
       otherwise do /* Options */
          /* The checklist item is a list of allowed characters */
          if Value == '' then
             call Raise 40.21, ArgPos
          #Bif_Arg.ArgPos = translate(left(Value, 1))
          if pos(#Bif_Arg.ArgPos, Type) = 0 then
             call Raise 40.28, ArgPos, Type, Value
          end
    end /* Select */
    return
Cdatatype:
  /* This check is made with the digits setting of the caller. */
  /* #DatatypeResult will be set by use of datatype() */
          numeric digits #Digits.#Level
          numeric form value #Form.#Level
          return datatype(arg(1), arg(2))
Edatatype:
  /* This check is made with digits setting for the particular built-in. */
  /* #DatatypeResult will be set by use of datatype() */
          numeric digits #Bif_Digits.#Bif
          numeric form scientific
          return datatype(arg(1),arg(2))
10.2.2 Date calculations
Time2Date:
   if arg(1) < 0 then
     call Raise 40.18
   if arg(1) >= 315537897600000000 then
     call Raise 40.18
   return Time2Date2(arg(1))
```
Time: procedure

 **end**

/\* This routine is essentially the code from the standard, put in

stand-alone form. The only 'tricky bit' is that there is no Rexx way for it to fail with the same error codes as a "real" implementation would. It can however give a SYNTAX error, albeit not the desirable one. This causing of an error is done by returning with no value. Since the routine will have been called as a function, this produces an error. \*/

```
 /* Backslash is avoided as some systems don't handle that negation sign. */
if arg() > 3 then
  return
 numeric digits 18
if arg(1,E) then
 if pos(trainstate(left(arg(1),1)), "CEHLMNRS")=0 then
   return
 /* (The standard would also allow 'O' but what this code is running
 on would not.) */
if arg(3,E) then
 if pos(translate(left(arg(3),1)), "CHLMNS")=0 then
   return
\frac{1}{2} If the third argument is given then the second is mandatory. \frac{1}{2}if arg(3,E') \& arg(2,E')=0 then
  return
 /* Default the first argument. */
if arg(1,E) then
 Option = translate(left(arg(1),1)) else
 Option = 'N'/* If there is no second argument, the current time is returned. */if arg(2,E') = 0 then
 if arg(1,E) then
  return \text{TIME}(\text{arg}(1)) else
   return 'TIME'()
 /* One cannot convert to elapsed times. */
if pos(Option, 'ERO') > 0 then
  return
InValue = arg(2)if arg(3,E) then
 InOption = arg(3) else
 InOption = 'N'HH = 0MM = 0SS = 0Hour\text{Adjust} = 0 select
```

```
when InOption == 'C' then do
    parse var InValue HH ':' . +1 MM +2 XX
   if HH = 12 then
    HH = 0if XX = 'pm' then
    Hour\text{Adjust} = 12 end
  when InOption == 'H' then
   HH = InValuewhen InOption == 'L' | InOption == 'N' then parse var InValue HH ':' MM ':' SS
  when InOption == 'M' then
   MM = InValue otherwise
   SS = InValue end
 if datatype(HH,'W')=0 | datatype(MM,'W')=0 | datatype(SS,'N')=0 then
   return
 HH = HH + HourA /* Convert to microseconds */
 Micro = trunc(((HH * 60) + MM) * 60 + SS) * 1000000) /* There is no special message for time-out-of-range; the bad-format
  message is used. */
  if Micro<0 | Micro > 24*3600*1000000 then
   return
 /* Reconvert to further check the original. */
 if TimeFormat(Micro, InOption) == InValue then return TimeFormat(Micro, Option)
  return
TimeFormat: procedure
 /* Convert from microseconds to given format. */
 /* The day will be irrelevant; actually it will be the first day possible. */
 x = Time2Date2(arg(1)) parse value x with Year Month Day Hour Minute Second Microsecond Base Days
 select
  when arg(2) == 'C' then
    select
    when Hour > 12 then
      return Hour-12':'right(Minute,2,'0')'pm'
     when Hour=12 then
      return '12:'right(Minute,2,'0')'pm'
     when Hour>0 then
      return Hour':'right(Minute,2,'0')'am'
     when Hour=0 then
      return '12:'right(Minute,2,'0')'am'
```

```
 end
  when arg(2) == 'H' then return Hour
  when arg(2) == 'L' then
   return right(Hour,2,'0')':'right(Minute,2,'0')':'right(Second,2,'0'),
      || '.'right(Microsecond,6,'0')
  when arg(2) == 'M' then
    return 60*Hour+Minute
  when arg(2) == 'N' then
    return right(Hour,2,'0')':'right(Minute,2,'0')':'right(Second,2,'0')
  otherwise /* arg(2) == 'S' */
    return 3600*Hour+60*Minute+Second
  end
Time2Date2: Procedure
   /* Convert a timestamp to a date.
   Argument is a timestamp (the number of microseconds relative to
   0001 01 01 00:00:00.000000)
   Returns a date in the form:
    year month day hour minute second microsecond base days */
   /* Argument is relative to the virtual date 0001 01 01 00:00:00.000000 */
  Time = arg(1) Second = Time % 1000000 ; Microsecond = Time // 1000000
                          60 ; Second = Second // 60<br>60 ; Minute = Minute // 60
   Hour = Minute % 60 ; Minute = Minute // 60<br>
Day = Hour % 24 ; Hour = Hour // 24
  \text{Dav} = \text{Hour} % 24 ; Hour = Hour //
   /* At this point, the days are the days since the 0001 base date. */
   BaseDays = Day
  Day = Day + 1 /* Compute either the fitting year, or some year not too far earlier.
   Compute the number of days left on the first of January of this year. */
   Year = Day % 366
   Day = Day - (Year*365 + Year%4 - Year%100 + Year%400)
  Year = Year + 1 /* Now if the number of days left is larger than the number of days
   in the year we computed, increment the year, and decrement the
   number of days accordingly. */
   do while Day > (365 + Leap(Year))
    Day = Day - (365 + Leap(Year))
    Year = Year + 1
   end
   /* At this point, the days left pertain to this year. */
   YearDays = Day
   /* Now step through the months, increment the number of the month,
   and decrement the number of days accordingly (taking into
   consideration that in a leap year February has 29 days), until
   further reducing the number of days and incrementing the month
   would lead to a negative number of days */
   Days = '31 28 31 30 31 30 31 31 30 31 30 31'
   do Month = 1 to words(Days)
     ThisMonth = Word(Days, Month) + (Month = 2) * Leap(Year)
     if Day <= ThisMonth then leave
    Day = Day - ThisMonth
   end
   return Year Month Day Hour Minute Second Microsecond BaseDays YearDays
```

```
Leap: procedure
   /* Return 1 if the year given as argument is a leap year, or 0
   otherwise. */
  return (\arg(1)/4 = 0) & ((\arg(1)/100 \lt 0) | (\arg(1)/1400 = 0)
```
#### **10.2.1 Radix conversion**

```
ReRadix: /* Converts Arg(1) from radix Arg(2) to radix Arg(3) */
  procedure
   Subject=arg(1)
   FromRadix=arg(2)
   ToRadix=arg(3)
   /* Radix range is 2-16. Conversion is via decimal */
   Integer=0
   do j=1 to length(Subject)
     /* Individual digits have already been checked for range. */
    Integer=Integer*FromRadix+pos(substr(Subject,j,1),'0123456789ABCDEF')-1
    end
   r = ''
   do while Integer>0
     r = substr('0123456789ABCDEF',1 + Integer // ToRadix, 1) || r
     Integer = Integer % ToRadix
     end
   /* When between 2 and 16, there is no zero suppression. */
    if FromRadix = 2 & ToRadix = 16 then
       r=right(r, (length(Subject)+3) % 4, '0')
     else if FromRadix = 16 & ToRadix = 2 then
      r=right(r, length(Subject) * 4, '0')
   return r
```
**10.2.2 Raising the SYNTAX condition**

```
 Raise:
/* These 40.nn messages always include the built-in name as an insert.*/
     call #Raise 'SYNTAX', arg(1), #Bif, arg(2), arg(3), arg(4)
     /* #Raise does not return. */
```
#### **10.1 Character built-in functions**

These functions process characters or words in strings. Character positions are numbered from one at the left. Words are delimited by blanks and their equivalents, word positions are counted from one at the left.

#### **10.1.1 ABBREV**

ABBREV returns '1' if the second argument is equal to the leading characters of the first and the length of the second argument is not less than the third argument.

```
 call CheckArgs 'rANY rANY oWHOLE>=0'
 Subject = #Bif_Arg.1
 Subj = #Bif_Arg.2
 if #Bif_ArgExists.3 then Length = #Bif_Arg.3
                     else Length = length(Subj)
 Cond1 = length(Subject) >= length(Subj)
 Cond2 = length(Subj) >= Length
 Cond3 = substr(Subject, 1, length(Subj)) == Subj
 return Cond1 & Cond2 & Cond3
```
### **10.1.2 CENTER**

CENTER returns a string with the first argument centered in it. The length of the result is the second argument and the third argument specifies the character to be used for padding.

```
 call CheckArgs 'rANY rWHOLE>=0 oPAD'
```

```
 String = #Bif_Arg.1
 Length = #Bif_Arg.2
 if #Bif_ArgExists.3 then Pad = #Bif_Arg.3
                      else Pad = ' '
```

```
 Trim = length(String) - Length
 if Trim > 0 then
   return substr(String, Trim % 2 + 1, Length)
```
 **return overlay(String, copies(Pad, Length), -Trim % 2 + 1)**

**10.1.3 CENTRE**

This is an alternative spelling for the CENTER built-in function.

#### **10.1.4 CHANGESTR**

CHANGESTR replaces all occurrences of the first argument within the second argument, replacing them with the third argument.

```
 call CheckArgs 'rANY rANY rANY'
    Output = ''
    Position = 1
    do forever
      FoundPos = pos(#Bif_Arg.1, #Bif_Arg.2, Position)
 if FoundPos = 0 then leave
 Output = Output || substr(#Bif_Arg.2, Position, FoundPos - Position),
               || #Bif_Arg.3
      Position = FoundPos + length(#Bif_Arg.1)
      end
    return Output || substr(#Bif_Arg.2, Position)
```
#### **10.1.5 COMPARE**

COMPARE returns '0' if the first and second arguments have the same value. Otherwise, the result is the position of the first character that is not the same in both strings.

```
 call CheckArgs 'rANY rANY oPAD'
 Str1 = #Bif_Arg.1
 Str2 = #Bif_Arg.2
 if #Bif_ArgExists.3 then Pad = #Bif_Arg.3
                      else Pad = ' '
 /* Compare the strings from left to right one character at a time */
 if length(Str1) > length(Str2) then do
   Length = length(Str1)
   Str2=left(Str2,Length,Pad)
   end
 else do
   Length = length(Str2)
   Str1=left(Str1,Length,Pad)
   end
 do i = 1 to Length
   if substr(Str1, i, 1) \== substr(Str2, i, 1) then return i
   end
 return 0
```
#### **10.1.6 COPIES**

COPIES returns concatenated copies of the first argument. The second argument is the number of copies.

```
 call CheckArgs 'rANY rWHOLE>=0'
 Output = ''
 do #Bif_Arg.2
   Output = Output || #Bif_Arg.1
   end
 return Output
```
#### **10.1.7 COUNTSTR**

COUNTSTR counts the appearances of the first argument in the second argument.

```
 call CheckArgs 'rANY rANY'
Output = 0 Position = pos(#Bif_Arg.1,#Bif_Arg.2)
 do while Position > 0
   Output = Output + 1
   Position = pos(#Bif_Arg.1, #Bif_Arg.2, Position + length(#Bif_Arg.1))
   end
 return Output
```
#### **10.1.8 DATATYPE**

DATATYPE tests for characteristics of the first argument. The second argument specifies the particular test.

```
 call CheckArgs 'rANY oABLMNSUWX'
 /* As well as returning the type, the value for a 'NUM' is set in
 #DatatypeResult. This is a convenience when DATATYPE is used
 by CHECKARGS. */
 String = #Bif_Arg.1
 /* If no second argument, DATATYPE checks whether the first is a number. */
 if \#Bif_ArgExists.2 then return DtypeOne()
 Type = #Bif_Arg.2
 /* Null strings are a special case. */
 if String == '' then do
   if Type == "X" then return 1
   if Type == "B" then return 1
   return 0
   end
 /* Several of the options are shorthands for VERIFY */
 azl="abcdefghijklmnopqrstuvwxyz"
 AZU="ABCDEFGHIJKLMNOPQRSTUVWXYZ"
 D09="0123456789"
 if Type == "A" then return verify(String,azl||AZU||D09)=0
 if Type == "B" then do
     /* Check blanks in allowed places. */
   if pos(left(String,1),#AllBlanks)>0 then return 0
   if pos(right(String,1),#AllBlanks)>0 then return 0
  BinaryDigits=0
   do j = length(String) by -1 to 1
     c = substr(String,j,1)
     if pos(c,#AllBlanks)>0 then do
       /* Blanks need four BinaryDigits to the right of them. */
       if BinaryDigits//4 \= 0 then return 0
       end
     else do
      if \text{verify}(c, "01") \geq 0 then return 0
       BinaryDigits = BinaryDigits + 1
       end
     end j
   return 1
   end /* B */
 if Type == "L" then return(verify(String,azl)=0)
 if Type == "M" then return(verify(String,azl||AZU)=0)
 if Type == "N" then return(datatype(String)=="NUM")
 if Type == "S" then return(symbol(String)\=='BAD')
 if Type == "U" then return(verify(String,AZU)=0)
 if Type == "W" then do
    /* It may not be a number. */
   if DtypeOne(String) == 'CHAR' then return '0'
   /* It can be "Whole" even if originally in exponential notation,
     provided it can be written as non-exponential. */
   if pos('E',#DatatypeResult)>0 then return '0'
   /* It won't be "Whole" if there is a non-zero after the decimal point. */
   InFraction='0'
```

```
 do j = 1 to length(String)
       c = substr(String,j,1)
       if pos(c,'Ee')>0 then leave j
       if InFraction & pos(c,'+-')>0 then leave j
       if c == '.' then InFraction='1'
                   else if InFraction & c\=='0' then return 0
       end j
     /* All tests for Whole passed. */
     #DatatypeResult = #DatatypeResult % 1
     return 1
     end /* W */
   /* Type will be "X" */
   if pos(left(String,1),#AllBlanks)>0 then return 0
   if pos(right(String,1),#AllBlanks)>0 then return 0
   HexDigits=0
   do j=length(String) by -1 to 1
     c=substr(String,j,1)
     if pos(c,#AllBlanks)>0 then do
       /* Blanks need a pair of HexDigits to the right of them. */
       if HexDigits//2 \= 0 then return 0
       end
     else do
       if verify(c,"abcdefABCDEF"D09) \= 0 then return 0
       HexDigits=HexDigits+1
       end
     end
   return 1
   /* end X */
DtypeOne:
   /* See section nnn for the syntax of a number. */
 #DatatypeResult = 'S' /* If not syntactically a number */
 Residue = strip(String) /* Blanks are allowed at both ends. */
 if Residue == '' then return "CHAR"
   Sign = ''
   if left(Residue,1) == '+' | left(Residue,1) == '-' then do
     Sign = left(Residue, 1)
    Residue = strip(substr(Residue,2),'L') /* Blanks after sign */
     end
   if Residue == '' then return "CHAR"
   /* Now testing Number, section nnn */
   if left(Residue,1) == '.' then do
    Residue = substr(Residue, 2)
    Before = ''
    After = DigitRun()
     if After == '' then return "CHAR"
     end
   else do
     Before = DigitRun()
     if Before == '' then return "CHAR"
     if left(Residue,1) == '.' then do
       Residue = substr(Residue, 2)
       After = DigitRun()
       end
     end
   Exponent = 0
   if Residue \== '' then do
     if left(Residue, 1) \== 'e' & left(Residue, 1) \== 'E' then
        return "CHAR"
     Residue = substr(Residue, 2)
     if Residue == '' then return "CHAR"
     Esign = ''
     if left(Residue, 1) == '+' | left(Residue, 1) == '-' then do
       Esign = left(Residue, 1)
       Residue = substr(Residue, 2)
       if Residue == '' then return "CHAR"
       end
     Exponent = DigitRun()
     if Exponent == '' then return "CHAR"
     Exponent = Esign || Exponent
     end
   if Residue \== '' then return "CHAR"
```

```
 /*DATATYPE tests for exponent out of range. */
   #DatatypeResult = 'E' /* If exponent out of range */
  Before = strip(Before,'L','0')
  if Before == '' then Before = '0'
  Exponent = Exponent + length(Before) -1 /* For SCIENTIFIC */
  /* "Engineering notation causes powers of ten to expressed as a
  multiple of 3 - the integer part may therefore range from 1 through 9910." */
  g = 1
  if #Form.#Level == 'E' then do
    /* Adjustment to make exponent a multiple of 3 */
    g = Exponent//3
    if g < 0 then g = g + 3
    Exponent = Exponent - g
    end
   /* Check on the exponent. */
  if Exponent > #Limit_ExponentDigits then return "CHAR"
  if -#Limit_ExponentDigits > Exponent then return "CHAR"
  /* Format to the numeric setting of the caller of DATATYPE */
  numeric digits #Digits.#Level
  numeric form value #Form.#Level
  #DatatypeResult = 0 + #Bif_Arg.1
  return "NUM"
 DigitRun:
   Outcome = ''
   do while Residue \== ''
 if pos(left(Residue, 1), '0123456789') = 0 then leave
 Outcome = Outcome || left(Residue, 1)
     Residue = substr(Residue, 2)
     end
   return Outcome
```
#### **10.1.9 DELSTR**

DELSTR deletes the sub-string of the first argument which begins at the position given by the second argument. The third argument is the length of the deletion.

```
 call CheckArgs 'rANY rWHOLE>0 oWHOLE>=0'
 String = #Bif_Arg.1
 Num = #Bif_Arg.2
 if #Bif_ArgExists.3 then Len = #Bif_Arg.3
 if Num > length(String) then return String
 Output = substr(String, 1, Num - 1)
 if #Bif_ArgExists.3 then
   if Num + Len <= length(String) then
     Output = Output || substr(String, Num + Len)
 return Output
```
#### **10.1.10 DELWORD**

DELWORD deletes words from the first argument. The second argument specifies position of the first word to be deleted and the third argument specifies the number of words.

```
 call CheckArgs 'rANY rWHOLE>0 oWHOLE>=0'
 String = #Bif_Arg.1
Num = #Bif<sup>-</sup>Arg.2 if #Bif_ArgExists.3 then Len = #Bif_Arg.3
 if Num > words(String) then return String
 EndLeft = wordindex(String, Num) - 1
 Output = left(String, EndLeft)
 if #Bif_ArgExists.3 then do
    BeginRight = wordindex(String, Num + Len)
```

```
 if BeginRight>0 then
       Output = Output || substr(String, BeginRight)
    end
 return Output
```
#### **10.1.11 INSERT**

INSERT insets the first argument into the second. The third argument gives the position of the character before the insert and the fourth gives the length of the insert. The fifth is the padding character.

```
 call CheckArgs 'rANY rANY oWHOLE>=0 oWHOLE>=0 oPAD'
 New = #Bif_Arg.1
 Target = #Bif_Arg.2
 if #Bif_ArgExists.3 then Num = #Bif_Arg.3
                          else Num = 0
 if #Bif_ArgExists.4 then Length = #Bif_Arg.4
                          else Length = length(New)
 if #Bif_ArgExists.5 then Pad = #Bif_Arg.5
                          else Pad = ' '
 return left(Target, Num, Pad),<br>| left(New, Length, Pad),
                                            * To left of insert */<br>/* New string inserted */<br>/* To right of insert */
      Substr(Target, Num + 1)
```
#### **10.1.12 LASTPOS**

LASTPOS returns the position of the last occurrence of the first argument within the second. The third argument is a starting position for the search.

```
 call CheckArgs 'rANY rANY oWHOLE>0'
```

```
 Needle = #Bif_Arg.1
 Haystack = #Bif_Arg.2
 if #Bif_ArgExists.3 then Start = #Bif_Arg.3
                     else Start = length(Haystack)
 NeedleLength = length(Needle)
 if NeedleLength = 0 then return 0
 Start = Start - NeedleLength + 1
do i = Start by -1 while i > 0 if substr(Haystack, i, NeedleLength) == Needle then return i
   end i
 return 0
```
#### **10.1.13 LEFT**

LEFT returns characters that are on the left of the first argument. The second argument specifies the length of the result and the third is the padding character.

```
 call CheckArgs 'rANY rWHOLE>=0 oPAD'
 if #Bif_ArgExists.3 then Pad = #Bif_Arg.3
                      else Pad = ' '
 return substr(#Bif_Arg.1, 1, #Bif_Arg.2, Pad)
```
#### **10.1.14 LENGTH**

Length returns a count of the number of characters in the argument.

```
 call CheckArgs 'rANY'
 String = #Bif_Arg.1
 #Response = Config_Length(String)
 Length = #Outcome
 call Config_Substr #Response, 1
 if #Outcome \== 'E' then return Length
 /* Here if argument was not a character string. */
 call Config_C2B String
 call #Raise 'SYNTAX', 23.1, b2x(#Outcome)
```
 **/\* No return to here \*/**

#### **10.1.15 OVERLAY**

OVERLAY overlays the first argument onto the second. The third argument is the starting position of the overlay. The fourth argument is the length of the overlay and the fifth is the padding character.

```
 call CheckArgs 'rANY rANY oWHOLE>0 oWHOLE>=0 oPAD'
 New = #Bif_Arg.1
 Target = #Bif_Arg.2
 if #Bif_ArgExists.3 then Num = #Bif_Arg.3
                        else Num = 1
 if #Bif_ArgExists.4 then Length = #Bif_Arg.4
                        else Length = length(New)
 if #Bif_ArgExists.5 then Pad = #Bif_Arg.5
                        else Pad = ' '
 return left(Target, Num - 1, Pad), || left(New, Length, Pad),
                                          || left(New, Length, Pad), /* New string overlaid */
      || substr(Target, Num + Length) /* To right of overlay */
```
#### **10.1.16 POS**

POS returns the position of the first argument within the second.

```
 call CheckArgs 'rANY rANY oWHOLE>0'
 Needle = #Bif_Arg.1
 Haystack = #Bif_Arg.2
 if #Bif_ArgExists.3 then Start = #Bif_Arg.3
                     else Start = 1
 if length(Needle) = 0 then return 0
 do i = Start to length(Haystack)+1-length(Needle)
   if substr(Haystack, i, length(Needle)) == Needle then return i
   end i
 return 0
```
#### **10.1.17 REVERSE**

REVERSE returns its argument, swapped end for end.

```
 call CheckArgs 'rANY'
 String = #Bif_Arg.1
 Output = ''
 do i = 1 to length(String)
   Output = substr(String,i,1) || Output
   end
 return Output
```
#### **10.1.18 RIGHT**

RIGHT returns characters that are on the right of the first argument. The second argument specifies the length of the result and the third is the padding character.

```
 call CheckArgs 'rANY rWHOLE>=0 oPAD'
 String = #Bif_Arg.1
 Length = #Bif_Arg.2
 if #Bif_ArgExists.3 then Pad = #Bif_Arg.3
                     else Pad = ' '
 Trim = length(String) - Length
 if Trim >= 0 then return substr(String,Trim + 1)
 return copies(Pad, -Trim) || String /* Pad string on the left */
```
**10.1.19 SPACE**

SPACE formats the blank-delimited words in the first argument with pad characters between each word. The second argument is the number of pad characters between each word and the third is the pad character.

```
 call CheckArgs 'rANY oWHOLE>=0 oPAD'
 String = #Bif_Arg.1
 if #Bif_ArgExists.2 then Num = #Bif_Arg.2
                      else Num = 1
 if #Bif_ArgExists.3 then Pad = #Bif_Arg.3
                      else Pad = ' '
 Padding = copies(Pad, Num)
 Output = subword(String, 1, 1)
 do i = 2 to words(String)
    Output = Output || Padding || subword(String, i, 1)
    end
 return Output
```
#### **10.1.20 STRIP**

STRIP removes characters from its first argument. The second argument specifies whether the deletions are leading characters, trailing characters or both. Each character deleted is equal to the third argument, or equivalent to a blank if the third argument is omitted.

```
 call CheckArgs 'rANY oLTB oPAD'
 String = #Bif_Arg.1
 if #Bif_ArgExists.2 then Option = #Bif_Arg.2
                     else Option = 'B'
 if #Bif_ArgExists.3 then Unwanted = #Bif_Arg.3
                      else Unwanted = #AllBlanks<Index "#AllBlanks" # "" >
 if Option == 'L' | Option == 'B' then do
    /* Strip leading characters */
    do while String \== '' & pos(left(String, 1), Unwanted) > 0
      String = substr(String, 2)
      end
    end
 if Option == 'T' | Option == 'B' then do
    /* Strip trailing characters */
    do while String \== '' & pos(right(String, 1), Unwanted) > 0
      String = left(String, length(String)-1)
      end /* of while */
    end
 return String
```
#### **10.1.21 SUBSTR**

SUBSTR returns a sub-string of the first argument. The second argument specifies the position of the first character and the third specifies the length of the sub-string. The fourth argument is the padding character.

```
 call CheckArgs 'rANY rWHOLE>0 oWHOLE>=0 oPAD'
 String = #Bif_Arg.1
      = #Bifarq.2 if #Bif_ArgExists.3 then Length = #Bif_Arg.3
                     else Length = max(\overline{length}(String) + 1 - Num, 0) if #Bif_ArgExists.4 then Pad = #Bif_Arg.4
                      else Pad = ' '
 Output = ''
 do Length
   #Response = Config_Substr(String,Num) /* Attempt to fetch character.*/
   Character = #Outcome
   Num = Num + 1
   call Config_Substr #Response,1 /* Was there such a character? */
   if #Outcome == 'E' then do
```

```
 /* Here if argument was not a character string. */
     call Config_C2B String
     call #Raise 'SYNTAX', 23.1, b2x(#Outcome)
     /* No return to here */
    end
   if #Outcome == 'M' then Character = Pad
   Output=Output||Character
   end
 return Output
```
#### **10.1.22 SUBWORD**

SUBWORD returns a sub-string of the first argument, comprised of words. The second argument is the position in the first argument of the first word of the sub-string. The third argument is the number of words in the sub-string.

```
 call CheckArgs 'rANY rWHOLE>0 oWHOLE>=0'
 String = #Bif_Arg.1
 Num = #Bif_Arg.2
 if #Bif_ArgExists.3 then Length = #Bif_Arg.3
                     else Length = length(String) /* Avoids call */
                                                   /* to WORDS() */
 if Length = 0 then return ''
 /* Find position of first included word */
 Start = wordindex(String,Num)
 if Start = 0 then return '' /* Start is beyond end */
 /* Find position of first excluded word */
 End = wordindex(String,Num+Length)
 if End = 0 then End = length(String)+1
 Output=substr(String,Start,End-Start)
 /* Drop trailing blanks */
 do while Output \== ''
   if pos(right(Output,1),#AllBlanks) = 0 then leave
   Output = left(Output,length(Output)-1)
   end
 return Output
```
# **10.1.23 TRANSLATE**

TRANSLATE returns the characters of its first argument with each character either unchanged or translated to another character.

```
 call CheckArgs 'rANY oANY oANY oPAD'
 String = #Bif_Arg.1
 /* If neither input nor output tables, uppercase. */
 if \#Bif_ArgExists.2 & \#Bif_ArgExists.3 then do
  Output = \cdots do j=1 to length(String)
     #Response = Config_Upper(substr(String,j,1))
     Output = Output || #Outcome
     end j
   return Output
   end
 /* The input table defaults to all characters. */
 if \#Bif_ArgExists.3 then do
   #Response = Config_Xrange()
   Tablei = #Outcome
   end
 else Tablei = #Bif_Arg.3
 /* The output table defaults to null */
 if #Bif_ArgExists.2 then Tableo = #Bif_Arg.2
                      else Tableo = ''
 /* The tables are made the same length */
 if #Bif_ArgExists.4 then Pad = #Bif_Arg.4
                      else Pad = ' '
 Tableo=left(Tableo,length(Tablei),Pad)
```

```
 Output=''
    do j=1 to length(String)
      c=substr(String,j,1)
      k=pos(c,Tablei)
 if k=0 then Output=Output||c
 else Output=Output||substr(Tableo,k,1)
      end j
    return Output
```
### **10.1.24 VERIFY**

VERIFY checks that its first argument contains only characters that are in the second argument, or that it contains no characters from the second argument; the third argument specifies which check is made. The result is '0', or the position of the character that failed verification. The fourth argument is a starting position for the check.

```
 call CheckArgs 'rANY rANY oMN oWHOLE>0'
 String = #Bif_Arg.1
 Reference = #Bif_Arg.2
 if #Bif_ArgExists.3 then Option = #Bif_Arg.3
                     else Option = 'N'
 if #Bif_ArgExists.4 then Start = #Bif_Arg.4
                     else Start = 1
 Last = length(String)
 if Start > Last then return 0
 if Reference == '' then
    if Option == 'N' then return Start
                     else return 0
 do i = Start to Last
    t = pos(substr(String, i, 1), Reference)
    if Option == 'N' then do
      if t = 0 then return i /* Return position of NoMatch character. */
      end
    else
     if t > 0 then return i /* Return position of Matched character. */
    end i
 return 0
```
#### **10.1.25 WORD**

WORD returns the word from the first argument at the position given by the second argument.

```
 call CheckArgs 'rANY rWHOLE>0'
```

```
 return subword(#Bif_Arg.1, #Bif_Arg.2, 1)
```
#### **10.1.26 WORDINDEX**

WORDINDEX returns the character position in the first argument of a word in the first argument. The second argument is the word position of that word.

```
 call CheckArgs 'rANY rWHOLE>0'
     String = #Bif_Arg.1
     Num = #Bif_Arg.2
     /* Find starting position */
    Start = 1 Count = 0
     do forever
        Start = verify(String, #AllBlanks<Index "#AllBlanks" # "" >, 'N', Start) /*
Find non-blank */
       if Start = 0 then return 0 \prime /* Start is beyond end */<br>Count = Count + 1 \prime /* Words found */
                                                             /* Words found */
        if Count = Num then leave
        Start = verify(String, #AllBlanks<Index "#AllBlanks" # "" >, 'M', Start + 1) /*
Find blank */
```
```
 end
 return Start
```
 **if Start = 0 then return 0 /\* Start is beyond end \*/**

#### **10.1.27 WORDLENGTH**

WORDLENGTH returns the number of characters in a word from the first argument. The second argument is the word position of that word.

 **call CheckArgs 'rANY rWHOLE>0'**

 **return length(subword(#Bif\_Arg.1, #Bif\_Arg.2, 1))**

### **10.1.28 WORDPOS**

WORDPOS finds the leftmost occurrence in the second argument of the sequence of words in the first argument. The result is '0' or the word position in the second argument of the first word of the matched sequence. Third argument is a word position for the start of the search.

```
 call CheckArgs 'rANY rANY oWHOLE>0'
```

```
 Phrase = #Bif_Arg.1
 String = #Bif_Arg.2
 if #Bif_ArgExists.3 then Start = #Bif_Arg.3
                      else Start = 1
 Phrase = space(Phrase)
 PhraseWords = words(Phrase)
 if PhraseWords = 0 then return 0
 String = space(String)
 StringWords = words(String)
 do WordNumber = Start to StringWords - PhraseWords + 1
   if Phrase == subword(String, WordNumber, PhraseWords) then
     return WordNumber
   end WordNumber
 return 0
```
## **10.1.29 WORDS**

WORDS counts the number of words in its argument.

```
 call CheckArgs 'rANY'
 do Count = 0 by 1
   if subword(#Bif_Arg.1, Count + 1) == '' then return Count
   end Count
```
#### **10.1.30 XRANGE**

XRANGE returns an ordered string of all valid character encodings in the specified range.

 **call CheckArgs 'oPAD oPAD'**

```
 if \#Bif_ArgExists.1 then #Bif_Arg.1 = ''
 if \#Bif_ArgExists.2 then #Bif_Arg.2 = ''
 #Response = Config_Xrange(#Bif_Arg.1, #Bif_Arg.2)
 return #Outcome
```
#### **10.2 Arithmetic built-in functions**

These functions perform arithmetic at the numeric settings current at the invocation of the built-in function. Note that CheckArgs formats any 'NUM' (numeric) argument. **10.2.1 ABS**

ABS returns the absolute value of its argument.

```
 call CheckArgs 'rNUM'
 Number=#Bif_Arg.1
if left(Number, 1) = 1 - 1 then Number = substr(Number, 2)
 return Number
```
## **10.2.2 FORMAT**

FORMAT formats its first argument. The second argument specifies the number of characters to be used for the integer part and the third specifies the number of characters for the decimal part. The fourth argument specifies the number of characters for the exponent and the fifth determines when exponential notation is used.

```
 call CheckArgs,
   'rNUM oWHOLE>=0 oWHOLE>=0 oWHOLE>=0 oWHOLE>=0'
 if #Bif_ArgExists.2 then Before = #Bif_Arg.2
 if #Bif_ArgExists.3 then After = #Bif_Arg.3
 if #Bif_ArgExists.4 then Expp = #Bif_Arg.4
if #Bif_ArgExists.5 then Expt
 /* In the simplest case the first is the only argument. */
 Number=#Bif_Arg.1
 if #Bif_Arg.0 < 2 then return Number
 /* Dissect the Number. It is in the normal Rexx format. */
 parse var Number Mantissa 'E' Exponent
 if Exponent == '' then Exponent = 0
 Sign = 0
 if left(Mantissa,1) == '-' then do
   Sign = 1
   Mantissa = substr(Mantissa,2)
   end
 parse var Mantissa Befo '.' Afte
 /* Count from the left for the decimal point. */
 Point = length(Befo)
 /* Sign Mantissa and Exponent now reflect the Number. Befo Afte and
 Point reflect Mantissa. */
 /* The fourth and fifth arguments allow for exponential notation. */
 /* Decide whether exponential form to be used, setting ShowExp. */
 ShowExp = 0
 if #Bif_ArgExists.4 | #Bif_ArgExists.5 then do
   if \#Bif_ArgExists.5 then Expt = #Digits.#Level
   /* Decide whether exponential form to be used. */
   if (Point + Exponent) > Expt then ShowExp = 1 /* Digits before rule. */
   LeftOfPoint = 0
   if length(Befo) > 0 then LeftOfPoint = Befo /* Value left of 
   the point */
   /* Digits after point rule for exponentiation: */
   /* Count zeros to right of point. */
   z = 0
   do while substr(Afte,z+1,1) == '0'
     z = z + 1
     end
  if LeftOfPoint = 0 \& (z - Exponent) > 5 then ShowExp = 1
   /* An extra rule for exponential form: */
   if #Bif_ArgExists.4 then if Expp = 0 then ShowExp = 0
   /* Construct the exponential part of the result. */
   if ShowExp then do
     Exponent = Exponent + ( Point - 1 )
     Point = 1 /* As required for 'SCIENTIFIC' */
     if #Form.#Level == 'ENGINEERING' then
      do while Exponent//3 \leftarrow 0
         Point = Point+1
         Exponent = Exponent-1
         end
     end
   if \ShowExp then Point = Point + Exponent
   end /* Expp or Expt given */
 else do
   /* Even if Expp and Expt are not given, exponential notation will
   be used if the original Number+0 done by CheckArgs led to it. */
   if Exponent \= 0 then do
     ShowExp = 1
```

```
 end
 /* ShowExp now indicates whether to show an exponent,
    Exponent is its value. */
 /* Make this a Number without a point. */
 Integer = Befo||Afte
 /* Make sure Point position isn't disjoint from Integer. */
 if Point<1 then do /* Extra zeros on the left. */
   Integer = copies('0',1 - Point) || Integer
   Point = 1
   end
 if Point > length(Integer) then
   Integer = left(Integer,Point,'0') /* And maybe on the right. */
 /* Deal with right of decimal point first since that can affect the
 left. Ensure the requested number of digits there. */
 Afters = length(Integer)-Point
 if #Bif_ArgExists.3 = 0 then After = Afters /* Note default. */
 /* Make Afters match the requested After */
 do while Afters < After
   Afters = Afters+1
   Integer = Integer'0'
   end
 if Afters > After then do
   /* Round by adding 5 at the right place. */
   r=substr(Integer, Point + After + 1, 1)
   Integer = left(Integer, Point + After)
  if r >= '5' then Integer = Integer + 1
   /* This can leave the result zero. */
   If Integer = 0 then Sign = 0
   /* The case when rounding makes the integer longer is an awkward
   one. The exponent will have to be adjusted. */
   if length(Integer) > Point + After then do
      Point = Point+1
      end
   if ShowExp = 1 then do
      Exponent=Exponent + (Point - 1)
      Point = 1 /* As required for 'SCIENTIFIC' */
      if form() = 'ENGINEERING' then
        do while Exponent//3 \= 0
          Point = Point+1
          Exponent = Exponent-1
          end
      end
      t = Point-length(Integer)
     if t > 0 then Integer = Integer | \text{copies}(10, t) end /* Rounded */
 /* Right part is final now. */
 if After > 0 then Afte = '.'||substr(Integer,Point+1,After)
              else Afte = ''
 /* Now deal with the integer part of the result. */
 Integer = left(Integer,Point)
if #Bif ArgExists.2 = 0 then Before = Point + Sign /* Note default. */ /* Make Point match Before */
 if Point > Before - Sign then call Raise 40.38, 2, #Bif_Arg.1
 do while Point<Before
    Point = Point+1
    Integer = '0'Integer
    end
 /* Find the Sign position and blank leading zeroes. */
 r = ''
 Triggered = 0
 do j = 1 to length(Integer)
   Digit = substr(Integer,j,1)
   /* Triggered is set when sign inserted or blanking finished. */
   if Triggered = 1 then do
     r = r||Digit
     iterate
     end
```
 **end**

```
 /* If before sign insertion point then blank out zero. */
       if Digit = '0' then
          if substr(Integer,j+1,1) = '0' & j+1<length(Integer) then do
           \mathbf{r} = \mathbf{r} \vert \vert \cdot \vert iterate
            end
       /* j is the sign insertion point. */
      if Digit = '0' & j \ = length(Integer) then Digit = ' if Sign = 1 then Digit = '-'
       r = r||Digit
       Triggered = 1
       end j
    Number = r||Afte
     if ShowExp = 1 then do
       /* Format the exponent. */
       Expart = ''
      SignExp = 0 if Exponent<0 then do
         SignExp = 1
         Exponent = -Exponent
         end
 /* Make the exponent to the requested width. */
 if #Bif_ArgExists.4 = 0 then Expp = length(Exponent)
       if length(Exponent) > Expp then
         call Raise 40.38, 4, #Bif_Arg.1
       Exponent=right(Exponent,Expp,'0')
       if Exponent = 0 then do
         if #Bif_ArgExists.4 then Expart = copies(' ',expp+2)
         end
       else if SignExp = 0 then Expart = 'E+'Exponent
                            else Expart = 'E-'Exponent
       Number = Number||Expart
       end
     return Number
```
### **10.2.3 MAX**

MAX returns the largest of its arguments.

```
 if #Bif_Arg.0 <1 then
   call Raise 40.3, 1
 call CheckArgs 'rNUM'||copies(' rNUM', #Bif_Arg.0 - 1)
 Max = #Bif_Arg.1
 do i = 2 to #Bif_Arg.0 by 1
   Next = #Bif_Arg.i
   if Max < Next then Max = Next
   end i
 return Max
```
## **10.2.4 MIN**

MIN returns the smallest of its arguments.

```
 if #Bif_Arg.0 <1 then
   call Raise 40.3, 1
 call CheckArgs 'rNUM'||copies(' rNUM', #Bif_Arg.0 - 1)
 Min = #Bif_Arg.1
 do i = 2 to #Bif_Arg.0 by 1
   Next = #Bif_Arg.i
   if Min > Next then Min = Next
   end i
 return Min
```
#### **10.2.5 SIGN**

SIGN returns '1', '0' or '-1' according to whether its argument is greater than, equal to, or less than zero.

```
 call CheckArgs 'rNUM'
 Number = #Bif_Arg.1
```

```
 select
    when Number < 0 then Output = -1
   when Number = 0 then Output = 0 when Number > 0 then Output = 1
    end
 return Output
```
### **10.2.6 TRUNC**

TRUNC returns the integer part of its argument, or the integer part plus a number of digits after the decimal point, specified by the second argument.

```
 call CheckArgs 'rNUM oWHOLE>=0'
 Number = #Bif_Arg.1
 if #Bif_ArgExists.2 then Num = #Bif_Arg.2
                     else Num = 0
 Integer =(10**Num * Number)%1
 if Num=0 then return Integer
 t=length(Integer)-Num
 if t<=0 then return '0.'right(Integer,Num,'0')
            else return insert('.',Integer,t)
```
#### **10.3 State built-in functions**

These functions return values from the state of the execution.

#### **10.3.1 ADDRESS**

ADDRESS returns the name of the environment to which commands are currently being submitted. Optionally, under control by the argument, it also returns information on the targets of command output and the source of command input.

 **call CheckArgs 'oEINO' if #Bif\_ArgExists.1 then Option1 = #Bif\_Arg.1 else Option1='N' if Option1 == 'N' then return #Env\_Name.ACTIVE.#Level Tail = Option1'.ACTIVE.'#Level return #Env\_Position.Tail #Env\_Type.Tail #Env\_Resource.Tail**

#### **10.3.2 ARG**

ARG returns information about the argument strings to a program or routine, or the value of one of those strings.

```
 ArgData = 'oWHOLE>0 oENO'
 if #Bif_ArgExists.2 then ArgData = 'rWHOLE>0 rENO'
 call CheckArgs ArgData
 if \#Bif_ArgExists.1 then return #Arg.#Level.0
 ArgNum=#Bif_Arg.1
 if \#Bif_ArgExists.2 then return #Arg.#Level.ArgNum
 if #Bif_Arg.2 =='O' then return \#ArgExists.#Level.ArgNum
                     else return #ArgExists.#Level.ArgNum
```
## **10.3.3 CONDITION**

CONDITION returns information associated with the current condition.

```
 call CheckArgs 'oCDEIS'
 /* Values are null if this is not following a condition. */
 if #Condition.#Level == '' then do
    #ConditionDescription.#Level = ''
    #ConditionExtra.#Level = ''
    #ConditionInstruction.#Level = ''
```
 **end**

```
 Option=#Bif_Arg.1
    if Option=='C' then return #Condition.#Level
    if Option=='D' then return #ConditionDescription.#Level
 if Option=='E' then return #ConditionExtra.#Level
 if Option=='I' then return #ConditionInstruction.#Level
    /* State is the current state. */ 
    if #Condition.#Level = '' then return ""
    return #Enabling.#Condition.#Level
```
## **10.3.4 DIGITS**

DIGITS returns the current setting of NUMERIC DIGITS.

 **call CheckArgs ''**

 **return #Digits.#Level**

## **10.3.5 ERRORTEXT**

ERRORTEXT returns the unexpanded text of the message which is identified by the first argument. A second argument of 'S' selects the standard English text, otherwise the text may be translated to another national language. This translation is not shown in the code below.

```
 call CheckArgs 'r0_90 oSN'
 msgcode = #Bif_Arg.1
 if #Bif_ArgExists.2 then Option = #Bif_Arg.2
                      else Option = 'N'
 return #ErrorText.msgcode
```
## **10.3.6 FORM**

FORM returns the current setting of NUMERIC FORM.

 **call CheckArgs ''**

 **return #Form.#Level**

## **10.3.7 FUZZ**

FUZZ returns the current setting of NUMERIC FUZZ.

```
 call CheckArgs ''
```
 **return #Fuzz.#Level**

## **10.3.8 SOURCELINE**

If there is no argument, SOURCELINE returns the number of lines in the program, or '0' if the source program is not being shown on this execution. If there is an argument it specifies the number of the line of the source program to be returned.

```
 call CheckArgs 'oWHOLE>0'
 if \#Bif_ArgExists.1 then return #SourceLine.0
Num = #B\bar{1}fArg.1 if Num > #SourceLine.0 then
    call Raise 40.34, Num, #SourceLine.0
 return #SourceLine.Num
```
## **10.3.9 TRACE**

TRACE returns the trace setting currently in effect, and optionally alters the setting.

```
 call CheckArgs 'oACEFILNOR' /* Also checks for '?' */
 /* With no argument, this a simple query. */
 Output=#Tracing.#Level
 if #Interactive.#Level then Output = '?'||Output
 if \#Bif_ArgExists.1 then return Output
```

```
 Value=#Bif_Arg.1
 #Interactive.#Level=0
 /* A question mark sets the interactive flag. */
 if left(Value,1)=='?' then do
   #Interactive.#Level = 1
   Value=substr(Value,2)
   end
 /* Absence of a letter leaves the setting unchanged. */
 if Value\=='' then do
   Value=translate(left(Value,1))
   if Value=='O' then #Interactive.#Level='0' 
   #Tracing.#Level = Value
   end 
 return Output
```
## **10.4 Conversion built-in functions**

Conversions between Binary form, Decimal form, and heXadecimal form do not depend on the encoding (see nnn) of the character data.

Conversion to Coded form gives a result which depends on the encoding. Depending on the encoding, the result may be a string that does not represent any sequence of characters.

## **10.4.1 B2X**

B2X performs binary to hexadecimal conversion.

```
 call CheckArgs 'rBIN'
 String = space(#Bif_Arg.1,0)
 return ReRadix(String,2,16)
```
## **10.4.2 BITAND**

The functions BITAND, BITOR and BITXOR operate on encoded character data. Each binary digit from the encoding of the first argument is processed in conjunction with the corresponding bit from the second argument.

```
 call CheckArgs 'rANY oANY oPAD'
 String1 = #Bif_Arg.1
 if #Bif_ArgExists.2 then String2 = #Bif_Arg.2
                      else String2 = ''
 /* Presence of a pad implies character strings. */
 if #Bif_ArgExists.3 then
   if length(String1) > length(String2) then
     String2=left(String2,length(String1),#Bif_Arg.3)
   else
     String1=left(String1,length(String2),#Bif_Arg.3)
 /* Change to manifest bit representation. */
 #Response=Config_C2B(String1)
 String1=#Outcome
 #Response=Config_C2B(String2)
 String2=#Outcome
 /* Exchange if necessary to make shorter second. */
 if length(String1)<length(String2) then do
   t=String1
   String1=String2
   String2=t
   end
 /* Operate on common length of those bit strings. */
 r=''
 do j=1 to length(String2)
  b1=substr(String1,j,1)
   b2=substr(String2,j,1)
   select
     when #Bif='BITAND' then
       b1=b1&b2
     when #Bif='BITOR' then
       b1=b1|b2
```

```
 when #Bif='BITXOR' then
           b1=b1&&b2
         end
       r=r||b1
       end j
     r=r || right(String1,length(String1)-length(String2))
     /* Convert back to encoded characters. */
     return x2c(b2x(r))
10.4.3 BITOR
See nnn
10.4.4 BITXOR
See nnn
10.4.5 C2D
C2D performs coded to decimal conversion.
     call CheckArgs 'rANY oWHOLE>=0'
     if length(#Bif_Arg.1)=0 then return 0
     if #Bif_ArgExists.2 then do
       /* Size specified */
       Size = #Bif_Arg.2
       if Size = 0 then return 0
       /* Pad will normally be zeros */
       t=right(#Bif_Arg.1,Size,left(xrange(),1))
       /* Convert to manifest bit */
       call Config_C2B t
       /* And then to signed decimal. */
       Sign = Left(#Outcome,1)
       #Outcome = substr(#Outcome,2)
       t=ReRadix(#Outcome,2,10)
       /* Sign indicates 2s-complement. */
       if Sign then t=t-2**length(#Outcome)
       if abs(t) > 10 ** #Digits.#Level - 1 then call Raise 40.35, t
       return t
       end
     /* Size not specified. */
     call Config_C2B #Bif_Arg.1
    t = \text{ReRadix}(\text{\#Outcome}, 2, 10) if t > 10 ** #Digits.#Level - 1 then call Raise 40.35, t
     return t
```
## **10.4.6 C2X**

C2X performs coded to hexadecimal conversion.

```
 call CheckArgs 'rANY'
```

```
 if length(#Bif_Arg.1) = 0 then return ''
call Config_C2B #Bif Arg.1
 return ReRadix(#Outcome,2,16)
```
### **10.4.7 D2C**

D2C performs decimal to coded conversion.

```
 if \#Bif_ArgExists.2 then ArgData = 'rWHOLENUM>=0'
                       else ArgData = 'rWHOLENUM rWHOLE>=0'
 call CheckArgs ArgData
 /* Convert to manifest binary */
 Subject = abs(#Bif_Arg.1)
r =ReRadix(Subject, 10, 2)
 /* Make length a multiple of 8, as required for Config_B2C */
 Length = length(r)
 do while Length//8 \= 0
   Length = Length+1
    end
 r = right(r,Length,'0')
```

```
 /* 2s-complement for negatives. */
 if #Bif_Arg.1<0 then do
   Subject = 2**length(r)-Subject
   r = ReRadix(Subject,10,2)
   end
 /* Convert to characters */
 #Response = Config_B2C(r)
 Output = #Outcome
 if \#Bif_ArgExists.2 then return Output
 /* Adjust the length with appropriate characters. */
 if #Bif_Arg.1>=0 then return right(Output,#Bif_Arg.2,left(xrange(),1))
                  else return right(Output,#Bif_Arg.2,right(xrange(),1))
```
## **10.4.8 D2X**

D2X performs decimal to hexadecimal conversion.

```
 if \#Bif_ArgExists.2 then ArgData = 'rWHOLENUM>=0'
                        else ArgData = 'rWHOLENUM rWHOLE>=0'
 call CheckArgs ArgData
  /* Convert to manifest hexadecimal */
 Subject = abs(#Bif_Arg.1 )
 r = ReRadix(Subject,10,16)
  /* Twos-complement for negatives */
  if #Bif_Arg.1<0 then do
    Subject = 16**length(r)-Subject
   r = ReRadix(Subject,10,16)
    end
  if \#Bif_ArgExists.2 then return r
  /* Adjust the length with appropriate characters. */
  if #Bif_Arg.1>=0 then return right(r,#Bif_Arg.2,'0')
                   else return right(r,#Bif_Arg.2,'F')
```
## **10.4.9 X2B**

X2B performs hexadecimal to binary conversion.

 **call CheckArgs 'rHEX'**

```
 Subject = #Bif_Arg.1
if \text{Subject} == \top \text{ then return '} /* Blanks were checked by CheckArgs, here they are ignored. */
 Subject = space(Subject,0)
 return ReRadix(translate(Subject),16,2)
```
### **10.4.10 X2C**

X2C performs hexadecimal to coded character conversion.

```
 call CheckArgs 'rHEX'
 Subject = #Bif_Arg.1
 if Subject == '' then return ''
   Subject = space(Subject,0)
   /* Convert to manifest binary */
   r = ReRadix(translate(Subject),16,2)
   /* Convert to character */
   Length = 8*((length(Subject)+1)%2)
   #Response = Config_B2C(right(r,Length,'0'))
   return #Outcome
```
**10.4.11 X2D** X2D performs hexadecimal to decimal conversion.

```
 call CheckArgs 'rHEX oWHOLE>=0'
 Subject = #Bif_Arg.1
 if Subject == '' then return '0'
 Subject = translate(space(Subject,0))
```

```
 if #Bif_ArgExists.2 then
   Subject = right(Subject,#Bif_Arg.2,'0')
 if Subject =='' then return '0'
 /* Note the sign */
 if #Bif_ArgExists.2 then SignBit = left(x2b(Subject),1)
                      else SignBit = '0'
 /* Convert to decimal */
 r = ReRadix(Subject,16,10)
 /* Twos-complement */
if SignBit then r = 2** (4 * #Bif Arg. 2) - r if abs(r)>10 ** #Digits.#Level - 1 then call Raise 40.35, t
 return r
```
## **10.5 Input/Output built-in functions**

The configuration shall provide the ability to access streams. Streams are identified by character string identifiers and provide for the reading and writing of data. They shall support the concepts of characters, lines, and positioning. The input/output built-in functions interact with one another, and they make use of Config\_ functions, see nnn. When the operations are successful the following characteristics shall be exhibited:

- The CHARIN/CHAROUT functions are insensitive to the lengths of the arguments. The data written to a stream by CHAROUT can be read by a different number of CHARINs.

- The CHARIN/CHAROUT functions are reflective, that is, the concatenation of the data read from a persistent stream by CHARIN (after positioning to 1, while CHARS(Stream)>0), will be the same as the concatenation of the data put by CHAROUT.

- All characters can be used as CHARIN/CHAROUT data.

- The CHARS(Stream, 'N') function will return zero only when a subsequent read (without positioning) is guaranteed to raise the NOTREADY condition.

- The LINEIN/LINEOUT functions are sensitive to the length of the arguments, that is, the length of a line written by LINEOUT is the same as the length of the string returned by successful LINEIN of the line.

- Some characters, call them line-banned characters, cannot reliably be used as data for LINEIN/LINEOUT. If these are not used, LINEIN/LINEOUT is reflective. If they are used, the result is not defined. The set of characters which are line-barred is a property of the configuration.

- The LINES(Stream, 'N') function will return zero only when a subsequent LINEIN (without positioning) is guaranteed to raise the NOTREADY condition.

- When a persistent stream is repositioned and written to with CHAROUT, the previously written data is not lost, except for the data overwritten by this latest CHAROUT.

- When a persistent stream is repositioned and written to with LINEOUT, the previously written data is not lost, except for the data overwritten by this latest LINEOUT, which may leave lines partially overwritten.

## **10.5.1 CHARIN**

CHARIN returns a string read from the stream named by the first argument.

```
 call CheckArgs 'oSTREAM oWHOLE>0 oWHOLE>=0'
     if #Bif_ArgExists.1 then Stream = #Bif_Arg.1
                          else Stream = ''
     #StreamState.Stream = ''
     /* Argument 2 is positioning. */
     if #Bif_ArgExists.2 then do
 #Response = Config_Stream_Position(Stream,'CHARIN',#Bif_Arg.2)
if left(#Response, \overline{1}) == \overline{R}' then call Raise 40.41, 2, \overline{\text{#Bif Arg.2}} if left(#Response, 1) == 'T' then call Raise 40.42,Stream
       end
     /* Argument 3 is how many. */
     if #Bif_ArgExists.3 then Count = #Bif_Arg.3
                          else Count = 1
     if Count = 0 then do
       call Config_Stream_Charin Stream, 'NULL' /* "Touch" the stream */
       return ''
       end
     /* The unit may be eight bits (as characters) or one character. */
    call Config_Stream_Query Stream
```

```
 Mode = #Outcome
   r = ''
   do until Count = 0
     #Response = Config_Stream_Charin(Stream, 'CHARIN')
     if left(#Response, 1) \== 'N' then do
       if left(#Response, 1) == 'E' then #StreamState.Stream = 'ERROR' 
        /* This call will return. */
       call #Raise 'NOTREADY', Stream, substr(#Response, 2)
       leave
       end
    \mathbf{r} = \mathbf{r} \mid \text{#Outcome} Count = Count-1
     end
 if Mode == 'B' then do
   call Config_B2C r
   r = #Outcome
   end
 return r
```
#### **10.5.2 CHAROUT**

CHAROUT returns the count of characters remaining after attempting to write the second argument to the stream named by the first argument.

```
 call CheckArgs 'oSTREAM oANY oWHOLE>0'
 if #Bif_ArgExists.1 then Stream = #Bif_Arg.1
                      else Stream = ''
 #StreamState.Stream = ''
 if \#Bif_ArgExists.2 & \#Bif_ArgExists.3 then do
   /* Position to end of stream. */
   #Response = Config_Stream_Close(Stream)
  if left(#Response,\overline{1}) == \overline{T}' then call Raise 40.42, Stream
   return 0
   end
 if #Bif_ArgExists.3 then do
   /* Explicit positioning. */
   #Response = Config_Stream_Position(Stream,'CHAROUT', #Bif_Arg.3)
  if left(#Response,\overline{1}) == \overline{T} then call Raise 40.42, Stream
   if left(#Response, 1) == 'R' then call Raise 40.41, 3, #Bif_Arg.3 
   end
 if \#Bif_ArgExists.2 | #Bif_Arg.2 == '' then do
   call Config_Stream_Charout Stream, 'NULL' /* "Touch" the stream */
   return 0
   end
 String = #Bif_Arg.2
 call Config_Stream_Query Stream
 Mode = #Outcome
 if Mode == 'B' then do
   call Config_C2B String
   String = #Outcome
   Stride = 8
   Residue = length(String)/8
   end
 else do
   Stride = 1
   Residue = length(String)
   end
 Cursor = 1
 do while Residue>0
   Piece = substr(String,Cursor,Stride)
   Cursor = Cursor+Stride
   call Config_Stream_Charout Stream,Piece
    if left(#Response, 1) \== 'N' then do
      if left(#Response, 1) == 'E' then #StreamState.Stream = 'ERROR' 
    call #Raise 'NOTREADY', Stream, substr(#Response, 2)
```

```
 return Residue
    end
   Residue = Residue - 1
   end
 return 0
```
## **10.5.3 CHARS**

CHARS indicates whether there are characters remaining in the named stream. Optionally, it returns a count of the characters remaining and immediately available.

```
 call CheckArgs 'oSTREAM oCN'
 if #Bif_ArgExists.1 then Stream = #Bif_Arg.1
                      else Stream = ''
 if #Bif_ArgExists.2 then Option = #Bif_Arg.2
                      else Option = 'N'
 call Config_Stream_Count Stream, 'CHARS', Option
 return #Outcome
```
#### **10.5.4 LINEIN**

LINEIN reads a line from the stream named by the first argument, unless the third argument is zero.

```
 call CheckArgs 'oSTREAM oWHOLE>0 oWHOLE>=0'
 if #Bif_ArgExists.1 then Stream = #Bif_Arg.1
                       else Stream = ''
 #StreamState.Stream = ''
 if #Bif_ArgExists.2 then do
   #Response = Config_Stream_Position(Stream, 'LINEIN', #Bif_Arg2)
   if left(#Response, 1) == 'T' then call Raise 40.42,Stream
   if left(#Response, 1) == 'R' then call Raise 40.41, 2, #Bif_Arg.2 
   end
 if #Bif_ArgExists.3 then Count = #Bif_Arg.3
                       else Count = 1
 if Count>1 then call Raise 40.39, Count
 if Count = 0 then do
     call Config_Stream_Charin Stream, 'NULL' /* "Touch" the stream */
     return ''
     end 
 /* A configuration may recognise lines even in 'binary' mode. */
 call Config_Stream_Query Stream
 Mode = #Outcome
 r = ''
 t = #Linein_Position.Stream
 /* Config_Stream_Charin will alter #Linein_Position. */
 do until t \= #Linein_Position.Stream
     #Response = Config_Stream_Charin(Stream,'LINEIN')
    if left(HResponse, 1) \leftarrow \leftarrow 'N' then do
       if left(#Response, 1) == 'E' then #StreamState.Stream = 'ERROR' 
       call #Raise 'NOTREADY', Stream, substr(#Response, 2) 
       leave
       end
   \mathbf{r} = \mathbf{r} \mid \mathbf{\#}Outcome
    end
 if Mode == 'B' then do
   call Config_B2C r
   r = #Outcome
   end
 return r
```
## **10.5.5 LINEOUT**

LINEOUT returns '1' or '0', indicating whether the second argument has been successfully written to the stream named by the first argument. A result of '1' means an unsuccessful write.

 **call CheckArgs 'oSTREAM oANY oWHOLE>0'**

 **if #Bif\_ArgExists.1 then Stream = #Bif\_Arg.1 else Stream = ''**

```
 #StreamState.Stream = ''
 if \#Bif_ArgExists.2 & \#Bif_ArgExists.3 then do
   /* Position to end of stream. */
   #Response = Config_Stream_Close(Stream)
   if left(#Response,1) == 'T' then call Raise 40.42,Stream
   return 0
   end
 if #Bif_ArgExists.3 then do
   #Response = Config_Stream_Position(Stream,'LINEOUT', #Bif_Arg.3)
  if left(#Response, 1) == \overline{r} then call Raise 40.42, Stream
   if left(#Response, 1) == 'R' then call Raise 40.41, 3, #Bif_Arg.3 
   end
 if \#Bif_ArgExists.2 then do
   call Config_Stream_Charout Stream, '' /* "Touch" the stream */
   return 0
   end
 String = #Bif_Arg.2
 Stride = 1
 call Config_Stream_Query Stream
 Mode = #Outcome
 if Mode == 'B' then do
   call Config_C2B String
   String = #Outcome
   Stride = 8
  Residue = length(String)/8
   end
 else do
   Stride = 1
    Residue = length(String)
    end
 Cursor = 1
 do while Residue > 0
   Piece = substr(String,Cursor,Stride)
   Cursor = Cursor+Stride
   call Config_Stream_Charout Stream, Piece
   if left(#Response, 1) \== 'N' then do
     if left(#Response, 1) == 'E' then #StreamState.Stream = 'ERROR' 
     call #Raise 'NOTREADY', Stream, substr(#Response, 2) 
     return 1
     end
   Residue = Residue-1
   end
 call Config_Stream_Charout Stream, 'EOL'
 return 0
```
## **10.5.6 LINES**

LINES returns the number of lines remaining in the named stream.

```
 call CheckArgs 'oSTREAM oCN'
 if #Bif_ArgExists.1 then Stream = #Bif_Arg.1
                     else Stream = ''
 if #Bif_ArgExists.2 then Option = #Bif_Arg.2
                     else Option = 'N'
 Call Config_Stream_Count Stream, 'LINES', Option
 return #Outcome
```
#### **10.5.7 QUALIFY**

QUALIFY returns a name for the stream named by the argument. The two names are currently associated with the same resource and the result of QUALIFY may be more persistently associated with that resource.

 **call CheckArgs 'oSTREAM' if #Bif\_ArgExists.1 then Stream = #Bif\_Arg.1 else Stream = ''**

```
 #Response = Config_Stream_Qualified(Stream)
 return #Outcome
```
## **10.5.8 STREAM**

STREAM returns a description of the state of, or the result of an operation upon, the stream named by the first argument.

```
 /* Third argument is only correct with 'C' */
  if #Bif_ArgExists.2 & translate(left(#Bif_Arg.2, 1)) == 'C' then
     ArgData = 'rSTREAM rCDS rANY'
  else
     ArgData = 'rSTREAM oCDS'
 call CheckArgs ArgData
 Stream = #Bif_Arg.1
  if #Bif_ArgExists.2 then Operation = #Bif_Arg.2
                       else Operation = 'S'
 Select
  when Operation == 'C' then do
    call Config_Stream_Command Stream,#Bif_Arg.3
     return #Outcome
     end
  when Operation == 'D' then do
     #Response = Config_Stream_State(Stream)
     return substr(#Response, 2)
     end
  when Operation == 'S' then do
     if StreamState.Stream == 'ERROR' then return 'ERROR' 
     #Response = Config_Stream_State(Stream)
    if left(\frac{4}{1}Response, 1\right) = -\frac{1}{N} then return 'READY'
     if left(#Response, 1) == 'U' then return 'UNKNOWN'
     return 'NOTREADY' 
     end
  end
```
## **10.6 Other built-in functions**

## **10.6.1 DATE**

DATE with fewer than two arguments returns the local date. Otherwise it converts the second argument (which has a format given by the third argument) to the format specified by the first argument. If there are fourth or fifth arguments, they describe the treatment of separators between fields of the date.

```
 call CheckArgs 'oBDEMNOSUW oANY oBDENOSU oSEP oSEP'
 /* If the third argument is given then the second is mandatory. */
 if #Bif_ArgExists.3 & \#Bif_ArgExists.2 then
      call Raise 40.19, '', #Bif_Arg.3
     if #Bif_ArgExists.1 then Option = #Bif_Arg.1
                         else Option = 'N'
  /* The date/time is 'frozen' throughout a clause. */
    if #ClauseTime.#Level == '' then do
       #Response = Config_Time()
       #ClauseTime.#Level = #Time
       #ClauseLocal.#Level = #Time + #Adjust<Index "#Adjust" # "" >
      end
     /* English spellings are used, even if messages not in English are used. */
    Months = 'January February March April May June July',
              'August September October November December'
    WeekDays = 'Monday Tuesday Wednesday Thursday Friday Saturday Sunday'
     /* If there is no second argument, the current date is returned. */
    if \#Bif_ArgExists.2 then
      return DateFormat(#ClauseLocal.#Level, Option)
     /* If there is a second argument it provides the date to be
    converted. */
```

```
 Value = #Bif_Arg.2
   if #Bif_ArgExists.3 then InOption = #Bif_Arg.3
                        else InOption = 'N'
   if Option == 'S' then OutSeparator = ''
                     else OutSeparator = translate(Option,"xx/x //x","BDEMNOUW")
   if #Bif_ArgExists.4 then do
     if OutSeparator == 'x' then call Raise 40.46, Option, 4 
     OutSeparator = #Bif.Arg.4 
     end
   if InOption == 'S' then InSeparator = ''
                       else InSeparator = translate(InOption,"xx/ //","BDENOU")
   if #Bif_ArgExists.5 then do
     if InSeparator == 'x' then call Raise 40.46, InOption, 5
     InSeparator = #Bif.Arg.5
     end
 /* First try for Year Month Day */
 Logic = 'NS'
 select
  when InOption == 'N' then do
     if InSeparator == '' then do
       if length(Value)<9 then return
       Year = right(Value,4)
       MonthIs = substr(right(Value,7),1,3)
       Day = left(Value,length(Value)-7)
     end
     else
       parse var Value Day (InSeparator) MonthIs (InSeparator) Year
     do Month = 1 to 12
       if left(word(Months, Month), 3) == MonthIs then leave
     end Month
   end
   when InOption == 'S' then
     if InSeparator == '' then
       parse var Value Year +4 Month +2 Day
     else
       parse var Value Year (InSeparator) Month (InSeparator) Day
   otherwise
    Logic = 'EOU' /* or BD */
 end
 /* Next try for year without century */
 if logic = 'EOU' then
   Select
     when InOption == 'E' then
       if InSeparator == '' then
         parse var Value Day +2 Month +2 YY
       else
         parse var Value Day (InSeparator) Month (InSeparator) YY
     when InOption == 'O' then
       if InSeparator == '' then
         parse var Value YY +2 Month +2 Day
       else
         parse var Value YY (InSeparator) Month (InSeparator) Day
     when InOption == 'U' then
       if InSeparator == '' then
         parse var Value Month +2 Day +2 YY
       else
        parse var Value Month (InSeparator) Day (InSeparator) YY
     otherwise
       Logic = 'BD'
   end
 if Logic = 'EOU' then do
    /* The century is assumed, on the basis of the current year. */
   if datatype(YY,'W')=0 then
     return
   YearNow = left('DATE'('S'),4)
   Year = YY
   do while Year < YearNow-50
    Year = Year + 100
   end
 end /* Century assumption */
```

```
 if Logic <> 'BD' then do
     /* Convert Month & Day to Days of year. */
     if datatype(Month,'W')=0 | datatype(Day,'W')=0 | datatype(Year,'W')=0 then
       return
    Days = word('0 31 59 90 120 151 181 212 243 273 304 334',Month),
                                        + (Month>2)*Leap(Year) + Day-1
   end
   else
    if datatype(Value,'W')=0 then
      return
   if InOption == 'D' then do
     Year = left('DATE'('S'),4)
    Days = Value - 1 /* 'D' includes current day */
   end
   /* Convert to BaseDays */
   if InOption <> 'B' then
    BaseDays = (Year-1)*365 + (Year-1)%4 - (Year-1)%100 + (Year-1)%400 + Days
   else
    Basedays = Value
   /* Convert to microseconds from 0001 */
   Micro = BaseDays * 86400 * 1000000
   /* Reconvert to check the original. (eg for Month = 99) */
   if DateFormat(Micro,InOption,InSeparator) \== Value then
    call Raise 40.19, Value, InOption 
   return DateFormat(Micro,Option,OutSeparator)
DateFormat:
     /* Convert from microseconds to given format. */
     parse value Time2Date(arg(1)) with,
          Year Month Day Hour Minute Second Microsecond Base Days
  select
    when arg(2) == 'B' then
      return Base
     when arg(2) == 'D' then
      return Days
    when arg(2) == 'E' then
       return right(Day,2,'0')(arg(3))right(Month,2,'0')(arg(3))right(Year,2,'0')
     when arg(2) == 'M' then
      return word(Months,Month)
    when arg(2) == 'N' then
      return (Day)(arg(3))left(word(Months,Month),3)(arg(3))right(Year,4,'0')
     when arg(2) == 'O' then
      return right(Year,2,'0')(arg(3))right(Month,2,'0')(arg(3))right(Day,2,'0')
    when arg(2) = -1S' then
       return right(Year,4,'0')(arg(3))right(Month,2,'0')(arg(3))right(Day,2,'0')
   when arg(2) == 'U' then
       return right(Month,2,'0')(arg(3))right(Day,2,'0')(arg(3))right(Year,2,'0')
     otherwise /* arg(2) == 'W' */
      return word(Weekdays,1+Base//7)
   end
```
## **10.6.1 QUEUED**

QUEUED returns the number of lines remaining in the external data queue.

```
 call CheckArgs ''
 #Response = Config_Queued()
 return #Outcome
```
#### **10.6.2 RANDOM**

RANDOM returns a quasi-random number.

```
 call CheckArgs 'oWHOLE>=0 oWHOLE>=0 oWHOLE>=0'
 if #Bif_Arg.0 = 1 then do
  Minimum = 0
```

```
 Maximum = #Bif_Arg.1
    if Maximum>100000 then
       call Raise 40.31, Maximum
    end
 else do
    if #Bif_ArgExists.1 then Minimum = #Bif_Arg.1
                         else Minimum = 0
    if #Bif_ArgExists.2 then Maximum = #Bif_Arg.2
                         else Maximum = 999
    end
 if Maximum-Minimum>100000 then
    call Raise 40.32, Minimum, Maximum
 if Maximum-Minimum<0 then
   call Raise 40.33, Minimum, Maximum
 if #Bif_ArgExists.3 then call Config_Random_Seed #Bif_Arg.3
 call Config_Random_Next Minimum, Maximum
 return #Outcome
```
## **10.6.3 SYMBOL**

The function SYMBOL takes one argument, which is evaluated. Let String be the value of that argument. If Config Length(String) returns an indicator 'E' then the SYNTAX condition 23.1 shall be raised. Otherwise, if the syntactic recognition described in section nnn would not recognize String as a symbol then the result of the function SYMBOL is 'BAD'.

If String would be recognized as a symbol the result of the function SYMBOL depends on the outcome of accessing the value of that symbol, see nnn. If the final use of Var\_Value leaves the indicator with value 'D' then the result of the function SYMBOL is 'LIT', otherwise 'VAR'.

## **10.6.4 TIME**

TIME with less than two arguments returns the local time within the day, or an elapsed time. Otherwise it converts the second argument (which has a format given by the third argument) to the format specified by the first argument.

```
 call CheckArgs 'oCEHLMNORS oANY oCHLMNS'
     /* If the third argument is given then the second is mandatory. */
 if #Bif_ArgExists.3 & \#Bif_ArgExists.2 then
 call Raise 40.19, '', #Bif_Arg.3
    if #Bif_ArgExists.1 then Option = #Bif_Arg.1
                         else Option = 'N'
     /* The date/time is 'frozen' throughout a clause. */
    if #ClauseTime.#Level == '' then do
        #Response = Config_Time()
        #ClauseTime.#Level = #Time
        #ClauseLocal.#Level = #Time + #Adjust<Index "#Adjust" # "" >
       end
     /* If there is no second argument, the current time is returned. */
    if \#Bif_ArgExists.2 then
      return TimeFormat(#ClauseLocal.#Level, Option)
    /* If there is a second argument it provides the time to be
    converted. */
    if pos(Option, 'ERO') > 0 then
      call Raise 40.29, Option
    InValue = #Bif_Arg.2
    if #Bif_ArgExists.3 then InOption = #Bif_Arg.3
                         else InOption = 
    HH = 0
    MM = 0
    SS = 0
    HourAdjust = 0
    select
      when InOption == 'C' then do
        parse var InValue HH ':' . +1 MM +2 XX
        if HH = 12 then
```

```
 HH = 0
         if XX == 'pm' then
           HourAdjust = 12
       end
       when InOption == 'H' then
         HH = InValue
       when InOption == 'L' | InOption == 'N' then
        parse var InValue HH ':' MM ':' SS
       when InOption == 'M' then
        MM = InValue
       otherwise
         SS = InValue
     end
     if datatype(HH,'W')=0 | datatype(MM,'W')=0 | datatype(SS,'N')=0 then
       call Raise 40.19, InValue, InOption
     HH = HH + HourAdjust
     /* Convert to microseconds */
    Micro = trunc((((HH * 60) + MM) * 60 + SS) * 1000000)
     /* There is no special message for time-out-of-range; the bad-format
     message is used. */
     if Micro<0 | Micro > 24*3600*1000000 then call Raise 40.19, InValue, InOption
     /* Reconvert to check the original. (eg for hour = 99) */
     if TimeFormat(Micro,InOption) \== InValue then
       call Raise 40.19, InValue, InOption
     return TimeFormat(Micro, Option)
     end /* Conversion */
TimeFormat: procedure
   /* Convert from microseconds to given format. */
   /* The day will be irrelevant; actually it will be the first day possible. */
   x = Time2Date2(arg(1))
  parse value x with Year Month Day Hour Minute Second Microsecond Base Days
   select
   when arg(2) == 'C' then
       select
         when Hour>12 then
           return Hour-12':'right(Minute,2,'0')'pm'
         when Hour=12 then
           return '12:'right(Minute,2,'0')'pm'
         when Hour>0 then
           return Hour':'right(Minute,2,'0')'am'
         when Hour=0 then
           return '12:'right(Minute,2,'0')'am'
       end
     when arg(2) == 'H' then return Hour
    when arg(2) == 'L' then
        return right(Hour,2,'0')':'right(Minute,2,'0')':'right(Second,2,'0'),
          || '.'right(Microsecond,6,'0')
     when arg(2) == 'M' then
       return 60*Hour+Minute
     when arg(2) == 'N' then
       return right(Hour,2,'0')':'right(Minute,2,'0')':'right(Second,2,'0')
     otherwise /* arg(2) == 'S' */
       return 3600*Hour+60*Minute+Second
   end
Time2Date:
   /* These are checks on the range of the date. */
   if arg(1) < 0 then
     call Raise 40.19, InValue, InOption
   if arg(1) >= 315537897600000000 then
    call Raise 40.19, InValue, InOption
   return Time2Date2(arg(1))
10.6.1 VALUE
VALUE returns the value of the symbol named by the first argument, and optionally assigns it a new
value.
     if #Bif_ArgExists.3 then ArgData = 'rANY oANY oANY'
```

```
 else ArgData = 'rSYM oANY oANY'
 call CheckArgs ArgData
```

```
 Subject = #Bif_Arg.1
    if #Bif_ArgExists.3 then do /* An external pool, or the reserved pool. */
       /* The reserved pool uses a null string as its pool identifier. */
      Pool = #Bif_Arg.3
      if Pool == '' then do
          Subject = '.' || translate(Subject) /* The dot on the name is implied. */ 
          Value = .environment[Subject] /* Was the translate redundant? */
          if #Bif_ArgExists.2 then .environment[Subject] = #Bif_Arg.2 
          return Value
          end
       /* Fetch the original value */
       #Response = Config_Get(Pool,Subject)
       #Indicator = left(#Response,1)
       if #Indicator == 'F' then
 call Raise 40.36, Subject
 if #Indicator == 'P' then
         call Raise 40.37, Pool
      Value = #Outcome
       if #Bif_ArgExists.2 then do
          /* Set the new value. */
          #Response = Config_Set(Pool,Subject,#Bif_Arg.2)
          if #Indicator == 'P' then
            call Raise 40.37, Pool
          if #Indicator == 'F' then
           call Raise 40.36, Subject
          end
       /* Return the original value. */
      return Value
      end
     /* Not external */
    Subject = translate(Subject)
    /* See nnn */
    p = pos(Subject, '.')
    if p = 0 | p = length(Subject) then do
      /* Not compound */
      #Response = Var_Value(#Pool, Subject, '0')
       /* The caller, in the code of the standard, may need 
       to test whether the Subject was dropped. */
       #Indicator = left(#Response, 1) 
      Value = #Outcome
      if #Bif_ArgExists.2 then
         #Response = Var_Set(#Pool, Subject, '0', #Bif_Arg.2)
      return Value
      end
     /* Compound */
    Expanded = left(Subject,p-1) /* The stem */
    do forever
      Start = p+1
      p = pos(Subject,'.',Start)
      if p = 0 then p = length(Subject)
      Item = substr(Subject,Start,p-Start) /* Tail component symbol */
      if Item\=='' then if pos(left(Item,1),'0123456789') = 0 then do
          #Response = Var_Value(#Pool, Item, '0')
          Item = #Outcome
          end
       /* Add tail component. */
      Expanded = Expanded'.'Item
      end
    #Response = Var_Value(#Pool, Expanded, '1')
    #Indicator = left(#Response, 1)
    Value = #Outcome
    if #Bif_ArgExists.2 then 
        #Response = Var_Set(#Pool, Expanded, '1', #Bif_Arg.2)
    return Value
```
#### **10.6.1 QUEUED**

QUEUED returns the number of lines remaining in the external data queue.

```
 call CheckArgs ''
 #Response = Config_Queued()
 return #Outcome
```
## **10.6.2 RANDOM**

RANDOM returns a quasi-random number.

```
 call CheckArgs 'oWHOLE>=0 oWHOLE>=0 oWHOLE>=0'
 if #Bif_Arg.0 = 1 then do
    Minimum = 0
    Maximum = #Bif_Arg.1
   if Maximum>100000 then
       call Raise 40.31, Maximum
    end
 else do
    if #Bif_ArgExists.1 then Minimum = #Bif_Arg.1
                         else Minimum = 0
    if #Bif_ArgExists.2 then Maximum = #Bif_Arg.2
                         else Maximum = 999
    end
 if Maximum-Minimum>100000 then
    call Raise 40.32, Minimum, Maximum
 if Maximum-Minimum<0 then
    call Raise 40.33, Minimum, Maximum
 if #Bif_ArgExists.3 then call Config_Random_Seed #Bif_Arg.3
 call Config_Random_Next Minimum, Maximum
 return #Outcome
```
## **10.6.3 SYMBOL**

The function SYMBOL takes one argument, which is evaluated. Let String be the value of that argument. If Config Length(String) returns an indicator 'E' then the SYNTAX condition 23.1 shall be raised. Otherwise, if the syntactic recognition described in section nnn would not recognize String as a symbol then the result of the function SYMBOL is 'BAD'.

If String would be recognized as a symbol the result of the function SYMBOL depends on the outcome of accessing the value of that symbol, see nnn. If the final use of Var\_Value leaves the indicator with value 'D' then the result of the function SYMBOL is 'LIT', otherwise 'VAR'.

## **10.6.4 TIME**

TIME with less than two arguments returns the local time within the day, or an elapsed time. Otherwise it converts the second argument (which has a format given by the third argument) to the format specified by the first argument.

```
 call CheckArgs 'oCEHLMNORS oANY oCHLMNS'
     /* If the third argument is given then the second is mandatory. */
 if #Bif_ArgExists.3 & \#Bif_ArgExists.2 then
 call Raise 40.19, '', #Bif_Arg.3
    if #Bif_ArgExists.1 then Option = #Bif_Arg.1
                         else Option = 'N'
     /* The date/time is 'frozen' throughout a clause. */
     if #ClauseTime.#Level == '' then do
        #Response = Config_Time()
        #ClauseTime.#Level = #Time
        #ClauseLocal.#Level = #Time + #Adjust<Index "#Adjust" # "" >
       end
     /* If there is no second argument, the current time is returned. */
    if \#Bif_ArgExists.2 then
      return TimeFormat(#ClauseLocal.#Level, Option)
     /* If there is a second argument it provides the time to be
    converted. */
    if pos(Option, 'ERO') > 0 then
```

```
 call Raise 40.29, Option
     InValue = #Bif_Arg.2
     if #Bif_ArgExists.3 then InOption = #Bif_Arg.3
                         else InOption = 'N'
    HH = 0
     MM = 0
    SS = 0
     HourAdjust = 0
     select
       when InOption == 'C' then do
         parse var InValue HH ':' . +1 MM +2 XX
         if XX == 'pm' then HourAdjust = 12
         end
       when InOption == 'H' then HH = InValue
       when InOption == 'L' | InOption == 'N' then
         parse var InValue HH ':' MM ':' SS
       when InOption == 'M' then MM = InValue
       otherwise SS = InValue
       end
     if \datatype(HH,'W') | \datatype(MM,'W') | \datatype(SS,'N') then
       call Raise 40.19, InValue, InOption
     HH = HH + HourAdjust
     /* Convert to microseconds */
    Micro = trunc((((HH * 60) + MM) * 60 + SS) * 1000000)
     /* Reconvert to check the original. (eg for hour = 99) */
     if TimeFormat(Micro,InOption) \== InValue then
       call Raise 40.19, InValue, InOption
     return TimeFormat(Micro, Option)
     end /* Conversion */
TimeFormat:
     /* Convert from microseconds to given format. */
     parse value Time2Date(arg(1)) with,
          Year Month Day Hour Minute Second Microsecond Base Days
     select
       when arg(2) == 'C' then
          if Hour>12 then
             return Hour-12':'right(Minute,2,'0')'pm'
          else
             return Hour':'right(Minute,2,'0')'am'
      when arg(2) == 'E' | arg(2) == 'R' then do /* Special case first time */
          if #StartTime.#Level == '' then do
             #StartTime.#Level = #ClauseTime.#Level
             return '0'
             end
          Output = #ClauseTime.#Level-#StartTime.#Level
          if arg(2) == 'R' then
            #StartTime.#Level = #ClauseTime.#Level
          return Output * 1E-6
          end /* E or R */
       when arg(2) == 'H' then return Hour
      when arg(2) == 'L' then
          return right(Hour,2,'0')':'right(Minute,2,'0')':'right(Second,2,'0'),
             || '.'right(Microsecond,6,'0')
       when arg(2) == 'M' then return 60*Hour+Minute
      when arg(2) == 'N' then
         return right(Hour,2,'0')':'right(Minute,2,'0')':'right(Second,2,'0')
       when arg(2) == 'O' then
          return trunc(#ClauseLocal.#Level - #ClauseTime.#Level)
       otherwise /* arg(2) == 'S' */
        return 3600*Hour+60*Minute+Second
       end
```
## **10.6.5 VALUE**

VALUE returns the value of the symbol named by the first argument, and optionally assigns it a new value.

 **if #Bif\_ArgExists.3 then ArgData = 'rANY oANY oANY' else ArgData = 'rSYM oANY oANY' call CheckArgs ArgData**

```
 Subject = #Bif_Arg.1
     if #Bif_ArgExists.3 then do /* An external pool, or the reserved pool. */
       /* The reserved pool uses a null string as its pool identifier. */
       Pool = #Bif_Arg.3
      if Pool == \begin{bmatrix} \cdot & \cdot & \cdot \\ \cdot & \cdot & \cdot \\ \cdot & \cdot & \cdot \end{bmatrix} [ translate (Subject)
                                                  /* The dot on the name is implied. */
          Value = .environment[Subject] /* Was the translate redundant? */
          if #Bif_ArgExists.2 then .environment[Subject] = #Bif_Arg.2 
          return Value
          end
       /* Fetch the original value */
       #Response = Config_Get(Pool,Subject)
       #Indicator = left(#Response,1)
 if #Indicator == 'F' then
 call Raise 40.36, Subject
       if #Indicator == 'P' then
          call Raise 40.37, Pool
       Value = #Outcome
       if #Bif_ArgExists.2 then do
          /* Set the new value. */
          #Response = Config_Set(Pool,Subject,#Bif_Arg.2)
          if #Indicator == 'P' then
            call Raise 40.37, Pool
          if #Indicator == 'F' then
            call Raise 40.36, Subject
          end
       /* Return the original value. */
       return Value
       end
     /* Not external */
     Subject = translate(Subject)
     /* See nnn */
    p = pos(Subject, '.')
 if p = 0 | p = length(Subject) then do
 /* Not compound */
       #Response = Var_Value(#Pool, Subject, '0')
       /* The caller, in the code of the standard, may need 
       to test whether the Subject was dropped. */
       #Indicator = left(#Response, 1) 
       Value = #Outcome
       if #Bif_ArgExists.2 then
          #Response = Var_Set(#Pool, Subject, '0', #Bif_Arg.2)
       return Value
       end
     /* Compound */
     Expanded = left(Subject,p-1) /* The stem */
     do forever
      Start = p+1
       p = pos(Subject,'.',Start)
       if p = 0 then p = length(Subject)
       Item = substr(Subject,Start,p-Start) /* Tail component symbol */
       if Item\=='' then if pos(left(Item,1),'0123456789') = 0 then do
          #Response = Var_Value(#Pool, Item, '0')
          Item = #Outcome
          end
       /* Add tail component. */
       Expanded = Expanded'.'Item
       end
     #Response = Var_Value(#Pool, Expanded, '1')
     #Indicator = left(#Response, 1)
     Value = #Outcome
     if #Bif_ArgExists.2 then 
        #Response = Var_Set(#Pool, Expanded, '1', #Bif_Arg.2)
    return Value
```
## **11 Built-in classes**

## **11.1 Notation**

The built-in classes are defined mainly through code. The code refers to state variables. This is solely a notation used in this standard.

**11.2 Object, class and method** These objects provide the basis for class structure. **11.2.1 The object class ::class object ::method new class** Returns a new instance of the receiver class.  **call Config\_ObjectNew return #Outcome ::method '=='** *'==' with no argument gives a hash value in OOI.*  **call Config\_ObjectCompare #Receiver, #Arg.1 if #Outcome == 'equal' then return '1' else return '0' ::method '<>' use arg a return \self==a ::method '><' forward message '<>' ::method '=' forward message '==' ::method '\=' forward message '<>' ::method '\==' forward message '<>' ::method copy** Returns a copy of the receiver object. The copied object has the same methods as the receiver object and an equivalent set of object variables, with the same values. **call Config\_ObjectCopy #Receiver return #Outcome** *Since we have var\_empty we could save a primitive by rendering 'new' as 'copy' plus 'empty'.* **::method defaultname** Returns a short human-readable string representation for the object. **call var\_value #Receiver, '#Human', '0' return #Outcome** *This field would have been filled in at 'NEW' time.* **::method 'OBJECTNAME=' /\* rSTRING \*/** Sets the receiver object's name to the specified string. **call var\_set #Receiver, #ObjectName, '0', #Arg.1 return** *Initialized to #Human? Or ObjectName does forwarding until assigned to?* **::method objectname** Returns the receiver object's name (which the OBJECTNAME= method sets). **call var\_value #Receiver, #ObjectName, '0' return #Outcome ::method string** Returns a human-readable string representation for the object. **return #Receiver~ObjectName ::method class**

Returns the class object that received the message that created the object.

**call var\_value #Receiver, #IsA, '0' return #Outcome ::method setmethod /\* rSTRING oSTRING/METHOD/ARRAY \*/**  Adds a method to the receiver object's collection of object methods. *Is 'object methods' what is intended; you add to a class without adding to its instance methods? Yes.*  **if #ArgExists.2 then m = Arg.2 else m = .NIL call set\_var #Receiver, 'METHODS.'#Arg.1, '1', m return ::method hasmethod /\* rSTRING \*/** Returns 1 (true) if the receiver object has a method with the specified name (translated to uppercase); otherwise, returns 0 (false). *This presumably means inherited as well as SETMETHOD ones. What about ones set to .NIL? Need to use the same search as for sending.* **::method unsetmethod private** Removes a method from the receiver object's collection of object methods. *Use var\_drop Private means Receiver = Self check.* **::method request /\* rSTRING \*/** Returns an object of the specified class, or the NIL object if the request cannot be satisfied. **t = 'MAKE'#Arg.1 if \#Receiver~hasmethod(t) then return .NIL forward message(t) array() ::method run private /\* rMETHOD Ugh keyoptions \*/** Runs the specified method. The method has access to the object variables of the receiver object, just as if the receiver object had defined the method by using SETMETHOD. ::method startat **::method start /\* rMESSAGE oArglist \*/** Returns a message object and sends it a START message to start concurrent processing. **::method init** Performs any required object initialization. **11.2.2 The class class ::class class** *Lots of these methods are both class and instance. I don't know whether to list them twice.* ::method new class Returns a new instance of the receiver class, whose object methods are the instance methods of the class. This method initializes a new instance by running its INIT methods. **::method subclass class** Returns a new subclass of the receiver class. **::method subclasses class** Returns the immediate subclasses of the receiver class in the form of a single-index array of the required size. **::method define class /\* rSTRING oMETHOD \*/** Incorporates the method object in the receiver class's collection of instance methods. The method name is translated to upper case. **::method delete** Removes the receiver class's definition for the method name specified. *Builtin classes cannot be altered.* **::method method class /\* rSTRING \*/** Returns the method object for the receiver class's definition for the method name given.  *Do we have to keep saying "method object" as opposed to "method" because "method name" exists?* **::method querymixinclass** Returns 1 (true) if the class is a mixin class or 0 (false) otherwise. **::method mixinclass class /\* 3 of em \*/** Returns a new mixin subclass of the receiver class. **::method inherit class /\* rCLASS oCLASS \*/**

Causes the receiver class to inherit the instance and class methods of the class object specified. The optional class is a class object that specifies the position of the new superclass in the list of superclasses. **::method uninherit class /\* rCLASSOBJ \*/**

Nullifies the effect of any previous INHERIT message sent to the receiver for the class specified. **::method enhanced class /\* rCOLLECTION oArgs \*/**

Returns an enhanced new instance of the receiver class, with object methods that are the instance methods of the class enhanced by the methods in the specified collection of methods. **::method baseclass class**

Returns the base class associated with the class. If the class is a mixin class, the base class is the first superclass that is not also a mixin class. If the class is not a mixin class, then the base class is the class receiving the BASECLASS message.

**::method superclasses class** Returns the immediate superclasses of the receiver class in the form of a single-index array of the required size.

**::method id class**

Returns a string that is the class identity (instance SUBCLASS and MIXINCLASS methods.) **::method metaclass class**

Returns the receiver class's default metaclass.

**::method methods class /\* oCLASSOBJECT \*/**

Returns a supplier object for all the instance methods of the receiver class and its superclasses, if no argument is specified.

# **11.2.3 The method class**

**::class method**

**::method new class /\* rSTRING rSOURCE \*/** Returns a new instance of method class, which is an executable representation of the code contained in the source. **::method setprivate**

Specifies that a method is a private method. **::method setprotected**

**::method setsecuritymanager**

**::method setguarded**

Reverses any previous SETUNGUARDED messages, restoring the receiver to the default guarded status.

**::method setunguarded**

Lets an object run a method even when another method is active on the same object. If a method object does not receive a SETUNGUARDED message, it requires exclusive use of its object variable pool. **::method source** Returns the method source code as a single index array of source lines.

**::method interface**

**::method setinterface**

## **11.3 The string class**

The string class provides conventional strings and numbers.

*Some differences from REXX class of NetRexx*.

```
::class string
::method new class
::method '\'
We can do all the operators by appeal to classic section 7.
::method '-'
::method '-'
   use arg a
   return \a
General problem of making the error message come right.
```
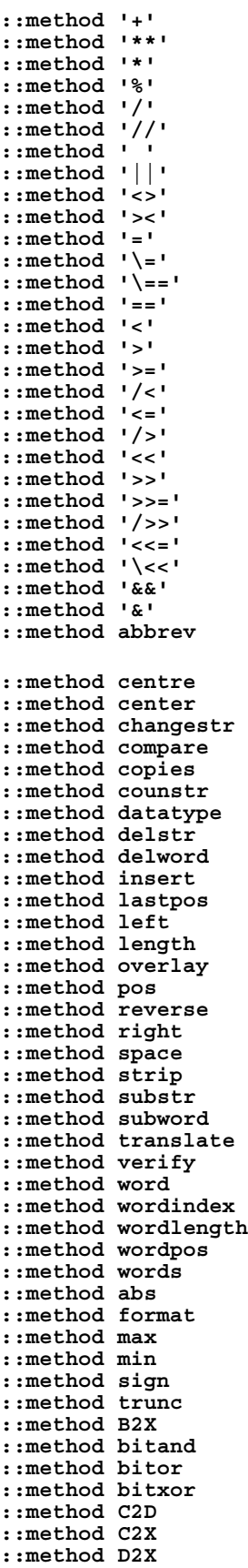

**::method D2C ::method X2B ::method X2C ::method X2D ::method string ::method makestring**

## **11.3.1 The array class**

The main features of a single dimension array are provided by the configuration. This section defines further methods and multi-dimensional arrays.

*To be done. Dimensionality set at first use. Count commas, not classic arg().* 

**::class array ::method new class /\* 0 or more WHOLE>=0 \*/** Returns a new empty array.<br>:: method of class **::method of class /\* 0 or more ANY \*/** Returns a newly created single-index array containing the specified value objects. **::method put /\* rANY one or more WHOLE>0 \*/** Makes the object value a member item of the array and associates it with the specified index or indexes. **::method '[]=' /\* 1 or more WHOLE>0 \*/** This method is the same as the PUT method.<br>::method at  $\frac{1}{2}$  or more W. **::method at /\* 1 or more WHOLE>0 \*/** Returns the item associated with the specified index or indexes. **::method '[]' /\* 1 or more WHOLE>0 \*/** Returns the same value as the AT method. **::method remove /\* 1 or more WHOLE>0 \*/** Returns and removes the member item with the specified index or indexes from the array. **::method hasindex /\* 1 or more WHOLE>0 \*/** Returns 1 (true) if the array contains an item associated with the specified index or indexes. Returns 0 (false) otherwise. **::method items /\* (None) \*/** Returns the number of items in the collection.<br>::method dimension /\* oWHOLE>0 \*/  $::$  method dimension Returns the current size (upper bound) of dimension specified (a positive whole number). If you omit the argument this method returns the dimensionality (number of dimensions) of the array. **::method size /\* (None) \*/** Returns the number of items that can be placed in the array before it needs to be extended. **::method first /\* (None) \*/** Returns the index of the first item in the array, or the NIL object if the array is empty. **::method last /\* (None) \*/** Returns the index of the last item in the array, or the NIL object if the array is empty.<br> $\therefore$   $\text{method next}$  /\*  $\text{rWHOLE>0}$  \*/ ::method next Returns the index of the item that follows the array item having the specified index or returns the NIL object if the item having that index is last in the array. **::method previous /\* rWHOLE>0 \*/** Returns the index of the item that precedes the array item having index index or the NIL object if the item having that index is first in the array. **::method makearray /\* (None) \*/** Returns a single-index array with the same number of items as the receiver object. Any index with no associated item is omitted from the new array. Returns a new array (of the same class as the receiver) containing selected items from the receiver array. The first item in the new array is the item corresponding to index start (the first argument) in the receiver array. **::method supplier /\* (None) \*/** Returns a supplier object for the collection.

**::method section /\* rWHOLE>0 oWHOLE>=0 \*/**

## **11.4 The supplier class**

 A supplier object enumerates the items a collection contained at the time of the supplier's creation. **::class supplier**

**::method new class /\* rANYARRAY rINDEXARRAY \*/** Returns a new supplier object. **::method index** Returns the index of the current item in the collection. **::method next** Moves to the next item in the collection. **::method item** Returns the current item in the collection. **::method available** Returns 1 (true) if an item is available from the supplier (that is, if the ITEM method would return a value). Returns 0 (false) otherwise. .

#### **11.5 The message class ::class message**

**::method init class /\* Ugh \*/** Initializes the message object for sending...... **::method completed** Returns 1 if the message object has completed its message; returns 0 otherwise. **::method notify /\* rMESSAGE \*/** Requests notification about the completion of processing for the message SEND or START sends. **::method start /\* oANY \*/** Sends the message for processing concurrently with continued processing of the sender.<br>::method send  $\qquad$  /\*  $\circ$ ANY \*/ ::method send Returns the result (if any) of sending the message. **::method result** Returns the result of the message SEND or START sends.

## **12 Provided classes**

(Informative)

## **12.1 Notation**

The provided classes are defined mainly through code.

## **12.2 The Collection Classes**

### **12.2.1 Collection Class Routines**

These routines are used in the definition of the collection classes **::routine CommonXor /\* Returns a new collection that contains all items from self and the argument except that all indexes that appear in both collections are removed. \*/ /\* When the target is a bag, there may be an index in the bag that is duplicated and the same value as an index in the argument. Should one copy of the index survive in the bag? \*/ v=1 if (arg(1)~class==.Set & arg(2)~class==.Bag) then v=2 if (arg(1)~class==.Table & arg(2)~class==.Bag) then v=2 if (arg(1)~class==.Table & arg(2)~class==.Relation) then v=2 if (arg(1)~class==.Directory & arg(2)~class==.Bag) then v=2 if (arg(1)~class==.Directory & arg(2)~class==.Relation) then v=2 /\* This version it does: \*/ if v=1 then do** This =  $arg(1)$  /\* self of caller \*/  **r=This~class~new ab=MayEnBag(arg(2)) ss=This~supplier do while ss~available r[ss~index]=ss~item ss~next end cs=ab~supplier do while cs~available if r~hasindex(cs~index) then r~remove(cs~index) else r[cs~index]=cs~item cs~next end return r end /\* But following matches practice on Set~XOR(bag) etc. \*/** This =  $arg(1)$  /\* self of caller \*/  **r=This~class~new ab=MayEnBag(arg(2)) ss=This~supplier do while ss~available if \ab~hasindex(ss~index) then r[ss~index]=ss~item ss~next end cs=ab~supplier do while cs~available if \This~hasindex(cs~index) then r[cs~index]=cs~item cs~next end return r ::routine CommonIntersect /\* Returns a new collection of the same class as SELF that contains the items from SELF that have indexes also in the argument. \*/ /\* Actually an index in SELF can only be 'matched' with one in the argument once. Hence copy and removal. \*/** This =  $arg(1)$  /\* self of caller \*/  **w=.Bag~new sc=This~supplier do while sc~available w[sc~index]=sc~index sc~next end r=This~class~new**

```
 cs=MayEnBag(arg(2))~supplier
   do while cs~available
     i=cs~index
     if w~hasindex(i) then do
       r[i]=This[i]
       w~remove(i)
       end
     cs~next
     end
   return r
::routine CommonUnion
/* Returns a new collection of the same class as SELF that
contains all the items from SELF and items from the
argument that have an index not in the first. */
/* Best to add them all. By adding non-receiver first we ensure that
receiver takes priority when same indexes. */
 This = arg(1) /* self of caller */
   r=This~class~new
   cs=MayEnBag(arg(2))~supplier
   do while cs~available
    r[cs~index]=cs~item
     cs~next
     end
   cs=This~supplier
   do while cs~available
    r[cs~index]=cs~item
    cs~next
     end
   return r
::routine CommonDifference
/* Returns a new collection containing only those index-item pairs from the
  SELF whose indexes the other collection does not contain. */
 This = arg(1) /* self of caller */
   r=This~class~new
   cs=This~supplier
   do while cs~available
    r[cs~index]=cs~item
     cs~next
     end
   cs=MayEnBag(arg(2))~supplier
   do while cs~available
    r~remove(cs~index)
    cs~next
     end
   return r
::routine MayEnBag
/* For List and Queue the indexes are dropped. */
  r=arg(1)
   if r~class == .List | r~class == .Queue then r=EnBag(r)
  return r
::routine EnBag
    r=.Bag~new
    s=arg(1)~supplier
    do while s~available
    if arg(1) \negclass == .List | arg(1) \negclass == .Queue then
      r[s~item]=s~item
     else
/* This case is when the receiver is a Bag. */
      r[s~index]=s~index
     s~next
    end
    return r
```
#### **12.2.2 The collection class**

**::class 'Collection'**

#### **12.2.2.1 INIT**

```
::method init
  expose a
/* A collection is modelled as using 3 slots in an array for each element.
The first slot holds the item, the second the index, and the third is
used by particular types of collection. This order of slots is arbitary,
chosen to match order of arguments for PUT and SUPPLIER~NEW. */
/* The first set of 3 slots is reserved for other purposes, to avoid
having separate variables which the subclassing would need to access. */
  a=.array~new
  a[1]/*ItemsCount*/=0
  a[2]/*Unique*/=0
  return self
```
## **12.2.2.2 EXPOSED**

```
::method exposed private
  expose a
/* This method allows subclasses to get at the implementation of Collection. */
  return a
```
#### **12.2.2.3 FINDINDEX**

```
::method findindex private
   expose a
/* Returns array index if the collection contains any item associated with the
index specified or returns 0 otherwise. */
   do j=4 by 3 to 1+3*a[1]/*ItemsCount*/
     if a[j+1]==arg(1) then return j
     end j
   return 0
```
## **12.2.2.4 AT**

```
::method at /* rANY */
  expose a
/* Returns the item associated with the specified index. */
  j=self~findindex(arg(1))
  if j=0 then return .nil
  return a[j]
```
## **12.2.2.5 []**

```
::method '[]'
/* Synonym for the AT method. */
  forward message 'AT'
```
## **12.2.2.6 PUT**

```
::method put /* rANY rANY */
   expose a
   use arg item, index
/* Replaces any existing item associated with the specified index with the new
item. Otherwise adds the item-index pair. */
   j=self~findindex(index)
   if j>0 then do
    a[j]=item
    return
     end
   a[1]/*ItemsCount*/=a[1]/*ItemsCount*/+1
   j=1+3*a[1]/*ItemsCount*/
   a[j]=item
   a[j+1]=index
   a[j+2]=0
   return /* Error 91 in OOI if context requiring result. */
```

```
12.2.2.7 []=
```

```
::method '[]='
/* Synonym for the PUT method. */
  forward message 'PUT'
```
#### **12.2.2.8 HASINDEX**

```
::method hasindex /* rANY */
/* Returns 1 (true) if the collection contains any item associated with the
index specified or returns 0 (false) otherwise. */
  return self~findindex(arg(1))>0
```
## **12.2.2.9 ITEMS**

```
::method items
  expose a
/* Returns the number of items in the collection. */
  return a[1]/*ItemsCount*/
```
### **12.2.2.10 REMOVE**

```
::method remove /* rANY */
  expose a
/* Returns and removes from a collection the member item with the specified
index. */
   j=self~findindex(arg(1))
   if j=0 then return .nil
   r=a[j]
   self~removeit(j)
   return r
```
## **12.2.2.11 REMOVEIT**

```
::method removeit private
  expose a
  use arg j
   /* Remove relevant slots from the array, with compaction. */
  do j=j+3 by 3 to 1+3*a[1]/*ItemsCount*/
    a[j-3]=a[j];a[j-2]=a[j+1];a[j-1]=a[j+2]
     end j
  a[1]/*ItemsCount*/=a[1]/*ItemsCount*/-1
  return
```
## **12.2.2.12 MAKEARRYA**

```
::method makearray
  expose a
/* Returns a single-index array containing the receiver list items. */
  r = .array~new /* To build result in. */
  do j=4 by 3 to 1+3*a[1]/*ItemsCount*/
    r[r~dimension(1)+1]=a[j]
    end j
  return r
```
### **12.2.2.13 MAKEARRAYX**

```
::method makearrayx private
  expose a
/* Returns a single-index array containing the receiver index items. */
                      /* To build result in. */
  do j=4 by 3 to 1+3*a[1]/*ItemsCount*/
    r[r~dimension(1)+1]=a[j+1]
    end j
  return r
```
**12.2.2.14 SUPPLIER**

```
::method supplier
  expose a
```

```
/* Returns a supplier object for the list. */
  return .supplier~new(self~makearray:.collection,self~makearrayx)
```
#### **12.2.3 Class list**

```
::class 'List' subclass Collection
```
**12.2.3.1 PUT**

```
::method put /* rANY rANY */
  use arg item, index
  a=self~exposed
/* PUT for a List must not be an insertion. */
   j=self~findindex(index)
  if j=0 then call Raise 'Syntax',93.918
  a[j]=item
  return
```
#### **12.2.3.2 OF**

```
::method of class /* 1 or more oANY Are they omittable? Not in IOO */
/* Returns a newly created list containing the specified value objects in the
order specified. */
   r = \text{self} \sim \text{new} do j = 1 to arg()
     \overline{r} ~ insert(arg(j))
      end j
    return r
```
### **12.2.3.3 INSERT**

```
::method insert /* rANY oANY */
  use arg item, index
  a=self~exposed
/* Returns a list-supplied index for a new item, of specified value, which is
added to the list. The new item follows the existing item with the specified
index in the list ordering. */
/* Establish the index of what preceeds the new element. */
/* If there was no index given, the new item becomes the last on list. */
/* .nil argument means first */
  if arg(2,'E') then p=arg(2)
                 else p=self~last
/* Convert from list index to underlying array index. */
  if p==.nil then j=1
              else j=self~findindex(p)
  if j=0 then call Raise 'Syntax',93.918
  j=j+3 /* Where new entry will be. */
/* Move space to required place. */
  a[1]/*ItemsCount*/=a[1]/*ItemsCount*/+1
  do k=1+3*a[1]/*ItemsCount*/ by -3 to j+3
    a[k]=a[k-3];a[k+1]=a[k-2];a[k]=a[k-3]
    end
/* Insert new element. */
  a[j]=item
/* A new, unique, index is needed. */
/* The basic requirement is for something unique, so this would be correct:
  i=.object~new /* a unique object, used as a key (the index on the list) */
*/
/* However, a number can be used. (At risk of the user thinking it is
sensible to do arithmetic on it.) */
  a[j+1]=a[2]/*Unique*/;a[2]/*Unique*/=a[2]/*Unique*/+1
  a[j+2]=0
  return a[j+1]
```
#### **12.2.3.4 FIRST**

```
::method first
  a=self~exposed
/* Returns the index of the first item in the list. */
  if a[1]/*ItemsCount*/=0 then return .nil
```
 **return a[5]**

## **12.2.3.5 LAST**

**::method last a=self~exposed /\* Returns the index of the last item in the list. \*/ if a[1]/\*ItemsCount\*/=0 then return .nil return a[3\*a[1]/\*ItemsCount\*/+2]**

#### **12.2.3.6 FIRSTITEM**

```
::method firstitem
  a=self~exposed
/* Returns the first item in the list. */
  if a[1]/*ItemsCount*/=0 then return .nil
  return a[4]
```
#### **12.2.3.7 LASTITEM**

```
::method lastitem
  a=self~exposed
/* Returns the last item in the list. */
  if a[1]/*ItemsCount*/=0 then return .nil
  return a[3*a[1]/*ItemsCount*/+1]
```
## **12.2.3.8 NEXT**

```
::method next /* rANY */
  a=self~exposed
/* Returns the index of the item that follows the list item having the specified
index. */
  j=self~findindex(arg(1))
  if j=0 then call Raise 'Syntax',93.918
  j=j+3
  if j>3*a[1]/*ItemsCount*/ then return .nil /* Next of last was requested. */
  return a[j+1]
```
## **12.2.3.9 PREVIOUS**

```
::method previous /* rANY */
  a=self~exposed
/* Returns the index of the item that precedes the list item having the
specified index. */
  j=self~findindex(arg(1))
   if j=0 then call Raise 'Syntax',93.918
  j=j-3
  if j<4 then return .nil /* Previous of first was requested. */
  return a[j+1]
```
#### **12.2.3.10 SECTION**

```
::method section /* rANY oWHOLE>=0 */
  a=self~exposed
/* Returns a new list containing selected items from the receiver list. The
first item in the new list is the item corresponding to the index specified,
in the receiver list. */
   j=self~findindex(arg(1))
   if j=0 then call Raise 'Syntax',93.918
                 /* To build result in. */
   if arg(2,'E') then s = arg(2)
                 else s = self~items;
   do s
     r~insert(a[j])
     j=j+3
     if j>1+3*a[1]/*ItemsCount*/ then leave
     end
   return r
```
#### **12.2.4 Class queue**

```
::class 'Queue' subclass Collection
/* A queue is a sequenced collection with whole-number indexes. The
indexes specify the position of an item relative to the head (first item) of
the queue. Adding or removing an item changes the association of an index to
its queue item. */
```
#### **12.2.4.1 PUSH**

```
::method push /* rANY */
/* Adds the object value to the queue at its head. */
  a=self~exposed
  a[1]/*ItemCount*/=a[1]/*ItemCount*/+1
/* Slide along to make a space. */
  do j=1+3*a[1]/*ItemCount*/ by -3 to 7
    a[j]=a[j-3]
    a[j+1]=a[j-2]+1; /* Index changes */
     end j
  a[4]=arg(1)
  a[5]=1
  return
```
**12.2.4.2 PULL**

```
::method pull
/* Returns and removes the item at the head of the queue. */
  a=self~exposed
  if a[1]/*ItemCount*/=0 then return .nil /* Stays empty */
  r=a[4]
  a[1]/*ItemCount*/=a[1]/*ItemCount*/-1
  do j=4 by 3 to 1+3*a[1]/*ItemCount*/
    a[j]=a[j+3]
    a[j+1]=a[j+4]-1; /* Index changes */
     end j
  return r
```
#### **12.2.4.3 QUEUE**

```
::method queue /* rANY */
/* Adds the object value to the queue at its tail. */
  a=self~exposed
  a[1]/*ItemCount*/=a[1]/*ItemCount*/+1
  a[1+3*a[1]/*ItemCount*/]=arg(1)
  a[2+3*a[1]/*ItemCount*/]=a[1]/*ItemCount*/
  return
```
#### **12.2.4.4 PEEK**

```
::method peek
  a=self~exposed
/* Returns the item at the head of the queue. The collection remains unchanged.
*/
  return a[4]
```
#### **12.2.4.5 REMOVE**

```
::method remove /* rWHOLE>0 */
/* Returns and removes from a collection the member item with the specified
index. */
   a=self~exposed
   if a[1]/*ItemCount*/<arg(1) then return .nil
  r=self~remove:super(arg(1))
   /* Reset the indexes. */
   k=0
   do j=4 by 3 to 1+3*a[1]/*ItemsCount*/
    k=k+1
    a[j+1]=k
     end j
   return r
```
#### **12.2.5 Class table**

**::class 'Table' subclass Collection**

#### **12.2.5.1 MAKEARRAY**

```
::method makearray
/* Returns a single-index array containing the index objects. */
/* This is different from Collection MAKEARRAY where items rather than indexes
are in the returned array. */
  forward message 'MAKEARRAYX'
```
#### **12.2.5.2 UNION**

```
::method union /* rCOLLECTION */
  return CommonUnion(self,arg(1))
```
## **12.2.5.3 INTERSECTION**

```
::method intersection /* rCOLLECTION */
  return CommonIntersect(self,arg(1))
```
### **12.2.5.4 XOR**

```
::method xor /* rCOLLECTION */
  return CommonXor(self,arg(1))
```
#### **12.2.5.5 DIFFERENCE**

```
::method difference /* rCOLLECTION */
  return CommonDifference(self,arg(1))
```
#### **12.2.5.6 SUBSET**

```
::method subset /* rCOLLECTION */
  return self~difference(arg(1))~items = 0
```
## **12.2.6 Class set**

```
::class 'Set' subclass table
/* A set is a collection that restricts the member items to have a value that is
 the same as the index. Any object can be placed in a set. There can be only
one occurrence of any object in a set. */
```
### **12.2.6.1 PUT**

```
/* Second arg same as first. Committee has dropped second? */
              ::method put /* rANY oANY */
/* Makes the object value a member item of the collection and associates it with
specified index. */
   if arg(2,'E') then
    if arg(2)\==arg(1) then signal error /* 949 */
   self~put:super(arg(1),arg(1))
```
#### **12.2.6.2 OF**

```
::method of class /* 1 or more rANY */
/* Returns a newly created set containing the specified value objects. */
  r=self~new
  do j=1 to arg()
    r~put(arg(j))
    end j
  return r
```
#### **12.2.6.3 UNION**

**::method union /\* rCOLLECTION \*/**
**return CommonUnion(self,EnBag(arg(1)))**

#### **12.2.6.4 INTERSECTION**

```
::method intersection /* rCOLLECTION */
  return CommonIntersect(self,EnBag(arg(1)))
```
#### **12.2.6.5 XOR**

```
::method xor /* rCOLLECTION */
  return CommonXor(self,EnBag(arg(1)))
```
#### **12.2.6.6 DIFFERENCE**

```
::method difference /* rCOLLECTION */
  return CommonDifference(self,EnBag(arg(1)))
```
#### **12.2.7 Class relation**

**::class 'Relation' subclass Collection**

### **12.2.7.1 PUT**

```
::method put /* rANY rANY */
  use arg item, index
  a=self~exposed
/* Makes the object value a member item of the relation and associates it with
 the specified index. If the relation already contains any items with the
 specified index, this method adds a new member item value with the same index,
 without removing any existing members */
  a[1]/*ItemsCount*/=a[1]/*ItemsCount*/+1
  j=1+3*a[1]/*ItemsCount*/
  a[j]=item
  a[j+1]=index
  a[j+2]=0
  return /* Error 91 in OOI if context requiring result. */
```
#### **12.2.7.2 ITEMS**

```
::method items /* oANY */
  a=self~exposed
/* Returns the number of relation items with the specified index. If you specify
 no index, this method returns the total number of items associated with all
 indexes in the relation. */
  if \arg(1,'E') then return a[1]/*ItemsCount*/
  n=0
  do j=4 by 3 to 1+3*a[1]/*ItemsCount*/
   if arg(1) == a[j+1] then n=n+1 end j
  return n
```
#### **12.2.7.3 MAKEARRAY**

**::method makearray forward message 'MAKEARRAYX'**

#### **12.2.7.4 SUPPLIER**

```
::method supplier /* oANY */
  a=self~exposed
/* Returns a supplier object for the collection. If an index is specified, the
 supplier enumerates all of the items in the relation with the specified
index. */<br>m=.array~new
                   /* For the items */ r=.array~new /* For the indexes */
  do j=4 by 3 to 1+3*a[1]/*ItemsCount*/
    if arg(1,'E') then
      if arg(1)\==a[j+1] then iterate
    n=r~dimension(1)+1
```

```
 m[n]=a[j]
   r[n]=a[j+1]
   end j
 return .supplier~new(m,r)
```
## **12.2.7.5 UNION**

```
::method union /* rCOLLECTION */
/* Union for a relation is just all of both. */
  r=self~class~new
  cs=self~supplier
  do while cs~available
    r[cs~index]=cs~item
    cs~next
     end
  cs=MayEnBag(arg(1))~supplier
  do while cs~available
    r[cs~index]=cs~item
    cs~next
    end
  return r
```
### **12.2.7.6 INTERSECTION**

```
::method intersection /* rCOLLECTION */
/* Intersection for a relation requires the items as well as the keys to
match. */
  r=self~class~new
   sc=self~class~new
   cs=self~supplier
   do while cs~available
     sc[cs~index]=cs~item
     cs~next
     end
   cs=MayEnBag(arg(1))~supplier
   do while cs~available
     if sc~hasitem(cs~item,cs~index) then
      r[cs~index]=sc~removeitem(cs~item, cs~index)
     cs~next
     end
   return r
```
### **12.2.7.7 XOR**

```
::method xor /* rCOLLECTION */
/* Returns a new relation that contains all items from self and
the argument except that all index-item pairs that appear in both collections
are removed. */
  r=self~class~new
   cs=self~supplier
   do while cs~available
     r[cs~index]=cs~item
    cs~next
     end
   cs=MayEnBag(arg(1))~supplier
   do while cs~available
     if self~hasitem(cs~item,cs~index) then
      r~removeitem(cs~item, cs~index)
     else
      r[cs~index]=cs~item
     cs~next
     end
   return r
```
## **12.2.7.8 DIFFERENCE**

```
::method difference /* rCOLLECTION */
/* Returns a new relation containing only those index-item pairs from the
 SELF whose indexes the other collection does not contain. */
  r=self~class~new
```

```
 cs=self~supplier
 do while cs~available
  r[cs~index]=cs~item
  cs~next
   end
 cs=MayEnBag(arg(1))~supplier
 do while cs~available
  r~removeitem(cs~item,cs~index)
   cs~next
   end
 return r
```
### **12.2.7.9 SUBSET**

```
::method subset /* rCOLLECTION */
  return self~difference(arg(1))~items = 0
```
## **12.2.7.10 REMOVEITEM**

```
::method removeitem /* rANY rANY */
  a=self~exposed
/* Returns and removes from a relation the member item value (associated with
  the specified index). If value is not a member item associated with index
 index, this method returns the NIL object and removes no item. */
  do j=4 by 3 to 1+3*a[1]/*ItemsCount*/
     if a[j]==arg(1) & a[j+1]==arg(2) then do
       self~removeit(j)
      return arg(1)
      end
     end j
  return .nil
```
#### **12.2.7.11 INDEX**

```
::method index /* rANY */
  a=self~exposed
/* Returns the index for the specified item. If there is more than one index
 associated with the specified item, the one this method returns is not
 defined. */
  do j=4 by 3 to 1+3*a[1]/*ItemsCount*/
    if arg(1)==a[j] then return a[j+1]
    end j
  return .nil
```
#### **12.2.7.12 ALLAT**

```
::method allat /* rANY */
   a=self~exposed
/* Returns a single-index array containing all the items associated with the
 specified index. */
   r=.array~new
   do j=4 by 3 to 1+3*a[1]/*ItemsCount*/
     if arg(1)==a[j+1] then
      r[r \sim dimension(1) + 1] = a[j] end j
   return r
12.2.7.13 HASITEM
::method hasitem /* rANY rANY */
  a=self~exposed
/* Returns 1 (true) if the relation contains the member item value (associated
 with specified index). Returns 0 (false) otherwise. */
   do j=4 by 3 to 1+3*a[1]/*ItemsCount*/
     if a[j]==arg(1) & a[j+1]==arg(2) then return 1
     end j
   return 0
```
#### **12.2.7.14 ALLINDEX**

**::method allindex /\* rANY \*/** 147

```
 a=self~exposed
/* Returns a single-index array containing all indexes for the specified
 item. */
  r=.array~new
  do j=4 by 3 to 1+3*a[1]/*ItemsCount*/
    if a[j]==arg(1) then do
       r[r~dimension(1)+1]=a[j+1]
       end
     end j
  return r
```
### **12.2.8 The bag class**

**::class 'Bag' subclass relation /\* A bag is a collection that restricts the member items to having a value that is the same as the index. Any object can be placed in a bag, and the same object can be placed in a bag multiple times. \*/**

#### **12.2.8.1 OF**

```
::method of class /* 1 or more rANY */
/* Returns a newly created bag containing the specified value objects. */
  r=self~new
  do j=1 to arg()
    r~put(arg(j))
    end j
  return r
```
## **12.2.8.2 PUT**

```
::method put /* rANY oANY */
/* Committee does away with second argument? */
/* Makes the object value a member item of the collection and associates it with
 the specified index. If you specify index, it must be the same as value. */
  if arg(2,'E') then
    if arg(2)\==arg(1) then signal error
  self~put:super(arg(1),arg(1))
```
### **12.2.8.3 UNION**

**::method union /\* rCOLLECTION \*/ return CommonUnion(self,EnBag(arg(1)))**

#### **12.2.8.4 INTERSECTION**

```
::method intersection /* rCOLLECTION */
  return CommonIntersect(self,EnBag(arg(1)))
```
### **12.2.8.5 XOR**

```
::method xor /* rCOLLECTION */
  return CommonXor(self,EnBag(arg(1)))
```
### **12.2.8.6 DIFFERENCE**

```
::method difference /* rCOLLECTION */
  return CommonDifference(self,EnBag(arg(1)))
```
#### **12.2.9 The directory class**

**::class 'Directory' subclass Collection**

### **12.2.9.1 AT**

```
::method at /* rANY */
  a=self~exposed
/* Returns the item associated with the specified index. */
  j=self~findindex(arg(1))
```

```
 if j=0 then return .nil
/* Run the method if there is one. */
  if a[j+2] then return self~run(a[j])
  return a[j]
```
## **12.2.9.2 PUT**

```
::method put /* rANY rANY */
  a=self~exposed
/* Makes the object value a member item of the collection and associates it with
the specified index. */
  if \arg(2)~hasmethod('MAKESTRING') then call Raise 'Syntax', 93.938
  self~put:super(arg(1),arg(2)~makestring)
  return
```
### **12.2.9.3 MAKEARRAY**

```
::method makearray
  forward message 'MAKEARRAYX'
```
## **12.2.9.4 SUPPLIER**

```
::method supplier
  a=self~exposed
/* Returns a supplier object for the directory. */
/* Check out what happens to the SETENTRY fields. */
  r=.array~new /* For items */
  do j=4 by 3 to 1+3*a[1]/*ItemsCount*/
    r[r~dimension(1)+1]=a[j]
     end j
  return .supplier~new(r,self~makearray)
```
#### **12.2.9.5 UNION**

**::method union /\* rCOLLECTION \*/ return CommonUnion(self,arg(1))**

### **12.2.9.6 INTERSECTION**

```
::method intersection /* rCOLLECTION */
  return CommonIntersect(self,arg(1))
```
### **12.2.9.7 XOR**

```
::method xor /* rCOLLECTION */
  return CommonXor(self,arg(1))
```
#### **12.2.9.8 DIFFERENCE**

```
::method difference /* rCOLLECTION */
  return CommonDifference(self,arg(1))
```
#### **12.2.9.9 SUBSET**

**::method subset /\* rCOLLECTION \*/ return self~difference(arg(1))~items = 0**

### **12.2.9.10 SETENTRY**

```
::method setentry /* rSTRING oANY */
  a=self~exposed
/* Sets the directory entry with the specified name (translated to uppercase) to
 the second argument, replacing any existing entry or method for the specified
 name. */
  n=translate(arg(1))
  j=self~findindex(n)
  if j=0 & \arg(2,'E') then return
 if \arg(2, 'E') then do /* Removal */
    self~removeit(j)
```

```
 return
   end
 if j=0 then do /* It's new */
   a[1]/*ItemsCount*/=a[1]/*ItemsCount*/ +1
   j=1+3*a[1]/*ItemsCount*/
   a[j+1]=n
   end
 a[j]=arg(2)
 a[j+2]=0
 return
```
### **12.2.9.11 ENTRY**

```
::method entry /* rSTRING */
  a=self~exposed
/* Returns the directory entry with the specified name (translated to
 uppercase). */
  n=translate(arg(1))
   j=self~findindex(n)
/*if j=0 then signal error according to online */
/* Online has something about running UNKNOWN. */
  if j=0 then return .nil
   /* If there is an entry decide whether to invoke it. */
  if a~hasindex(j) then do
     if \a[j+2] then return a[j]
    return self~run(a[j])
     end
```
## **12.2.9.12 HASENTRY**

```
::method hasentry /* rSTRING */
/* Returns 1 (true) if the directory has an entry or a method for the specified
name (translated to uppercase) or 0 (false) otherwise. */
  return self~findindex(translate(arg(1)))>0
```
#### **12.2.9.13 SETMETHOD**

```
::method setmethod /* rSTRING oMETHOD */
  a=self~exposed
/* Associates entry with the specified name (translated to uppercase) with
 method method. Thus, the language processor returns the result of running
 method when you access this entry. */
/* (Part of METHOD checking converts string or array to actual method.) */
  n=translate(arg(1))
   j=self~findindex(n)
   if j=0 & \arg(2,'E') then return
  if \arg(2,'E') then do
    self~removeit(j)
    return
     end
  if j=0 then do /* It's new */
     a[1]/*ItemsCount*/=a[1]/*ItemsCount*/ +1
     j=1+3*a[1]/*ItemsCount*/
    a[j+1]=n
    end
  a[j]=arg(2)
  a[j+2]=1
  return
```
#### **12.2.9.14 UNKNOWN**

```
::method unknown /* rSTRING rARRAY */
/* Runs either the ENTRY or SETENTRY method, depending on whether the message
 name supplied ends with an equal sign. If the message name does not end with an
 equal sign, this method runs the ENTRY method, passing the message name as its
 argument. */
  if right(arg(1),1)\=='=' then
    return self~entry(arg(1))
   /* ?? Not clear whether second argument is mandatory. */
  t=.nil
```

```
 if arg(2,'E') then t=arg(2)[1]
   self~setentry(left(arg(1),length(arg(1))-1),t)
12.3 The stem class
For some reason, the stem class doesn't have PUT and AT methods, which stops us having a general rule about []
synonyms AT, []= synonyms PUT.
Anyway, committee doing without this class as such.
```
*Here is temporary stuff showing how to use algebra in the collection coding.*

/\* This 1998 version uses Rony's rules for XOR and INTERSECTION based on UNION and DIFFERENCE \*/

/\* Test Set-Operator-Methods on different collection objects  $\frac{*}{ }$ 

/\* This top part has some rough parts - not meant for standard. \*/

 $/*$  The dumps put out results sorted, so that comparisons can be made

between implementations that keep collections in different orders. \*/

```
/* Invocation example:
  settest.cmd 1> tmp.res 2> tmp.err
*/
```
 $/*$  Initial verification that new definitions are in effect  $*$  $J18$ list = .List~new if \J18list~hasmethod("J18") then signal error

```
\frac{1}{2} Input collections used for the tests \frac{1}{2}coll.1 = .array \sim of(1, 2, 4)\text{coll.2} = \text{.list} \sim \text{of}(2, 3, 6)coll.3 = .queue \sim new \sim PUSH(2) \sim PUSH(3) \sim PUSH(7)coll.4 = .directory~new~~setentry(1, "eins")~~setentry(3, "drei")
coll.5 = .bag~new~~put(2)~~put(3)~~put(5)~~put(2)
coll.6 = .relation~new~~"[]="("zwei", 2)~~"[]="("drei", 3)~~"[]="("vier", 8)~~"[]="("drei",3)
coll.7 = .set~of(2, 3, 9)coll.8 = .table~new~~"[]="("zwei", 2)~~"[]="("drei", 3)~~"[]="("vier", 10)
\text{coll.0} = 8message.1 = "UNION"message.2 = "INTERSECTION" \frac{*}{} index the same in both \frac{*}{}message.3 = "DIFFERENCE" /* if index only in 1st collection */
message.4 = "XOR" \frac{\text{#} \times \text{4}}{\text{#}} /* unique index among both collections */
message.5 = "SUBSET" /* target is subset of other collection */
message.0 = 5target. = coll.hstart = 4\text{is tart} = 1\text{istart} = 1151
```
 $output = 1$ setOfTargets = .set~new

```
SAY "Test Results of Set Operations on Collection Classes -- dated" date('U')
SAY
```

```
DO h = hstart TO target.0 \frac{\text{#} \log n}{\text{#} \log n} /* loop over target */
 targetID = target.h \sim class \sim id IF \setOfTargets~hasindex(targetID) THEN
  DO
   SAY
   SAY CENTER(" Target:" targetID "", 70, "=")
   setOfTargets~put(targetID)
  output = 1 END
 DO i = istart TO coll.0 \frac{\# \text{loop over other collections}}{\# \text{loop over other collections}} if output then do
   output = 0argumentID = coll.i~class~id SAY
    SAY CENTER(" argument:" argumentID "", 65, "=")
    SAY
    SAY "INPUT:"
   SAY "contents of" pp(targetID) "target:"
    CALL dump_collection target.h
    SAY
   SAY "contents of" pp(argumentID) "argument:"
    CALL dump_collection coll.i
    SAY
    SAY CENTER(" start set operators ", 65, "-")
   end
  DO j = jstart TO message.0 /* loop over set operators */
   tmpString1 = RIGHT("h" pp(h) "i" pp(i) "j" pp(j), 65)
   tmpString2 = pp(targetID "\sim" message.j || "(" argumentID ")")
    SAY OVERLAY( tmpString2, tmpString1 )
                      /* set resume parameter in case of error*/
   \text{if} \, \text{start} = \text{i} + 1 IF jstart>message.0 THEN DO
     istart = i+1 IF istart>coll.0 THEN DO
      hstart = h+1istart = 1
```

```
 END
    jstart = 1
    output = 1 END
                     /* process method invocation */
    IF target.h~hasmethod(message.j) THEN DO
      tmp = .message~new(target.h, message.j, "I", coll.i)~send
     if "The String class"=tmp~class~defaultname then do
       if datatype(tmp,"B") then do
        if tmp then
         SAY " Result is TRUE"
        else
         SAY " Result is FALSE"
       end
     end
     else CALL dump_collection tmp
    END
    ELSE
    SAY pp(targetID) "does not have method \sim" pp(message.j)
    SAY LEFT("", 40, "-")
   END
  jstart = 1
  END
istart = 1
 istart = 1
 output = 1END
RETURN
dump_collection:procedure
  USE ARG collection
 k = .arrav~new
 i = .array~new
 tmpSupp = collection \sim supp DO WHILE tmpSupp~AVAILABLE
   k[k~dimension(1)+1]=tmpSupp~INDEX
   i[i~dimension(1)+1]=tmpSupp~ITEM
   tmpSupp~NEXT
  END
  do until hope
   hope=1
  do j=1 to k~dimension(1)-1
    if k[j]~string>k[j+1]~string \vert,
     (k[j]~\text{string}~=k[j+1]~\text{string}~\&~i[j]~\text{string}~\text{sim}~j[j+1]~\text{string}) then do
```

```
t=k[i];k[i]=k[i+1];k[i+1]=tt=i[j]; i[j]=i[j+1]; i[j+1]=t hope=0
      end
    end
  end
  if 0=collection~items then
    say " The result is empty!"
  else
   \text{do } j = 1 \text{ to } k \text{-dimension}(1)SAY " " "index" pp(k[i]) "item" pp(i[i]) end
  RETURN
                     /* Auxiliary routines *pp: RETURN "[" || ARG(1)~string || "]"
/*======================
```
# $==-=-=+/-$

/\* X3J18 Rexx Language Standard proposal for the Set-like operations on the Collection classes \*/

/\* In the same way that the first standard uses BIFs which are defined using other BIFs and ultimately the arithmetic and character operators, the second standard can define classes using other classes and some fundamental basis.

This program gives the definition of some other classes, in a form which (when thoroughly developed) might be part of the second standard. It also has a testing mechanism, which will not be part of a standard.

This particular program is implementing collections on top of array. \*/

/\* The class Collection is not one builtin, but is used to simplify the definition. \*/

::class 'Collection'

```
::method init
```
expose a

/\* A collection is modelled as using 3 slots in an array for each element. The first slot holds the item, the second the index, and the third is used by particular types of collection. This order of slots is arbitary, chosen to match order of arguments for PUT and SUPPLIER~NEW. \*/ /\* The first set of 3 slots is reserved for other purposes, to avoid having separate variables which the subclassing would need to access. \*/ a=.array~new a[1]/\*ItemsCount\*/=0

 $a[2]$ <sup>\*</sup>Unique<sup>\*</sup>/=0

return self

::method exposed private expose a /\* This method allows subclasses to get at the implementation of Collection. \*/ return a ::method findindex private expose a /\* Returns array index if the collection contains any item associated with the index specified or returns 0 otherwise. \*/ do j=4 by 3 to  $1+3*a[1]/*ItemsCount*/$ if  $a[j+1]=\arg(1)$  then return j end j return 0 ::method at  $/* rANY */$  expose a /\* Returns the item associated with the specified index. \*/  $j=self-findindex(arg(1))$  if j=0 then return .nil return a[j] ::method '[]' /\* Synonym for the AT method. \*/ forward message 'AT' ::method put  $/* rANY rANY$  expose a use arg item, index /\* Replaces any existing item associated with the specified index with the new item. Otherwise adds the item-index pair. \*/ j=self~findindex(index) if j>0 then do a[j]=item return end a[1]/\*ItemsCount\*/=a[1]/\*ItemsCount\*/+1 j=1+3\*a[1]/\*ItemsCount\*/ a[j]=item  $a[i+1]=index$  $a[i+2]=0$  return /\* Error 91 in OOI if context requiring result. \*/ ::method '[]=' /\* Synonym for the PUT method. \*/

forward message 'PUT'

```
::method hasindex /* rANY */
/* Returns 1 (true) if the collection contains any item associated with the
index specified or returns 0 (false) otherwise. */
 return self~findindex(arg(1))>0
::method items
  expose a
/* Returns the number of items in the collection. */
  return a[1]/*ItemsCount*/
::method remove /* rANY */
  expose a
/* Returns and removes from a collection the member item with the specified
index. */
j=self-findindex(arg(1)) if j=0 then return .nil
 r=a[i] self~removeit(j)
  return r
::method removeit private
  expose a
  use arg j
  /* Remove relevant slots from the array, with compaction. */
 do j=j+3 by 3 to 1+3*a[1]/*ItemsCount*/
  a[i-3]=a[i];a[i-2]=a[i+1];a[i-1]=a[i+2] end j
  a[1]/*ItemsCount*/=a[1]/*ItemsCount*/-1
  return
::method makearray
  expose a
/* Returns a single-index array containing the receiver list items. */
 r = .arrav~\text{new} /* To build result in. */
 do j=4 by 3 to 1+3*a[1]/*ItemsCount*/r[r\text{-dimension}(1)+1]=a[j] end j
  return r
::method makearrayx private
  expose a
/* Returns a single-index array containing the receiver index items. */
 r = .arrav~new /* To build result in. */
 do j=4 by 3 to 1+3*a[1]/*ItemsCount*/
```

```
r[r\sim dimension(1)+1]=a[j+1] end j
  return r
:: method supplier
  expose a
/* Returns a supplier object for the list. */
  return .supplier~new(self~makearray:.collection,self~makearrayx)
::class 'List' subclass Collection
::method J18 \frac{\pi}{8} Here to demonstrate .LIST is replaced */
return
/* List and Queue are special because there is an order to their elements. */
::method put /* rANY rANY use arg item, index
  a=self~exposed
/* PUT for a List must not be an insertion. */
 i=self-findindex(index) if j=0 then call Raise 'Syntax',93.918
  a[j]=item
  return
::method of class /* 1 or more oANY Are they omittable? Not in IOO */
/* Returns a newly created list containing the specified value objects in the
order specified. */
 r = self \sim newdo i = 1 to arg()
  r \sim insert(arg(j))
    end j
  return r
::method insert /* rANY oANY */
  use arg item, index
  a=self~exposed
/* Returns a list-supplied index for a new item, of specified value, which is
added to the list. The new item follows the existing item with the specified
index in the list ordering. */
/* Establish the index of what preceeds the new element. */
/* If there was no index given, the new item becomes the last on list. */
/* .nil argument means first */
 if arg(2,E') then p=arg(2) else p=self~last
/* Convert from list index to underlying array index. */
157
```

```
if p == nil then j = 1 else j=self~findindex(p)
  if j=0 then call Raise 'Syntax',93.918
j=j+3 /* Where new entry will be. */
/* Move space to required place. */
  a[1]/*ItemsCount*/=a[1]/*ItemsCount*/+1
 do k=1+3*a[1]/*ItemsCount*/ by -3 to i+3a[k]=a[k-3];a[k+1]=a[k-2];a[k]=a[k-3] end
/* Insert new element. */
 a[i] = item/* A new, unique, index is needed. */
/* The basic requirement is for something unique, so this would be correct:
i=.object~new /* a unique object, used as a key (the index on the list) */*/
/* However, a number can be used. (At risk of the user thinking it is
sensible to do arithmetic on it.) */
 a[j+1]=a[2]/*Unique*/;a[2]/*Unique*/=a[2]/*Unique*/+1
 a[i+2]=0return a[i+1]::method first
  a=self~exposed
/* Returns the index of the first item in the list. */ if a[1]/*ItemsCount*/=0 then return .nil
  return a[5]
::method last
  a=self~exposed
/* Returns the index of the last item in the list. */ if a[1]/*ItemsCount*/=0 then return .nil
  return a[3*a[1]/*ItemsCount*/+2]
::method firstitem
  a=self~exposed
/* Returns the first item in the list. */ if a[1]/*ItemsCount*/=0 then return .nil
  return a[4]
::method lastitem
  a=self~exposed
\frac{1}{8} Returns the last item in the list. \frac{1}{8} if a[1]/*ItemsCount*/=0 then return .nil
  return a[3*a[1]/*ItemsCount*/+1]
::method next /* rANY */158
```

```
 a=self~exposed
/* Returns the index of the item that follows the list item having the specified
index. */
 j=self-findindex(arg(1)) if j=0 then call Raise 'Syntax',93.918
i=i+3 if j>3*a[1]/*ItemsCount*/ then return .nil /* Next of last was requested. */
 return a[i+1]::method previous /* rANY */
  a=self~exposed
/* Returns the index of the item that precedes the list item having the
specified index. */
j=self-findindex(arg(1)) if j=0 then call Raise 'Syntax',93.918
 i=i-3if i <4 then return .nil /* Previous of first was requested. */
 return a<sup>[j+1]</sup>
::method section * rANY oWHOLE>=0 */
  a=self~exposed
/* Returns a new list containing selected items from the receiver list. The
first item in the new list is the item corresponding to the index specified,
in the receiver list. */
j=self-findindex(arg(1)) if j=0 then call Raise 'Syntax',93.918
 r =.list~new /* To build result in. */
 if arg(2,E') then s = arg(2)else s = \text{self-items};
  do s
  r~insert(a[i])
  i=i+3if j>1+3*a[1]/*ItemsCount*/ then leave end
  return r
::class 'Queue' subclass Collection
```
/\* A queue is a sequenced collection with whole-number indexes. The indexes specify the position of an item relative to the head (first item) of the queue. Adding or removing an item changes the association of an index to its queue item. \*/

```
::method push /* rANY *//* Adds the object value to the queue at its head. */ a=self~exposed
  a[1]/*ItemCount*/=a[1]/*ItemCount*/+1
```

```
/* Slide along to make a space. */
 do j=1+3*a[1]/*ItemCount*/ by -3 to 7
  a[i]=a[i-3]a[i+1]=a[i-2]+1; /* Index changes */
   end j
 a[4] = arg(1)a[5]=1 return
::method pull
/* Returns and removes the item at the head of the queue. */
  a=self~exposed
 if a[1]/*ItemCount*/=0 then return .nil /* Stays empty */
 r=a[4] a[1]/*ItemCount*/=a[1]/*ItemCount*/-1
 do j=4 by 3 to 1+3*a[1]/*ItemCount*/a[i]=a[i+3]a[i+1]=a[i+4]-1; /* Index changes */
   end j
  return r
::method queue /* rANY */
/* Adds the object value to the queue at its tail. */
  a=self~exposed
  a[1]/*ItemCount*/=a[1]/*ItemCount*/+1
 a[1+3*a[1]/*ItemCount*/]=arg(1) a[2+3*a[1]/*ItemCount*/]=a[1]/*ItemCount*/
  return
::method peek
  a=self~exposed
/* Returns the item at the head of the queue. The collection remains unchanged.
*/
 return a[4]
::method remove /* rWHOLE>0 */
/* Returns and removes from a collection the member item with the specified
index. */
  a=self~exposed
 if a[1]/*ItemCount*/\langle arg(1) then return .nil
 r=self-remove:super(arg(1)) /* Reset the indexes. */
 k=0do j=4 by 3 to 1+3*a[1]/*ItemsCount*/
  k=k+1a[i+1]=k160
```
 end j return r

::class 'Table' subclass Collection

```
::method makearray
/* Returns a single-index array containing the index objects. */
/* This is different from Collection MAKEARRAY where items rather than indexes
are in the returned array. */
```
forward message 'MAKEARRAYX'

```
::method union /* rCOLLECTION */
 return CommonUnion(self,arg(1))
```
::method intersection /\* rCOLLECTION \*/

/\* Returns a new collection of the same class as SELF that contains the items from SELF that have indexes also in the argument. \*/

/\* Actually an index in SELF can only be 'matched' with one in the argument once. \*/

return self~difference(self~difference(arg(1)))

::method xor /\* rCOLLECTION \*/ /\* Returns a new relation that contains all items from self and the argument except that all index-item pairs that appear in both collections are removed. \*/

```
 return CommonXor(self,arg(1))
```

```
::method difference /* rCOLLECTION */
  return CommonDifference(self,arg(1))
```
::method subset /\* rCOLLECTION \*/ return self~difference( $arg(1)$ )~items = 0

::class 'Set' subclass table

 $/* A set is a collection that restricts the member items to have a value that is$  the same as the index. Any object can be placed in a set. There can be only one occurrence of any object in a set. \*/

/\* Second arg same as first. Committee has dropped second? \*/ ::method put /\* rANY oANY \*/ /\* Makes the object value a member item of the collection and associates it with specified index. \*/ if  $arg(2,E)$  then if arg(2) $\equiv$ =arg(1) then signal error /\* 949 \*/  $self$ -put: $super(arg(1), arg(1))$ 

```
::method of class \frac{\pi}{4} or more rANY \frac{\pi}{4}/* Returns a newly created set containing the specified value objects. */
  r=self~new
 \text{do } j = 1 \text{ to } \arg()r~put(\arg(i)) end j
  return r
::method union /* rCOLLECTION */
  return CommonUnion(self,EnBag(arg(1)))
::method intersection /* rCOLLECTION */
  return self~difference(self~difference(arg(1)))
::method xor /* rCOLLECTION */
  return CommonXor(self,EnBag(arg(1)))
::method difference /* rCOLLECTION */
  return CommonDifference(self,EnBag(arg(1)))
::class 'Relation' subclass Collection
::method put /* rANY rANY use arg item, index
  a=self~exposed
/* Makes the object value a member item of the relation and associates it with
 the specified index. If the relation already contains any items with the
 specified index, this method adds a new member item value with the same index,
 without removing any existing members */
  a[1]/*ItemsCount*/=a[1]/*ItemsCount*/+1
j=1+3*a[1]/*ItemsCount*/a[i] = itema[j+1]=indexa[i+2]=0 return /* Error 91 in OOI if context requiring result. */
::method items /* oANY */ a=self~exposed
/* Returns the number of relation items with the specified index. If you specify
 no index, this method returns the total number of items associated with all
 indexes in the relation. */
 if \arg(1,E') then return a[1]/*ItemsCount*/
 n=0do j=4 by 3 to 1+3*a[1]/*ItemsCount*/
```

```
if arg(1) == a[i+1] then n=n+1 end j
  return n
::method makearray
  forward message 'MAKEARRAYX'
::method supplier /* oANY */
  a=self~exposed
/* Returns a supplier object for the collection. If an index is specified, the
 supplier enumerates all of the items in the relation with the specified
 index. */
 m=.array~new \frac{\text{#}}{\text{#}} For the items */
 r=.array~new \frac{\text{#}}{\text{#}} For the indexes */
 do j=4 by 3 to 1+3*a[1]/*ItemsCount*/if arg(1,E) then
   if arg(1) = = a[j + 1] then iterate
  n=r~dimension(1)+1
  m[n]=a[i]r[n]=a[i+1] end j
  return .supplier~new(m,r)
::method union /* rCOLLECTION */
/* Union for a relation is just all of both. */
  r=self~class~new
  cs=self~supplier
  do while cs~available
   r[cs~index]=cs~item
   cs~next
   end
 cs=MayEnBag(arg(1))\sim supplier do while cs~available
   r[cs~index]=cs~item
   cs~next
   end
  return r
::method intersection /* rCOLLECTION */
  return self~difference(self~difference(arg(1)))
::method xor /* rCOLLECTION */
  return CommonXor(self,arg(1))
::method difference /* rCOLLECTION */
/* Returns a new relation containing only those index-item pairs from the
```

```
 SELF whose indexes the other collection does not contain. */
  r=self~class~new
  cs=self~supplier
  do while cs~available
   r[cs~index]=cs~item
   cs~next
   end
  cs=MayEnBag(arg(1))~supplier
  do while cs~available
   r~removeitem(cs~item,cs~index)
   cs~next
   end
  return r
::method subset /* rCOLLECTION */
 return self~difference(arg(1))~items = 0
::method removeitem /* rANY rANY */
  a=self~exposed
/* Returns and removes from a relation the member item value (associated with
 the specified index). If value is not a member item associated with index
 index, this method returns the NIL object and removes no item. */
 do j=4 by 3 to 1+3*af1/*ItemsCount*/
  if a[j]==arg(1) & a[j+1]==arg(2) then do
    self~removeit(j)
   return arg(1) end
   end j
  return .nil
::method index /* rANY */
  a=self~exposed
/* Returns the index for the specified item. If there is more than one index
 associated with the specified item, the one this method returns is not
 defined. */
 do j=4 by 3 to 1+3*a[1]/*ItemsCount*/
  if arg(1) == a[i] then return a[i+1] end j
  return .nil
::method allat /* rANY */
  a=self~exposed
/* Returns a single-index array containing all the items associated with the
 specified index. */
  r=.array~new
 do j=4 by 3 to 1+3*a[1]/*ItemsCount*/
```

```
if arg(1) == a[i+1] then
   r[r\sim dimension(1)+1]=a[j] end j
  return r
::method hasitem /* rANY rANY */
  a=self~exposed
/* Returns 1 (true) if the relation contains the member item value (associated
 with specified index). Returns 0 (false) otherwise. */
 do j=4 by 3 to 1+3*a[1]/*ItemsCount*/
  if a[j]==arg(1) & a[j+1]==arg(2) then return 1
   end j
  return 0
::method allindex /* rANY */
  a=self~exposed
/* Returns a single-index array containing all indexes for the specified
 item. */
  r=.array~new
 do j=4 by 3 to 1+3*a[1]/*ItemsCount*/if a[i]=\arg(1) then do
   r[r\text{-dimension}(1)+1]=a[i+1] end
   end j
  return r
```

```
::class 'Bag' subclass relation
```
 $/* A bag is a collection that restricts the member items to having a value that$  is the same as the index. Any object can be placed in a bag, and the same object can be placed in a bag multiple times. \*/

```
::method of class \frac{\pi}{4} or more rANY */
/* Returns a newly created bag containing the specified value objects. */
  r=self~new
 \text{do } j = 1 \text{ to } \arg()r~put(arg(i))
   end j
  return r
::method put /* rANY oANY *//* Committee does away with second argument? */
/* Makes the object value a member item of the collection and associates it with
 the specified index. If you specify index, it must be the same as value. */
if arg(2,E) then
  if arg(2) = = arg(1) then signal error
 self-put:super(arg(1), arg(1))
```
/\* Bag may be a subclass of relation but many methods have different semantics. \*/

```
::method union \frac{\pi}{2} rCOLLECTION \frac{\pi}{2} return CommonUnion(self,EnBag(arg(1)))
::method intersection \frac{\pi}{2} rCOLLECTION \frac{\pi}{2} return self~difference(self~difference(arg(1)))
::method xor /* rCOLLECTION */
  return CommonXor(self,EnBag(arg(1)))
::method difference /* rCOLLECTION */
  return CommonDifference(self,EnBag(arg(1)))
```
::class 'Directory' subclass Collection

/\* Later we take three array elements for each element in the directory, one for the item, one to contain the index, one to say if the item is a method to be run or not. \*/

```
::method at /* rANY */ a=self~exposed
/* Returns the item associated with the specified index. */
j=self-findindex(arg(1)) if j=0 then return .nil
/* Run the method if there is one. */if a[i+2] then return self~run(a[i])
  return a[j]
::method put /* rANY rANY a=self~exposed
/* Makes the object value a member item of the collection and associates it with
```

```
the specified index. */
```

```
 if \arg(2)~hasmethod('MAKESTRING') then call Raise 'Syntax', 93.938
 self~put:super(arg(1),arg(2)~makestring)
 return
```
::method makearray forward message 'MAKEARRAYX'

::method supplier

a=self~exposed

/\* Returns a supplier object for the directory. \*/

```
/* Check out what happens to the SETENTRY fields. */
```

```
r=.array~new /* For items */
```

```
do j=4 by 3 to 1+3*a[1]/*ItemsCount*/r[r\sim dimension(1)+1]=a[j] end j
  return .supplier~new(r,self~makearray)
::method union /* rCOLLECTION */
  return CommonUnion(self,arg(1))
::method intersection \frac{\pi}{2} rCOLLECTION */
  return self~difference(self~difference(arg(1)))
::method xor /* rCOLLECTION */
  return CommonXor(self,arg(1))
::method difference /* rCOLLECTION */
  return CommonDifference(self,arg(1))
::method subset /* rCOLLECTION */
 return self~difference(arg(1))~items = 0
::method setentry /* rSTRING oANY */
  a=self~exposed
/* Sets the directory entry with the specified name (translated to uppercase) to
 the second argument, replacing any existing entry or method for the specified
 name. */
 n =translate(\arg(1))j=self-findindex(n)if j=0 & \arg(2,E') then return
 if \arg(2,E') then do /* Removal */
   self~removeit(j)
   return
   end
 if j=0 then do /* It's new */a[1]/*ItemsCount*/=a[1]/*ItemsCount*/ +1
  j=1+3*a[1]/*ItemsCount*/a[i+1]=n end
 a[j]=\arg(2)a[i+2]=0 return
::method entry /* rSTRING */
  a=self~exposed
/* Returns the directory entry with the specified name (translated to
 uppercase). */
 n =translate(\arg(1))
```

```
j=self-findindex(n)/*if j=0 then signal error according to online *//* Online has something about running UNKNOWN. */
  if j=0 then return .nil
 \frac{1}{2} If there is an entry decide whether to invoke it. \frac{1}{2}if a~hasindex(i) then do
  if \alpha[i+2] then return \alpha[i] return self~run(a[j])
   end
::method hasentry /* rSTRING */
/* Returns 1 (true) if the directory has an entry or a method for the specified
name (translated to uppercase) or 0 (false) otherwise. */
 return self~findindex(translate(arg(1)))>0
::method setmethod /* rSTRING oMETHOD */
  a=self~exposed
/* Associates entry with the specified name (translated to uppercase) with
 method method. Thus, the language processor returns the result of running
 method when you access this entry. */
/* (Part of METHOD checking converts string or array to actual method.) */n =translate(\arg(1))j=self-findindex(n)if j=0 \& \arg(2, E') then return
 if \arg(2,E') then do
   self~removeit(j)
   return
   end
 if j=0 then do /* It's new */ a[1]/*ItemsCount*/=a[1]/*ItemsCount*/ +1
  j=1+3*a[1]/*ItemsCount*/a[i+1]=n end
 a[i]=arg(2)a[j+2]=1 return
::method unknown /* rSTRING rARRAY */
/* Runs either the ENTRY or SETENTRY method, depending on whether the message
 name supplied ends with an equal sign. If the message name does not end with an
 equal sign, this method runs the ENTRY method, passing the message name as its
 argument. */
```

```
if right(\arg(1),1) = = '=' then
 return self~entry(arg(1))
 /* ?? Not clear whether second argument is mandatory. */
t = \text{nil}
```

```
if arg(2,E') then t=arg(2)[1] self~setentry(left(arg(1),length(arg(1))-1),t)
```
::routine CommonXor

/\* Returns a new collection that contains all items from self and the argument except that all indexes that appear in both collections are removed. \*/ /\* When the target is a bag, there may be an index in the bag that is

duplicated and the same value as an index in the argument. Should one copy of the index survive in the bag? \*/

```
lhs=arg(1)~difference(arg(2))
```

```
 rhs=Cast(arg(1),MayEnBag(arg(2)))~difference(arg(1))
 return lhs~union(rhs)
```

```
::routine CommonUnion
/* Returns a new collection of the same class as SELF that
contains all the items from SELF and items from the
argument that have an index not in the first. */
/* Best to add them all. By adding non-receiver first we ensure that
receiver takes priority when same indexes. */
 This = \arg(1) /* self of caller */
  r=This~class~new
  cs=MayEnBag(arg(2))~supplier
  do while cs~available
   r[cs~index]=cs~item
   cs~next
   end
  cs=This~supplier
  do while cs~available
   r[cs~index]=cs~item
   cs~next
   end
  return r
::routine CommonDifference
/* Returns a new collection containing only those index-item pairs from the
 SELF whose indexes the other collection does not contain. */
 This = arg(1) /* self of caller */
  r=This~class~new
  cs=This~supplier
  do while cs~available
   r[cs~index]=cs~item
   cs~next
   end
  cs=MayEnBag(arg(2))~supplier
```

```
 do while cs~available
   r~remove(cs~index)
   cs~next
   end
  return r
::routine MayEnBag
/* For List and Queue the indexes are dropped. */
 r = arg(1)if r~class == .List |r~class == .Queue then r=EnBag(r)
  return r
::routine EnBag
  r=.Bag~new
 s=arg(1)~supplier
  do while s~available
  if \arg(1)~class == .List | \arg(1)~class == .Queue then
    r[s~item]=s~item
   else
/* This case is when the receiver is a Bag. */ r[s~index]=s~index
   s~next
  end
  return r
/* This Cast routine commented away, since replaced by Oct 98 Rony version.
::routine Cast public
  use arg Target, Other
 TmpColl = Target \sim class \sim new /* Create an instance of type Target */
 TmpSupp = Other \sim supplier /* Get supplier from Other */
  signal on syntax
  do while TmpSupp~available
  TmpCollTmpSupp~index] = TmpSupp~item TmpSupp~next
   end
  return TmpColl
/* If syntax error 93.949, then target is an index-only collection like a set.*/
syntax:
 if condition("O")\simcode = "93.949" then signal IndexOnly
 raise propagate /* Unhandled syntax error, raise in caller */
IndexOnly: /* This for index-only collections. */
  do while TmpSupp~available
  TmpCollTmpSupp~index] = TmpSupp~index TmpSupp~next
```
170

 end return TmpColl End commented away \*/

 $/* 98-09-24, --rgf;$  CAST2.CMD return a collection of type "target" which collected all item/index pairs of the argument "other" \*/

 :: ROUTINE cast PUBLIC USE ARG target, other

 SIGNAL ON SYNTAX IF \ other ~ HASMETHOD( "SUPPLIER" ) THEN RAISE SYNTAX 98.907 ARRAY ( "COLLECTION (i.e. argument2='other'-object must have a 'SUPPLIER'-method)" )

 $tmpColl = target \sim CLASS \sim NEW \cdot \times create \text{ a an instance of type target} \cdot \text{ }$  $tmpSupp = other ~ SUPPLIER$  /\* get supplier from other \*/

 $/*$  is index of "other" usable ?  $*$ bIndexUsable = other ~ HASMETHOD( "UNION" )

IF .Debug = .true THEN IF  $\blacksquare$  bIndexUsable THEN SAY " /// index of 'other' not usable for setlike-operations"

 /\* possible syntax-error, if index and item must have the same value, e.g. for sets/bags \*/ SIGNAL ON SYNTAX NAME INDEX\_ONLY target ~ CLASS ~ NEW ~ PUT(1,2) /\* test, if target-type is index-only \*/

 SIGNAL ON SYNTAX DO WHILE tmpSupp ~ AVAILABLE IF bIndexUsable THEN tmpColl[ tmpSupp  $\sim$  INDEX ] = tmpSupp  $\sim$  ITEM ELSE tmpColl[ tmpSupp  $\sim$  ITEM ] = tmpSupp  $\sim$  ITEM tmpSupp ~ NEXT END RETURN tmpColl

INDEX\_ONLY :  $\frac{*}{*}$  this is for index-only collections (e.g. sets, bags)  $*/$  SIGNAL ON SYNTAX IF .Debug  $=$  .true THEN  $SAY'' \quad \|\$ 'target' is an index-only collection (index==item)" DO WHILE tmpSupp ~ AVAILABLE

 IF bIndexUsable THEN tmpColl[ tmpSupp ~ INDEX ] = tmpSupp ~ INDEX ELSE tmpColl[ tmpSupp  $\sim$  ITEM ] = tmpSupp  $\sim$  ITEM tmpSupp ~ NEXT END RETURN tmpColl SYNTAX: RAISE PROPAGATE /\* raise error in caller \*/

**12.1 The stream class** The stream class provides input/output on external streams. **::class stream ::method init /\* rString \*/** Initializes a stream object for a stream named name, but does not open the stream.<br>  $: \text{method query}$  /\* keywords \*/ **::method query /\* keywords \*/** *There is also QUERY as command with method COMMAND.* Used with options, the QUERY method returns specific information about a stream. **::method charin ::method charout ::method chars ::method linein ::method lineout ::method lines ::method qualify ::method command /\* rString \*/** Returns a string after performing the specified stream command. **::method open** *There is also OPEN as command with method COMMAND.* Opens the stream to which you send the message and returns "READY:". *Committee dropping OPEN POSITION QUERY SEEK as methods in favour of command use.* **::method state** Returns a string that indicates the current state of the specified stream. **::method say ::method uninit ::method position /\* Ugh \*/** POSITION is a synonym for SEEK. **::method seek /\* Ugh \*/** Sets the read or write position a specified number (offset) within a persistent stream. **::method flush** Returns "READY:". Forces any data currently buffered for writing to be written to the stream receiving the message. *There is also FLUSH as command with method COMMAND. Committee dropping FLUSH.* **::method close** Closes the stream that receives the message. *There is also CLOSE as command with method COMMAND. Semantics are 'seen by other thread'.* **::method string**

**::method makearray /\* rCHARLINE \*/** Returns a fixed array that contains the data from the stream in line or character format, starting from the current read position. **::method supplier** Returns a supplier object for the stream. **::method description**

**::method arrayin /\* rCHARLINE \*/** *Mixed case value works on OOI. Committee dropping Arrayin & Arrayout . Arrayin == MakeArray* Returns a fixed array that contains the data from the stream in line or character format, starting from the current read position. **::method arrayout /\* rARRAY rCHARLINE \*/** Returns a stream object that contains the data from array.

## **12.2 The alarm class**

**::class alarm**

**::method init /\* Time, Msg \*/**

Sets up an alarm for a future time atime.

**::method cancel**

Cancels the pending alarm request represented by the receiver. This method takes no action if the specified time has already been reached.

## **12.3 The monitor class**

The Monitor class forwards messages to a destination object.

```
.local['OUTPUT'] = .monitor~new(.output)
```
**::class monitor**

**12.3.1 INIT**

Initializes the newly created monitor object.

```
::method init /* oDESTINATION */
  expose Destination
  Destination = .queue~new
  if arg(1,'E') then Destination~push(arg(1))
  return
```
# **12.3.2 CURRENT**

Returns the current destination object.

```
::method current
  expose Destination
  return Destination[1]
```
## **12.3.3 DESTINATION**

Returns a new destination object.

```
::method destination /* oDESTINATION */
  expose Destination
   if arg(1,'E') then Destination~push(arg(1))
                 else Destination~pull
  return Destination[1]
```
## **12.3.4 UNKNOWN**

Reissues or forwards to the current monitor destination all unknown messages sent to a monitor object

**::method unknown expose Destination**

*Extra parens needed here in original OREXX syntax*

 **forward to destination[1] message arg(1) arguments arg(2) return**

# **Annex A**

(informative)

## **Rationale**

This annex explains some of the decisions made by the committee that drafted this standard, and assists in the understanding of this document. Some of the statements made here are opinions rather than facts. These should be interpreted as if prefixed by "In the opinion of the X3J18 committee...".

The language described in this standard is, almost entirely, a compatible extension of the language described by the third reference of Annex C, which we call "Classic Rexx".

The extension allows programs to be written in a less monolithic fashion; "Directives" are introduced to allow one file to contain several executable units and to allow a program to be written as several files. The functional extension centers on the addition of objects. Unlike the individual strings which are the data of Classic Rexx, an object may be composite. The use of identifiers to reference objects is an indirect reference, that is two identifiers may refer to the same object. Classic Rexx avoided any aliasing, even to the extent having by-reference parameters, to promote simple error free programming. In the years since Rexx originated the problems tackled by programmers have become more complex and data structures larger, so that the benefit of simplicity is outweighed by the power of assignment semantics that are not simply copying all the data.

Even with the addition of references Rexx remains a typeless language, in the sense that the programmer need not consider underlying hardware formats such as LONG or FLOAT representations. Object Rexx does have classes, which are the hardware independent analogy to types. The class of an object corresponds to the operations that can be performed upon it.

## **Incompatibilities**

The incompatibilities from Classic Rexx are:

Assignment of compound variables, as in ABC. = PQR., is an assignment of references so that ABC. subsequently refers to the same object as PQR., as opposed to making the default value of ABC. that of PQR.. This change was necessary to fit compound variables into the object framework, in particular allowing USE ARG to handle compound variables as by-reference parameters. The first reference of Annex B discouraged use of this construct in Classic Rexx programs. "Breakage" of programs due to this incompatibility is rare.

Also something in condition handling that I don't know the reason for.

# **Call**

The call instruction has been extended to allow for a computed name of the callee. Syntax considerations prevent a similar thing being done for functions.

**Concurrency**

*Meet 17 minutes*

**Guard** *Meet 17 minutes*

# **To be processed:**

*The following decisons are abstracted from minutes. We need to ensure they are covered in the main standard and their rationale appropriately reworded for this annex.*

Aliasing. Assignment is viewed as making the target reference the same object as the source. Hence the object (and changes to it) may be accessed through more than one name. For 'immutable' objects a changed version of an object can only be produced by creating a new object. For compatibility with classic Rexx, strings are immutable objects. Non-strings may or may not be immutable. Note that there is an alternative model in which distinction is made between assignments which copy values and assignments which copy references. This alternative was not chosen; the committee prefered the model in which all data names are naming references (which may be implicitly followed to values).

Arguments 'by-reference'. The introduction of aliasing makes this natural although the detail has simple-versus-general contentions. (Is it necessary for simple strings to be passed by reference. Encapsulation. An object may 'own' some variables and access to those may be limited (so that re-implementation of the object could use different variables without upsetting the usage of the object). Classess. There will be 'factory' objects capable of creating multiple new objects which have common characteristics about how they can be used.

Inheritance and hierachy. The semantics of a clas may be specified by adding to the semantics of another class. This relation is used to form a tree. We prefer a singly rooted tree, rooted in the class 'Object' which is built-in to the language. Other classes will also be built-in. Experience with OOM and other languages is that unrestricted inheritance by one class from multiple classes does not work in the way the coder intended (the implementations of the classes do not combine successfully). If multiple inheritance is added to Rexx at all, it will be in the cautious 'MIXIN' flavor of OOI.

Messaging: Executing some labelled code which is associated with objects of a given class is a form of invocation that is sufficiently different from classic Rexx to justify a new syntax construct. The new syntax is Receiver ~ MethodName(Arguments) and implies both a different search for the method to be invoked and a special role for the receiver as opposed to the other arguments of the invocation.

Packaging: In principle a 'program builder' could be used in developing Rexx programs with many classes and methods, and that builder could hide from the coder the details of how the configuration held the methods. However, rather than define a program builder we are choosing to define a simple method of holding multiple classes & mthods (with specification of their hierarchy) within a single text file. The non-executable dividers in such a file are known as directives. The files are known as packages and a package may specify (by directive) that it requires another package in order to function correctly. There are questions about when initialization of required packages occurs; we intend to find a solution that does not require the complete graph of requirements to be initialized before other code is executed. A note on the syntax of directives. When no special token (eg ::) is used to introduce directives the directives are be recognizable by the spelling of the keyword. (CLASS REQUIRES etc.) The purpose of the special token is emphasis of directives rather than implementation ease in "pre-processing" the directives.

Packages in non-Rexx. It is necessary to exploit packages that are not written in Rexx. To invoke their methods it is necessary that the package makes known to the Rexx method search the names of the classes and their methods. To do more than invoke the methods (eg to subclass the the external classes) requires complicated mechanisms and may not be a requirement.

External procedures. To allow Classic internal procedures to be separated into different files with undue change of semantics, the PROCEDURE statement will be permiteed as the first statement of a routine which is in a separate file.

Concurrency will be added, that is multiple execution cursors progressing through one program. The mechanism for creating multiple cursors will be the "early reply" where one cursor becomes two; one of two progresses by "falling through" the early reply and the other starts its progress after the site of the current invocation. Multiple cursors carry the risk of execution interleaving in a way which negates the coder's intentions in writing so that clauses would execute sequentially. The language definition will be tightened to ensure atomicity of string assignment etc. Additionally, a set of rules about allowing two cursors on the same method at the same time will provide a reduction of the risk. Since in many cases the data which have to be maintained consistent will reside in a single object the rules are object-based. In general a cursor on a method executing against a particular object will delay any other cursor from executing methods against that object.

This rule provides sensible synchronization without much effort from the programmer but other controls may be provided:

a) Stronger control, eg only one cursor within the methods of a set of objects.

b) More detailed control, eg division of a method into sections which allow/disallow other cursors into the section.

Extended Variable Pools. The API for variable pools will need to be extended to reflect the model in which the named content in a pool is always a reference (and the reference is followed when the value of a string is required.) We note that OOI adopts a convention that names starting with '!' (shriek) name objects that are not intended for access by the coder. These objects will not be standardized. Additionally some objects without shriek names are not candidates for standardising, eg .SYSTEM, .KERNEL.

A model is needed for whether changes made to methods are seen by objects created before the changes. Changes that are seen are preferable where a long-lived object is being brought up-to-date. Changes that only apply to future objects are preferable if avoiding failure of what "used to work" is the priority. In view of OOM experience the standard should allow both, on a method by method choice. (eg perhaps a bug fix applied retrospectively but not an enhancement.)

Multiple inheritance. Study of the 'method search' algorithm, see later, shows that this is an "add-on" that could readily be retained or omitted. That argues in principle for retention, since the non-user of multiple inheritance would not suffer from it. On the other hand it adds complexity and can be misused even in the conservative form that OOI has it.

Signature-based method search. This is not in OOI but is in languages such as Java.

Subclassing of imported classes. It is our intention to say that imported classes can be used in all the same ways as builtin classes. Because this may be impractical to implement with some external classes, a conforming language processor will have a list (which may be empty) of external classes it supports. (And hence nothing of the current SOM interface will be part of the standard.)

Persistent objects. It is our belief that support for very-long-running programs is required. It is a moot point whether the .ENVIRONMENT directory is enough.

If persistent objects are to converted to a form which is platform independent, ("pickling"), there are difficulties in deciding what pointers should be followed and further objects included, as opposed to objects being assumed available on all platforms. This topic is defered.

Locking across a set of objects. In OOI this can only be done by locking the events serially, which has more risk of deadlock than locking them simultaneously. The decision was made not to add simultaneous locking.

Critical sections. The GUARD mechanism can be used in a 'critical section' style. Nothing will be added to the definition.

Old objects seeing new changed methods. When bugs in long running programs are fixed, there can be a benefit if old objects see the corrected methods. It seems practical to offer a variation of DEFINE for this - see method lookup discussion.

The committee does not find the current OOI approach to merging 'classic' stems with OO stems satisfactory. It invalidates some existing programs. (A warning about this was put in A8.3.3 of X3.274.) It produces surprises for OO programmers, eg a==b after a=.stem~new; b=.stem~new. The proposed alternative is to make the presence/absence of a dot at the end of the name determine whether coercion to string is done. The 'classic' meaning of A.=B. would be restored but AA=BB, AA==BB etc. would have their OO meanings. The meaning of USE ARG with a dotted name would be defined to allow 'by reference' passing of a stem. Square brackets could be used with both dotted and undotted names. A further proposal is to note that this leaves few differences between the DIRECTORY class and the non-dotted STEM class so that it might be a further improvement if the DIRECTORY class was extended to the extent that the STEM class was unnecessary.

There is a potential problem which the committee has not fully analysed in the OOI treatment of SAY and streams. OOI has made features (of the STREAM bif) that were configuration determined in X3-274 into OO language methods, and has made SAY a method (undocumented?). Full analysis may show that more of I/O could (& should?) be made standard or may show that some OOI I/O language should not be standardized.

The committee discussed what parts of the OOI implementation were suitable to be defined in a standard. Potentially, all the builtin classes and objects (which are reachable from .ENVIRONMENT) might be standardized. However, names which start with an exclamation mark denote unsuitable things. The committee also thought the following unsuitable:

 - Anything specific to SOM. - RX\_QUEUE - Stream\_Supplier - Parts of .LOCAL other than direct reference to the default streams. There is a naming problem with this. The names in OOI are STDIN, STDOUT and STDERR. We would prefer INPUT, OUTPUT, and ERROR to be consistent with the keywords. OOI has used those names for something else. We will work on the proposal that we use the prefered names and the MONITOR class is dropped. (Users who want the monitor function can get it with a few lines of directive.)

The committee feels that OOI over-specifies the index of an item in a LIST. In OOI it is a count giving the sequence over time of the insertions in the list. The risk in using numbers is that they may be (wrongly) used as positions, and arithmetic done on them. It is proposed that the index of a list item be of class OBJECT rather than of class STRING.

In OOI, the .ENVIRONMENT is global, not read-only, and contains builtin objects such as .TRUE and .FALSE. The committee regards this as too risky - suppose that .TRUE was accidentally or maliciously revalued as 0!

It seems sufficient to add read-only as a characteristic of directories. (This characteristic at the element level might be expensive to implement.)

Reserved symbols (X3-274 clause 6.2.3.1) also provide a mechanism for preventing the override of builtin names.

It won't be possible for a standard to exactly define in a system-independent way the scopes/lifetimes of .ENVIRONMENT and .LOCAL but (as with OOI) the .LOCAL will relate to "One API\_START" and .ENVIRONMENT will have a wider scope. (Power on to power off of some system?).

The proposed "search order" is:

1. Things provided by the system which no user is expected to want to override. Perhaps .TRUE .FALSE .NIL.

2. The .LOCAL read/write directory, initialized with the default streams, changable by the user for individual program executions. Perhaps METHODS here.

3. The read-only part of the environment, that is the builtin classes and objects. Also .SYSTEM perhaps. 4. The read/write .ENVIRONMENT directory. Changable by programmers co-operating at the system level.

Final placement of all builtins needs discussion, but the read-only true&false requirement will be met. Note that the algorithm of method lookup does not change if "old objects see newest methods" is desired. What changes is whether the method tables are updated in place or copied-and-updated when they are changed.

1. There have been sugestions to allow the REQUIRES directive appear in more places. The committee agrees with this and proposes:

A) All REQUIRES directives must appear together in the file. B) These directives may appear anywhere the OOI implementation currently allows them to appear.

2. Message numbers and prose are now allocated to messages detected by the syntax, additional to the messages known to the first standard. Most messages simply involve new minor codes sequential beyond those defined in the first standard.

3. Proposed language, eg FORWARD, METHOD, and CLASS clauses, allow for many options which can appear in any order. These can be written in the BNF (in the manner that TO BY FOR were handled in the first standard) but it is neater to extend the BNF metalanguage.

4. The OOI syntax used in the FORWARD instruction has examples of the 'argument' construct, which is either a symbol-or-string taken as a constant or is an expression in parentheses. The committee will define 'term' to be allowed in such places. This is a change to the OOI for valid programs only in the case where a MESSAGE option used a symbol intending it to be 'taken as a constant'. (As opposed to taken as a variable with the value defaulting to its name when uninitialized.)

5. In a similar vein to 4 above, some other positions where the "variable reference" notation is used (or proposed) will be changed. It would be nice to allow "term" in all these places but ambiguity consideration means some will be "sub-expression", ie parenthesed expression, notation.

6. The colon used for superclass specification will allow symbol-or-string to follow. DATA:

7. The model of data used in defining the first standard needs changing for OO, to:

- Variable pools are objects, objects are variable pools.

- Variable pool contents are references to objects, not values of strings.

- Pools are not numbered, they are referenced.

 - The state variables (those with names beginning '#' used to define processing in the standard) are present in all pools, as opposed to being in a separate pool.

This data model gives a natural interpretation to the variable pool API applied to local pools. (Local pools may access non-local pool items by reason of EXPOSE.)

In principle this leads to different threads of execution (resulting from REPLY) being able to execute the API. (In practice OOI has a restriction to executing the API only on the 'main' thread and the committee needs to know if this is due to a generally applicable difficulty.)

The committee considered the relevance of IBM's "Object Rexx Programming Guide" G25H-7597-1 to the Configuration section of the standard. The material there in Appendix A under headings External

Function Interface, System Exit Interface, and Variable Pool Interface was deemed material for inclusion, and the rest not. This is similar to the first standard, although there will be an extra trap, for method calls. The committee considered the relevance of the STREAM section of IBM's "Object Rexx Reference", G25H-7598-0. That stream class brings into the language more I/O than the original Rexx, eg an explicit CLOSE. The new standard will partially follow this trend also. PEEK on queue unnecessary - same as AT[1]?

*Also need to resolve the issues on Monitor class and on run time inspection.*

# **Annex B**

(informative)

## **Method of definition**

This annex describes the methods chosen to describe Rexx for this standard.

## **Definitions**

Definitions are given for some terms which are both used in this standard and also may be used elsewhere. This does not include names of syntax constructions; for example, group, which are distinguished in this standard by the use of italic font.

## **Conformance**

Note that irrespective of how this standard is written, the obligation on a conforming processor is only to achieve the defined results, not to follow the algorithms in this standard.

## **Notation**

The notation used to describe functions provided by the configuration is like a Rexx function call but it is not defined as a Rexx function call since a Rexx function call is described in terms of one of these configuration functions.

Note that the mechanism of a returned string with a distinguishing first character is part of the notation used in this standard to explain the functions; implementations may use a different mechanism.

## **Notation for completion response and conditions**

The testing of 'X' and 'S' indicators is made implicit, for brevity. Even when written as a subroutine call, each use of a configuration routine implies the testing. Thus:

**call Config\_Time** implies

### **#Response = Config\_Time()**

**if left(#Response,1) == 'X' then call #Raise 'SYNTAX', 5.1, substr(#Response,2) if left(#Response,1) == 'S' then call #Raise 'SYNTAX', 48.1, substr(#Response,2) Source programs and character sets**

The characters required by Rexx are identified by name, with a glyph associated so that they can be printed in this standard. Alternative names are shown as a convenience for the reader.

## **Notation**

Note that nnn is not specifying the syntax of a program; it is specifying the notation used in this standard for describing syntax.

## **Lexical level**

Productions nnn and nnn contain a recursion of *comment*. Apart from this recursion, the lexical level is a finite state automaton.

## **Syntax level**

This syntax shows a null\_clause list, which is minimally a semicolon, being required in places where programmers do not normally write semicolons, for example after 'THEN'. This is because the 'THEN' implies a semicolon. This approach to the syntax was taken to allow the rule 'semicolons separate clauses' to define 'clauses'.

The precedence rules for the operators are built into this grammar

## **Data Model**

The following explanation of data in terms of Classic Rexx may be helpful. References to clauses of the existing standard have 274 as a prefix.

We start with the data model from the first Standard - a number of variable pools. Two mechanisms, the external access of section 274.5.13 (API\_Drop etc) and the internal of 274.7.1 (Var\_Drop etc). Pools are numbered, with pool 0 reserved for reserved names (.MN etc) and pool N-1 being related to pool N as the caller's pool. The symbols which index the pools are distinquished as tailed or non-tailed. The items in the pool have attributes 'exposed', 'dropped', and 'implicit'. The values in the pools are string values.

An extra scope is used for 'state variables' used in the definition of the standard. These follow the same lookup rules in a conceptual and separate pool.

The first change necessary is to define the values in the pools as references. For string values this is just a change in definition style, since a reference always followed to a string value is semantically identical with the notion of having the value in the pool. However, references open the possibility of referencing
non-strings, which can behave in a changed way while still being refered to by the same reference. (Mutable objects)

It is reasonable that the definition should have the pools reference one another rather than use numbered pools. It is difficult to have a notion of numbering the pools when any object can have a set of variables associated with it.

Assignment is defined as assignment of references. The language could have been designed differently, for example to make assignment behave like the COPY method, but assignment of references is the natural, powerful, choice.

If pools are not numbered, the notation of the first standard, where some state variables use the #Level number as part of their names, will not suffice. An appropriate solution is to say that each variable pool can have state variables and user program variables in it. Placing the state variables that are per-procedure-level in the variable pool for their level avoids the need to specify #Level in their tails. There are pre-existing objects such as all possible values that can be written as literals and the objects

accessed by .SYSTEM etc. Further objects are created by the NEW method.

*Editorial note: It looks nice to unify: an object \*is\* a variable pool and a variable pool \*is\* an object. There is some awkwardness describing the classic API\_ function as applying to an object. There don't seem to be difficulties in defining any object behaviour we want in terms of state variables that refer from one object to another.*

## **Evaluation (Definitions written as code)**

There is no single definitional mechanism for describing semantics that is predominantly used in standards describing programming languages, except for the use of prose. The committee has chosen to define some parts of this standard using algorithms written in Rexx. This has the advantages of being rigorous and familiar to many of the intended readers of this standard. It has the potential disadvantage of circularity - a definition based on an assumption that the reader already understands what is being defined.

Circularity has been avoided by:

- specifying the language incrementally, so that the algorithms for more complex details are specified in code that uses only more simple Rexx. For example, the notion that an expression evaluates to a result can be understood by the reader even without a complete specification of all operators and built-in functions that might be used in the expression;

- specifying the valid syntax of Rexx programs without using Rexx coding. The method used, Backus Normal Form, can adequately be introduced by prose.

Ultimately, some understanding of programming languages is assumed in the reader (just as the ability to read prose is assumed) but any remaining circularity in this standard is harmless.

The comparison of two single characters is an example of such a circularity; Config\_Compare can compare two characters but the outcome can only be tested by comparing characters. It has to be assumed that the reader understands such a comparison.

Some of the definition using code is repeating earlier definition in prose. This duplication is to make the document easier to understand when read from front to back.

Note that the layout of the code, in the choices of instructions-per-line, indentations etc., is not significant. (The layout style used follows the examples in the base reference and it is deliberate that the DO and END of a group are not at the same alignment.)

The code is not intended as an example of good programming practice or style.

The variables in this code cannot be directly referenced by any program, even if the spelling of some VAR\_SYMBOL coincides. These variables, referred to as state variables, are referenced throughout this document; they are not affected by any execution activity involving scopes. Some of more significant variables and routines are written with # as their first character. The following list of them is intended as an aid to understanding the code. The index of this standard shows the main usage, but not all usage, of these names.

The following are constants set by the configuration, by Config\_Constants:

#Configuration is used for PARSE SOURCE.

#Version is used for PARSE VERSION.

#Bif Digits. represents numeric digits settings, tails are built-in function names.

#Limit Digits is the maximum significant digits.

#Limit\_EnvironmentName is a maximum length.

#Limit\_ExponentDigits is the maximum digits in an exponent. #Limit Literal is a maximum length. #Limit\_MessageInsert is a maximum length. #Limit\_Name is a maximum length. #Limit String is a maximum length. #Limit\_TraceData is a maximum length.

These are named outputs of configuration routines:

#Response is used to hold the result from a configuration routine. #Indicator is used to hold the leftmost character of Response. #Outcome is the main outcome of a configuration routine. #RC is set by Config\_Command. #NoSource is set by Config\_NoSource. #Time is set by Config Time #Adjust<Index "#Adjust" # "" > is set by Config\_Time

These variables are set up with output from configuration routines:

#HowInvoked records from API\_Start, for use by PARSE SOURCE. #Source records from API\_Start for use by PARSE SOURCE. #AllBlanks<Index "#AllBlanks" # "" > is a string including Blank and equivalents. #ErrorText.MsgNumber is the text as altered by limits. #SourceLine. is a record of the source, retained unless NoSource is set. #SourceLine.0 is a count of lines.

#Pool is a reference to the current variable pool.

These are variables not initialized from the configuration:

#Level is a count of invocation depth, starting at one.

#NewLevel equals #Level plus one.

#Pool1 is a reference to the variable pool current when the first instruction was executed.

#Upper is a reference to the variable pool which will be current when the current PROCEDURE ends. #Loop is a count of loop nesting.

#LineNumber is the line number of the current clause.

#Symbol is a symbol after tails replacement.

#API\_Enabled determines when the application programming interface for variable pools is available.

#Test is the Greater/Lesser/Equal result.

#InhibitPauses is a numeric trace control.

#InhibitTrace is a numeric trace control.

#AtPause is on when executing interactive input.

#AllowProcedure provides a check for the label needed before a procedure.

#DatatypeResult is a by-product of DATATYPE().

#Condition is a condition, eg 'SYNTAX'.

#Trace\_QueryPrior detects an external request for tracing.

#TraceInstruction detects TRACE as interactive input.

These are variables that are per-Level, that is, have #Level as a tail component:

#IsFunction. indicates a function call.

#IsProcedure. indicates indicates the routine is a procedure.

#Condition. indicates whether the routine is handling a condition.

#ArgExists.#Level.ArgNumber indicates whether an argument exists. (Initialized from API\_Start for Level=1)

#Arg.#Level.ArgNumber provides the value of an argument. (Initialized from API\_Start for Level=1) When ArgNumber=0 this gives a count of the arguments.

#Tracing. is the trace setting letter. #Interactive. indicates when tracing is interactive. ('?' trace setting) #ClauseLocal. ensures that DATE/TIME are consistent across a clause. #ClauseTime. is the TIME/DATE frozen for the clause. #StartTime. is for 'Elapsed' time calculations. #Digits. is the current numeric digits. #Form. is the current numeric form. #Fuzz. is the current numeric fuzz.

These are qualified by #Condition as well as #Level:

#Enabling. is 'ON', 'OFF' or 'DELAYED'. #Instruction. is 'CALL' or 'SIGNAL' #TrapName. is the label. #ConditionDescription. is for CONDITION('D') #ConditionExtra. is for CONDITION('E') #ConditionInstruction. is for CONDITION('I') #PendingNow. indicates a DELAYED condition. #PendingDescription. is the description of a DELAYED condition. #PendingExtra. is the extra description for a DELAYED condition. #EventLevel. is the #Level at which an event was DELAYED.

These are qualified by ACTIVE, ALTERNATE, or TRANSIENT as well as #Level:

#Env\_Name. is the environment name.

#Env Type. is the type of a resource, and is additionally qualified by input/output/error distinction. #Env\_Resource, is the name of a resource, and is additionally qualified by input/output/error distinction. #Env\_Position. is INPUT or APPEND or REPLACE, and is additionally qualified by input/output/error distinction.

These are variables that are per-loop:

#Identity. is the control variable. #Repeat. is the repetition count. #By. is the increment. #To. is the limit. #For. is that count. #Iterate. holds a position in code describing DO instruction semantics. #Once. holds a position in code describing DO instruction semantics. #Leave. holds a position in code describing DO instruction semantics.

These are variables that are per-stream:

#Charin\_Position. #Charout\_Position. #Linein\_Position. #Lineout\_Position. #StreamState. records ERROR state for return by STREAM built-in function.

These are commonly used prefixes:

Config is used for a function provided by the configuration. API\_ is used for an application programming interface. Trap\_ is used for a routine called from the processor, not provided by it. Var is used for the routines operating on the variable pools.

These are notation routines, only available to code in this standard:

#Contains checks whether some construct is in the source. #Instance returns the content of some construct in the source. #Evaluate returns the value of some construct in the source. #Execute causes execution of some construct in the source. #Parses checks whether a string matches some construct. #Clause notes some position in the code. #Goto continues execution at some noted position. #Retry causes execution to continue at a previous clause.

These are frequently used routines:

#Raise is a routine for condition raising. #Trace is a routine for trace output. #TraceSource is a routine to trace the source program. #CheckArgs processes the arguments to a built-in function.

## **Annex C**

(informative)  **Bibliography**

Cowlishaw, Mike F, The Rexx Language, Prentice Hall, Englewood Cliffs, N.J. 07632; second edition 1990. ISBN 0-13-780651-5 Systems Application Architecture Common Programming Interface Rexx Level 2 Reference, IBM

SC24-5549, second edition 1992 American National Standard ANSI X3.274-1996

*My NetRexx is pre-ISBN number*.

#Adjust, 29, 111, 113, 145 #AllBlanks, 58, 96, 98, 145

0